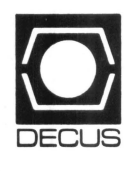

## **DECUS U.S. CHAPTER SIGS NEWSLETTERS**

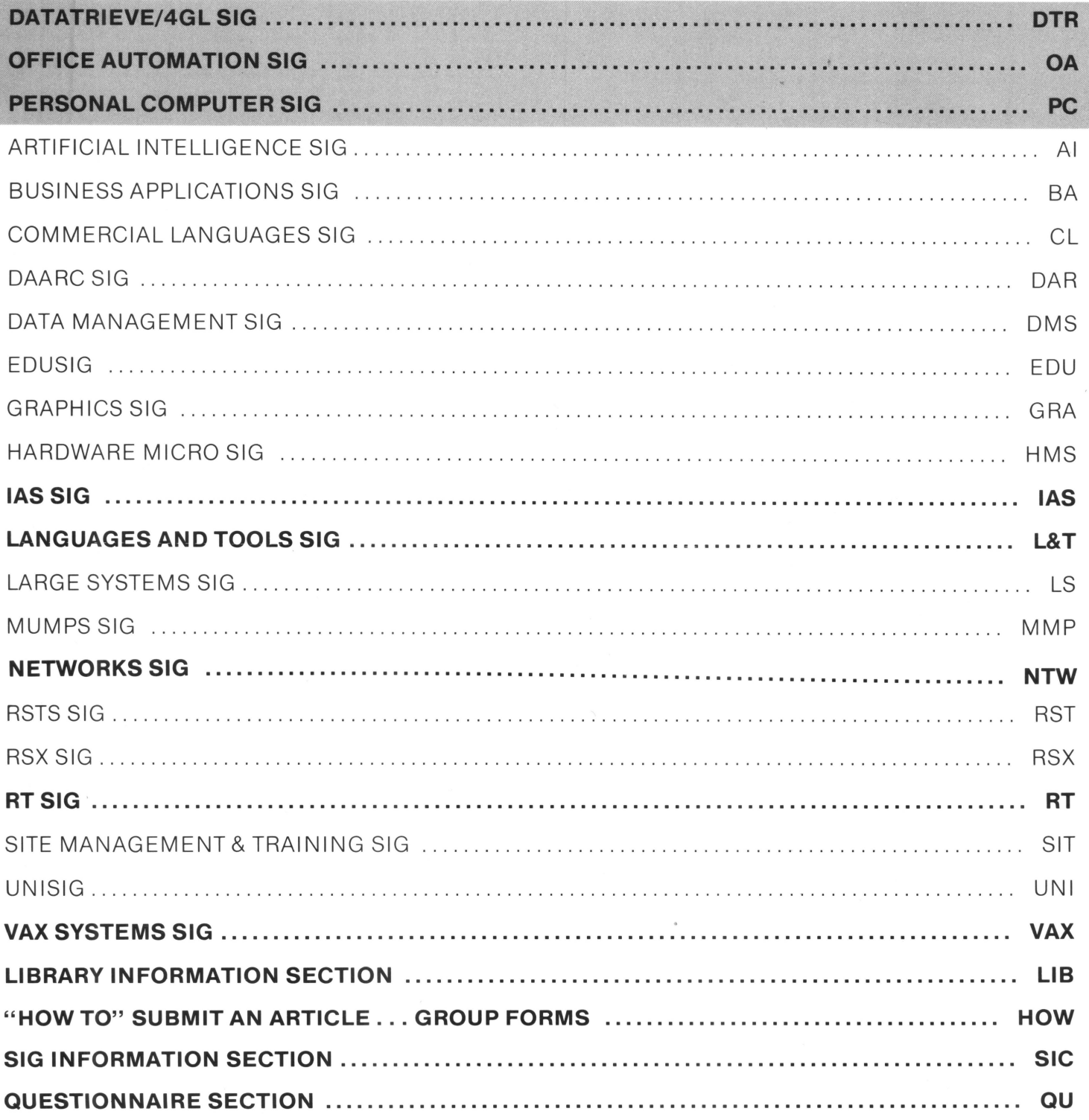

#### Printed in the U.S.A.

#### "The Following are Trademarks of Digital Equipment Corporation"

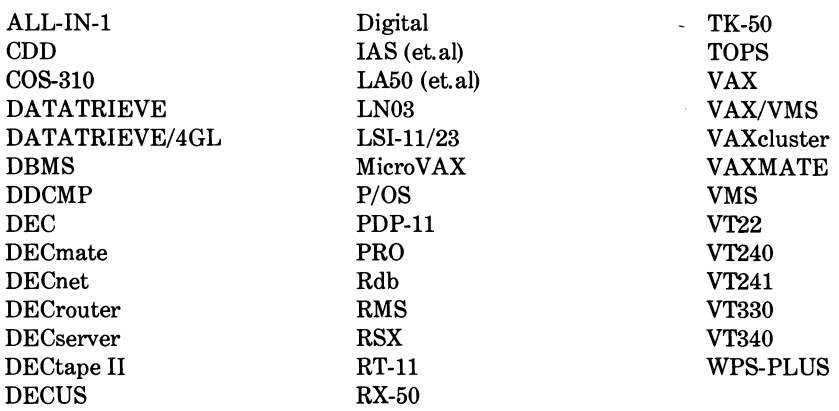

#### Copyright©DECUS and Digital Equipment Corporation 1987 All Rights Reserved

The information in this document is subject to change without notice and should not be construed as a commitment by Digital Equipment Corporation or DECUS. Digital Equipment Corporation and DECUS assume no responsibility for any errors that may appear in this document.

It is assumed that all articles submitted to the editor of this newsletter are with the authors' permission to publish in any DECUS publication. The articles are the responsibility of the authors and, therefore, DECUS Digital Equipment Corporation, and the editor assume no responsibility of liability for articles or information appearing in the document. The views herein expressed are those of the authors and do not necessarily express the views of DECUS or Digital Equipment Corporation.

IBP,IBM-PC are trademarks of International Business Machines; Ethernet is a trademark of Xerox Corp.; X-Windows is a trademark of Massachusetts Institute of Technology (MIT); ADA is a trademark of Defense; MS-DOS is a trademark of Microsoft, Inc.

#### Production Staff:

Mark Grundler: Communications Committee Chair Palmer College Don Golden: SIG Publications Chair

Shell Oil

Judy Arsenault: Publications Manager

DECUS

Judy Tessier: Phototypographer/Graphics Designer DECUS

### **GENERAL TABLE OF CONTENTS**

#### **SECTIONS**

#### **PAGE NO.**

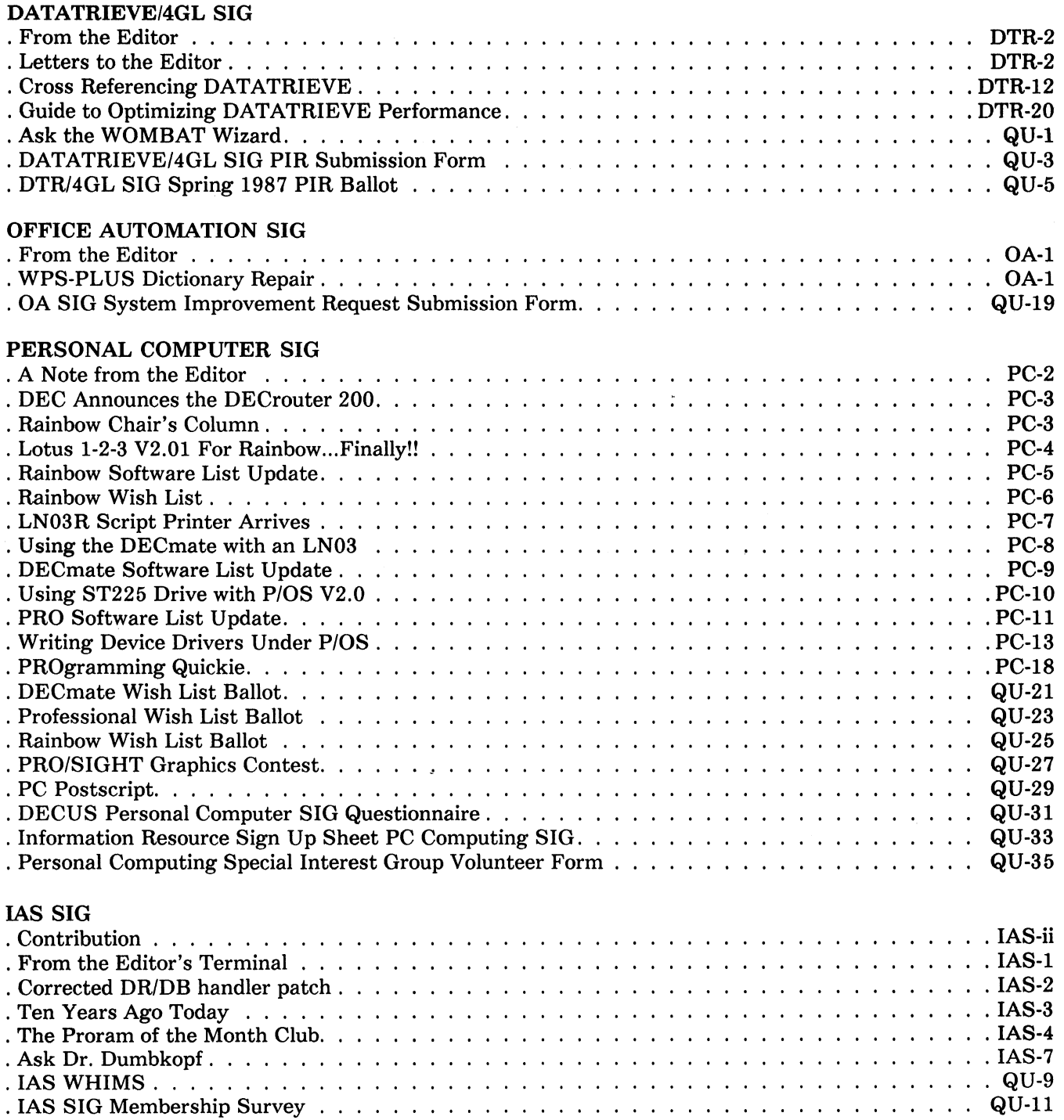

#### LANGUAGES AND TOOLS SIG

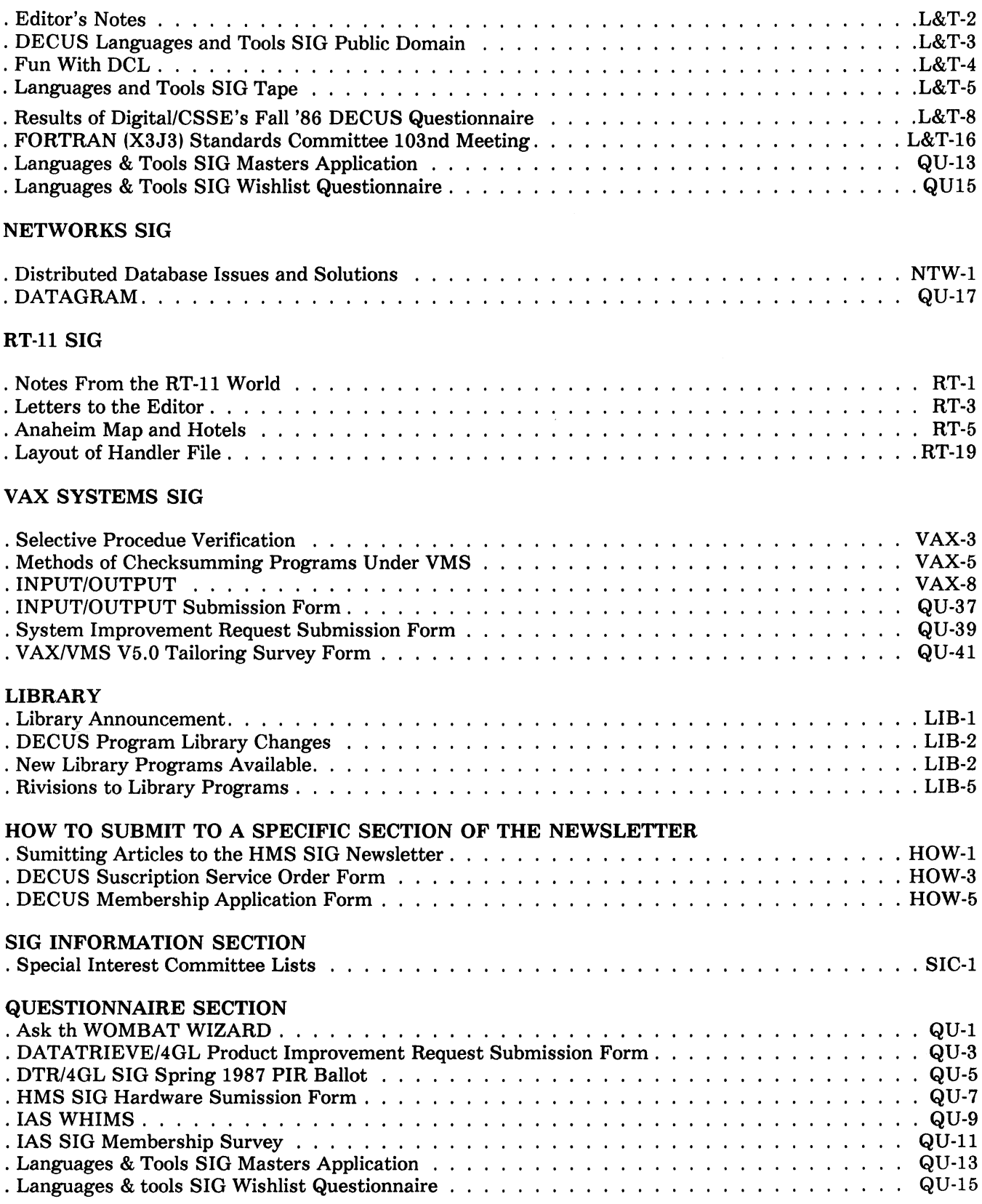

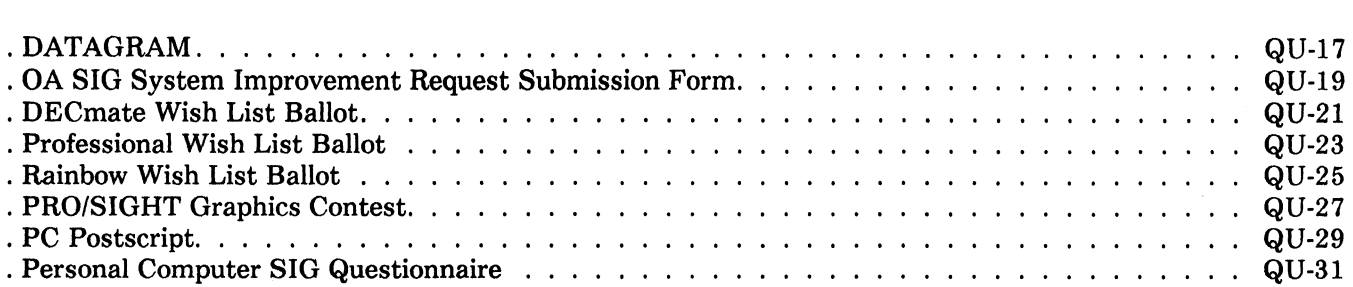

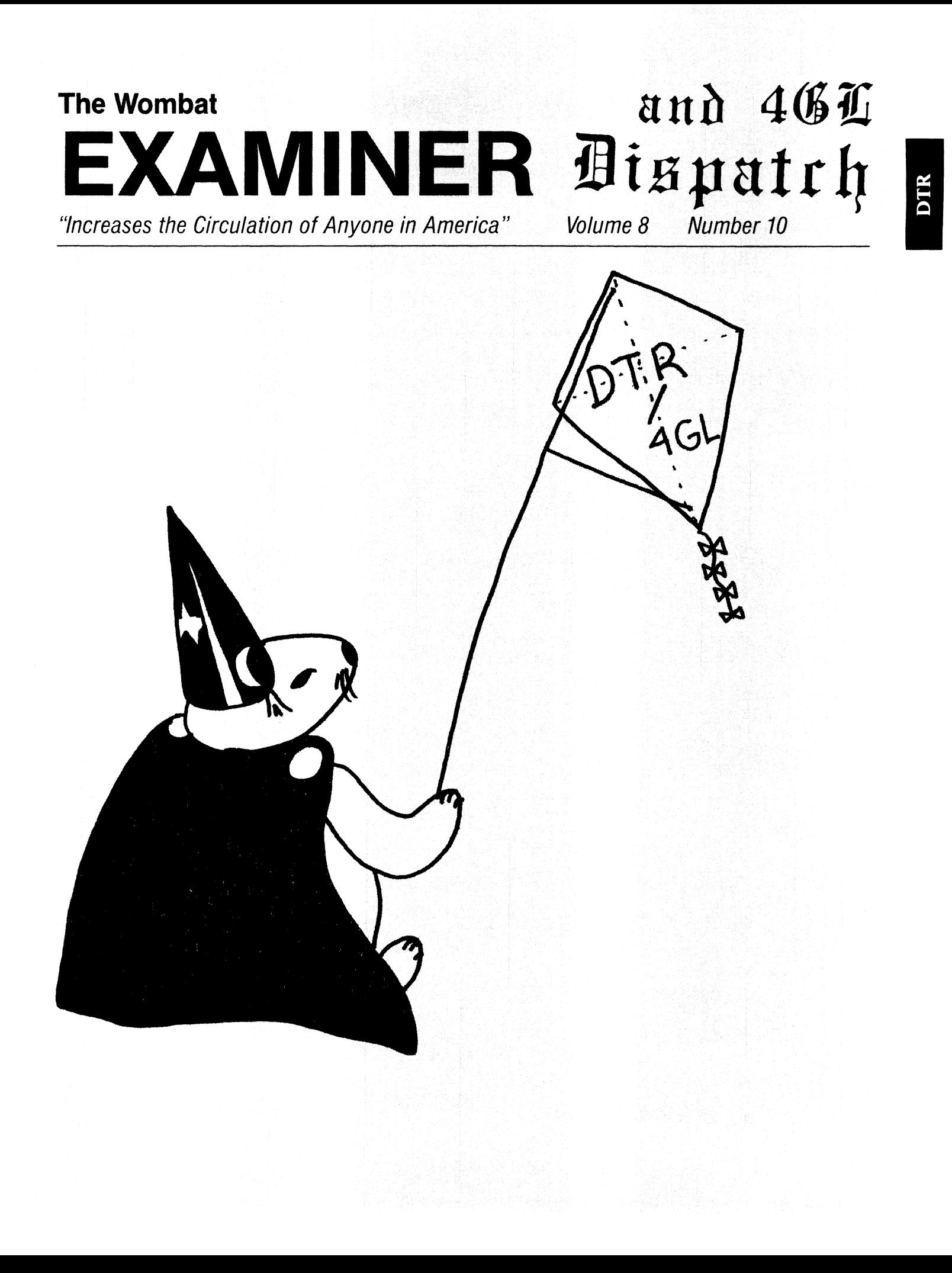

#### **Contributions**

Submissions to this newsletter are constantly sought. A submission can be an article, a letter to the Wombat Wizard, a technical tip, or anything of interest to people using or considering Datatrieve or any 4GL product. Technical articles about the use of 3rd party 4GL's which run on Digital hardware are also welcome. Sales material from any source is inappropriate.

Submissions on magnetic media are preferred but hardcopy material can be handled. Authors can direct their submissions to either of the following addresses.

Editor, DATATRIEVE Newsletter c/o DECUS U.S. Chapter 219 Boston Post Road Marlboro, MA 01752

Donald E. Stern, Jr. Warner Lambert Company 10 Webster Road Milford. CT 06488.

#### **Table of Contents**

DECUS U.S. Chapter SIG Newsletters, Volume 2, No. 10, June 1987 Wombat Examiner and 4GL Dispatch, Volume 8, No. 10

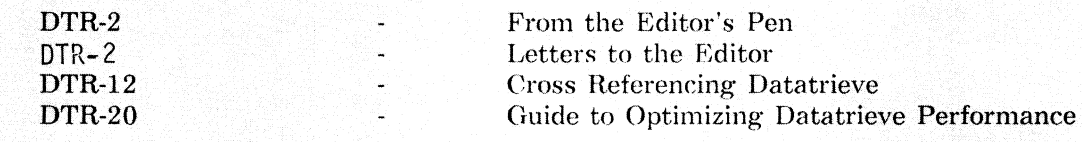

#### **From the Editor's Pen**

Donald E. Stern, Jr. - Warner Lambert Co., Milford, CT

Although I'm busily preparing for the Nashville symposium at this column is being written, it will not be read until after the Symposium has concluded so news of the Symposium will have to wait for a future issue.

The Combined Newsletter. as we know it. is in trouble. Subscriptions have dropped by about 25% over the last six months. Several causes can be attributed to the drop in subscriptions and your Communications Committee is addressing many of them. For example. this section of the newsletter is the second in a pilot project intended to make the newsletter more readable. In addition. we are looking into methods for improving the marketing of the publication. Most important. in my opinion, is that the newsletter contain *quality* material.

In the past, I have found that information contained in the various SIG newsletters has been extremely valuable and, in many cases. not found in any other publication. In order to insure the continued viability of this publication. I'm asking you, the readers. to contribute an article or a tip on an interesting or unusual solution to a problem.

Thanks in advance and I hope to hear from you soon.

#### **Letters to the Editor**

#### **Pseudo Array Problem**

Dear Editor:

In the February 1987 issue of the Wombat Examiner there is an article titled "Pseudo Arrays in DATATRIEVE" by William M. Leal of the Kentucky Geologic Survey. This article describes the use of a procedure called ROTATE to create three pseudo arrays in DATATRlEVE. The "arrays" described in this article are 6 entries long. When filling these arrays. if there are n items used (where n is less than G), then the values are put in entries 7-n through G rather than in entries 1 through n. I'm not sure if that is the way that the author meant it to he. hut I would like to offer a modification to his article to put the items in entries 1 through n.

His article uses the following code segment:

```
FOR COMPANY BEGIN 
       DEPT1 = DEPTNAME1 = NAMESSN1 = SSN:ROTATE 
END
```
To put the values in the first entries. create a numeric variable I. and use the following code:

```
I = 0FOR COMPANY BEGIN 
      DEPT1 = DEPTNAME1 = NAMESSN1 = SSN
```

```
I = I + 1:ROTATE 
END 
REPEAT (6 - I) BEGIN
        :ROTATE 
END
```
I have enclosed a DATATRIEVE log file to dorument the function of the author's code and the function of my changes.

> Thanks, Chris Wool

\*\*\*\*\*\*\*\*\*\*\*\*\*\*\*\*\*\*\*\*\*\*\*\*\*\*\*\*\*\*\*\*\*\*\*\*\*\*\*\*\*\*\*\*\*\*\*\*\*\*\*\*\*\*\*\*\*\*\*\*\*\*\*\*\*\*\*\*\*\*\*\*\*\*\* DTR> SHOW COMPANY, COMPANY-REC DOMAIN COMPANY USING COMPANY REC ON COMPANY.DAT; RECORD COMPANY REC USING 01 COMPANY REC. 03 DEPT PIC  $X(5)$ . 03 NAME PIC X(5). 03 SSN PIC X(5).  $\ddot{ }$ DTR> SHOW ROTATE PROCEDURE ROTATE  $DEFTX = DEPT1; NAMEX = NAME1; SSNX = SSM1$  $\text{DEPT1} = \text{DEPT2; } \text{NAME1} = \text{NAME2; } \text{SSN1} = \text{SSN2}$  $\text{DEPT2} = \text{DEPT3; } \text{NAME2} = \text{NAME3; } \text{SSN2} = \text{SSN3}$  $DEPT3 = DEPT4; NAME3 = NAME4; SSN3 = SSN4$  $\text{DEPT4} = \text{DEPT5}$ ; NAME4 = NAME5; SSN4 = SSN5  $\text{DEPT5}$  =  $\text{DEPT6}$ ;  $\text{NAME5}$  =  $\text{NAME6}$ ;  $\text{SSN5}$  =  $\text{SSN6}$  $DEPT6 = DEPTX; NAME6 = NAMEX; SSN6 = SSNX$ END PROCEDURE DTR> SHOW TESTl PROCEDURE TEST1 DECLARE DEPT1 PIC X(5). DECLARE DEPT2 PIC X(5). DECLARE DEPT3 PIC X(5). DECLARE DEPT4 PIC X(5). DECLARE DEPT5 PIC X(5). DECLARE DEPT6 PIC X(5). DECLARE DEPTX PIC X(5). DECLARE NAME1 PIC X(5). DECLARE NAME2 PIC X(5). DECLARE NAME3 PIC X(5). DECLARE NAME4 PIC X(5). DECLARE *NAMES* PIC X(5). DECLARE NAME6 PIC X(5). DECLARE NAMEX PIC X(5). DECLARE SSN1 PIC X(5). DECLARE SSN2 PIC X(5). DECLARE SSN3 PIC X(5). DECLARE SSN4 PIC X(5). DECLARE SSN5 PIC X(5). DECLARE SSN6 PIC X(5).

DECLARE SSNX PIC X(5). I READY COMPANY Ţ PRINT ALL COMPANY  $DEF1 = " "$  $DEPT2 = 11.11$  $DEPT3 = " " "$  $DEPT4 = " "$ DEPT5 =  $" "$  $DEPT6 = " "$  $DEPTX = " "$  $NAME1 = " "$  $NAME2 = " "$  $NAME3 = " "$  $NAME4 = " "$ NAMES  $=$  " " NAME $6 =$ " "  $NAMEX = " " "$ SSN1 =  $\frac{11}{11}$  =  $\frac{11}{11}$  =  $\frac{$  $SSN2 = " " " SSN3 = " " "$ SSN3 " "  $SSN4 = " " " SSN5 = " " "$  $SSN5 = " " "$ <br> $SSN6 = " " "$  $\mathbf{S} = \mathbf{S} \mathbf{S}$  "  $SSNX = " " "$ FOR COMPANY BEGIN  $DEF1 = DEPT$  $NAME1 = NAME$  $SSN1 = SSN$ :ROTATE END  $\mathbf{I}$ PRINT "1", DEPT1("DEPT"), NAME1("NAME"), SSN1("SSN"), SKIP, "2", DEPT2(-), NAME2(-), SSN2(-), SKIP, "3", DEPT3(-), NAME3(-), SSN3(-), SKIP, "4", DEPT4(-), NAME4(-), SSN4(-), SKIP, "5", DEPT5(-), NAME5(-), SSN5(-), SKIP,  $"6",$  DEPT6(-), NAME6(-), SSN6 Ţ.  $DEF1 =$  " " DEPT2 =  $" "$  $DEPT3 = " "$  $DEPT4 =$  "  $DEPT5 = " "$ DEPT $6 =$  " "  $DEPTX = " " "$  $NAME1 = " "$  $NAME2 = " "$  $NAME3 = " "$  $NAME4 = " "$  $NAME5 = " "$ NAME6  $=$  " "  $NAMEX = " " "$  $SSN1 = " " "$ 

```
SSN2 = " " " SSN3 = " " "SSN4 = " " " SSN5 = " " "SSN5 = " " " SSN6 = " " "SSN6<br>SSNX
       \equiv \mathbf{M} \equiv \mathbf{M}! 
FOR FIRST 3 COMPANY BEGIN 
   DEPTl = DEPT 
   NAME1 = NAMESSN1 = SSN:ROTATE 
   END 
I 
PRINT "1", DEPT1("DEPT"), NAME1("NAME"), SSN1("SSN"), SKIP,
        "2", DEPT2(-), NAME2(-), SSN2(-), SKIP, 
        "3", DEPT3(-), NAME3(-), SSN3(-), SKIP, 
       "4", DEPT4(-), NAME4(-), SSN4(-), SKIP,<br>"5", DEPT5(-), NAME5(-), SSN5(-), SKIP,
        "6", \text{ DEPT6(-)}, \text{ NAME6(-)}, \text{ SSM6}END PROCEDURE 
DTR> SHOW TEST2 
PROCEDURE TEST2 
DECLARE DEPT1 PIC X(5).
DECLARE DEPT2 PIC X(5).
DECLARE DEPT3 PIC X(5).
DECLARE DEPT4 PIC X(5). 
DECLARE DEPTS PIC X(S). 
DECLARE DEPT6 PIC X(5).
DECLARE DEPTX PIC X(5).
DECLARE NAMEl PIC X(5). 
DECLARE NAME2 PIC X(5). 
DECLARE NAME3 PIC X(5).
DECLARE NAME4 PIC X(5). 
DECLARE NAME5 PIC X(5).
DECLARE NAME6 PIC X(5).
DECLARE NAMEX PIC X(5).
DECLARE SSN1 PIC X(5).
DECLARE SSN2 PIC X(5). 
DECLARE SSN3 PIC X(5).
DECLARE SSN4 PIC X(5).
DECLARE SSN5 PIC X(5).
DECLARE SSN6 PIC X(5).
DECLARE SSNX PIC X(5).<br>DECLARE I PIC 9.
DECLARE I
-1
READY COMPANY 
T
PRINT ALL COMPANY 
Ť
DEPT1 = \binom{1}{1} "<br>DEPT2 = \binom{1}{1} "
DEPT2 =DEPT3 = " " " <br>DEPT4 = " "DEPT5 = " "
DEPT6 = " "
```

```
DEPTX = " "NAME1 = " "NAME2 = " "NAME3 = " "NAME4 = " "NAME5 = " "NAME6 = " "NAMEX = " "\pmb{\mathfrak{m}}Ħ
SSN1
         \equivSSN<sub>2</sub>
            ा। स
        \equiv= ^{\prime\prime} ^{\prime\prime}SSN<sub>3</sub>
            \mathbf{H} \mathbf{H}SSN4
         =\mathbf{H}=\mathbf{H}SSN<sub>5</sub>
         \equiv\epsilon = ^{\prime\prime} ^{\prime\prime}SSN<sub>6</sub>
         = \frac{0}{10} \frac{0}{10}SSNX
I = 0J
FOR COMPANY BEGIN
    DEPT1 = DEPTNAME1 = NAMESSN1 = SSNI = I + 1:ROTATE
    END
REPEAT (6 - 1) BEGIN
    :ROTATE
    END
\mathbf{I}PRINT "1", DEPT1("DEPT"), NAME1("NAME"), SSN1("SSN"), SKIP,
         "2", DEPT2(-), NAME2(-), SSN2(-), SKIP,
         "3", DEPT3(-), NAME3(-), SSN3(-), SKIP,
         "4", DEPT4(-), NAME4(-), SSN4(-), SKIP,
         "5", DEPT5(-), NAME5(-), SSN5(-), SKIP,
         "6", DEPT6(-), NAME6(-), SSN6
\mathbf{I}DEPT1 = " "DEPT2 = " "DEPT3 = " "DEPT4 = " "DEPT5 = " "DEPT6 = " "DEPTX = " "NAME1 = " "NAME2 = " "NAME3 = " "NAME4 = " "NAME5 = " "NAMF6 = "\mathbf{H}\mathbf{H} .
               ់អ
NAMEX =\pmb{\mathfrak{h}}Ħ
SSN1
         = .
            मा । म
SSN<sub>2</sub>
         i e i
            II - IISSN3÷
               \mathbf{H}\mathbf{H}^{\pm}SSN4
         ÷.
            \mathbf{H} \geq \mathbf{H}SSN<sub>5</sub>
         =\equiv ^{-0} ^{-0}SSN<sub>6</sub>
         = \frac{1}{2} \frac{1}{2}SSNX
I = 0
```

```
\mathbf{I}FOR FIRST 3 COMPANY BEGIN 
   DEPT1 = DEPTNAME1 = NAMESSN1 = SSNI = I + 1 
   :ROTATE 
   END 
REPEAT (6 - I) BEGIN 
   :ROTATE 
   END 
\mathbf{I}PRINT "1", DEPT1("DEPT"), NAME1("NAME"), SSN1("SSN"), SKIP,
      "2", DEPT2(-), NAME2(-), SSN2(-), SKIP,
      "3", DEPT3(-), NAME3(-), SSN3(-), SKIP,
      "4", DEPT4(-), NAME4(-), SSN4(-), SKIP,
      "S", DEPTS(-), NAMES(-), SSNS(-), SKIP, 
      "6", \text{ DEPT6}(-), \text{ NAME6}(-), \text{ SSD6}END PROCEDURE 
DTR> :TESTl 
DEPT NAME SSN 
D1 N1 S1<br>D2 N2 S2
D2 N2<br>D3 N3
      03 N3 S3 
D4 N4 S4 
DS NS SS 
D6 N6 S6 
  DEPT NAME SSN 
1 Dl Nl Sl 
2 02 N2 S2 
3 D3 N3 S3 
4 D4 N4
s DS NS SS 
6 06 N6 S6 
  DEPT NAME SSN 
1 
2 
3 
4 Dl Nl Sl 
5 D2 N2 S2 
6 D3 N3 S3
```
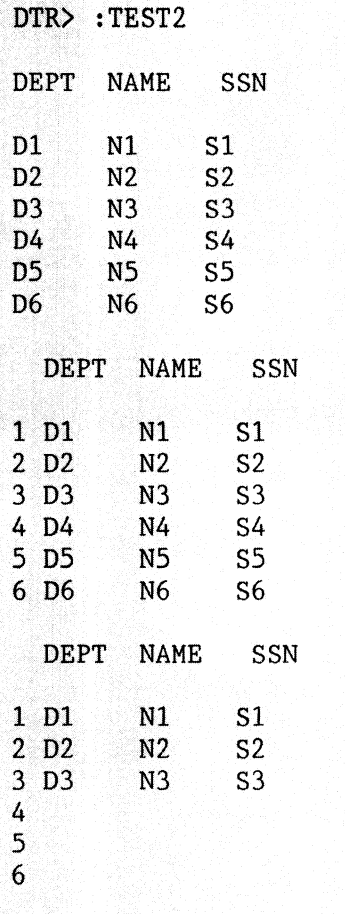

DTR> CLOSE

#### **The Author Responds**

Sorry to hear that the Wombat is irate. As a matter of fact. Chris is correct in his assessment that the results of the FOR loop feed the values into the back of the psuedo-array. In my case, that did not matter: but Chris' code to handle it should do the trick just fine. There is one other way to do it, by modifying ROTATE:

REDEFINE PROCEDURE ROTATE

 $DEPTX = DEPT6$  $DEPT6 = DEPT5$  $DEPT5 = DEPT4$  $DEPT4 = DEPT3$  $DEPT3 = DEPT2$  $DEPT2 = DEPT1$  $DEPT1 = DEPTX$ END PROCEDURE

(NAME & SSN are handled similarly.) This will rotate values into the beginning of the psuedo-array. but they will be in reverse order. I.e., if COMPANY has three entries, then

FOR COMPANY BEGIN :ROTATE DEPTl = DEPT END

will result in DEPT1 containing the third value of DEPT. DEPT2 containing the second, and DEPT3

containing the first. If the order in which entries are stored in the psuedo-array is not important. this solution will save the extra processing required by Chris' suggestion.

(Caveat: I have not actually run this code: but I have run similar code and know that the idea works.)

#### Break Logic Breaks

Dear Editor:

In the February 1987 issue of the Wombat Examiner there is an article titled "Handling Break Logic in DATATRIEVE" by William M. Leal of the Kentucky Geologic Survey. There are two errors in this article. The first error is that the author gives a variable the name "SUM". The word "SUM" is a DATATRIEVE keyword. Naming a variable the same as a keyword is a bad practice which can cause unexpected results or error messages. In this case. using a variable called "SUM" will cause the procedure COLLECT to exit with the following error:

SUM = SUM + AMT

Expected value expression, encountered "="·

The second error is that the code shown at the top of page DTR-17 will not work if there is more than one record in the ACCOUNTS domain for the last department. When there is more than one record for the last department. then the statement "IF DEPT NE LAST DEPT OR LAST KEY EQ DEPT" is true for each record. and the procedure PROCESS is executed for each record. This means that the code generates summary lines for all departments until the last, and then generates a listing of all records for the last department. One way around this problem is to use a counter. rather than the last department value. The code then becomes:

```
-> DECLARE KOUNT PIC 9(6).<br>-> KOUNT = COUNT OF ACCOUN
\leftarrow XOUNT = COUNT OF ACCOUNTS<br>\leftarrow DECLARE N PIC 9(6).
       DECLARE N PIC 9(6).
        DECLARE UNCOLLECTED PIC 9. 
        FOR ACCOUNTS BEGIN 
-> N = N + 1IF LAST DEPT EQ " " THEN LAST DEPT = DEPT
           UNCOLLECTED = 1 
           WHILE UNCOLLECTED EO 1 BEGIN
               IF DEPT EQ LAST DEPT THEN BEGIN 
                  :COLLECT 
                  UNCOLLECTED = 0END 
-> IF DEPT NE LAST DEPT OR N EQ KOUNT THEN BEGIN 
               END 
                  :PROCESS 
                  LAST DEPT = DEPT 
                  END
```
END

The added or changed lines are indicated by a "->" above. I have enclosed a DATATRIEVE log file to document this second problem and my solution to it.

\*\*\*\*\*\*\*\*\*\*\*\*\*\*\*\*\*\*\*\*\*\*\*\*\*\*\*\*\*\*\*\*\*\*\*\*\*\*\*\*\*\*\*\*\*\*\*\*\*\*\*\*\*\*\*\*\*\*\*\*\*\*\*\*\*\*\*\*\*\*\*\*\*\*\*

DTR> SHOW ACCOUNTS, ACCOUNTS\_REC DOMAIN ACCOUNTS USING ACCOUNTS REC ON ACCOUNTS.DAT; RECORD ACCOUNTS REC USING 01 ACCOUNTS REC. 03 DEPT PIC  $X(5)$ .

```
DTR-10
```

```
03 AMT PIC 99. 
\ddot{\mathbf{z}}DTR> SHOW COLLECT 
PROCEDURE COLLECT 
ASUM = ASUM + AMT 
END PROCEDURE 
DTR> SHOW PROCESS 
PROCEDURE PROCESS 
PRINT LAST DEPT, ASUM 
ASUM = 0END PROCEDURE 
DTR> SHOW BREAK
PROCEDURE BREAK 
READY ACCOUNTS 
DECLARE ASUM PIC 9(6). 
DECLARE LAST DEPT PIC X(5).
DECLARE UNCOLLECTED PIC 9. 
DECLARE LAST KEY PIC X(5).
FOR ACCOUNTS LAST KEY = DEPT
FOR ACCOUNTS BEGIN 
   IF LAST DEPT EQ " " THEN LAST DEPT = DEPT
   UNCOLLECTED = 1 
   WHILE UNCOLLECTED EQ 1 BEGIN 
      IF DEPT EQ LAST DEPT THEN BEGIN 
          :COLLECT 
         UNCOLLECTED = 0 
         END 
      IF DEPT NE LAST DEPT OR LAST KEY EQ DEPT THEN BEGIN 
         :PROCESS 
         LAST DEPT = DEPT 
         END 
      END 
   END 
END PROCEDURE 
DTR> SHOW NEW-BREAK 
PROCEDURE NEW BREAK 
READY ACCOUNTS 
DECLARE ASUM PIC 9(6). 
DECLARE LAST DEPT PIC X(5).
DECLARE UNCOLLECTED PIC 9. 
DECLARE KOUNT PIC 9(6). 
KOUNT = COUNT OF ACCOUNTS 
DECLARE N PIC 9(6). 
FOR ACCOUNTS BEGIN 
   N = N + 1IF LAST DEPT EQ " " THEN LAST DEPT = DEPT
   UNCOLLECTED = 1 
   'WHILE UNCOLLECTED EQ 1 BEGIN 
      IF DEPT EQ LAST DEPT THEN BEGIN 
          :COLLECT 
         UNCOLLECTED = 0END 
      IF DEPT NE LAST DEPT OR N EQ KOUNT THEN BEGIN
```
END END :PROCESS  $LAST$  DEPT  $=$  DEPT END END PROCEDURE DTR> READY ACCOUNTS DTR> PRINT ALL ACCOUNTS DEPT AMT ADMIN 10<br>ADMIN 12 MAIL 11 MAIL 13 SALES 09 SALES 08 SALES 12 DTR> :BREAK LAST<br>DEPT **ASUM** ADMIN 000022 MAIL 000024 SALES 000009 SALES 000008 SALES 000012 DTR> :NEV-BREAK LAST DEPT ASUM ADMIN 000022 MAIL 000024 SALES 000029 DTR> READY ACCOUNTS VRITE DTR> STORE ACCOUNTS Enter DEPT: TRAIN Enter AMT: 15 DTR> PRINT ALL ACCOUNTS DEPT AMT ADMIN 10 ADMIN 12 MAIL 11 MAIL 13 SALES 09 SALES 08 SALES 12 TRAIN 15

DTR> :BREAK LAST DEPT ASUM ADMIN 000022 MAIL 000024 SALES 000029 TRAIN 000015 DTR> :NEW-BREAK LAST DEPT ASUM ADMIN 000022 MAIL 000024 SALES 000029 TRAIN 000015 DTR> CLOSE

#### **Cross Referencing Datatrieve**

\Villiam Leal, Kentucky Geologic· Surwy

If you have used Datatrieve at all for doing your own development, you have no doubt repeatedly encountered the message "XYZ is undefined or used out of context". Datatrieve unfortunately doesn't tell you just where XYZ was not found or used out of context. Usually it isn t too hard to track down, but if your procedure is large, it may take you a while. If your application grows as mine has to where there are over 4,500 lines of program code in several dictionaries. locating where that error occured can be a major headache. Finally, in frustration. I developed a cross-referencing p• scedure that shows me just where every program element occurs. That shows me the spots I need to lool at to find the problem. It also gives me valuable information for program development. If I propose a change. I can see more easily what the implications may be.

The procedures are shown below. Here, to get us going, is a sample of the output:

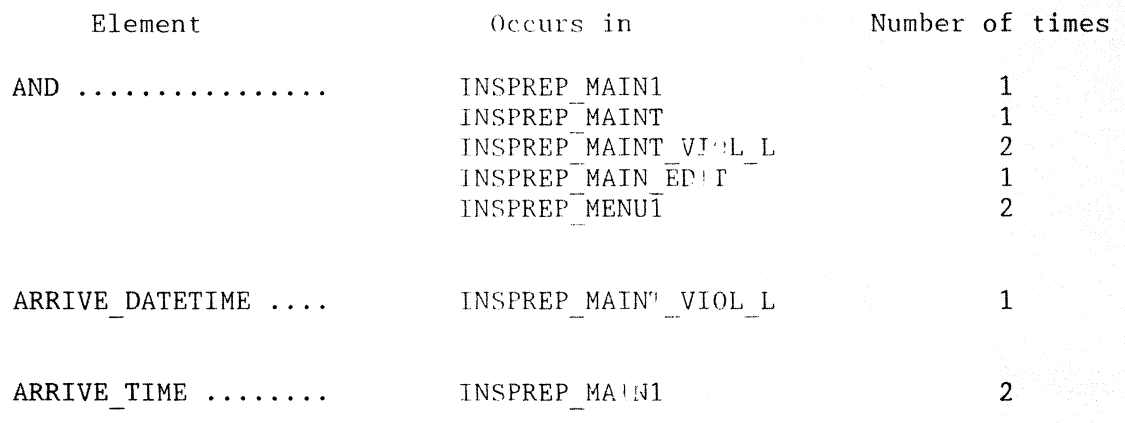

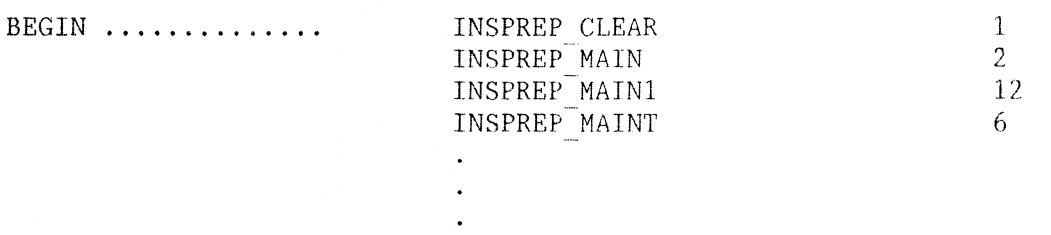

Here, BEGIN (either as a Datatrieve key-word or as a user-defined element) occurs once in INSPREP CLEAR, twice in INSPREP MAIN, etc.

The code that produces this is fairly straightforward:

- $1.$ Using DTR EXTRACT, produce a file that contains the Datatrieve material which is to be cross-referenced. Typically, this would be with EXTRACT ALL. If several dictionaries are involved, it is necessary to extract each one separately and then combine the resultant files into one file. A special function DCL SPAWN allows us to access DCL in order to manipulate the files. (I understand that DTR Version 3.5 is supposed to contain a similar function built in.)
- 2. Using a DTR procedure, scan through the extracted material and locate all the program elements. A program element is defined as an alphabetic character  $(A-Z)$  followed by zero or more alphabetic, numeric (0-9) or special ( \$) characters. Whenever a REDEFINE line passes by, the name of the item (procedure, domain, etc) is saved. As each element is located, it is output in an INSTANCES file along with the name from REDEFINE. Comments  $($ ...) and quotes  $($ ...', "...") are ignored.
- 3. Produce a report from the results in INSTANCES. Since duplicates occur, only unique combinations of program element and (context) name are printed.

You will note that Datatrieve key words are included on the report. I considered setting up an exclusion list, but decided not to because: (1) It is possible to use a key word as a program element (EXTRACT as key word and as a domain name): (2) Sometimes it is useful to see which procedures used which commands; (3) The key words don't clutter up the list too much or make it unwieldy.

If you inspect an output closely, you will see that there are more ENDs then BEGINs. This is because Datatrieve stores END-PROCEDURE with a hyphen in many cases, and the cross-referencer will treat that as two words (END and PROCEDURE).

For a command like

#### READY -. FOO.DOMAINX

the elements output will be READY, FOO and DOMAINX. In this fashion, -.DOMAINX and -.FOO.DOMAINS will both produce entries for DOMAINX, even if these refer to two separate domains. Similarly, if record structure RECORDX appears in separate subdictionaries, all elements for both instances will be cited as appearing in RECORDX without distinction.

The listing, shown below, is well commented, so no further comment should be necessary. Domains and record structures are shown first, followed by the procedures CROSS REFERENCE (the main procedure). CROSS EXTRACT (locates elements) and CROSS PRINT (prints final report).

----------- Domains & Record Structures --------------

```
-- --- ------------------------------ -------------------! 
DELETE EXTRACT; 
REDEFINE DOMAIN EXTRACT
USING EXTRACT REC
ON TEMP.ALL
\ddot{\cdot}DELETE EXTRACT REC;
REDEFINE RECORD EXTRACT REC
01 EXTRACT.
   ŧ
        Define the basic input line as 132 characters. 
   ŧ
        The actual input is variable length, hut 
   ł
        Datatrieve will take care of that for us. 
   ŧ
   !=-=~:=~====~===================~====~=====~c========~= 
   05 INPUT LINE PIC X(132).
   The input line is redefined twice: once for the 
   Ţ.
   Ť
        case of DELETE, once for the case of REDEFINE. In
   ţ
        turn, the REDEFINE definition is redefined for 
   Ť
        cases of REDEFINE RECORD, REDEFINE DOMAIN, 
   \ddaggerREDEFINE TABLE, and REDEFINE PROCEDURE. 
   الماد والتعاليم العالية المناولة المأكلة المنتأة المناقبة المادة العالية العالية المادة العالية في ا
   \ddot{\phantom{a}}05 DELETE LINE REDEFINES INPUT LINE.
      JO DELETE COMMAND PIC X(6). 
      10 FILLER PIC X. 
      10 DELETE NAME PIC X(50).
   05 REDEFINE LINE REDEFINES INPUT LINE.
      10 REDEFINE COMMAND PIC X(8).
      10 FILLER PIG X. 
      IG TYPE NAME PlC X(120). 
      10 RECORD 10 REDEFINES TYPE NAME.
         15 RECORD TYPE PIC X(6). 
         15 FILLER PIC X.
         15 ENTRY NAME PIC X(50).
      10 DOMAIN 16 REDEFINES TYPE NAME. 
         15 DOMAIN TYPE PIC X(6).
         15 FILLER PIC X. 
         15 ENTRY NAME PIC X(50).
      10 TABLE 10 REDEFINES TYPE NAME. 
         15 TABLE TYPE PIC X(5).
         15 FILLER PIC X.
         15 ENTRY NAME PIC X(50).
      10 PROCEDURE 10 REDEFINES TYPE NAME.
         15 PROCEDURE TYPE PIC X(9).
         15 FILLER PIC X.
         15 ENTRY NAME PIC X(50).
\ddot{\cdot}DELETE INSTANCES; 
REDEFINE DOMAIN INSTANCES
```

```
DTR-14
```
USING INSTANCES REC

ON [BILL] TEMP INSTANCES. DAT  $\ddot{\phantom{1}}$ DELETE INSTANCES REC; REDEFINE RECORD INSTANCES REC 01 ELEMENTS. 05 SEQUENCE NUMBER LONG. 05 INST NAME. !INST NAME is seckey for fast counts 10 INSTANCE PIC X(35). ! Instance of element 10 NAME PIC  $X(35)$ .<br>10 NAME PIC  $X(35)$ .<br>1 Name of ele. where ref found<br>1 R=record, D=Domain, ! T=Table, P=Procedure  $\ddot{\phantom{1}}$ DELETE CROSS REFERENCE; REDEFINE PROCEDURE CROSS REFERENCE -1  $\mathbf{r}$ Ţ Produce a cross-reference listing of selected Datatrieve entities. The result will take each T Ţ element (field, variable, procedure, domain, ţ record reference) along with DTR keywords (BEGIN, END, etc) and show both where they occur and how 1 often. 1 1 Ţ. Ţ. J. Ţ Step 1: Extract desired material. Here we extract everything from two dictionaries. Ą 1 1 The SET DICTIONARY is important: EXTRACT ALL works only for the default dictionary. T Ţ **EXTRACT -. INSPREP.ALL will cause Datatrieve to try to** Ť. extract an element named ALL from -. INSPREP. ÷  $\mathbf{f}$ PRINT 'Extracting INSPREP' SET DICTIONARY -. INSPREP EXTRACT ALL ON [BILL]TEMP. INSPREP -1 PRINT 'Extracting MISC' SET DICTIONARY -. MISC EXTRACT ALL ON [BILL]TEMP.MISC  $\mathbf{I}$ 

```
!========================================================= 
\mathbf{I}Step 2: Combine extracted files to a single file. 
\mathbf{I}\mathbf{I}Note: DCL SPAWN is a user-written routine that 
\mathbf{I}spawns a subprocess. See WOMBAT Examiner Vol 7 # 11. 
ł
!========================================================= 
! 
PRINT 'Copying to common file' 
SET DICTIONARY -. CROSS REFERENCE
DCL_SPAWN('copy temp.insprep+temp.misc temp.all')<br>DCL_SPAWN('purge temp.*')
DCL-SPAVN('purge temp.*') ' - '========================================================= 
! 
Ţ
    Step 3: Extract elements from combined file and 
    build up INSTANCES file. 
ŧ
J.
!========================================================= 
! 
PRINT 'Extracting instances from common file' 
:CROSS EXTRACT 
!========================================================= ' 
    Step 4: Produce report from INSTANCES file. 
\mathbf{I}!========================================================= 
! 
PRINT 'Producing report' 
SET COLUMNS PAGE = 132 
ON TT: ON LPAO: BEGIN 
    :CROSS PRINT 
    END 
END-PROCEDURE 
DELETE CROSS EXTRACT; 
REDEFINE PROCEDURE CROSS EXTRACT 
\mathbf{I}!========================================================= 
!********************************************************* 
! 
! This procedure inputs Datatrieve material which<br>! has been extracted and is provided in the domain
    has been extracted and is provided in the domain 
\mathbf{I}EXTRACT. It produces a domain INSTANCES which 
    matches up occurences of a Datatrieve element and 
\mathbf{I}\mathbf{I}the context in which it occured. In scanning, 
    elements are defined as strings beginning with A-Z 
\mathbf{I}and containing A-Z, 0-9, and $. Comments and<br>literal strings ('...' or "...") are ignored.
\mathbf{1}\mathbf{1}\mathbf{I}!********************************************************* 
!========================================;=========="'="'==== 
ा
DECLARE VI WORD. 
                                Pointer for word search 
DECLARE VJ WORD.
                                Pointer for word search
```

```
Length of input record 
DECLARE VLEN WORD. 
DECLARE VCHAR PIC X. 
                                    Current char 
                                    Quote character string 
DECLARE VQUOTE PIC X. 
                                    Type of context (Proc, etc) 
DECLARE VTYPE PIC X. 
DECLARE VNAME PIC X(35). 
                                    Context Name 
                                    Sequence number 
DECLARE VSEQ LONG. 
DECLARE VINSTANCE PIC X(35). 
! Instance element 
! 
!===========================~=~~~ ======================== 
     Set up domains. 
Note use of DEFINE FILE to initialize 
\mathbf{I}INSTANCES file. 
This is in place of ERASE ALL OF since 
Ţ
\mathbf{I}it works so much faster. 
J.
!=======================:================================= 
FINISH ALL 
DEFINE FILE FOR INSTANCES KEY=SEQUENCE NUMBER, 
      KEY=INST NAME 
READY INSTANCES SHARED WRITE
READY EXTRACT SHARED 
! 
'======================~== 
\mathbf{f}Ţ
    Read through EXTRACT domain, skipping DELETE 
    lines. Each line is scanned for instances of a
1.
    Datatrieve element, following the rules above. 
Ţ
\mathbf{f}!========================~~~~==:~====~==================== 
FOR EXTRACT WITH DELETE COMMAND NE 'DELETE' BEGIN 
    VLEN = FN$STR_LENGTH(INPUT LINE||'') ! Get line length<br>VI = 0 \cdot : Initialize ptrs
                               ! Initialize ptrs
    VJ = 0Ţ
    \mathbf{I}Ţ.
         So long as I-pointer is before end of line, 
         scan through 
    Ţ.
    \mathbf{f}WHILE VI LE VLEN BEGIN 
         -1
         \mathbf{1}If REDEFINE line, this tells us both 
         Ţ
             context name and type 
         IF REDEFINE COMMAND = 'REDEFINE' THEN BEGIN 
             ₫.
             Ŧ
                 Pick off context name 
             \mathbf{1}VNAME = CHOICE 
                      RECORD TYPE = 'RECORD' THEN<br>RECORD 10. ENTRY NAME
                      DOMAIN TYPE = ' DOMAIN' THEN
                           DOMAIN 10.ENTRY NAME 
                      TABLE TYPE = 'TABLE<sup>7</sup> THEN
                           TABLE 10. ENTRY NAME
                      TABLE TYPE = 'TABLE' THEN
                           TABLE 10.ENTRY NAME 
                      PROCEDURE TYPE = 'PROCEDURE' THEN
```

```
DTR-17
```

```
PROCEDURE 10. ENTRY NAME
             ELSE '**'END CHOICE 
    PRINT TAB, VNAME(-)
    ! 
    ! Pick off context type as first<br>! character
        character 
    4
    VTYPE = TYPE NAME 
    Ţ.
    Ţ.
        Set I-pointer to large value to 
    Ţ
        terminate scanning 
    Ţ
    VI = 255END 
1 
! 
    If not beyond end of line, scan for an 
I 
    alpha character 
! 
IF VI LE VLEN THEN BEGIN 
    VI = VJ 
    VCHAR = 'WHILE VI LE VLEN AND NOT( 
        VCHAR BETWEEN 'A',' Z') BEGIN 
        VI = VI + 1VCHAR = FNSSTR\_EXTRACT(INPUT_LINE, VI, 1)<br>!
        ! If comment, skip rest of line
         1 
        IF VCHAR = \prime!' THEN VI = 255
         đ.
         \mathbf{1}If quote character, skip
             over rest of quote
         ŧ
         \mathbf{I}IF VCHAR = '"', "'" THEN BEGIN
             VQUOTE = VCHAR 
             VCHAR = ' 'VHILE VI LE VLEN AND 
                      VCHAR NE VQUOTE BEGIN
                 VI = VI + 1VCHAR = FN$STR EXTRACT(INPUT LINE, 
                                            VI, 1)END 
             END 
        END 
    Ţ
    Ţ
        Set J-pointer and scan for
        rest of element 
    Ť
    Ţ
    VJ = VIVHILE VJ LE VLEN AND 
          (VCHAR BETWEEN 'A','Z' OR
           VCHAR BETWEEN 'O','9' OR
           VCHAR = ' ','$') BEGIN
        VJ = VJ + 1VCHAR = FNSSTR EXTRACT(INPUT LINE,VJ,1)END
```

```
DTR-18
```

```
-1
            If I-pointer is within the line
          \mathbf{I}-1
              at this point then we have a
              valid element. Pick off
          1
          \mathbf{I}and output to INSTANCES file.
          \mathbf{I}IF VI LE VLEN THEN BEGIN
              VINSTANCE = FN$STR EXTRACT(INPUT LINE, VI,
                                         VI - VI)STORE INSTANCES USING BEGIN
                 ELEMENTS. SEQUENCE NUMBER = VSEQ
                                 = VNAME
                 ELEMENTS.NAME
                                   = VTYPEELEMENTS. TYPE
                 ELEMENTS. INSTANCE = VINSTANCE
                 VSEQ = VSEQ + 1 ! Incr seq no
                 END
              END
          END
       END
   END
END-PROCEDURE
DELETE CROSS PRINT;
REDEFINE PROCEDURE CROSS PRINT
T
Ť
1
   Report on extracted results by reducing INSTANCES
Ţ
   to instance and (context) name. Context type is
Ť
   not used here, but could be.
Ţ
Ţ
DECLARE LINSTANCE PIC X(35).
DECLARE TINSTANCE PIC X(35).
DECLARE DOTS PIC X(35)
   DEFAULT \prime \ldots \ldots \ldots \ldots \ldots \ldots \ldots \ldots \ldots \ldots \ldotsŢ
FOR AA IN INSTANCES REDUCED TO INSTANCE, NAME BEGIN
   TINSTANCE = AA. INSTANCE
   IF LINSTANCE = TINSTANCE THEN BEGIN
       TINSTANCE = ' '
          END ELSE BEGIN
       TINSTANCE = TINSTANCE || | DOTSPRINT SKIP 0
       END
   PRINT TINSTANCE ('Element'), AA.NAME ('Occurs in'),
       COUNT OF BB IN INSTANCES WITH
       BB. INST NAME = AA. INSTANCE |
       AA.NAME ('Number of times')
   LINSTANCE = AA. INSTANCE
   END
END-PROCEDURE
```
#### **Editor's Note:**

 $\cdot$ 

Two User Defined Functions are used above, DCL SPAWN and FN\$STR LENGTH. The DEC supplied function, FN\$DCL (VAX DATATRIEVE V4.0), can be used in place of DCL SPAWN. The following code can be added to DTRFND.MAR to add the UDF FN\$STR LENGTH to the DTR shareable image.

; FN\$STR LENGTH - Returns the length of a string

Output is the length of the string - passed as a longword  $\ddot{\cdot}$ ; Input is a character string

\$DTR\$FUN DEF FN\$STR LENGTH, LIB\$LEN, 1  $$DTR$FUN OUT-ARG THE = FUN$K VALUE, DTYPE = DSC$K DTYPE L$ \$DTR\$FUN-NOOPTIMIZE  $SDTR\$ fun<sup>-</sup>IN ARG TYPE = FUN\$K DESC, DTYPE = DSC\$K DTYPE T, ORDER = 1 **\$DTR\$FUN END DEF** 

#### **Guide to Optimizing DATATRIEVE Performance**

Compiled by: Steven Cordiviola, Kentucky Geological Survey, University of Kentucky, Lexington, Kentucky

A consistent complaint about DATATRIEVE is its negative impact on the system resources. Application programmers not accustomed to how the product works or interacts with the system, shy away from using DATATRIEVE, although its flexibility, functionality, and report writing capabilities make it an excellent product for prototyping and final application development.

It is unfair to label DATATRIEVE as a system resource hog. Many of the performance related issues are not caused by DATATRIEVE, but by poor utilization and optimization of VMS and RMS resources. DATATRIEVE makes extensive use of other layered software products, such as FMS, CDD, and VMS SORT. If these components are not "tuned" correctly, or the DATATRIEVE user does not make proper use the advanced features of these tools, then there will be a negative impact on performance. Users must design their DATATRIEVE applications properly and coordinate their work with the system manager to insure a smoother running system. Users and system managers should become familiar with what is happening behind the scenes when using DATATRIEVE.

This paper is designed as an over-all guide to application design considerations and performance management. It is a collection of information from various sources. including DATATHIEVE manuals, DECUS symposia talks, and previous WOMBAT EXAMINER articles. Phil Naecker. Joe Gallagher and the author presented talks at the last two DECUS symposia which detailed four nf the most important issues in the proper use of DATATRIEVE: Performance Management for DATATRIEVE Applications (Naecker). Common Data Dictionary Optimization and Performance (Naecker). Advanced RMS File Design and Tuning for DATATRIEVE Performance (Gallagher), and DATATRIEVE Application Design Considerations and Tutorial (Cordiviola).

Another good source of information are the DATATRIEVE/4GL SIG newsletters. pre-symposium seminar notes, and symposia session notes. Some of the material may be difficult to come by if you did not attend the symposia. The SIG, however, tries to publish text based upon talks from the symposia in the Wombat Examiner and 4GL Dispatch. but this requires manpower to transcribe and/or interpret the tapes. The SIG is always looking for volunteers to help in this endeavor.

This guide is intended to be used only as an overview to DATATRIEVE design considerations and performance management. There are very few specifics; the reader is encouraged to read the appropriate references. A brief introduction to appliration design and performance considerations is necessary to understand why some of the components appear on this list.

There are no "DATATRIEVE-type" files. VAX DATATRIEVE can use RMS (Record Management System) which is the default. DBMS (network database system), or Rdb (relational database system) for actually storing data. DATATRIEVE-11 can only use RMS. Rdb and DBMS handle optimum data storage without much intervention by users. Although both systems have utilities for managing the data. users cannot have a large affect on the over-all performance of these data storage systems.

RMS, conversely, has no automatic file maintenance facilities. but there are many tools available to users to help manage these files. DATATRIEVE is relatively ignorant of the particulars of exactly how data is stored using RMS. Such factors as number of buffers. bucket size. contiguity of file, and indexing structures are of no importance to DATATRIEVE. All these factors and more, however, affect system performance, record manipulation. and file size. Users should at least read the introduction to VAX-11 Record Management Services to understand how HMS files are structured and what factors must be considered to optimizing file design and, hence, performance.

DATATRIEVE is intimately associated with the Common Data Dirtionary (COD). Proper structure of the CDD is extremely important to performance and dictionaries which are unbalanced, contain many versions of old objects, or have many deletes, will cause poor response. The Dictionary Management Utility (DMU) should be used regularly to maintain an optimum dictionary.

Users should also be familiar with DATATRIEVE internals and how procedures are processed (see Sue Harris' Wombat Examiner article. April '86). DATATRIEVE procedures are compiled at run-time. Everything between the outer-most BEGIN-END block is evaluated and compiled, including other procedures. Compile time. however. is only a small fraction of the total procedure execution time except in the cases of very large procedures or CDD access. Once compiled. DATATRIEVE is very similar in performance to "equivalent" 3rd Generation Languages. Keep in mind that compilation is "lost" when the procedure completes. Since compilation is "state-dependent". you cannot use commands which change the environment (like READY) within a BEGIN-END block and is the reason you cannot save compiled procedures. In addition, DATATRIEVE cannot support file operations unless the file system (RMS, Rdb. DBMS) support them.

The guide, provided at the end of this paper, is sorted by System or DATATRIEVE component. The Consideration/Suggestion column should help readers locate an idea quickly. The Discussion column gives a terse abstract of why users should use the suggestions while the Consequences and Results column gives an overview of what system or DATATRIEVE components will benefit from the suggestions. If there have been some performance monitoring for that specific suggestion, the Performance Impacts column attempts to tabulate the results of the benchmarks. Finally, the Reference column tries to steer readers to more information, but only if it appears in the DATATRIEVE manuals or the VMS documentation set. Like all tables, there are some objects that do not properly fit the categories very well. This guide is no exception.

The author encourages feedback to this guide. Information from future articles and symposia will be incorporated and used to update the guide for future.

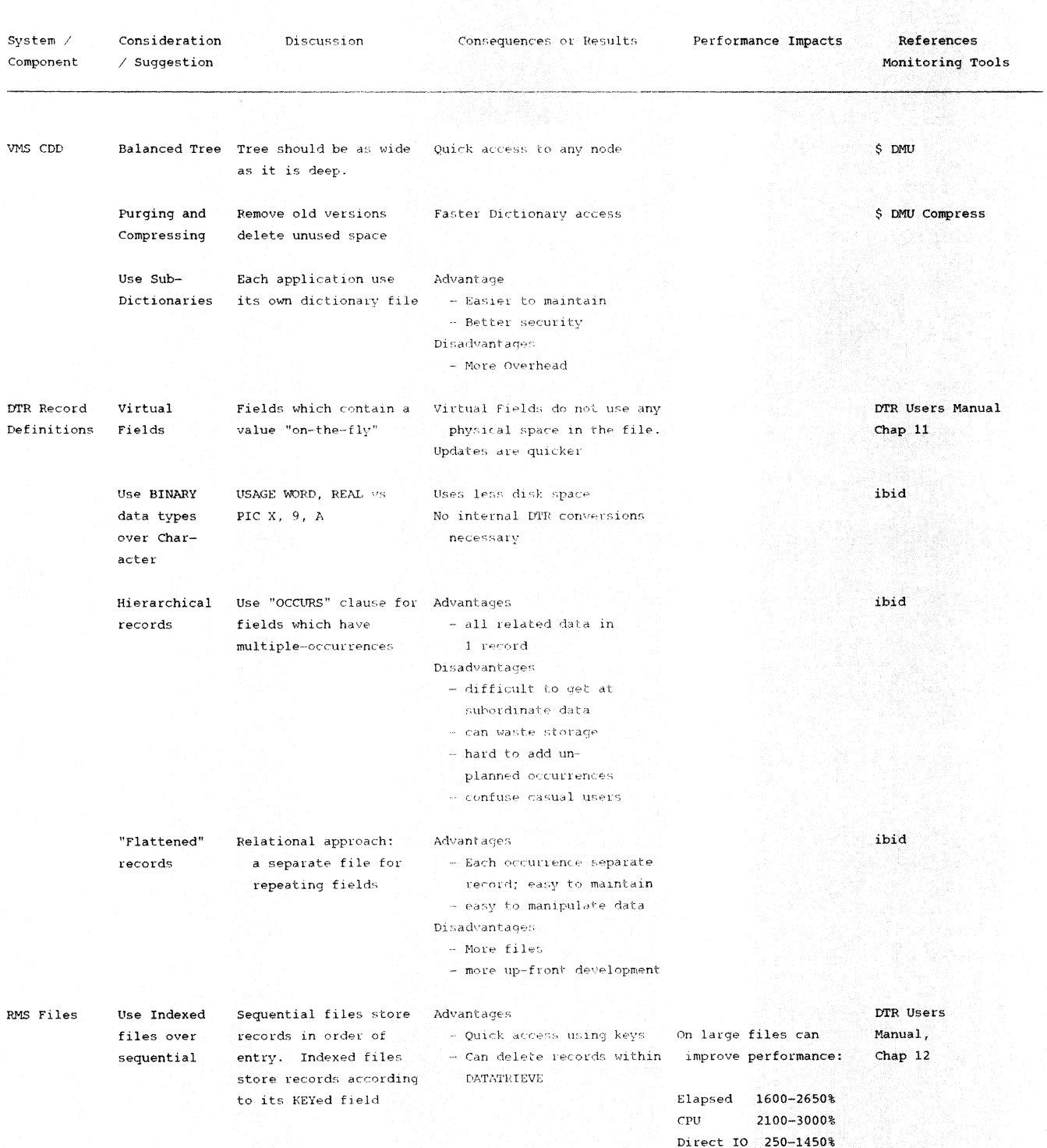

---------

#### Page Faults 0-1750%

#### - Records are inherently sorted on KEYed fields

#### Disadvantages

- More file overhead

- Use only on disk media

- 
- Files need maintenance for optimum performance
- more resources needed for Indexing will decrease certain DTR operations

system performance by: DTR Operation ERASE STORE 125% 95% Elapsed  $CPU$ 25%  $63%$ Direct IO 310% 310%

 $0<sup>8</sup>$ 

Page Faults 65%

Approx. +7% for each key

Quicker access to specific Using ALTERNATE keys Search on Primary key should be PRIMARY key unique and non-duplicarecord will degrade performance: ting. Use GROUP fields DTR Operation rather than ERASE FIND MODIFY ALTERNATE key to obtain uniqueness. Design applications to **ET** 29% 63%  $50%$ eliminate duplicates CPU  $10\%$  14% 15% from most files. D. IO 45% 145% 185% Pg Flt 13%  $0*$  $0<sup>°</sup>$ VMS CONVERT Can easily restructure Will get much less bucket Benchmarks indicate in- DTR Users Manual to make Index- one file type to other splits and fragmented files. creased performance by: Chap. 12 -ed file within DTR, however, it Can control number of index Type of Access more efficient to use levels, thereby optimizing Seq. Random CONVERT and FDL utilit- bucketsize, resulting in less ET 74% 15% \$ EDIT/FDL/optins  $-6\%$  \$ CONVERT/ ies for this operation 10  $CPU$ 29% because CONVERT bypasses Dir IO 99% FDL=filespec oldfile newfile inefficient RMS calls. Periodically Constant STOREs and DEL- Regular maintenance will keep maintain ETES fragments files, indexed files "clean", thus indexed file creating poor perforover-all performance will be using CONVERT mance. improved and FDL Pre-allocate Use either FDL or ALLO- Larger allocation, if RMS files CATION clause of DTR practical, will improve DEFINE command, by esti- file performance bemating the size you ex- cause there will be less pect file to grow. file fragmentation.  $$$  SET FILE Users can control their VMS default settings usually DTR Users Manuals environment to optimize not optimized for specific Chap 12 performance applications

User Con-

troled en-

vironment

 $G1$ obal

buffers

SET FILE/GLOBAL=n filespec

Assign global buffers Locating a record takes less

to indexed files which time if the record's index is

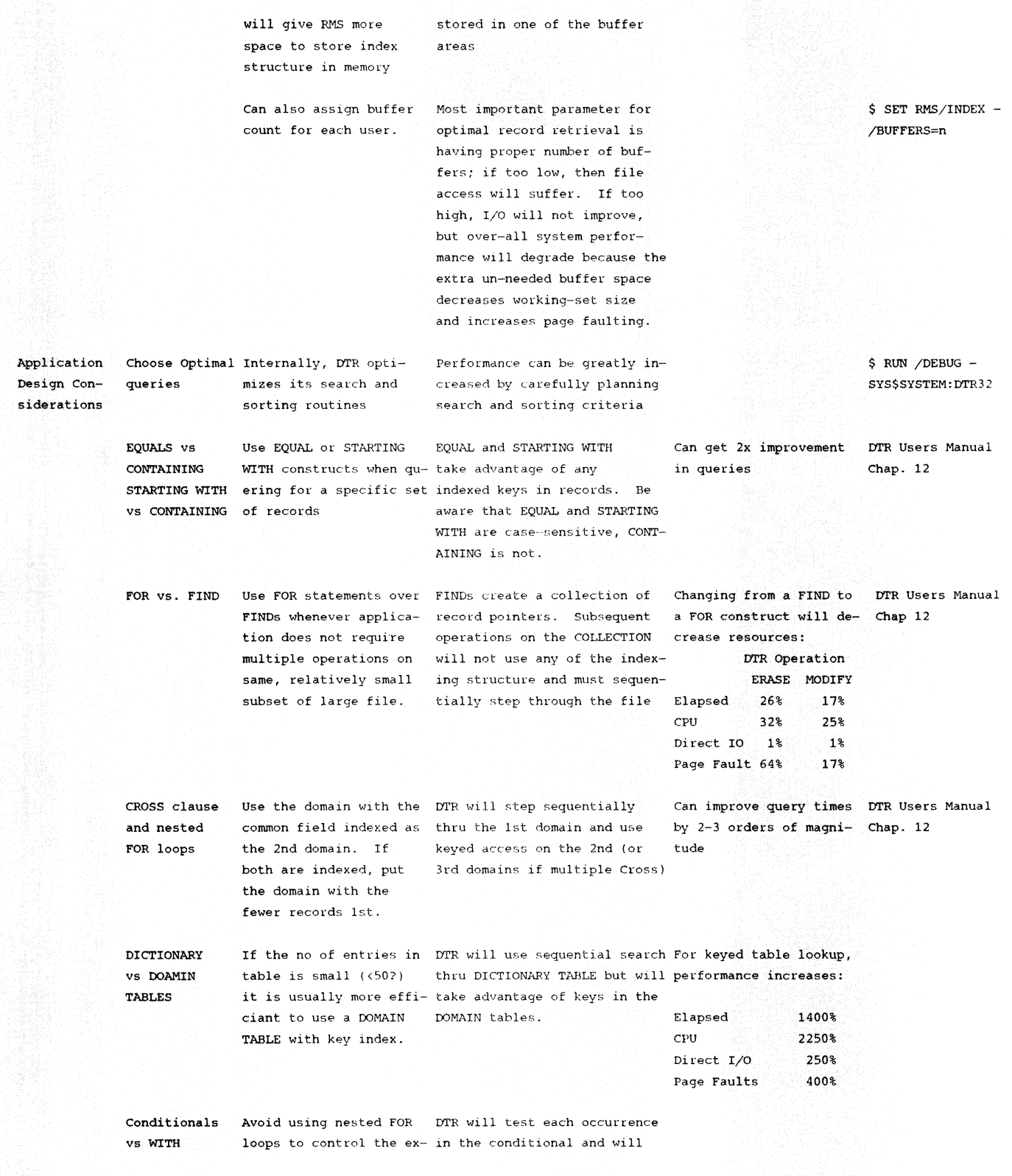

ecution of a conditional not use indexing. WITH clause statement. Use WITH clause clause instead. take advantage of keys. or OVER clause in CROSS, will

"Compiled" DATATRIEVE A properly constructed Every domain will be READied, Very slow to start-up, application, making use all TABLEs will be loaded, and but once compiled, the of menus, can be compiled at the start of procedures will be in compiled application runs faster. state. Users will negotiate Would be difficult to each day. The various the application via menus or use for a "fast" report components of the appli- application-specific commands. or modify, but for a cation would run very large day-to-day, static quickly because they are application, can be already compiled. worth start-up effort. 3rd Genera- consider moving parts of Since DATATRIEVE can share the Depending on application Language DATATRIEVE application same file:; with any applica- tion can get a signifito another language. Move input/update por- used to take some of the load areas of performance. tions while preserving off DATATRIEVE because they tion, other languages could be cant increase in certain

ad-hoc query and report use system resources more ef-

ficiently.

writing abilities of

DATATRIEVE.

**DTR-25** 

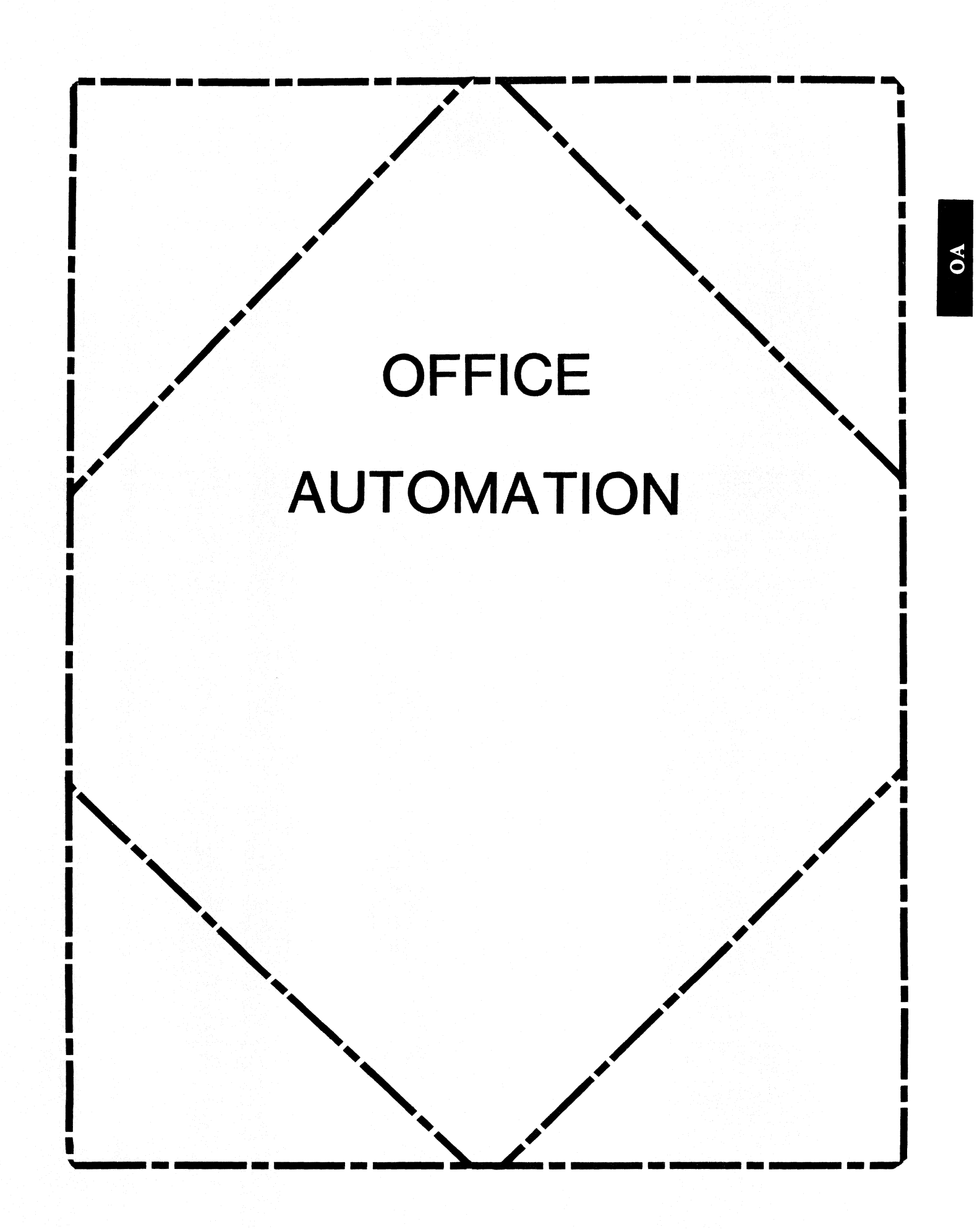

#### **IN THIS ISSUE...**

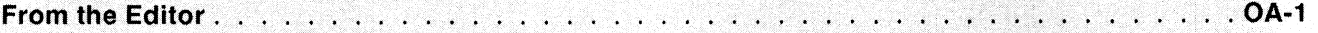

• Therese LeBlanc

#### $. . . . . .$  OA-2-4 WPS-Plus Dictionary Repair . . . . . .

• Terry Lowery

#### From The Editor...

This will be our second DECpage<sup>™</sup> style edition of the OA SIG newsletter... what do you think? Is it better with the consistent format, do you prefer it without DECpage formatting, does it really make any difference to you? Please drop me a note, or call and voice your opinion. The new format is on a "trial" basis and we need your input to decide if it should stay this way.

Our feature technical article this month addressed a recurring problem with the Personal Dictionary feature of ALL-IN-1<sup>™</sup> and WPS-Plus<sup>™</sup>. It is submitted by Terry Lowery at E-Systems in Greenville, Texas. We have some more goodies from Terry which will appear in future issues.

Due to an early deadline for submissions in April (because of Symposium) we have a short issue this month. Stay tuned for post-symposium articles and (hopefully) some session reprints in the July issue. Also in July or August we will have the full listing of SIR's (System Improvement Requests) from the Nashville Symposium for you to review and vote on. As well as DEC's response to our voted on list from the Fall, San Francisco Symposium.

Regards,

Therese LeBlanc

**OA Newsletter Editor** 275 London Place Wheeling, IL 60090  $(312)$  459-1784

#### **WPS-PLUS DICTIONARY REPAIR**

Terry A. Lowery, E-Systems, P.O. Box 1056, Greenville, TX 75401

**Editors Preface:** 

Many users have had a problem with the spell check feature "ADD" in version 2.0 or higher of ALL-IN-1 and WPS/VMS. A user who has successfully used and added words to the personal disctionary in the past, is suddenly informed by the system that there is "no personal dictionary available" when they attempt to add a word. The usual response to this is that they call the MIS group and tell them that they know the personal dictionary is there, and has worked in the past, but suddenly is gone. The following article describes one company's solution to this problem.

#### Article:

Dictionary repair (DR) is an option I added to the spell check dictionary menu. When the user invokes DR, a warning message displays indicated that the old, corrupted dictionary will be copied to a new document, and old dictionary deleted, and the WASTEBASKET emptied. The user is then prompted whether or not to continue with the DR option. If yes, then the script continues. Otherwise, the script exits and displays that no changes have been made. After DR completes, the user is returned to the word processing menu indicating a new dictionary will be created when spell check is invoked again. The user can either re-invoke spell check at that point, or go to the SCD menu and include the old dictionary into the "new" one.

If the user decides to go to the SCD menu first, includes the old dictionary into the new one, then return to the spell check menu (SPELLMENU), the new personal dictionary still will not be used during the next spell check. However, the second time around spell check works great. I corrected this problem by defining .KEY 0 on SCD to OA\$FLD EXIT instead of SPELLMENU. Now when the user presses EXIT SCREEN, the exit is to the Word Processing menu instead of the Spell Check menu. Spell check works like a champ with the corrected dictionary.

I hope this helps others as much as it bas helped us ... now the users can fix their own dictionaries instead of calling us, thereby allowing us to work on other improvements.

#### **Dictionary Repair Script**

```
LNGSPLRDO.SCP by Terry A. Lowery, E-Systems, Inc. 
\mathbf{I}! 
!Allows a user to fix a corrupted Spell Check Dictionary 
! by copying the current dictionary to a document in a 
!folder named OLD DICTIONARY, deleting the dictionary, then 
!emptying the wastebasket and returning to the Word Processing 
!menu. 
! 
.LABEL START PROCEDURE 
ł
! Gives user chance to stop Dictionary Repair and issues warning. 
! 
.CLEAR 15,23 
.BLOCK 16,10 
                                 WARNING!!!
The current Personal Dictionary will be copied into the OLD DICTIONARY 
folder. The Spell Check Dictionary will then be DELETED and the File 
Cabinet WASTEBASKET will be emptied . 
. END BLOCK 
  YESNO PROMPT 'Do you wish to continue with Dictionary Repair? '\OA$FLD_ 
  . IF OA$PROMPT TEXT:1 NES "Y" THEN . GOTO NOFIX
Ţ
Copies personal dictionary to OLD DICTIONARY folder to save words 
 currently being used . 
\mathbf{I}Ţ
  . REFRESH 15,24 
  DISPLAY Copying Personal Dictionary to OLD DICTIONARY 
  FOLDER ... \force 
  .pause 3 
  .IF #LNGSPL TEMP NES "" THEN GET $LNG KEY PERS=#LNGSPL_TEMP GET $LNG RERS TITLE = CAB$.TITLE [$LNG KEY PERS ]
  GET $LNG PERS FOLDER = CAB$. FOLDER [$LNG-KEY PERS]
  GET #NEWFOLD="OLD DICTIONARY"
  CAB COPY $LNG KEY PERS, #NEWFOLD,, "PERSONAL DICTIONARY COPY",
-1
1
  Deletes the current Personal Dictionary 
ţ
  GET OA$PROMPT HELP="SCD D" 
  GET #LNG T FOLDER = @#CURDOC:30
  GET #LNG-T-TITLE = OA$CURDOC TITLE
```

```
REFERESH19,24DISPLAY Deleting current corrupted dictionary ... \FORCE 
.PAUSE 3 
GET #LNGSPL TEMP=#LNGSPL DELDOC=@#CURDOC 
CAB DELETE OR REFILE # LNGSPL DELDOC, OA$ WASTEBASKET
.LABEL TRY AGAIN 
 CAB NEXT=DOCUMENT #LNGSPL_TEMP,@#CURDOC 
.LABEL IN LOOP 
  .IF OA$STATUS == 0 THEN .GOTO CHECK LAST 
  .IF CAB$.DSAB[@#CURDOCJ NES "DICTIONARY" THEN .GOTO TRY AGAIN 
 CAB SELECT CAB$.FOLDER[@#CURDOC],,CAB$.TITLE[@#CURDOC],@#CURDOC
  .GOTO CLEAR UP 
.LABEL CHECK LAST 
  .IF #LAST EQS "1" THEN .GOTO CLEAR UP LAST 
 CAB SELECT #LNG_T_FOLDER, , , @#CURDOC
 GET #LAST = "1".GOTO IN LOOP 
.LABEL CLEAR UP LAST 
 GET @#CURDOC = "".LABEL CLEAR UP 
 GET #LAST = "0"GET #LNG TIT = #LNG T TITLE 
Ţ
Empties the WASTEBASKET containing the old Peronal Dictionary 
1
 GET OA$FUNCTION="DISPLAY Emptying the " OA$WASTEBASKET " ... \FORCE'' 
  .PAUSE 3 
  GET #DPTEMP=OA$CURDOC FOLDER 
 CAB JANITOR
  .IF #DPTEMP NES OA$WASTEBASKET THEN .GOTO EXIT PROCEDURE 
  CAB NEXT_FOLDER OA$WASTEBASKET,@#CURDOC 
.LABEL EXIT PROCEDURE 
1
 GET OA$FUNCTION="DISPLAY " OA$WASTEBASKET " has been emptied\FORCE" 
 GET $LNG KEY PERS="" 
  GET #LNGSPL TEMP = "" 
  .PAUSE 3
  FORM WP 
 GET OA$FUNCTION="DISPLAY New dictionary will be created when 
  Spell Check 
  .EXIT 
.LABEL NOFIX 
  .REFRESH 19,24 
 GET OA$FUNCTION="DISPLAY No changes to current Spelling 
 Dictionary...
 GET #LNGSPL TEMP = "" 
  FORM WP 
  .EXIT
```
# Personal Computer Special Interest Group

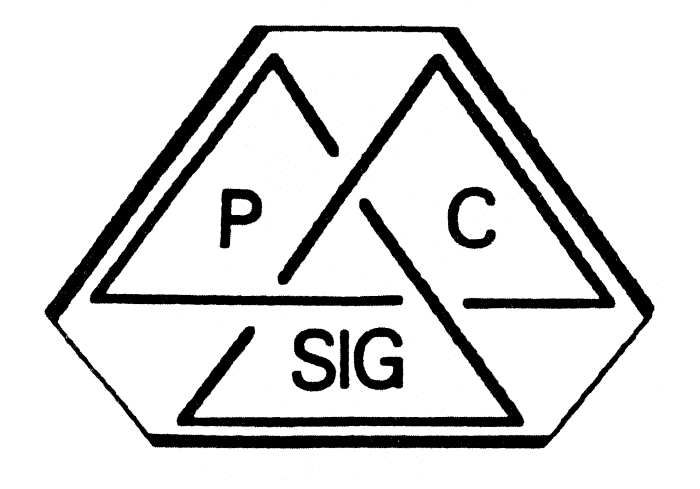

# **Newsletter**
## **TABLE OF CONTENTS**

## **DECUS PC Sig Newsletter Volume 2, Number 10: June 1987**

### A Note from the Editor (LeFebvre)

**There have been a few changes to the Newsletter and I would like to tell you about them.** 

### DEC Announces the DECrouter 200 (Digital Equipment Corporation)

*This is Digital's recent announcement of a brand new networking product for your Personal Computers.* 

## Rainbow Chair's Column (Jarrett)

*Lynn Jarrett, our Rainbow Working Group Chairman has a few words to say about the Rainbow and VAXmate.* 

### Lotus 1-2-3 V2.01 For Rainbow... Finally!! (Jarrett)

You've seen it on the Wish List for months, now you can read about actually getting it!

### Rainbow Software List Update (Rice)

*Our Rainbow Software Version List can help you determine whether or not the version you were* **shipped is the most recent or if you need to upgrade that package you've been running for years.** 

### Rainbow Wish List (Jarrett)

*The Rainbow Wish List lives on, regardless of what DEC may say about the Rainbow! If you are*  $a$  manufacturer, please take note of what the users want.

### LN03R ScriptPrinter Arrives (Jarrett)

*Digital has announced a brand new laser printer! This one speaks PostScript!* 

### Using the DECmate with an LN03 (Hahn)

*If you have a DECmate and an LN03 printer, you won't want to miss this article about a few undocumented commands in WPS.* 

### DECmate Software List Update (Rice)

*Here is a list comparable to the Rainbow Software Version List and the PRO Software Version List for DECmate users.* 

### Using ST225 Drive with P/OS V2.0 (Szuminsky)

An excellent article for those who would like to use the inexpensive third-party ST225 with the *PROfessional.* 

## **PRO** Software List Update (Rice)

**This is the list that started it all! read this through to find out whether or not you are running the** *latest release.* 

## Writing Device Drivers Under P/OS (Ethington, Rice)

*Jerry Ethington submitted a PRO device driver to the DECUS Library and Gary Rice has excerpted from Jerry's release notes to make an excellent techie article for PRO users.* 

## PROgramming Quickie (Rice)

*Have you ever needed to get file attributes within your own program? Here's how to do that!* 

## Dear fellow PC users.

We are living in a time of great changes in our world, especially in such high-technology fields as computer programming, systems management, etc. Why, within just the past couple of years, I am sure that you can remember many dramatic changes. Can you believe that the term IBM PC-compatible didn't mean anything less than ten years ago?! In fact, the term PC only meant Printed Circuit ten years ago, and a few years before that, it was only a couple of letters.

DECUS has always been in the unique and enviable position of dealing intimately with one of the leaders of technology development, Digital Equipment Corporation. It is ironic that DECUS, being ourselves composed of high·teeh leaders, has always been a little behind the tide. The powers the be within DECUS have decided to try to catch up. One of the areas in which we have begun steps toward that is in the area of newsletter production.

Part of this has resulted in a pilot project designed to study the process of submitting the newsletters electronically to DECUS headquarters. This issue of the PC newsletter has been submitted using this new system. Unfortunately, one of the disadvantages to this system is that I can't just insert a page of which I only have hardcopy; it has to be keyed into the system. It is for this reason, that you may find some things missing this month. For instance, the Contact List has not been entered onto the system yet. Neither have the questionnaires and ballots. Hopefully, all of this will be ready in time for the July issue.

I hope that you will enjoy our new format. And, by all means, if you find something you don't like about it, or have some helpful suggestions, let me know. I want to make you happy for this is, in actuality, your newsletter.

Thank you for your support and may the LORD bless you,

Kenneth LeFebvre Editor

PC-2

## **DEC Announces the DECrouter 200**

## **Digital Equipment Corporation, Maynard, Massachusetts**

Digital Equipment Corporation made the following announcement on January 26th, 1987:

Announcing the DECrouter 200 V1.0  $-$  Easy PC Interconnection NOW. The DECrouter based on hardware similar to the popular DECserver 200, provides communications between both Digital's and IBM's personal computers and the wide range of systems and resources offered by Ethernet-based DECnet networks. It also provides connectivity for larger systems running asynchronous DECnet-VAX or DECnet-RSX software.

The DECrouter 200 Vl.O is a combination hardware and software product. It consists of communication server software that runs on a dedicated hardware base (DSRVC). The "server box" has eight ports which supports any combination of IBM PCs, IBM PC/ATs, Digital Rainbows and Digital PRO 300 Series, as well as both local and remote connections (modem control on all eight lines). The DECrouter 200 can run all eight lines at speeds up to 19.2Kbps and a maximum throughput rate of over 170 packets per second.

The software provides the DECnet routing functions for up to eight DECnet Phase IV end nodes and allows the end nodes to access the wide range of resources offered Ethernet-based DECnet networks. Systems attached to a DECrouter 200 can access the Ethernet through either local asynchronous lines in the building or remote asynchronous lines from other locations. The DECrouter 200 can off-load much of the communications processing load from the host. thereby freeing up host resources. In particular, it performs the routing functions on the Ethernet to allow Phase IV end nodes not directly connected to the Ethernet to communicate with Phase IV hosts that are directly connected. In addition to performing the routing functions for the end nodes connected to it, the DECrouter 200 can act as<sup>3</sup> the designated router on the Ethernet. A designated router is necessary for end nodes to communicate with nodes off the Ethernet.

Phase IV DECnet networks are hierarchical networks that can be segmented into areas. The DECrouter 200 supports only intra-area (Level 1) routing between nodes. It does not support inter-area !Level 2) routing for transporting messages between areas. The DECrouter 200 transports messages between Phase III or Phase IV routing and end nodes in the same area. End nodes connected directly to an Ethernet must use the DECrouter 200 or Phase IV host routing nodes on the same Ethernet for messages routing off that Ethernet (note that this does not mean routing to another area).

The DECrouter 200 implements Phase IV (with extended functionality) DECnet aysnchronous DDCMP routing and network management. Phase IV DECnet networks can have up to 64,000 nodes give proper network planning (63 areas, each containing up to 1023 nodes). By partitioning the Ethernet into areas, over 16,000 personal computers  $-$  63 areas x 256 (8 lines per router x 32 routers per Ethernet) - can be connected to one extended Ethernet. The DECrouter 200 can also be used to connect to Phase III nodes; this provides migration of Phase III networks to Phase IV Ethernet nodes.

## **Rainbow Chair's Column**

## **Lynn Jarrett, DECUS PC Sig Vice Chair and Rainbow Working Group Chair**

Most of you probably know by now that the Rainbow will no longer be sold after this month. The announcement was made at DECUS, and I'm really sad about its demise. I'm hoping that we can all hang in there together to try to filter information to each other about new software that's constantly being developed on the Rainbow, as well as share tech hints and tips. And third party developers are still developing new things for the Rainbow in the area of hardware too. so we'll want to keep abreast of those happenings.

In the Rainbow Wish List session at Nashville. DEC did not formally address the wish list items because they stated at the San Francisco Symposium that that one would be the last Rainbow wish list that they would address.

Because so many of the wishes still remain to be taken care of. it is the hope of the PC SIG that third party vendors will take care of many of these remaining wishes of Rainbow users.

Therefore. it is the PC SIG's intent to carry on with the Rainbow Wish List, pubiishing it in the newsletters and having sessions at symposia. It is our hope that "other" vendors will hear our pleas for help.

Notice that the Lotus update 2.01 is still at the top of the wish list. I'm going to leave it there until I have the update in my hands. Digital and WANG 1-2-3 updates were finally finished last quarter and offered to customers. It's been a long uphill battle, but I feel it's a victory for our SIG and Digital's customers.

Now that I've got a VAXmate on my desk along with a Rainbow, I'm feeling that I've got a lot to be thankful for. The Rainbow has been. and continues to be, a well-engineered, useful tool on the desk. I'm still using it. and I'll continue to use it for sometime.

The VAXmate is proving to be an interesting machine, as well. Right now I'm running PC Pagemaker for desktop publishing, 1·2·3 for spreadsheets, dBase III Plus for database, Mass-11 for word processing. Graphwriter for business graphics and PC/EDT for an editor, plus Norton Utilities, and a few other programs.

The resolution of the monitor is great. and I'm quite impressed by that. More importantly, my VAXmate is running mostly as a diskless workstation, netted to a VAX 780 with VAX/VMS Services. It's an interesting networking concept, and I think it is going to be prove to be a very valuable scheme in the area of connectivity in DEC environments.

I've had very good luck with the 20 and 40MB expansion boxes that I've purchased from DMI. Duncan Mac Donald's company. They've been a lifesaver not only because they were available when I needed them. but they are reliable.

Next I'll be looking to plug some hardware into the expansion slots in the box, and I'll report those successes to you as time goes on.

Please fill in the ballot at the end of these newsletters and return it to me ASAP. We need your input. Thanks so much.  $-LJ$ .

## Lotus 1-2-3 V2.01 for Rainbow... Finally!!

## **Lynn Jarrett, DECUS PC Sig Vice Chair and Rainbow Working Group Chair**

If you haven't already heard, Lotus 2.01 is out for the Rainbow! You may purchase it as a new package or you may order the update if you already have a 1-2-3 license.

It's been a long time in coming. but in March LOTUS magazine, it was announced to be shipped in April. As of this writing, I still do not have it in my hands, *so* I'm keeping it on the Rainbow Wish List until I sec it.

The major disappointment was that there was a price to pay, but at least they've given us the opportunity to have it for our Rainbows. As you know if you've been reading these newsletters, we've been requesting· LOTUS and Digital to give us users this for about 18 months. I personally believe it will be worth it and in the following graphs, I'll tell you what you're going to get with it and you decide for yourselves what YOU think.

The general enhancements will include:

- 1) A larger worksheet, 256 columns wide by 8192 rows long;
- 2) More efficient memory to enable data to be stored anywhere on the worksheet;
- 3) Faster processing with co-processors the Intel 8087 and 80287;
- 4) Director access to DOS so that you don't have to exit 1-2-3 to work with DOS commands:
- 5) Internationalization which will make 1-2-3 more adaptable to foreign markets.

New features include:

- 1) String Arithmetic to allow you to calculate and compare using string functions and label entries;
- 2) 39 New @Functions to make it easier to perform special-purpose calculations;
- 3) Linear and Multiple Regression Analysis to allow you to establish the relationship between one column of data and one or more other columns;
- 4) Circulation Reference provides the address of a cell whose formula depends on its own value so that you can find formulas that reference themselves (Great!!!);
- 5) Global Zero Suppression so that you may suppress all display of zeroes if the value of a cell actually equals zero; $\alpha$
- 6) Hidden Cells allows you to make selected cells visible so that you may hide confidential information;
- 7) Hidden Columns prevents select columns from displaying on the screen or printing;
- 8) Range Names can now be listed on a table with their corresponding cell addresses;
- 9) Page Break will allow you to indicate where the page break should occur when printing.

Additional features include more flexible graphics, more accessible database, new advanced macro commands, data parse, password protection, early warning, simplified installation procedure, new display driver, eliminates the need to adjust functions, file retrieval time is faster and the financial functions now allow negative and fractional arguments.

The printers supported now include the LA50, LA75, LA100, LA210, LVP16, LN03 and LN03 PLUS.

You may call Lotus at 1-800-TRADEUP to get your update kit. When it arrives, you'll need to send your 1-2-3 system disk along with the requested fee to Lotus to receive the update.

To get the new Lotus 1-2-3 V2.0l, you may order it from Digital. The order number is QA528-C3. This is for those of you who are ordering new licenses only.

Happy spreadsheeting!

## **Rainbow Software List Update**

## Gary Rice, DECUS PC Sig PROfessional Contributing Editor

In an effort to keep you informed about software being shipped from various vendors, I began this list in September, 1986. This list reflects information that I received as of March 14, 1987. An asterisk by an entry indicates that the item has changed or been added sine the last time the list was published. This month, there were NO updates.

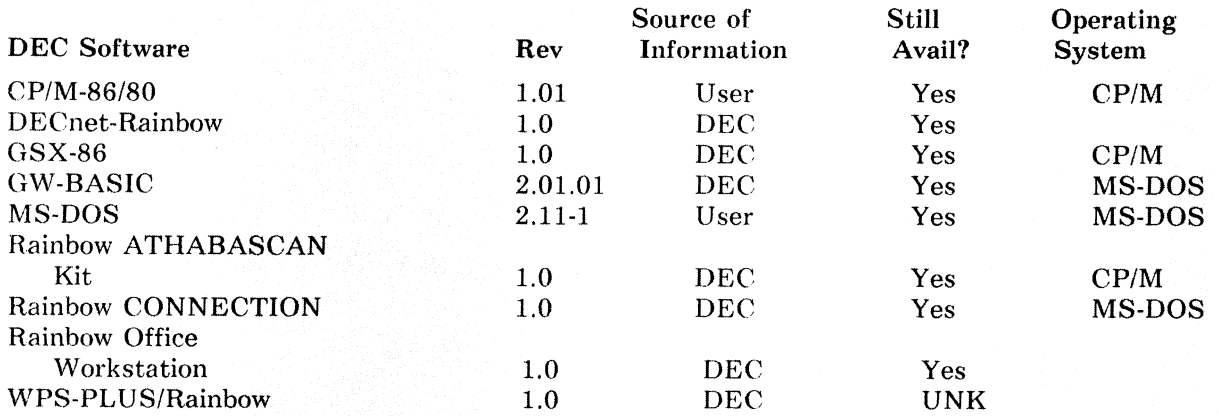

If you have received a shipment of software in the last month (and you DIDN'T get it in a fire sale), please compare the documented REV level to the one I have listed. If your software is more recent (or it isn't listed at alU, please let me know so I can update the list. Also, if the source of my information is listed as "DEC", I would appreciate hearing from a user, since I've found that hearing about it from DEC doesn't always mean that it is actually shipping.

I will submit a new list to the PC SIG Newsletter about the 20th of each month.

You can contact me by writing to:

Gary Rice McDonnell Douglas 5555 Garden Grove Blvd. MS: K20 77/200 Westminster, CA 92683 (714) 952-6582

or calling:

## **Rainbow Wish List**

### **Lynn Jarrett, DECUS PC Sig Vice Chair and Rainbow Working Group Chair**

- 1. Lotus Release 2.01.
- 2. MS-DOS 3.1.
- 3. Larger memory upgrades and removable hard disks at reasonable prices.
- 4. Larger than 20MB hard disks and controllers.
- 5. Nationwide TRUMP upgrades update from a 100A to 100B.
- 6. Printer drivers for LN03 and more non-DEC printers on all DCS software.
- 7. A second COMM port that doesn't require you to disconnect the hard disk controller to put it in.
- 8. Come up with an ANSI.SYS device driver like that of IBM that would give people the ability to redefine the function keys. This could allow users the use of extended sequence for color or monochrome shading that DEC could add as well as give the users the ability to run many IBM programs on their Rainbows.
- 9. MS-DOS installable graphics driver similar to GSX-86.
- 10. Rainbow versions of RBase 5000. Framework. Thinktank, and Borland's Sidekick.
- 11. A new ROM upgrade for the Rainbow that would include support for an IBM PC compatible character set. (This would allow Rainbow users to easily run all the programs that take advantage of all the IBM PC graphic characters.)
- 12. More software packages overall for business and personal use, as well as updates on dBase III, WordStar, etc.
- 13. Concurrent MS-DOS.
- 14. Better basic documentation with purchase of each unit, i.e. BIOS. firmware listing and schematics.
- 15. Software Reset and Halt Keys.
- 16. Terminal mode to support the additional keys of the LK201 keyboard.
- 17. Larger print buffers built into printers.
- 18. Remove copy protection from DCS and DDS software.
- 19. Coordination between local DEC Field Service offices and Atlanta Hotline Support Center.
- 20. ASSIGN command.
- 21. Cheaper maintenance prices.
- 22. Rainbow Draw and Paint.
- 23. VT220 and VT240 emulation software.
- 24. Lap-top or portable Rainbow.
- 25. Rainbow LAN without the need for a VAX.
- 26. Field Service support for third-party wares such as the disk controller and formatter as well as for the clock boards that are on the market.
- 27. Full featured OW-Basic compiler.
- 28. "Open" Winchester utility that allows users to specify disk geometry to take advantage of great third-party disk prices.
- 29. Direct Ethernet access for the Rainbow; i.e., a board that plugs into the Rainbow that doesn't preclude the use of a hard disk.
- 30. Liberal trade-in allowance on Rainbow to VAXmate.
- 31. Ability to read and write to RX33 diskette drive upgrade kit.
- 32. Monitor connections for CAD products.
- 33. DEC support for third party vendors wanting to develop and market hardware and software for Rainbows.
- 34. Ability to use CP/M BACKUP to back up the entire hard disk (all users) in one command.
- 35. Discount for buying the same software package that runs on both CP/M and MS-DOS.

The ballot can be found in the Questionnaire section of this copy of the SIG Newsletters.

## **LN03R ScriptPrinter Arrives**

## **Lynn Jarrett, OECUS PC Sig Vice Chair and Rainbow Working Group Chair**

DEC is now shipping its new desktop eight page-per-minute laser printer, the LN03R ScriptPrinter.

This printer incorporates the *PostScript* page description language from Adobe Systems. Inc. and works with MS-DOS on VAXmates running applications that produce *PostScript*, VMS or ULTRIX running applications that produce *PostScript,* VMS using host-resident translators from ANSI/sixels, ReGIS or Tektronix 4010/14 protocols to *PostScript.* and ULTRIX using the Transcript package to produce *PostSript.* 

The ScriptPrinter is to be used mostly for departmental electronic publishing and CAD/CAM graphics.

The output is 300 dpi (dots per inchl. There are 29 resident type faces built in some of which include Courier, Times, Helvetica, ITC Avant Garde Gothic. New Century Schoolbook, ITC Lubalin Graph. ITC Souvenir typeface family and symbols set. There are 2MB of RAM for full-page graphics.

There is a conversion kit for the LN03 and the LN03 Plus to the LN03R. In the MS-DOS arena, Aldus' Pagemaker and Lotus' ManuScript will output quality documents to the LN03R.

Digital brought this printer into the line because *PostScript* is extremely popular in the newer applications of desktop publishing. It should be a big seller in Digital environments. Interestingly, IBM has also adopted *PostScript* as well.

## **Using the DECMATE with an LN03**

## **Pierre Hahn, SUNY, Stony Brook, New York**

The above combination makes for an admirable pair. The WPS-8 software which is now up to Revision 2.1 .3 or 2.2.1 (depending on which DECMATE you have) lends itself to using the LN03 with very little problem. The addition of font cartridges to the LN03 allows for proportional spacing, italics, bold, in various size of fonts from 24 points  $(24/72$  of an inch) to 8 points (small) - see DECdirect Catalog for details.

One of the draw backs with the LN03, is that it has only one dispensing paper tray. If you want to have a letter. with the first page on letterhead and the continuation pages on blank paper, you must insert the letterhead paper and then use blank paper for the balance of the printout, not always feasible if you share a printer and it is not next to your DECMATE.

You can eliminate the the problem of letterhead in various ways:

- 1) Don't use letterhead paper (tacky).<br>2) Use different font size for the head
- 2) Use different font size for the head of the letter (not a bad alternative), store your creation in a library document for instant recall.
- 31 Buy a cartridge from Compugraphic Corporation (Wilmington, MA), the supplier of DEC cartridges, only expensive if you change phone number or mail code often.
- 4) Make up your own using graphics. Impossible. you say to do graphics from WPS-8 on the DECMATE.Not so. There are some undocumented (and therefore not supported by Atlanta Hot Line) commands which allow you to send escape sequences and turn on the graphics of the LN03 and if your LOGO or letterhead is not too complicated you can do it!!

There are two control commands  $( $GOLD$ )$  which allow you to do graphics on the LN03. They are PRINTER and PRINTER GRAPH. The command is entered on the first line following START CONTROL.

## **PRINTER**

PRINTER allows you with TRANS MIT to send control characters to the LN03. The LN03 Programmer Reference Manual is a necessity, the manual number is  $EK\text{-OLN03-RM-00n}$  (where  $n =$  revision number).

For example try the following paying special attention to the spaces:

------------------------ START CONTROL ------------------------ PRINTER COMMENT this will print the VT-100 style of DIGITAL logo TRANS MIT CR LF LF LF ESC *1+01* ESC *lo* lqwqwqwqwqwqwqkl CR LF TRANS<sup>T</sup>MIT / x x x x x x x x x <sup>/</sup> CR SI / d i g i t a 1/ CR LF TRANS<sup>-MIT</sup> ESC /o mqvqvqvqvqvqvqj/ CR LF SI -----=------------------ END CONTROL ------------------------

The various control characters you can send are listed in the code table of the LN03 isame as for the LA50. LA75, LA100) they are BS, HT, LF, VT, FF, CR, SO, SI, CAN, SUB, ESC, etc..

Another example, to draw lines making a frame around the paper would be as follows:

------------------------ START CONTROL ------------------------ PRINTER COMMENT - write comment here TRANS MIT ESC /[2 I/ COMMENT draw x-line;x-start;y-start;length;width

TRANS MIT ESC /[0;25;25;5710;10!|/ TRANS MIT ESC /[0;25;7675;5710;10!|/ COMMENT draw y-line;x-start;y-start;length;width TRANS MIT ESC /[1;25;25;7650;10!|/ TRANS MIT ESC /[1;5735;25;7650;10!|/ TRANS=MIT ESC /[7 I/ START CONTROL ------------------------

## PRINTER GRAPH

This command turns on the SIXELS graphics of the LN03 in DECIPOINT. There is information on SIXELS graphic in various manuals, such as the LA50, LA75, LA100 etc. This is not too difficult, to design a LOGO use graph paper, draw what you want. and translate to SIXEL. There will be more on this subject in future issues. I have not had a chance to exercise this option past the below simple example.

START CONTROL ------------------------ PRINTER GRAPH COMMENT sixel graphic of Digital's logo (first letter only)  $!200$ ?!15~!6N~~~\_<br>!200?!4~^NNFFF!4fn!6?~~~\_  $1200?$  ~~~ p!5?^!4~^!6?~~~\_  $!200$ ?!5<sup>-</sup>}}!7{}!6{<sup>---</sup>-!200?!24B---- START CONTROL ------------------------

The PRINTER GRAPH starts the graphic where the writing left off. you therefore have to make sure you are at the proper place on your paper before you turn it on.

There are restriction to both PRINTER and PRINTER GRAPH hard returns in the wrong spot will stop the graphic mode. A soft return may also do the same, you will have to experiment or wait till I have had a chance to do same.

One last comment - do not call Atlanta for help - they do NOT support undocumented items. Have fun and let the PC SIG know of your results. If you wish to share send the information to Pierre M. Hahn. SUNY - HSC - TlO, Stony Brook, NY 11794. (Email: PHAHN@SBCCMAIL.BITNET).

## **DECmate Software List Update**

## Gary Rice, DECUS PC SIG PROfessional Contributing Editor

In an effort to keep you informed about software being shipped from various vendors. I began this list in September, 1986. This list reflects information that I received as of March 14, 1987. An asterisk by an entry indicates that the item has changed or been added sine the last time the list was published. This month. there were NO updates.

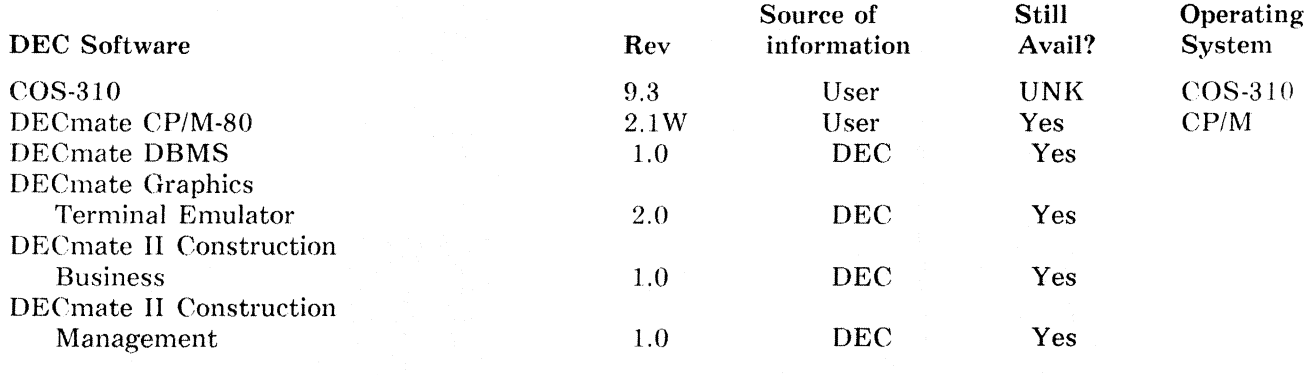

 $PC-9$ 

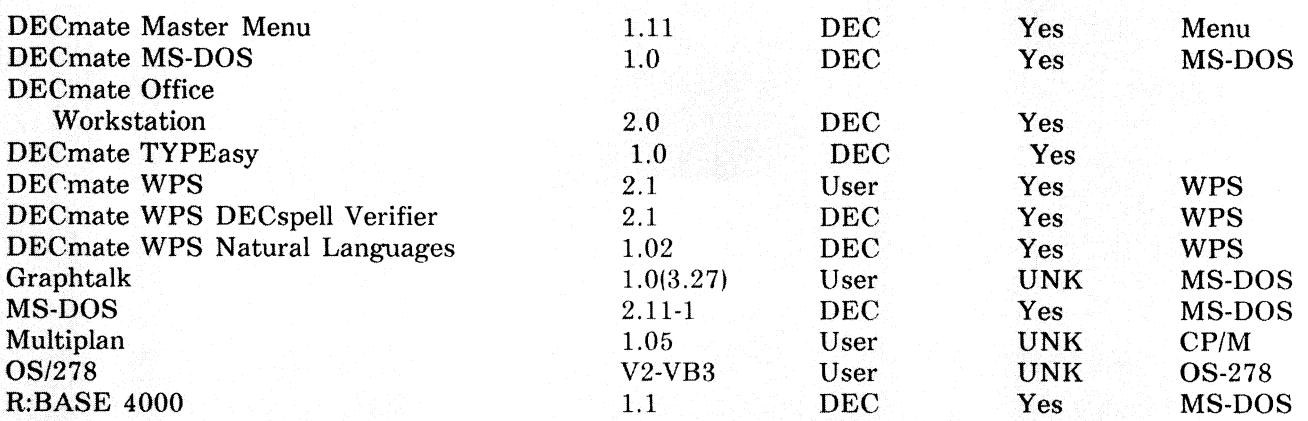

If you have received a shipment of software in the last month (and you DIDN'T get it in a fire sale), please compare the documented REV level to the one I have listed. If your software is more recent (or it isn't listed at all), please let me know so I can update the list. Also, if the source of my information is listed as "DEC". I would appreciate hearing from a user. since I've found that hearing about it from DEC doesn't always mean that it is actually shipping.

I will submit a new list to the PC SIG Newsletter about the 20th of each month.

You can contact me by writing to:

Gary Rice McDonnell Douglas 5555 Garden Grove Blvd. MS: K20 77/200 Westminster, CA 92683 (714) 952-6582

or calling:

## **Using ST225 drive with POS 2.0**

### **Neil J. Szuminsky, University of Pittsburgh, Pittsburgh, PA**

Being a frugal person, I have been following the discussions in this newsletter and on the PDL bulletin board that have described using the Seagate ST225 drive on the PRO. Since I use both RS/1 and PRO/Tool Kit. I wanted to have both available on one drive (I had resorted to swapping drives). I was discouraged with the lack of support under POS 2.0 but decided it was worth the risk to order a drive, I could resort to having my controller upgraded by Horizon and still be ahead of the game.

According to the DW driver listing in the Tool Kit fiche. POS 2.0 was intended to support 3 drives, the 5 meg RD50, 10 meg RD51 and a 20 meg drive labeled as RD52. This 20 meg drive was expected to have 8 heads and 374 sectors in contrast to the ST225s 4 heads and 614 sectors. I reasoned that if I could alter the DW driver to match the ST225s configuration I'd have it made.

Finding the DW driver in POS.SYS was then the problem. After several false starts, including reviewing an ASCII dump of the entire POS.SYS file. I hit upon the idea of searching for the disk sizes, both maximum blocks and number of cylinders. Unfortunately I couldn't determine how to read the POS.SYS file so I resorted to an intermediate. an octal dump generated by \$DMP. Searching through this octal dump with a simple BASIC program was easy and in no time (well two days anyway) I had targeted in on block 162. Reviewing the octal dump of this block to the listing of the DW driver showed that I hit paydirt.

I then used ZAP in absolute mode to go in and change the following positions in POS.SYS on a copy of the PROSYSTEMV2 disk:

162:770 to 000004 from 000010 (number of headsl 162:776 to 001146 from 000566 (number of cylinders) 163:004 to 114577 from 135377 (number of blocksl

r then used this PROSYSTEMV2 disk to initialize the ST225. Unfortunately when I checked the VIEW option. I found that I still only had 10 meg.

Almost resigned to writing another check, I sat down to review the DWDRV listing again. this time concentrating on how the system decides the disk size. I couldn't figure that out (maybe someone who knows Macro could help us with that) but since I didn't need this copy to automatically determine disk size. ! saw a way that I could force the system to go through the Dwty20 code by simply inserting a NOP  $(000240)$  at the end of the Dwty10 code (position 162:756 of POS.SYS). This time when I used the copy of PHOSYSTEMV2 to initialize the ST225 I found 39245 blocks! 20 meg finally!

lt may not be the most elegant, but it seems to be working. I've already got the Tool Kit. FORTRAN. Basic + 2, VLINK and Pascal loaded. These will be followed by  $RS/1$  later this week. Of course I'm already wandering when I'll go to an even larger disk!

Hope you can use this information!

 $+++$ 

it1y *si11rere thanks to Neil for providing this* ZAP *patch to the* PRO *conmmnity.* P/OS *version* 2 *is a iiery comfortable operating system. If all you needed from P/OS version 3 was more disk space, the upgrade was an unpleasant way to get it. Now, that isn't true after all. It's nice to see someone else who takes the* PRO seriously.

*Gory Rire* 

## **PRO Software List Update**

## Gary Rice, **DECUS PC Sig PROfessional Contributing Editor**

ln un effort to keep you informed about software being shipped from various vendors, I began the following list in April, 1986. This list reflects information that I received as of March 14, 1987. An asterisk by an entry indicates that the item has changed or been added sine the last time the list was published.

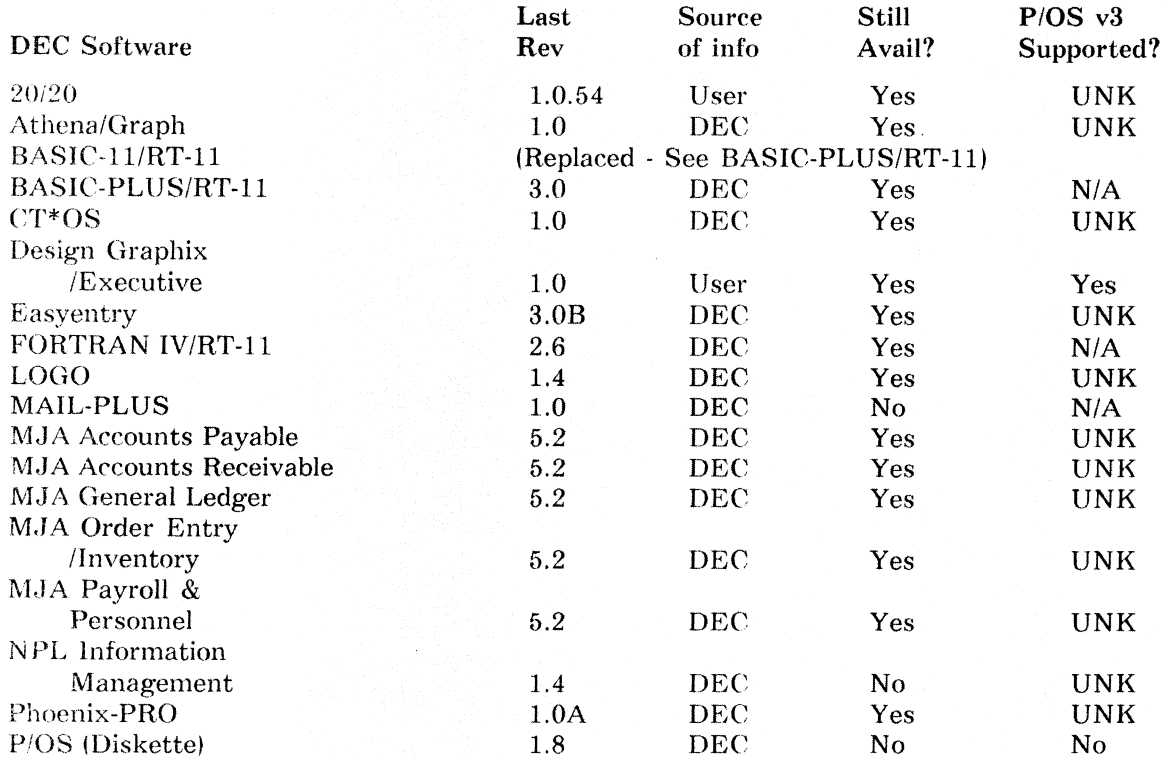

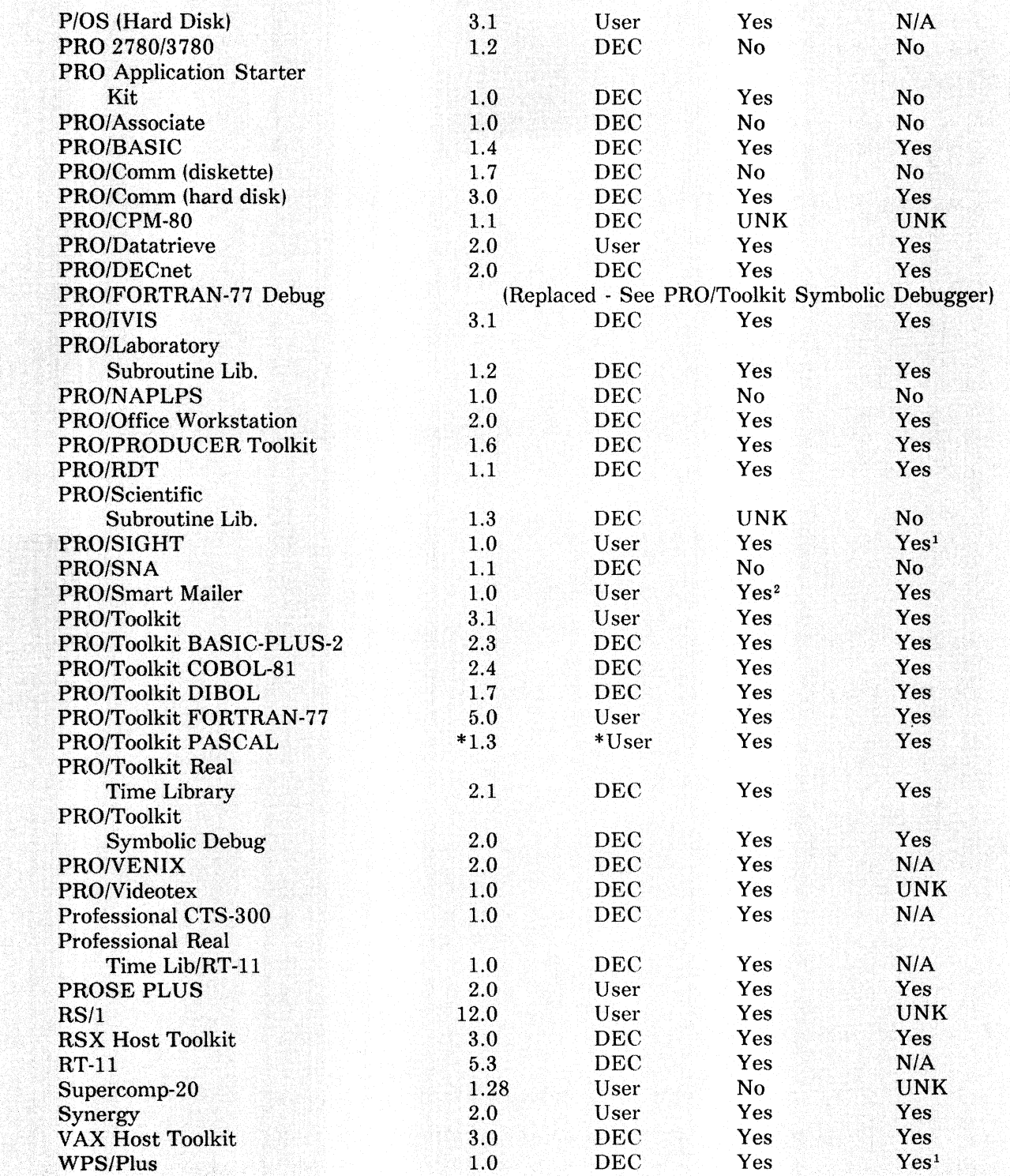

Restrictions apply or modifications required

<sup>2</sup> This product is available thru the DECUS "Tape" Library ONLY

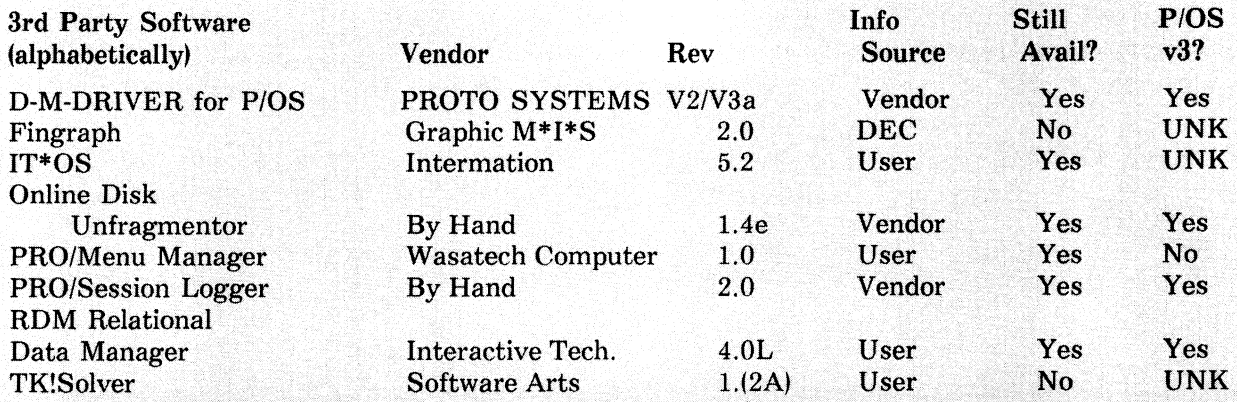

If you have received a shipment of software in the last month *(and you DIDN'T get it in a fire sale),* please compare the documented REV level to the one I have listed. If your software is more recent (or it isn't listed at all), please let me know so I can update the list. Also, if the source of my information is listed as "DEC", I would appreciate hearing from a user, since I've found that hearing about it from DEC doesn't always mean that it is actually shipping.

I will submit a new list to the PC SIG Newsletter about the 20th of each month.

You can contact me by writing to:

Gary Rice McDonnell Douglas 5555 Garden Grove Blvd. MS: K20 77/200 Westminster, CA 92683 (714) 952-6582

or calling:

## Writing Device Drivers Under P/OS

## Jerry Ethington, Prolifix, Inc., Frankfort, KY Annotated by Gary Rice, OECUS PC Sig PRO Contributing Editor

The following article is a collection of excerpts from the release notes supplied with a public domain memory disk that I received from Jerry Ethington of Prolifix, Inc. at the Fall '86 DECUS Symposium in San Francisco. While some of the information may appear to be only relevant to Jerry's device driver, I decided to include it for clarity. Some of the subsequent information expands on the driver specific notes in a general way.

## PROLOD release notes

PROLOD is a system server task which is called via the POSSUM Jibrary to load device drivers. The task image is named LB:[ZZSYS]PROLOD.TSK and it is automatically installed by the system at boot time. The installed task name is \$LOAD.

Since PROLOD was not ready for release at the time P/OS version 2.0 was shipped, a PROLOD server has been provided with the file name PROLODV2.TSK. For P/OS version 2.0 or 2.0A ONLY, you must copy this file to LB:[ZZSYS]PROLOD.TSK to use loadable drivers. For P/OS version 3.0 and later, the file is already included on the distribution kit and will be automatically installed with the rest of P/OS.

There is a minor bug with the PROLODV2.TSK distributed on the P/OS V3.0 PRODCL2 floppy; it is corrected in the task image with this distribution, and an indirect command file for ZAP to apply the correction to the PROLODV2.TSK distributed on a P/OS version 3.0 kit is also included. The problem is that the documented feature of assigning the logical name PROLOD\$MSG the equivalence of 0 to cause PROLOD to type diagnostic messages on your terminal will not work on 2.0 systems. Analysis of the

problem shows that it is either a documentation error in the TLOG\$ series of macros, or a bug in the TLOG\$ macros themselves, take your pick. The bottom line is that if you code the source of a program using any of the TLOG\$ macros (TLOG\$, TLOG\$C, or TLOG\$S), and you place a zero in the third field, which is currently reserved, as opposed to just leaving the field blank, the DPB generated when assembling on a 3.0 system will be 10. words instead of the 9. words generated on a 2.0 system. The DPB will be regarded as invalid on a 2.0 system, and the request will always fail with the error IE.SOP, indicating invalid DIC or DPB size. PROLOD does not check for the cause of the failure; it just assumes the translation failed due to the absence of the logical. and skips typing the output message. The ZAP patch corrects the DPB to a 2.0-compatible DPB, and then everything works fine. By the way, if you desire your code to work on pre-3.0 systems, the fix currently is to leave the third field of a TLOG\$ macro blank instead of placing a zero in it. This causes a DPB to be generated that will work on all versions of P/OS.

There are several errors in the version 2.0 Tool Kit "Guide to Writing an I/O Driver and Advanced Programmer Notes" which could confuse the driver developer.

I - The illustration of the KRB in figures 4-13 and 4-15 is incorrect. The first two words shown are K.ICSR and K.SLT. These two words are actually located between K.PRM and K.VCT as follows:

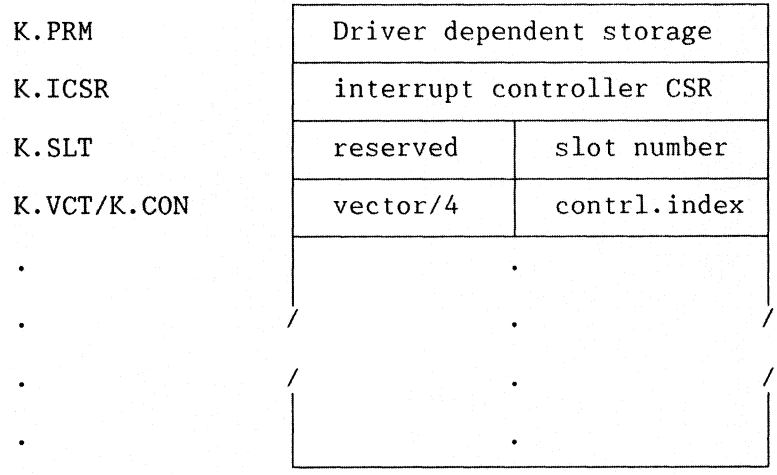

II - Many of the labels, such as \$DAT. described in the manual imply the the device name is optional. It is not optional. The label in the example mentioned should be of the form \$xxDAT where "xx" is the logical device name associated with the first DCB in the driver's database (D.NAM).

III - The "dev" argument in the GTPKT\$, DDT\$, and INTSV\$ macro is described as being optional. It is not.

IV - The order of the last two DDT\$ macro arguments are reversed (p4-5). The correct format is:

DDT\$ dev,nctrlr.iny,inx,ucbsv,new.buf.opt

V - The sample driver BMDRV has no " $\#$ " characters due to the text preparation method used. Also, the following labels (and any references to them) are incorrect:

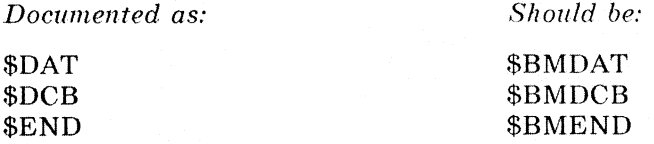

VI - The description of the PROLOD call is in error. The correct description and format of the argument list follow:

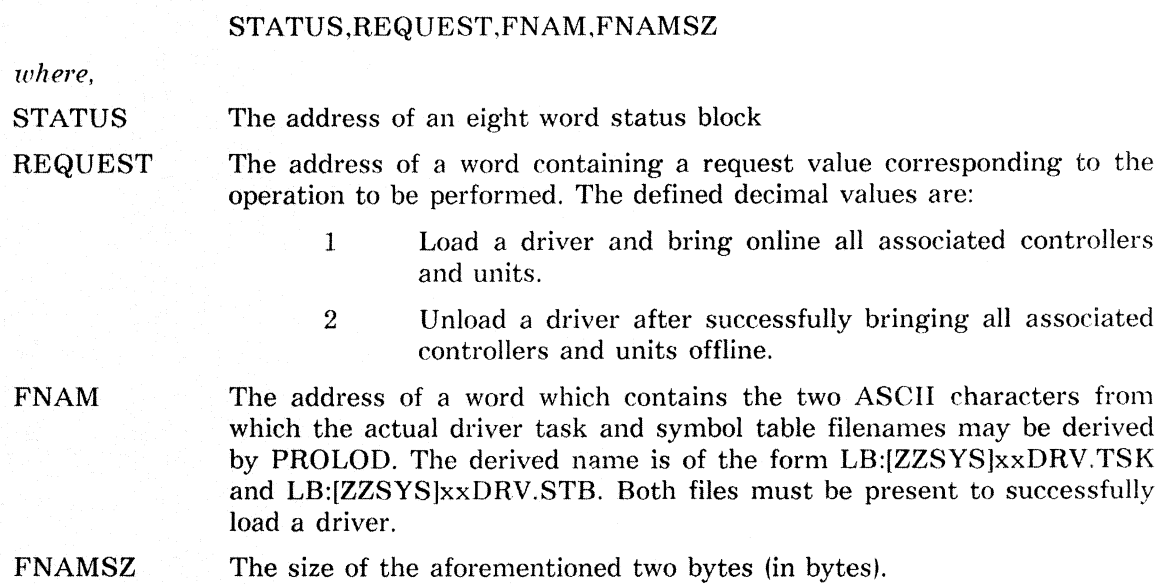

VII · The CTB definition description was not documented. The following macro excerpt describes the CTB:

 $;+$ CONTROLLER TABLE (CTB) THE CONTROLLER TABLE IS A CONTROL BLOCK THAT CONTAINS A VECTOR OF KRB ADDRESSES. THIS VECTOR MAY BE ADDRESSED BY THE CONTROLLER ; INDEX TAKEN FROM THE INTERRUPT PS BY \$INTSI. ;<br>;-

#### .ASECT

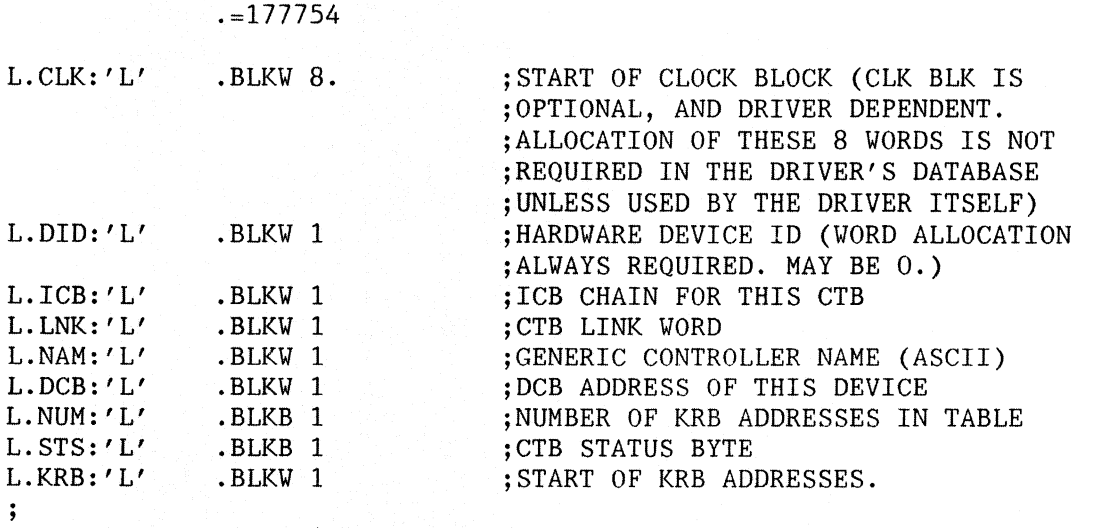

NOTE: THE SYMBOL \$XXCTB:: IS DEFINED FOR EACH CTB, WHERE THE SYMBOL IS NOT THE START OF THE CTB, BUT INSTEAD THE START OF THE KRB TABLE AT THE END OF THE CTB (L.KRB). THE SYMBOL XXCTB (NO"\$") IS GENERATED BY THE DDT\$ MACRO AND IS USED TO IDENTIFY THE

WORD IN THE DRIVER WHICH CONTAINS THE ADDRESS OF THE CONTROLLER'S CTB IN PRIMARY POOL. XXCTB IS REFERENCE BY THE CODE GENERATED IN THE INTSV\$ MACRO WHEN DETERMINING THE UCB ADDRESS.  $\cdot$  $\cdot$ ;+ ; CONTROLLER TABLE STATUS BYTE BIT DEFINITIONS  $\frac{1}{2}$  –  $LS.CLK='B'1$ ;CLOCK BLOCK AT TOP OF CTB (l=YES)  $LS.MDC='B'2$ ;MULTIDRIVER CTB. (l=YES)  $LS.CBL='B'4$ ;CLOCK BLK LINKED INTO CLK Q (l=YES)  $LS$ .CIN= $'B'10$ ;CONT. USE COMMON INT TABLE (l=YES) LS.NET'B'=20 ;THIS IS DECNET DEVICE. ;ICB LISTHEAD IN K.PRM,

;L.DCB INVALID (l=YES)

## **Developer suggestions**

- 1· Before attempting to load your device driver, be sure to load and run XDT, so that you are prepared to handle anyproblems which may arise.
- 2. PROLOD attempts to return a meaningful error message to the developer if and only if the logical name "PROLOD\$MSG" with the equivalence name "0" is defined. Multiple errors maybe detected in the course of loading and sanity checkingthe driver and it's database.
- 3. If your driver fails to load, correct the problem andreboot.
- 4. Do not depend on any registers being preserved by \$!ODON.In particular this means R5 may under some circumstances(overlapped I/O completion) be trashed.

## **Error Codes**

The error codes that PROLOD returns as server dependent errors are:

- 0. Illegal request format
- 1. File not a valid driver task image
- 2. Privileged command
- 3. Inconsistent argument length
- 4. Illegal request function code
- 5. Illegal unit name format specified
- 6. Specified unit not found
- 7. Illegal controller name specified
- 8. Specified controller not found
- 9. Failed to offline device
- 10. I/O error on input file
- 11. Failed to bring device online
- 12. Controller already online
- 13. Unit already online
- 14. File has illegal STB format
- 15. Device not found in system
- 16. Illegal device name specified
- 1 7. Database not found in system or driver
- 2 7. Partition/region not in system
- 33. Device not mounted
- 34. File not contiguous
- 35. Open failure on file
- 40. Task image I/O error in file

PC-16

- 46. Partition too small
- 50. Illegal driver task APR usage
- 51. Partition/region is a common
- 60. Driver already resident
- 61. Driver being loaded or unloaded
- 62. Insufficient pool space
- 63. Loadable driver support not in system
- 64. Driver not loaded
- 65. Driver cannot be unloaded, still online
- 66. Device is attached, busy, online and/or mounted
- 68. Invalid driver data base at offset in file
- 69. Driver built with wrong executive STB file
- 70. Warning · KRB interrupt vector too high
- · 72. Warning KRB interrupt vector in use
- 7 3. Symbol is undefined in file
- 74. Symbol is doubly defined by file
- · 75. Illegal value for symbol in file
- · 76. Driver dispatch table is inconsistent
- $-77$ . CTB is not supported by driver  $-$  not loaded
- 78. Cannot load/unload a pseudo device
- · 79. Too many symbols of the form in file
- 80. CTB does not exist
- 81. DCB table for CTB is full
- 82. KRB table of CTB will not accept KRB
- 83. KRB not in loadable data base
- · 84. CTB name is a duplicate
- 85. Warning loadable driver larger than 4K
- 86. Partition/region is not a common
- 8 7. KRB is not offline
- 88. Illegal use of partition or region

## **Examples**

The following macro program illustrates a PROLOD call. Another technique for calling PROLOD is the DCL command "LOAD" on version 3.0 or later systems.

```
.TITLE LOAD - Example PROLOD call 
       .mcall qiow$s,exit$s ;request system macros 
 This task requests PROLOD to load the driver XXDRV from LB:[ZZSYS] 
\cdot; 
start: mov 
                #loaarg,r5 ;get args for sample call to PROLOD 
                                ; load the driver
       call 
                                ;print status block always 
                #stat,r2 ;point to status args 
       mov 
       mov 
                #fmt,rl ;output format 
                #outbf,rO ;output buffer 
       mov 
       call 
                $edmsg ;format it 
                #io.wlb,#5,#5,,,,<#outbf,rl> ;print it 
       qiow$s 
       exit$s 
                                ;exit 
 local data 
\ddot{\phantom{0}}÷
loaarg:. word 
                4 ;four arguments (simple load call)
```
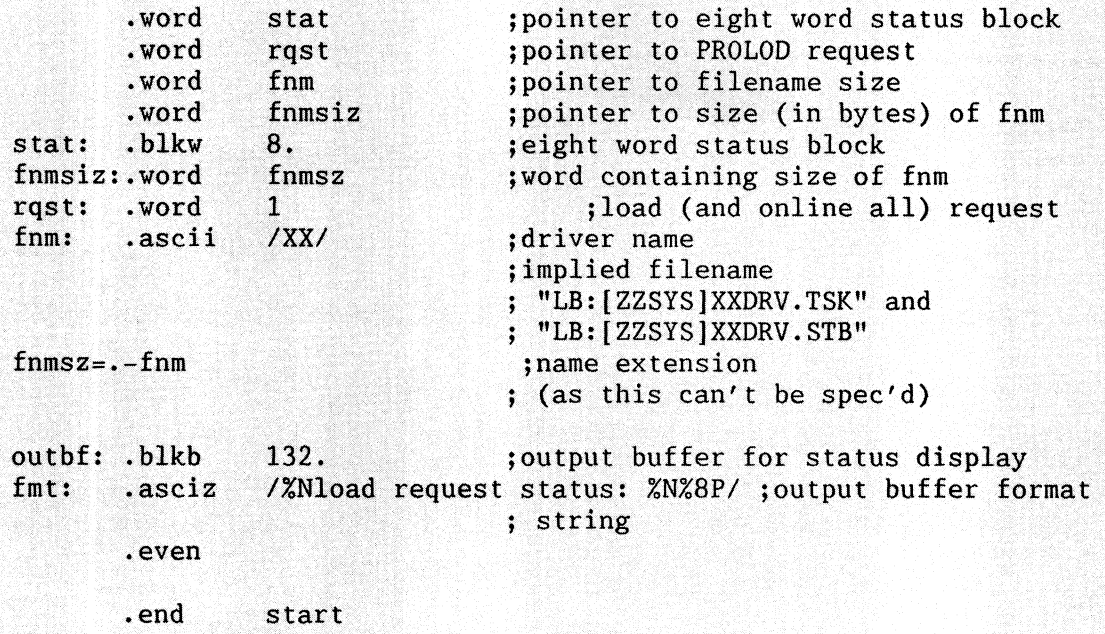

## **ZAP Patch**

The ZAP patch that Jerry mentioned in his notes was included on the diskette he gave to me. I have reproduced the contents of that file below.

PROLODZAP.CMD

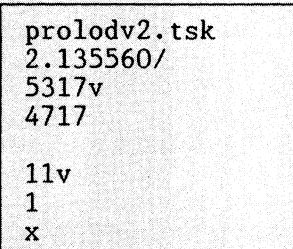

The use of ZAP to apply this patch is described in the PRO/Toolkit Command Language and Utilities Manual.

## **PROgramming Quickie**

## **Gary Rice, DECUS PC Sig PROfessional Contributing Editor**

The PRO operating system P/OS is shipped with a resident library known as POSSUM. IN that library are several user callable routines that perform various PRO related functions. In this series of examples, I will show you how to use the PROATR routine from that library. The routine can tell you many things about files on your system.

This example shows you how to determine what the file attributes are for a series of files. The program is written in FORTRAN and is followed by the linker command file required to build the task.

```
C GETATR.FTN - This routine gets the file attributes for the files 
              in the DW1: [USERFILES] directory
c 
   Version: 1.0
c
```

```
c Author: Gary Rice 
c 
  Created: March 14, 1987
c 
c Revised: NIA 
\frac{\mathbf{C}}{\mathbf{C}}Inputs: None
c 
  Outputs: None
c 
  Notes: LUN #2 is used to access the file header
c 
C******************************************************************** 
c 
c 
c 
c 
c 
c 
c 
c 
c 
c 
c 
c 
c 
c 
       PROGRAM GETATR 
   10 FORMAT (IS) 
   20 FORMAT (' Record attribute: ',04)
       LOGICAL*l T, F 
       BYTE MASK(2) 
       BYTE ATTR, TYPE 
       INTEGER*Z BUFFER(16), FILEID(3), LIST(3), STATUS(8), NAME(S) 
       INTEGER*2 SIZE, FREBYT, TEMP, LUN, REQEST, SORT 
       INTEGER*4 HIVBN, EOFVBN 
       CHARACTER*20 FILE 
       COMMON /STORE/ ATTR,TYPE,SIZE,HIVBN,EOFVBN,FREBYT 
       EQUIVALENCE (BUFFER(1), ATTR) ! Map the buffer to its parts
       EQUIVALENCE (TEMP, MASK(l)) 
                                        Allow BYTE references to TEMP 
   Begin
c 
c 
c 
       T = .TRUE.F = .FALSE.CALL ERRSET (36, T, F, T, F) ! End of file condition
       OPEN (UNIT=1, NAME='SY: [O, O]USERFILES. DIR', TYPE='OLD', SHARED,
     + READONLY,FORM='UNFORMATTED',RECORDTYPE='FIXED',<br>+ ACCESS='DIRECT')
       REOEST = 0MASK(1) = 4MASK(2) = "40LIST(1) = TEMPCALL GETADR(LIST(2), BUFFER(1)) ! Get the BUFFER address
       LIST(3) = 0LUN = 2Request is "GET attributes" 
                              Attribute code for "record" 
                              ! Size of BUFFER array in bytes
                             ! Set up the attribute list
                              ! Mark the end of the list 
                             Pick an unused LUN for the data lookup
```

```
PC-19
```

```
I = 0 ! Init the directory entry pointer
         CALL ERRSNS
        I = I + 1 ! Po:<br>READ (1'I, ERR=200) FILEID(1)
        IF (FILEID(1) .BQ. 0) GOTO 150 ! File was deleted
\mathbf CCALL PROATR (STATUS, REQEST, LIST, FILEID, LUN)! Get the info
\mathbf CCALL R50ASC (9, NAME(1), FILE(1:9)) | Convert the file name to
ASCII
         FILE(10:10) = '.'
         CALL R50ASC (3, NAME(4), FILE(11:13)) ! Convert TYPE to ASCII
         \text{FILE}(14:14) = ';'
        ENCODE (5, 10, \text{FILE}(15:19)) NAME(5) ! Convert ver. # to ASCII
        SORT = BUFFER(3) \qquad : \qquad : \qquad : \qquad : \qquad : \qquad : \qquad : \qquad : \qquad : \qquad : \qquad : \qquad : \qquad : \qquad : \qquad : \qquad : \qquad : \qquad : \qquad : \qquad : \qquad : \qquad : \qquad : \qquad : \qquad : \qquadSORT = BUFFER(5)<br>BUFFER(5) = BUFFER(6) (1) Ditto for FREBYT<br>BUFFER(6) = SORT (1)
       TYPE *,'<br>TYPE *,'<br>Record type: ',TYPE
                                       ! ATTR is a bit mask and in OCTAL
         WRITE (5,20) ATTR
         TYPE *, ' Record size: ', SIZE<br>TYPE *, ' Space used: ', EOFVBN
         TYPE \star, 'Space used: ', EUP VBN<br>TYPE \star, 'Space allocated: ', HIVBN
         TYPE *, ' First free byte: ', FREBYT<br>TYPE *, (BUFFER(K), K=8,16)
         GOTO 150
   200 CLOSE (UNIT=1)
         END
Command file to link the previous program
GETATR/FP/CP=GETATR
LB:[1,5]PROF77/LB
\prime; EQUATE P/OS SYMBOLS TO LUNS
GBLDEF=TT$LUN:0
GBLDEF = WCSLUN:0GBLDEF=MS$LUN:5
GBLDEF=HL$LUN:0
GBLDEF=MN$LUN:0
 ; DEFINE EVENT FLAG
GBLDEF=TTSEFN: 1
 ; DEFINE CLUSTER SCHEME
LIBR=POSSUM:RO
CLSTR=PROF77, POSRES, RMSRES: RO
```
The program gathers the information about the record structure of the files it accesses. Now, here is what it all means:

TYPE contains the record type. If:

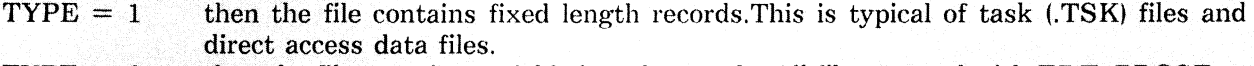

 $TYPE = 2$  then the file contains variable length records. All files created with EDT, PROSE or PROSE PLUS are of this type.

 $TYPE = 3$  then the file has variable length records that are sequenced. This attribute is set if the file is a RELATIVE file with VFC. I've never worked with RELATIVE files, so I can't really say anything more about them or this attribute.

ATTR contains the record attributes generally associated with printing. If:

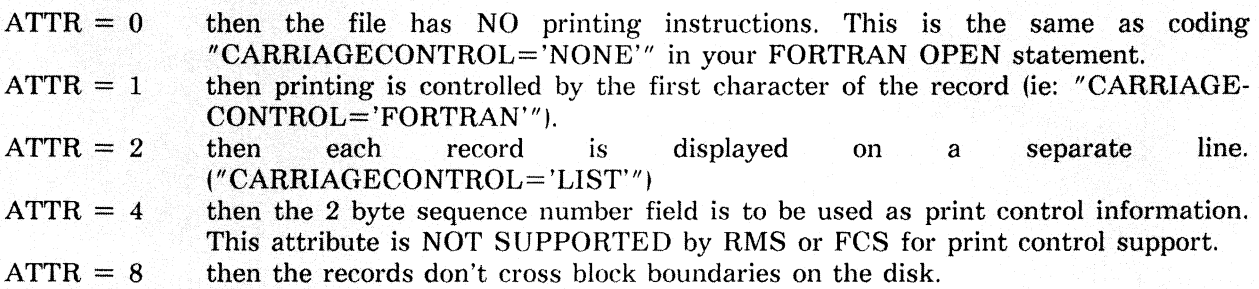

Note that ATTR is a bit mask. It is therefore possible to get a combination of numbers. There appears to be a documentation error, though since my indexed sequential files routinely return a value of 41 (octal) in this field. By definition, that is IMPOSSIBLE.

SIZE contains the record length of fixed length records or the record length of the largest record in a variable length record file (in characters or bytes).

HIVBN contains the number of blocks allocated to the file. Note that this is NOT necessarily the number of blocks USED in the file.

EOFVBN contains the number of blocks USED by the file.

FREBYT is a number from 0 thru 512 that points to the first free byte in the last block of the file.

*Note: I have found that the values contained are NOT always accurate. The blocks allocated sometimes shows up as LESS than the blochs used.* 

The values contained in the remaining fields of the buffer are undocmented except in cryptic notes indicating that they are used by RMS. I have attempted to map the values that appear to RMS data structures such as the FAB, RAB and other blocks, but no match seems obvious.

For those of you familiar with the DUMP utility, the fields and values are IDENTICAL to the fields and values you see when you "dump" the header of a file. (ie:  $$$  .DMP TI:=FILE.DAT/HD/BL:0)

This example assumes that you have PRO/Toolkit including the document set and Toolkit FORTRAN. However, you can use ANY of the Toolkit languages or MACRO to call the PROATR routine. PROATR is documented in the Executive Reference Manual. You should refer to it while you study the program. This will aid you in understanding what the various structures in the program do.

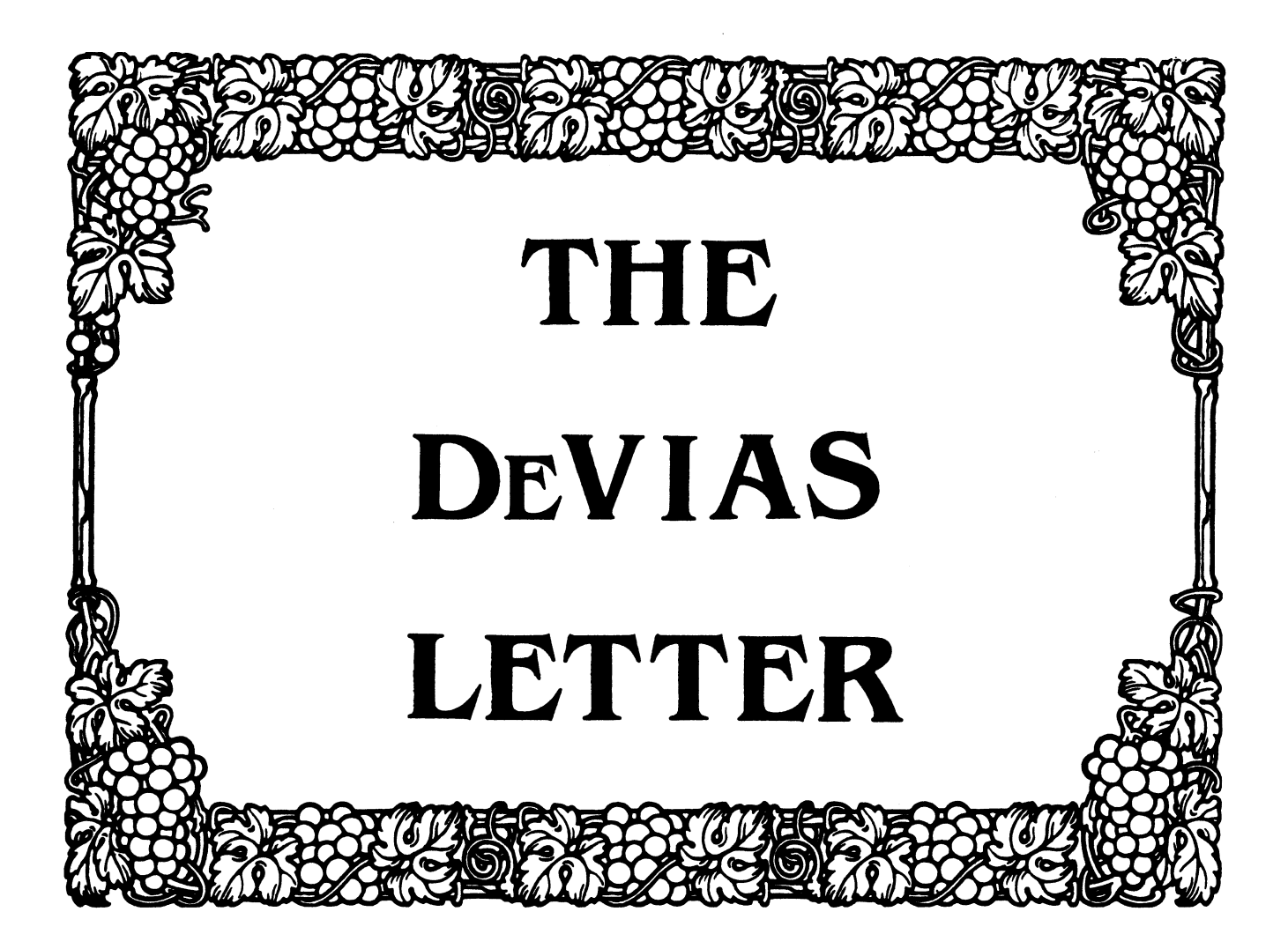

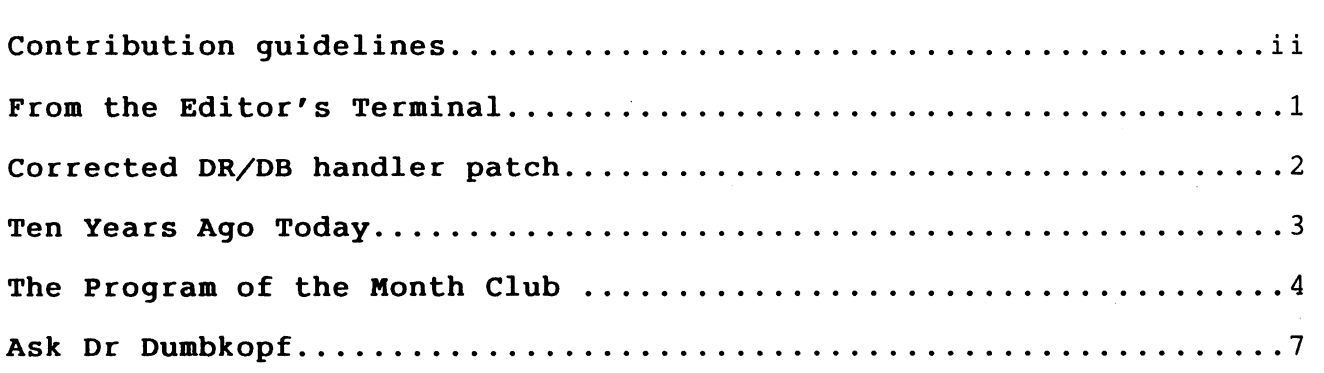

#### CONTRIBUTION GUIDELINES

Contributions for the newsletter should be sent to:

Frank R. Borger Michael Reese Medical Center Department of Radiation Therapy Lake Shore Drive at 31st St Chicago, IL 60616

Contributions of letters, articles, important SPR's etc will be accepted in any form, (including notes jotted in pencil on gravy-stained tablecloths.) Contributions will be much more graciously accepted in one of the following formats:

- 1. Non machine readable sources, (SPR's etc,) should be reason- ably dark to insure good photocopying. Text whatever should be the equivalent of 66 lines at 6 lpi, with 4-line top mar- gin, 5-line bottom margin, left-margin 10, right margin 74 gin, 5-line bottom margin, left-margin 10, right margin 74<br>at 10cpi. If using a DEC LN03 for output, use left-margin 8. right margin 72.
- 2. Machine readable sources may be submitted on 9-track<br>Mag-tape, (800,1600, or 6250 BPI,) DEC-tape II, DecMate floppies, or whatever. We're not fussy, we'll even paper tape or cards. Preferred format is DOS or tapes, Files-11 for DEC-tape II. accept DecMate paper tape or cards. Preferred format is DOS or BRU for
- 3. 1200 baud dial-up modems are available on our IAS system and our VAX, with KERMIT servers available. Give the editor a call at (312)-791-2515 (preferably later in the day,) to obtain access information, etc.
- 4. If long distance dialout is not possible on your system, we'll be willing to call your system and do the work, (unless you want to transfer the entire manual set at 300 baud.)

Any media sent to us will be promptly returned.

#### ASK THE DEVIAS WIZARD

If you have a problem you would like to submit to the Devias wizzard, write a letter or fill out a copy of a standard SPR and send it to the Editor at the above address. Answers to problems from members (or anyone) should also be sent to the Editor.

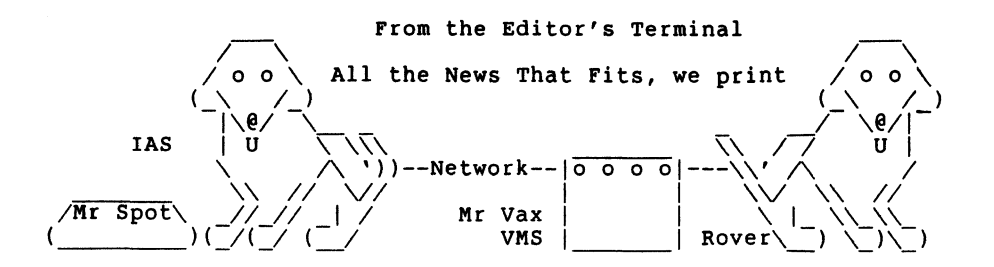

As I write this, I am faced with a double deadline. The copy of the newsletter has to go out to DECUS by the end to today, (Friday,) and I have to get my act together for my paper at spring DECUS by the end of NEXT Friday. Because of this, (and the fact that the newsletter deadline is pushed up a week due to DECUS,) things are a little small.

Your editor must humbly apologize for not profreading his submission properly. The fix to the DR/DB Disk handler bug included in the March issue had a missing line of code. Most macro programmers should have recognized the error, but I have included a corrected version of the patch just to make sure that any user had a correct version of the fix. (Our box that lets 3 systems share the LN03 had a bug and would drop a line of output now and then.)

This month's program I one that was promised a couple of issues ago. Its a solution to two problems. It enables you to Xon any terminal on the system that is Xoff 'ed. A great boon to unhanging some terminal that someone across the street has left hung with control-S, (or to some daisy-wheel printer that control-S'ed the line and which has no keyboard so you can't type a control-Q to get it started.) This was in the newsletter about 5 years ago, and its well worth repeating. Our modification was to also have it turn on the receive interrupt enable bit on the interface, just in case noise or whatever turned the bit off. It occasionally saves us a system re-boot.

We are getting in a couple of user questionaires, but there are<br>a lot more users out there than have sent in questionaires. Come on people, all it takes is 5 minutes and a 22 cent stamp.

And finally, Erik von Der Blauen, our resident lecturer on com- puters, electricity, and science in general, has graced our pages with another fine article.

Summer is only 5616000 clock ticks away, (4680000 in Europe.)

## **DR/DB Disk Handler Patch**

The following edit proceedures should be applied to any DR.MAC and/or DB.MAC, (and to DRMU.MAC and DBMU.MAC if they are used.) In an effort to support users of earlier versions of IAS, the editor prefers to supply solutions in this form rather than a SLP command file, (which would only work with the current ver-<br>sion.) Its a good idea to keep the original .MAC source file ar-<br>ound, so that if DEC comes out with a SLP correction patch, it<br>can be applied to the virgin fi

1. Locate the line:

DRVBSY: .WORD 0 ; DRIVE BUSY BIT MASK

and insert the following line after it

SAVPB2: .WORD 0 ; Save Parameter word 2

2. In the routine "ALMR:" locate the line:

CALL  $@#$ .ALMR ; ALLOCATE UMRS

and insert the following line BEFORE IT

MOV R.PB+2(Rl),SAVPB2 ; Save low 16-bits of add

3. In the routine "ECC:" locate the line:

 $MOV$  R.PB+2(R1), R1 ;; GET LOW 16 BITS....

And replace it by the following lines:

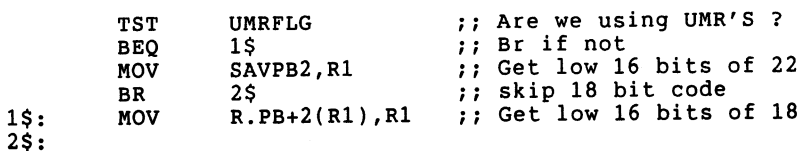

The handler should then be re-assembled and task built using the standard DEC command files, and included into your system via a sysgen.

Hardware guru's note: Although the DR and DB handlers do over- lapped "operations", only one UMR transfer can be occurring at any time. One does not have to buffer R.PB+2 seperately for each drive.

## **Ten Years Ago Today**

The June 1977 Multi-Tasker contained:

A continuation of the discussion concerning publication of SPR's. It seemed that large quantities of SPR's that met the previously printed guidlines for publication were not published. At that time, almost 90% of SPR's that were sent to the SIG were not published in the Software Dispatch. In the editor's words, "Decisions to publish or not publish specific SPR's have been made arbitrarily and capricously, and generally did not follow the guidlines published in the last Multi-Tasker." The editor strongly urged users to send a copy of SPR's to the editor, for inclusion in the Multi-Tasker. (Your current editor STILL requests the same consideration, ed.)

In the Suggestions column, an excerpt of an SPR warned that the system system directive EXEC\$ could fail under the following conditions:

- 1. You issue an EXECS directive.
- 2. Your requested task is placed on the MRL, behind a task of higher priority.
- 3. Your parent task receives a status of success.
- 4. When your offspring task's turn comes to execute, if there is still no room in memory, the offspring task is deleted from the MRL.

A questionaire was included asking for reader response concern- ing charging for the Newsletters, and the relative value of DECUSSCOPE. Questions included:

"Do you Read DECUSSCOPE ?"

"Should DECUSSCOPE be eliminated, and the DECUSSCOPE funds be applied to paying for SIG newsletters ?"

The index for Volumn 7, (January through June of 1977,) Showed that the last 6 issues totalled 36 pages.

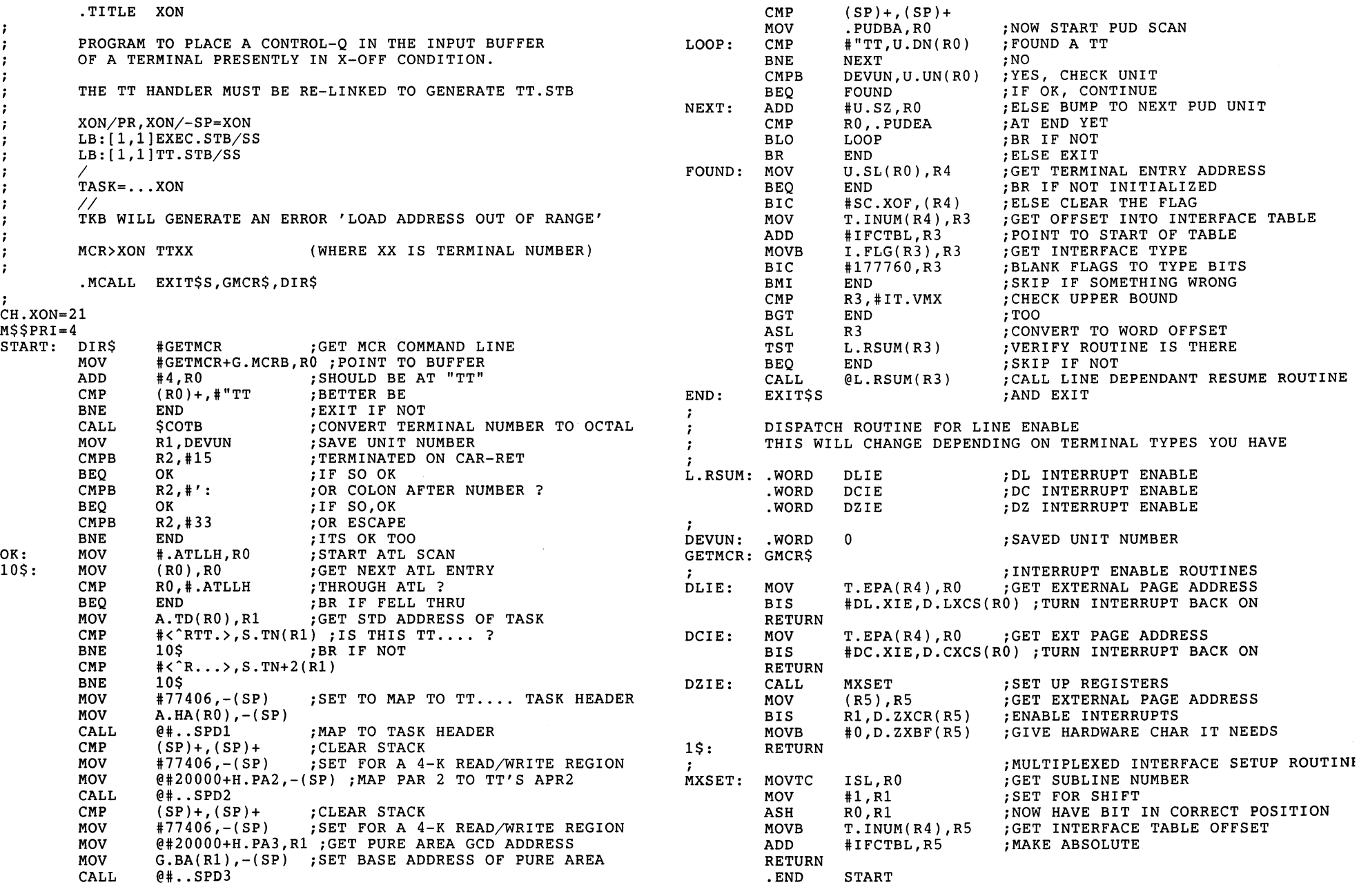

IAS-4

 $\frac{1}{i}$  $\cdot$  $\ddot{\phantom{0}}$ ;

> $\cdot$ ł

 $\ddot{\phantom{0}}$  $\cdot$  $\cdot$  $\cdot$ 

 $\frac{1}{2\pi\alpha}$ 

IAS-5

essance

---------------

**ANTERIA** 

The XON program has been very helpful at our institution. It is invaluable for turning on a terminal that the user has XOFFed, (making one look like a wizzard.) Its also very helpful for handling things like printer that do flow control via XOFF, but can't be coaxed into doing an XON if they run out of paper and you foolishly turn them off to unjam a paper jam or whatever.

The program also resets the interrupt enable bit. Certain conditions have been found where noise, static etc. can turn of the receive interrupt enable bit, thus also effectively shutting down the line. The only other cure we know for this malady, (unless you really know interface hardware and are good with OPEn,) is to re-boot the system.

There are some strings attached to programs that do flying<br>re-programming of other programs. Being privileged tasks, they are-dangerous. (Even I, guru that I am have been known to crash<br>a system.) Untill debugged, try them out in the evening. Also, an experienced user should tailor this program, only after understanding the working of the dispatch table at L.RSUM and being sure what the terminal type values (IT.xx) are on your system.

To tailor the program for your place you must do the following:

- 1. Re-build the TT handler, (although you do not have to generate a task image or do a sysgen,) Change the task build file to generate a MAP file (generate a cross-ref using the  $/CR$ switch,) and a symbol table file, ( .STB)
- 2. Examine the cross-ref area of the map file for symbols of the form: "IT.DL", "IT.DC", "IT.DZ", etc. There should also be "IT.DL", "IT.DC", "IT.DZ", etc. There should also be a symbol "IT.VMX"
- 3. Edit the dispatch table at location "L.RSUM:" to reflect the types of interfaces present on your system. The numbers may change. Typically interface types go from 0 to IT.VMX. The<br>first interface type defined in your CONFIG.MAC file (usually a DL for the console) will have type =0, the next will have type equal to 1 etc. For example, if you only have DL and DZ interfaces, IT.DL will be 0, IT.DZ and IT.VMX will be 1. The first word of the dispatch table should be DLIE, the second (and last) word should be OZIE, and the OCIE code should be removed from the program.
- 4. If you don't want to enable XON on that type interface put a 0 in the table for that type, otherwise put in the address of the appropriate routine.
- 5. Code for other interfaces, (DH, DJ, etc.) is similiar to the DL, DC and DZ. Just take the DL or DZ code and change D.ZXCR to o.HXCR, etc.

The author of this version has not tried other interface types. If you see a problem with your hardware, drop a line.

## **Ask Dr. Dumbkopf**

Erik Von Der Blauen PpD, HD, LSMFT

Der speed of Elektricity is something dat der average person does not tink about, but it is a big ting to der computer designer and to del elektrikal engineer. If an enchineer forgets to tink about dis speed, he will make mistakes in his design. I will discuss der differences betwen poor elektrical design und der good design.

Everybody knows dat elektricity travels at 186000 miles per zec- ond, (exzept in Poland, where dir poor condition of der wires slows it down.) What is nodt well known, (because it vas discovered by a poor unkle of mine, who did not have der money to pay for der page charges for der important Physics journals,) is dat der speed of 186000 miles per zecond is only de top speed dat elektricity can get to on der long straightaway. Dis liddle known fact has der profound effekt on der elektrical design.

If you go for a drive in der country and look a der big barns with der lightening rods on der top of der roof you will see der common mistake. Der wires go along der roof, and den make der sharp bend and go down der wall. If der bend is too sharp, der elektricity at its high speed may aktually misjudge der turn, and go flying off der wire. Und if it does, who knows vat it vill run into. Von Should have der easy turns in der wires so dat der elektricity gets to der ground widout running off of der wire.

Chust look at what Seymore Cray did when he designed der Cray computer. Der computer dat Seymore made is zo fast dat he says it can execute der zimple infinite loop in only 15 seconds CPU Why does der Cray go so fast? When Seymore vas vacationing in Europe, he found der copy of my unkle's work in der small used bookstore in Chermany. Vat he read amazed him. He immediately used dat paper to redesign his Cray-1 computer, und he made der computer round, so dat der elektricity did not have to slow down all der time to make der sharp bends. Und you thought he made der ting round just to save on having to buy chairs, didn't you? Vell now you know der true story!

Chust last veek I vas asked to help out at a place dat daid der response time on der terminals vas lousy. Vy vas it so bad? Dey had der terminal wires going down der desk, making der sharp turn, along der floor, making anudder sharp turn, up der wall, vell, you get der idea. I had dem put der nice easy turns in der vire, und der response time vent down by der factor of three. Und I never even thought about page fault rates or der vorking set sizes.

zo next time you tink about laying out your computer system, give der wire layout a lot of conzideration. It may chust speed up der operation der whole lot.

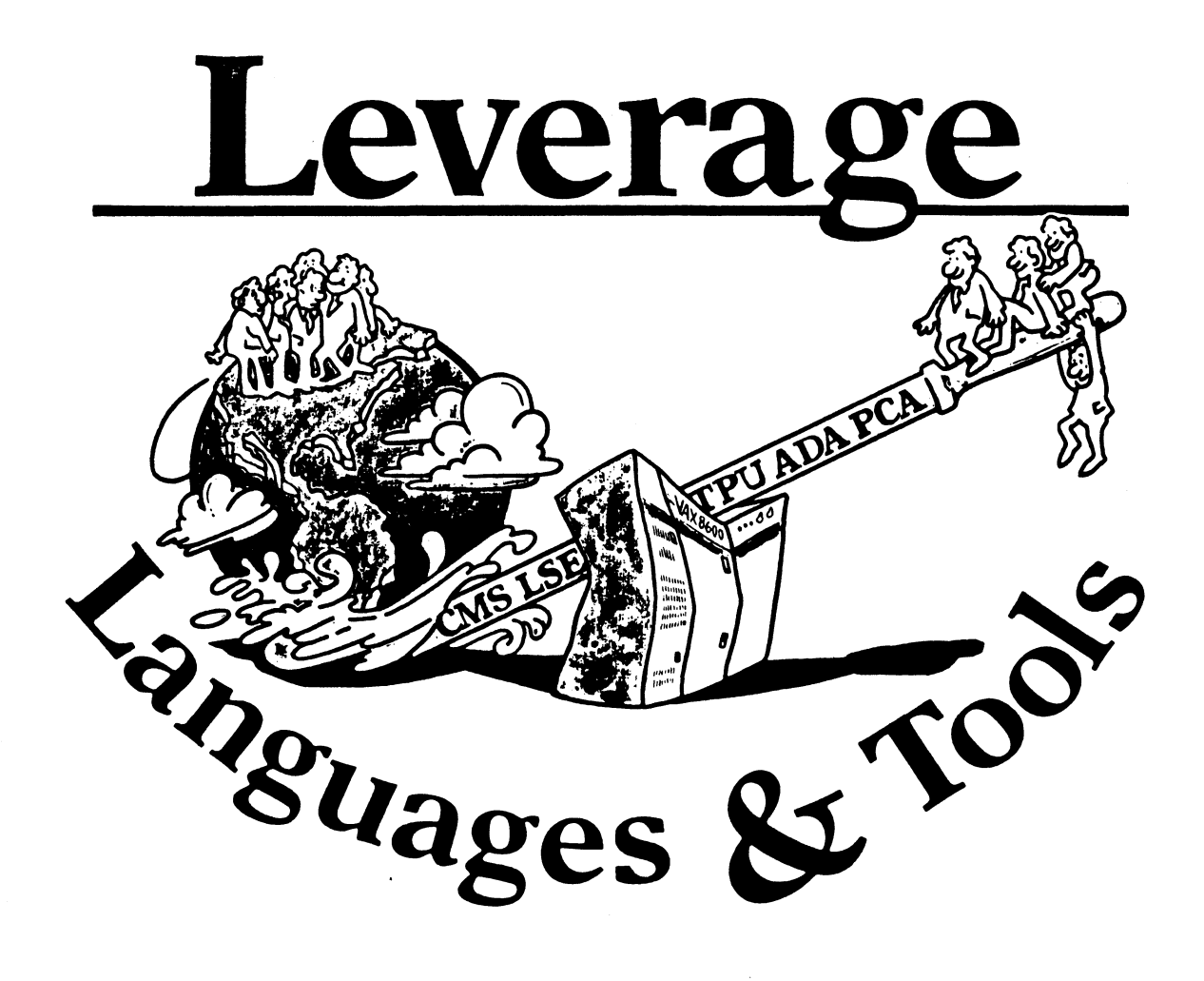

## **TABLE OF CONTENTS**

## **EDITOR'S NOTES**

## EDITOR'S NOTES

## DECUS LANGUAGES AND TOOLS SIG PUBLIC DOMAIN SOFTWARE WORKING GROUP *Antlwny E. &andora, Argonne National Laboratory*

#### FUN WITH DCL

*Farl Cory, &ton Corp.* 

LANGUAGES AND TOOLS SIG TAPE *Antlwny E. &andora, Argonne National Laboratory* 

RESULTS OF DIGITAL/CSSE'S FALL '86 DECUS QUESTIONNAIRE *Pamela M. Blotcky, Digital Equipment Corp.* 

FORTRAN (X3J3) Standards Committee 103nd Meeting Kevin Harris, Digital Equipment Corp.

In this issue of *Leverage* are several items which I hope will prove of interest. In the area of SIG activities, we have an announcement of the Public Domain Software Working Group for Languages and Tools, as well as a discussion of the first SIG tape produced by L&T. The Public Domain article should have been included prior to Nashville, but was received too late for publication. My apologies if this has caused any inconvenience.

3 4 Also in this issue are two submissions from our loyal friends within Digital. Pamela Blotcky of CSSE sent us the results of their questionnaire from the Fall Symposium, and Kevin Harris submitted a trip report from the most recent Fortran Standard Committee meeting. Appended to Kevin's report is an interesting letter he forwarded, which details some of the arguments *for* the radically evolving standard.

Finally, we have yet another installment of Earl Cory's "Fun With DCL" column.

*5*  8 In the questionnaire section of the Newsletters is a new L&T Wishlist Questionnaire. If you truly believe all of the Digital Software products are perfect and complete, you are excused from filling out this questionnaire. Otherwise, please take the time to answer it, and return it to the indicated address.

I hope very soon to have a list of the L&T "Masters" to publish. This is very close to complete, and only minor technical difficulties kept it from appearing in this issue. Stay tuned, and if you have any questions, criticisms, or comments, please let me know.

L&T-2

Al Folsom *Leverage* Editor

 $2<sup>1</sup>$ 

16

## **DECUS Languages and Tools SIG Public Domain Software Working Group**

Anthony E. Scandora, Jr., Chairman Argonne National Laboratory Electronics Department Building 205 Argonne, IL 60439 :112-972-7541 FTS 972-7541 BITnet B35048 at ANLCMT

A working group has recently been formed to make public domain software tools conveniently available to the DECUS community.

To this end, we are establishing a software library collection of substantial products from the public domain. Our library is starting with Gnu Emacs, Icon, the Software Tools, and  $TrX$  and  $IAT<sub>Ex</sub>X$  with LN03 fonts. We will keep current copies of these products in our library and will make it available to the LUGs and to the regular DECUS library.

We will also produce SIG tapes at every U.S. chapter symposium. These generally contain smaller and less formal submissions ranging from LSE templates to  $M_{\text{Ex}}$  document styles to programming standards. Our first tape, collected at the 1986 symposia in Dallas and San Francisco includes everything mentioned above and much more.

In the future, we will be looking for more products to add to our collection, keeping up to date copies of everything, and reviewing and collecting the smaller SIG tape submissions for our library. There is labor involved here. We need a few serious volunteers to join the working group to make all of this happen. If you are interested, contact Tony Scandora this week at the symposium or any time at Argonne.

Our first efforts have turned out to be pretty much for VAX/VMS. That was not our intent. We are not a VAX/VMS SIG and are certainly interested in all of the operating systems that DECUS members use. If you have the time to champion your favorite operating system, join the working group.

There will be a public domain languages and tools software panel, session LT069 on Thursday evening at 7:00 in the Jefferson room. This is your chance to hear about what's available, to tell others about your favorite products, and of course, to volunteer your services.

# **FUN WITH DCL**

This column is a feature of the Languages and Tools section of the combined newsletter. Each month I will present some DCL commands or command procedmes that have been found to be useful by me (or you) in software development. Useful hints and tricks that may be done with DCL will be included.

I am not restricting this to VAX/VMS. RT-11, RSTS/E, RSX-1 lM, all have DCL to some level. I encourage each of you to send us any DCL procedures, symbols, one-liners, etc. that you find to be useful. Address your suggestions to me or Al Folsom, the *Leverage* newsletter editor.

How do you find the volume label on a disk pack? A good question and one easy to answer in most situations. The procedure is:

\$ Mount/override=identiftcation ddcu: MOUNT-I-MOUNTED, VOLUME\_NAME mounted on ddcu:

There is the volume name. If doing this from a command procedme, the next step would be:

\$ Diskname = F\$Getdvi("ddcu:", "VOLNAM")

The symbol DISKNAME can then be used as needed. A use I have found for this is in automatic disk mounting procedmes during system bootstrap.

Now for the rub. How do you do this in a VAXcluster?

In a VAXcluster configuration, the first CPU up is able to do things in this "traditional" manner. But the next CPU up is unable to access the disk because it is remotely mounted. F\$GETDVI returns a null string.

Now for the trick. When a remotely mounted disk is mounted with the wrong label, i.e. DUMMY, the message:

%MOUNT-F-INCVOLLABEL, incorrect volume label -MOUNT-I-VOLIDENT, label = "VOLUME\_NAME ', ...

is returned.

In the following section of a command procedure, the messages are directed to a file, Dummy.Tmp. The file is then opened, read, and deleted. The last four lines are used to extract the volume label and mount the disk.

\$ Define/User Sys\$Output Dummy.Tmp

- \$ Define/User Sys\$Error Dummy.Tmp
- \$ \$ Mount/Noassist/System/Cluster ddcu: DUMMY
	- Open/Read File Dummy.Tmp
- \$ Read File Line
- \$ Read File Line
- $\ddot{\textbf{s}}$ \$ Close File
- Delete/NOLOG Dummy.Tmp;\*

 $\ddot{\textbf{s}}$  $Place$  =  $F$Locate("", Line)$ 

- \$  $Diskname = F$Extract(nlace+1, 12, Line)$
- \$ Diskname = F\$Edit(Diskname, "COMPRESS,TRlM')
- \$ Mount/Noassist/System/Cluster ddcu: 'Diskname'

Earl S. Cory

\$

 $\ddot{\mathbf{s}}$ 

EATON Corporation 31717 La Tienda Drive Westlake Village, California 91359

#### Languages & Tools SIG TAPE LT86A

The DECUS Languages and Tools SIG proudly presents this, its first SIG tape. The submissions were collected from usen at the 1986 Spring and Fall Symposia in Dallas and San Francisco and distributed as received.

The SIG tapes contain useful software and documentation that people like you have graciously placed in the public domain. Many thanks go to these people and their companies. These tapes are only as good as their submissions. To keep the tapes strong, contribute something of your own at the next symposium or send it directly to the editor, who prefers VMS backup tapes, but can read almost anything in almost any format.

None of Digital Equipment Corporation, DECUS, the Languages and Tools SIG, Argonne National Laboratory, and the editor deserve or will accept any credit or blame for the contents of this tape or the consequences of its use. H you find or fix a bug or enhance something, send it back to the author. The librarian will be happy to forward bug reports, bug fixes, enhancements, suggestions, and of course, praise to the appropriate people.

The SIG will produce tapes at future symposia, and will do its best to publish current versions of popular products such as TeX, Icon, the Software Tools, and GNU Emacs. Anyone who sends a submission to the editor on a 2400' tape or a TK50 before the Nashville Symposium in April will have the tape returned with the entire Nashville tape on it. This particular tape is mostly VMS-specific, but PDP-11, 86 bit, and Unix submissions are welcome and encouraged. The next tape will have an updated venion of the Software Tools for RSX. H you need the tape in tar, TOPS, or some other format, contact the editor. The SIG is interested in languages and tools for all operating systems.

This tape is in three VMS Backup savesets. The first, LT86A.BCK, contains [LT86A...], which contains the following:

- [.APCE] Rick Stacks, Arkansas Department of Pollution Control & Ecology Extended-EVE+
- [.DEPROC] TeX and LaTeX support for DECUS proceedings Barbara N. Beeton, American Mathematical Society

[.EATON...] Earl Cory, Eaton Corporation C programming standards; miscellaneous command files and utilities

[.EVEPLUS] EVE Plus - extensions to EVE submitted by Digital as unsupported

[.FERMILAB...] Frank J. Nagy, Fermi National Accelerator Laboratory

- [.EDTX] EDT eXtended
- [.EXTRACTOR] extract source comments for Runoff or TeX

[.FERMILIB] definitions and subroutines you wish came with VMS

[.GETUAI] \$GETUAI extensions

[.MAKEINCS] translate Bliss .REQ files to Fortran and C

[.PROCEDURES] general utility command procedures

[.TABS] spaces - tabs, understands Fortran

(.TRMPRINT] print on terminal's printer port

[.XDFO] eXtract Definitions From Object code, reads an object file, creates definitions for several languages

[.FLOWERS] Jeff Flowers, Pilot Executive Software, Inc. Subset of Emacs written in TPU

[.GNU\_EMACS...] GNU Emacs

[.DISTRIB\_GNUEMACS...] Version 17. VMS-4 for VMS, based on 17.62 VMS port by Mukesh Prasad, Network Switching Systems submitted by Marty Sasaki, Harvard Science Center

[.NEW\_UNIX\_VERSION...] a later version that doesn't work on VMS

[.ICON] Icon V6.0 for VAX/VMS and V5.9 for MSDOS submitted by Ken Harris, Unico, Inc.

[.INFOC] Multi-network bulletin board comments on C language submitted by Joel M. Snyder, University of Arizona

[.LSI...] Kent McPherson, Lear Siegler, Inc.

[.LATEX] Additional styles, help, and LSE templates

[.LSE] LSE templates for TPU and LSE

[.TPU] TPU extensions

[.UTIL] misc. utilities

- [.MERRITT] Del Merritt, Computer Sciences Corporation how to use callable CMS, CMS library editor
- [.NIELAND] M. Edward (Ted) Nieland, Ames Laboratories & Systems Research Laboratories, Inc. EDT-Plus - extensions to TPU EDT emulator
- [.RIGS] Wayne E. Baisley, Rockwell International/Graphic Systems Division C library extensions: system, string functions

[.RLAURB) R. L. Aurbach, Monsanto IdxTeX - index generator for LaTeX documents GloTeX - glossary generator for LaTeX documents

[.SWTOOLS] Software Tools Users Group latest version for VMS submitted by David Martin, Hughes Aircraft

[.VANTASSLE] Ray Van Tassie, Motorola C utilities: GREP, CBU (C beautifier), LST (lister), XRF (cross referencer)

The second saveset, TEX.BCK, contains [TEX...], a complete VMS port of TeX and METAFONT, and the third thank you very much for doing so. saveset, LNOSCM.BCK, contains a full set of LNOS TeX fonts, courtesy of John Sauter, DEC. H you are going to use TeX, you probably really want to use LaTeX, which is documented in "LaTeX, A Document Preparation System,• by Leslie Lamport, published by Addison-Wesley, 1985, and available in many bookstores. H you use plain TeX, you must get a copy of "The TeXbook," by Donald E. Knuth, published by Addison-Wesley and the American Mathematical Society, 1984, and also available in many bookstores. H you have an old book by Knuth called "TeX and METAFONT - New Directions in Typesetting," it describes an unrecognizable, ancient version of TeX. Don't waste your time reading the old book.

Everyone is encouraged to join the TeX Users Group. Information on membership is available from TUG, P.O. Box 9506, Providence, RI 02940, USA (phone 401-272-9500). TUG members receive issues of the Users Group bulletin, called TUGboat, which reports on all sorts of TeX-related news, including notices about who has installed TeX on what kind of system and what kind of printers. Yearly dues are about SSO. TUG also runs occasional user group meetings, and TeX classes, as announced in TUGboat.

These are on a single 6250 bpi reel, a single TK50, or three 1600 bpi reels.

Tape edited by:

Anthony E. Scandora, Jr. Librarian, DECUS Languages and Tools SIG c/o Argonne National LaboratoryCMT 205 Argonne, IL 60439312-972-7541 FTS 972-7541 BitNet B35048 at ANLCMT

for the DECUS Languages and Tools SIG, 1986 Edition

RESULTS OF DIGITAL/CSSE's FALL'86 DECUS QUESTIONNAIRE

Pamela M. Blotcky

DIGITAL EQUIPMENT CORP., CSSE/Languages and Tools

April, 1987

#### 1 INTRODUCTION

Customer Services Systems Engineering (CSSE) is an organization within DIGITAL whose purpose it is to ensure that DIGITAL's customer<br>services organizations are prepared to support new products. One services organizations are prepared to support new products. aspect of this job is to represent the needs of the customer services organizations, and the customers they serve, during the development cycle of new products.

Feedback from customers is vital in performing this task. As one means of collecting this information, CSSE/Languages and Tools developed a questionnaire that was distributed (via the Languages and Tools SIG folder) to attendees at Spring '86 and Fall '86 DECUS symposia.

This article describes the results of the Fall '86 survey. These results have also been distributed to a number of organizations withir DIGITAL. 89 of you took the time to respond to this survey, and we

Note that not all people answered every question, so in some cases, the total number of responses to a particular question is less than 89.

This questionnaire will be d'istributed at future DECUSes.

#### 2 PRODUCT-SPECIFIC CONCERNS

We asked, "Is there any particular software product that CSSE should examine in order to resolve problems pertaining to product functionality, product quality, service offerings, or administrative problems (ordering, SDC, etc.)

If so, please indicate the product,and describe the problem."

I was struck by the similarity between these responses and the ones I received from the Spring '86 survey. In both cases, VAX C and its documentation, problems with information management products (especially FMS and Rdb) and telephone support problems emerged as the

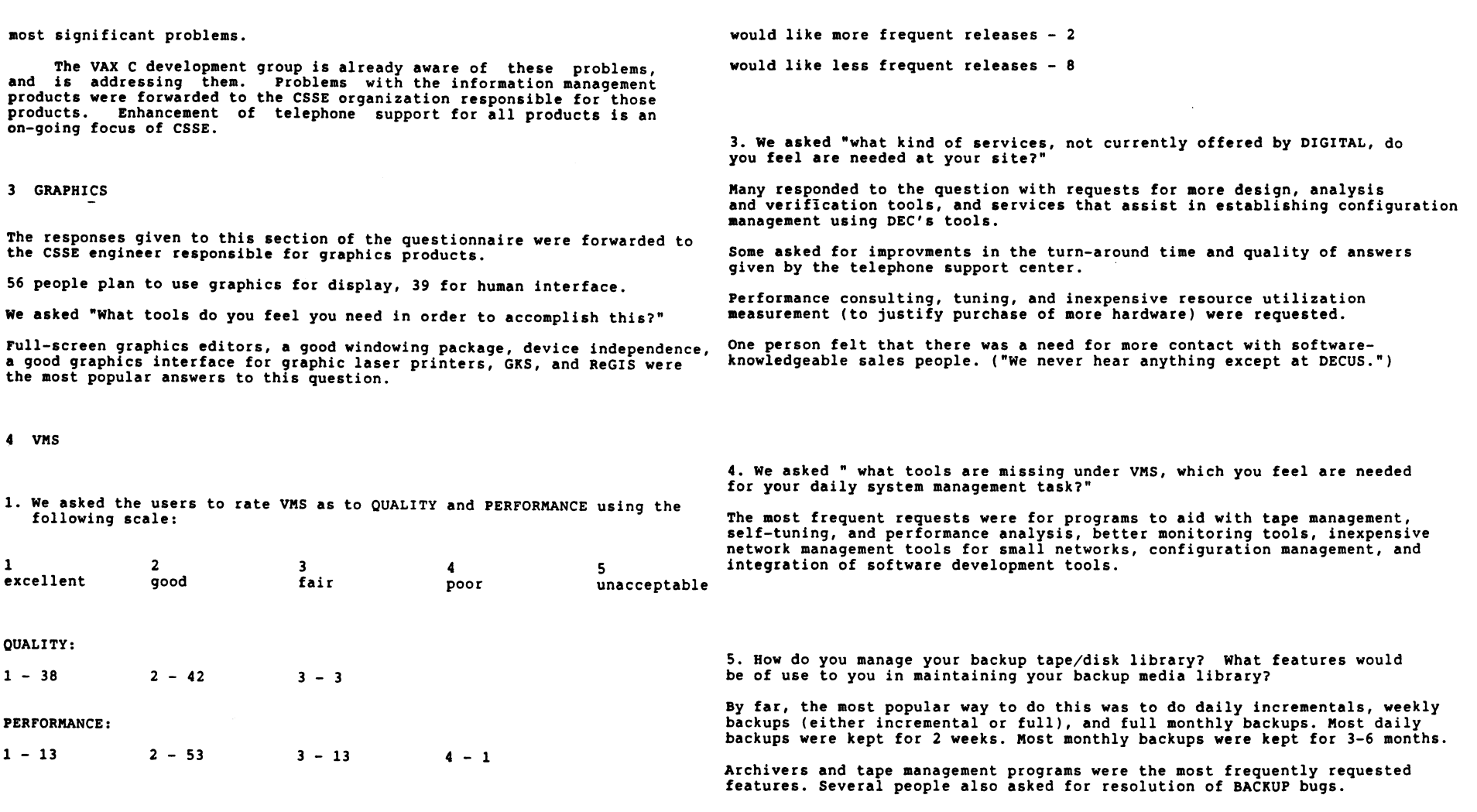

2. We asked "are you satisfied with the frequency of VMS releases?"

YES - 61 (69%, up from 61% in the Spring '86 survey).

5 SECURITY

Responses to this section of the questionnaire were sent to the CSSE engineer concerned with security on VMS, and to the developers of SES/VMS.

The SES/VMS developers replied with a description of SES/VMS, which I will reprint here before going on to the questionnaire results. Many of the requested security features are already included in this new service package. Using VMS Security Features - 59 (66%, up from 56% in the Spring '86 survey) Not using Security Features - 17 Features used - ACLS, login security, UIC-based file protection

We asked "What services would you like to see that DEC is not currently offering?"

o mandatory access controls (especially integrity). Protected subsystems --

This is offered in SES/VMS.

o SPRINT as a standard DEC product

SPRINT offers custom labeling of spooled output (flag pages, page headers,

A subset of SPRINT (most of the formatting functions) is part of SES/VMS. was rewritten, reducing the time needed to format a flag page from 30 second! to less than l second!

We're assuming that this means National Computer Security Center evaluation. VMS 4.2 was evaluated as a C2 system; later versions of VMS are under evaluation.

There are no criteria for secure networks, thus there is no way to get DECne evaluated. The NCSC tried writing some criteria for networks (aka the Brown Book, in contrast to the system criteria, the Orange Book) but threw it out; A rather graphic slide at the last Computer Security Conference showed a Brown book going into a trash can.

We asked "Which layered products are you using? What VMS version?"

Fortran, Pascal, CMS, MMS, DTR and FMS were the layered products most frequently used in secure environments. Some people also made use of COBOL, BASIC, DBMS, Rdb, COD, All-in-1 and TPU.

The majority of users were running under VMS V4.4. Several are running under VMS V4.2.

The VMS Security Enhancement Service is a software security consulting package that provides many features of mandatory access controls, security auditing and labelled output for VMS. It provides your system administrator or<br>system security officer (SSO) with the software to devise a system-wide security officer (SSO) with the software from security threats. The most distinguishing characteristic of mandatory access controls is that the security policy is beyond direct user control and is centrally and uniformly established by the system manager. Furthermore, these controls do not replace standard VAX/VMS security features, but rather augment them with an additional mandatory access contol policy. system security officer (SSO) with the software to devise a system-wide security trailers, etc.) and a log of what was printed.

VMS Security Enhancement Service provides the SSO with the ability to classify o DOD and DOE approval for both VMS and DECnet --<br>users and data at different sensitivity levels. This guarantees that users<br>will not be able t

- o access data to which they are not entitled
- o pass data to users who are not authorized to access that data.

It also allows the SSO to

- o audit attempts to bypass mandatory access controls
- o restrict users to specific terminals
- 0 restrict printed output to specific printers
- $\mathbf{a}$ regulate files to specific disks
- 0 place sensitivity labels on users information and printed output.

The first release is Version 4.4, numbered to correspond to the prerequisite VAX/VMS release.

Here are the questionnaire results:

#### 6 TRAINING

LSE,TPU EVE EDITOR

TOOLS INTRO/OVERVIEW/EXAMPLES

We asked "Is there a course, not currently offered by DIGITAL, which you feel is badly needed? If so, please indicate the best medium for the course (CAI - computer-aided instruction; SPI - self-paced instruction; LEC/LAB - lecture/ lab). If you indicated lecture/lab, how many people would you send to the course in the coming year?"

CAI (3 REQUESTS)

CAI SPI

another DEC sales office (in Los Angeles. I'm in Palo Alto). As a new VAX and DEC user, I started on VMS V4.0 with a full doc set. For one year, I receive' no other mailings of doc-set changes. I am on V4.4 with no doc in-between. DEC offices are so split up that they can not communicate with each other. I do not know who to blame for this lack of service delivery.

We had a GPX-II before the local support people had ever been trained. Lots of problems; no one knew how to diagnose them.

unable to get media for VMS V4.4. Have not recieved MMS V2.l. Have contacted local office for several months.

Lately, our products have been arriving long after those for another company in the same town (Orlando, FL).

INTEGRATING DEC TOOLS USING DEC VMS EFFECTIVELY FOR SW DEVEL HOW TO USE CMS/MMS REAL-WORLD PERFORMANCE PERFORMANCE MANAGEMENT WPS+ CONCEPTS, DESIGN OF ROB APPLICATIONS 2 DESIGN OF SYS USING ROB, ACMS TECHNICAL WRITING FOR PROGRAMMERS VAX DEBUG ADVANCED SYSTEM MANAGEMENT NETWORKING MANAGEMENT SPI, CAI LEC/LAB SPI LEC/LAB - WOULD SEND 4 SPI, LEC/LAB ON-SITE LEC/LAB (IN FRANCE) - WOULD SEND LEC/LAB - WOULD SEND 10 CAI (BUNDLED WITH VMS) LEC/LAB - WOULD SEND 3<br>CAI, LEC/LAB - WOULD SEND 3 They insist on UPS rather than US mail. 7.2 TELEPHONE SUPPORT NO CONTRACT - 9 SATISFIED - 35 NOT SATISFIED, no comment - 5 HOW TO WRITE APPLIC THAT USE DECNET<br>PSI PSI CAI, LEC/LAB - WOULD SEND 3 The following comment was a typical response:<br>
IBM/SNA GATEWAY MGMT LEC/LAB - WOULD SEND 3 LEC/LAB - WOULD SEND 3 PITFALLS OF VMS UP ALL MEDIUMS, PLUS DISCUSSION GRO "They take too long to reply. DEC people need more training in other DEC products and problems." **SECURITY** RMS INTERNALS ALL-IN-1 ADVANCED PROGRAMMING BONE-HEAD VAX (FOR OLD IBM USERS) IBM PC SYSTEM SEMINAR, SYSTEM TROUBLE SHOOTING LEC/LAB - WOULD SEND 1 LEC/LAB LEC/LAB, CAI, SPI. WOULD SEND 5 knowledgeable person". LEC/LAB - WOULD SEND 5 **CAT** LEC/LAB - WOULD SEND 10 Dispatching was also cited as a problem ("it's too hard to get to a However, in emergency situations, or in dealing with a known problem, the telephone support center was very prompt.

#### 7 SERVICE DELIVERY

7.1 soc

The following is a sample of the comments we received regarding SDC problems. A list of all of the problems has been sent to SOC management.

Bad media, SOC is too slow, shipments are not always complete (causing storage problems until the whole system comes in).

Big problem in France with All-in-1 and WPS+.

For one year, my local sales rep was not able to clear up a problem with

#### 7.3 SALES

We asked the following 2 questions regarding knowledge of DEC products:

1. Are you sufficiently aware of DIGITAL's software product offerings, their features and benefits, to develop solutions to your business needs?

YES - 48 NO - 13 The best information comes from DECOS. - 2 responses.

2. Have DIGITAL salespeople and software specialists been able to answer your questions, or promptly provide you with information, peraining to DIGITAL

software products?

 $YES - 31$  SOMETIMES - 9 NO - 17

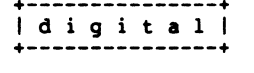

Interoffice Memorandum

To: Languages + Tools SIG Date: 18-Feb-1987

From: Kevin Harris Dept: Technical Languages

7.4 CONSULTING

SUBJ: FORTRAN (X3J3) Standards Committee 103nd Meeting

We asked "If you have utilized DEC's consulting service, were you satisfied with the results?"

YES - 17 NO - 7

8 people had made use of DECstart. All reported that they were satisfied with the results.

On February 9-13th, 1987, I attended the 103nd meeting of the ANSI XJJJ Standards Committee, held at the Holiday Inn in Torrance, Ca. The meeting was hosted by Jim Matheny, representing CSC. The meeting was entirely devoted to processing comments received from the members in the recent letter ballot.

#### 1 THE BALLOT COMMENTS

The letter ballot to forward the draft Fortran 8x document (called X3J3/S8) was approved by a vote of 29-7 at the conclusion of the vote on 10-Jan-1987. The negative ballots were: Harris (DEC), Hendrickson (Cray), Lakwara (Peritus), Moss (SLAC), Phillips (Boeing), Rolison (Unisys), and Weaver (IBM). Ordinarily, this situation would result in a few minor editorial changes, the writing of a few letters to the dissenters, and a vote to forward the edited document to XJ.

Rather than a few major comments, the membership took this opportunity to thoroughly review the technical content of the language. As a result, over 3000 individual comments on the editorial and substantive content of the document were received. This was far too many to process at one meeting. In fact, aside for allowing the members to make speeches about their ballots, the committee devoted the entire meeting to catagorizing the comments and making editorial changes.

#### 2 THE COMMITTEE

There were 36 voting members at the time of this meeting. A total of 29 members were present or represented. No members joined, dropped or were put on provisional status. Several visitors attended the meetings on one or more days. Among them was Jay Wiley representing DECUS who attended the Monday, Wednesday, and Thursday sessions.

#### 3 THE ACTIONS

The work was divided into mornings and afternoons. Mornings were spent on items requiring official committee action, so we met in full

#### FORTRAN (X3J3) Standards Committee 103nd Meeting

committee. Afternoons were spent in section-based subgroups preparing<br>work for full committee action.

#### 3.1 Full Committee

The steering committee met during the previous weekend and did a preliminary pass over the comments. Each comment was placed into one of the following categories:

- o 1 Purely editorial, typesetting errors, etc., local in its effect, effects only the document, not the F8X language.
- o 2A Editorial, but with a wider effect.
- o 2B Editorial, potentially controversial, with a wider effect.
- o 3 Substantive, effects the F8X language as well as the document, complete, local, with no subgroup recommendation needed.
- o 4 Substantive, incomplete proposal or significant subgroup attention required before full committee action.
- o 5 Off limits, rejected, substantive change with major language content.

To get an idea of the magnitude of the problem, there were thousands of category 1 comments, hundreds of category 2 comments, a few hundred category 3 and 4 comments, and a couple dozen category 5 comments. Along with these categorizations, an initial disposition code was given, as follows:

- o \*\* Proposal complete, acceptance recommended.
- o \* Acceptence recommended, proposal incomplete or covered by another change.
- o R Rejection reconunended.

Four different lists of the comments were produced. The first was by Lloyd Campbell, chairman of the editorial committee. He did a monumental job of sorting the comments according to section and page, cutting and pasting the related comments together so they could be viewed side by side with the main document. The result was 176 pages long, almost as thick as the main document.

The second list was produced by Dick Hendrickson of Cray. This used 1 line/comment and was sorted by section, page, and line. It included the initial disposition code for each item and a reference back to the submittor, The third and fourth lists were the same, but sorted by author and disposition code, respectively, rather than by textual

FORTRAN (X3J3) Standards Committee 103nd Meeting

position. Each of the Hendrickson lists was 65 pages long.

The availability of these lists was invaluable for cross checking the various comments and deciding on where major problems still existed.

For the bulk of the comments, the steering committee intends that the disposition on the final version of the printed lists will constitute the official committee response. For the category 5 and some other comments, a specific response will be written and voted by the committee. This will include most of the DEC comments.

During the week of the meeting, the full committee met each morning<br>and made a preliminary pass over the ballots. For each ballot, the<br>disposition changes recommended by the members and the subgroups were read aloud so the membership could update its lists. The ballot author was given the opportunity to make a short presentation and discuss his major issues with the committee. Since most members voted yes, many made no comments. All of the NO voters made heartfelt speeches about their concerns about sending up this document.

Jay Wiley also made a such a speech, on behalf of DECUS. While not a member of X3J3 (neither is there an official SHARE rep), DECUS is recognized by the committee as representing a large body of users, and that they are not simply puppets of DEC<sup>T</sup>s views. Jay did, however, offer considerable support for DEC's position, as it turns out. His main points:

- 1. DECUS shares many of the concerns discussed in the NO ballots.
- 2. A new standard is needed now controversial items should be dropped to insure availability of the non-controversial ones.
- 3. The committee should err on the side of conservatism because so many features are untested.
- 4. His experience as bidder on DOD contracts has led him to adopt the KISS (Keep It Simple, Stupid) principle for all complex technical issues such as this.
- 5. Based on hard experience, he greatly fears the inevitable need to help debug optimizing compilers.
- 6. If the major vendors do not provide efficient<br>implementations, the standard\_will\_be\_a\_failure. And\_major vendors are not in favor of the standard, nor are they promising efficient implementations. And major<br>are they
- 7. Language "beauty" is irrelevant the committee must look at hard economic reality.
- 8. See the DECUS straw ballot for the best current cross section of DECUS opinion.

Ill is a model to the film of the model of the construction of the construction of the construction of the construction of the construction of the construction of the construction of the construction of the construction of
#### FORTRAN (X3J3) Standards Committee 103nd Meeting

9. When this S8 document is distributed to the public, please insure that it is clearly labeled as "draft", that its contents can and probably will change before it becomes a standard, and that the committee has not reached consensus on many important issues.

By the end of the week, perhaps half of the ballots had received final dispositions. This appearance of progress is misleading, however. We<br>voted on between 500 and 1000 "minor" editorial matters, in large "summaries" of proposals, basically references to ballot comments by page and line. Thus, in essence, we trusted to the editorial committee on most of these matters. Some ballots whose comments contained only such minor editorial items were completely processed.<br>So, the tally of 1/2 complete is based on the sum of the "no comment" and "minor comment only" categories. No ballots with any category 3, 4, or 5 items were completed.

Final action on some category 4 issues was achieved, a summary:

1. Implementation conformance. Fortran-77 has about the lowest level of implementation conformance requirement of any of the language standards. It simply states that the processor to correctly execute standard conforming programs. The European members have been working for several years to tighten up the rules for Fortran Bx. Several ballots mentioned this topic. They were evaluated and a proposal written for this meeting. It was crafted mostly by Miles Ellis from Oxford. It imposes the additional requirement that a processor be capable of reporting, in a submitted program unit, syntax extensions beyond the numbered syntax rules and labeled constraints, and the use of any obsolescent or deprecated features. It also recommends, but does not require, that documentation accompany the implementation and describe the extensions. This proposal passed unanimously. The main reason was that<br>the major vendors are already required to perform essentially this level of checking by Federal Information Processing Standard (FIPS) 69.

A few of the numbered syntax rules and labeled constraints were adjusted to insure that this checking requirement did not require link-time or run-time checks, and that compile time checks were not difficult. The net result is somewhat more checking than the VAX implementation of /STANDARD=(SYNTAX, SOURCE\_FORM).

2. Host Association. With the advent of internal subprograms, the issue of name scope instantly comes up. This has been inadequately treated for many years and was the source of several major ballot comments. The issue is complicated in Fortran by the IMPLICIT statement and the associated default typing rules. Brian Smith of Argonne led the effort to nail down the rules once and for all, under the heading of "host association". The result was a multi-part proposal with a complicated set of rules for dealing with IMPLICIT. It passed over the objections of Larry Rolison of Unisys, which FORTRAN (X3J3) Standards Committee 103nd Meeting

has had an implementation of internal subprograms for many years - with an incompatible set of scoping rules.

- 3. The IDENTIFY statement. The text on this topic was incorrect, vague, and hard to understand in several places.<br>Several users and vendors had criticised it heavily. The subgroup worked all week on this problem and rewrote several pages of text. After witnessing this effort, it seems clear that the IDENTIFY statement provides significantly less<br>- capability than I originally thought. For example, it allows you to identify the diagonal of a matrix, but not the tridiagonal.
- 4. Syntax of SELECT CASE statement. This allowed a meaningless combination which happened to result from a simple and combination which happened to result from a simple and obvious use of the syntax. This was remedied by revising the syntax rules.

In reviewing this construct, it suddenly became clear that this is like a SELECTONE construct in BLISS, rather than a true CASE. The semantics are to search down the list, evaluating each case in turn, and selecting the first that matches. There is nothing wrong with this, except that X3J3 is suggesting (in Appendix B) that the Computed GOTO construct be deprecated in favor of the SELECT CASE. On VAX, that would lead to a serious performance degradation. On this basis, it would appear that the deprecation is not justifiable.

- 5. The VALUES= and NULLS= clauses are inappropriate in namelist READ, they are removed from it.
- 6. Glossary. John Reid from Harwell in England has been working on a Glossary for several years. A combination of on a Glossary for several years. A combination of circumstances has kept it out of the main document until now, but it was officially added at this meeting. It is certain to be a continuing source of controversy over the precise definitions, however it is very useful when reading the document.

Many other category 3 and 4 items were discussed. However, most of these require much more work before they can be resolved in full committee. At least two dozen such major issues remain to be processed before the document can possibly be ready to forward to X3.

#### 3.2 Subgroup Work

In the afternoons, the subgroups concerned with the individual sections met, as did the editorial committee, to process the comments. The editorial committee confined itself to the category 1 and 2 comments. The subgroups mainly confined themselves to evaluating the preliminary dispositions of comments, and evaluating major problems identified on several ballots.

#### FORTRAN (X3J3) Standards Committee 103nd Meeting

I participate in Subgroup 17, devoted to Program Units and Procedures (sections 11 and 12). These sections were written in a very tight<br>style with the result is that many people do not understand the style with the result is that many people do not understand the material or its motivation.

This situation led to a large number of comments resulting from small<br>typos and misunderstandings. Generally, it was necessary to Generally, it was necessary to completely revisit all initial dispositions of comments in this section. We completed reviewing all category 3, 4, and 5 items, and R items for these sections, but not the category 1 and 2 items. There was a disturbingly large number of items assessed as editorial that<br>were actually substantive, and vice versa. Many of the comments were<br>questions that had "obvious" answers. Only about 1/4 of the category<br>3 and 4 items we

#### 3.3 Status Of DEC Ballot Items

The committee discussed the DEC ballot for approximately 30 minutes on Wednesday. I made two points in my initial speech before the summary of the ballot itself:

- 1. DEC had several goals behind the form and content of the comments:
	- 1. We do not want to simply obstruct public comments, although we have been accused of this in print.
	- 2. We wanted to avoid generalizations that have been used in the past, such as the size, complexity, or potential failure of the language.
	- 3. We do not want to waste time on small details, that is what the public comment period itself is for.
	- 4. We wanted to comment only on a few items, so as not to dilute the points on the major problems.
	- 5. We did want to suggest possible solutions. to problems that are certain to draw many comments during public comment, and thus must be dealt with.
- 2. I stated that I expected the committee to provide a written response to the DEC comments - a category 5 rating was not adequate. (assuming they are not acted upon)

The steering committee reacted to my second point by assigning members to draft a response for X3J3 to vote on. My insistence on a written response was picked up and echoed by several other NO voters, and led the chair to declare that all category 5 comments will be given a written response.

#### FORTRAN (X3J3) Standards Committee 103nd Meeting

To my surprise, the steering committee took the INCLUDE recommendation<br>to heart and gave it a category 4 rating. The chair insisted on taking a straw vote on this item. It passed by the margin of 15-12-5. Kurt Hirchert is assigned to write a proposal for the next meeting. I suggested that he propose essentially the VAX Fortran model.

#### 3.4 March Meeting

Because of the crushing number of comments, the steering committee has decided to hold an unscheduled meeting in March, in Albuquerque.<br>Administratively, the March meeting will be an extension of this 103rd meeting rather than a truly extra meeting. Thus, non-attendence won't count toward provisional status, there will be only one set of minutes for both meetings, etc.

A poll of the membership indicates that there will be only a marginal quorum in March. As such, it was stated by the chair that the meeting will be devoted to editorial work and preparing proposals for the next scheduled meeting, in May, rather than passing final action on substantive issues of concern to many members.

#### 4 UPCOMING MEETINGS

The next X3J3 meetings are scheduled for:

- 1. 104th meeting: May 11-15, 1987. Bellvue, Wa. Boeing
- 2. 105th meeting: August 10-14, 1987. Liverpool, England u. of Liverpool.
- 3. 106th meeting: November 9-13, 1987. Ft. Lauderdale, Fl. Gould
- 4. 107th meeting: February 8-12, 1988. To Be Determined
- 5. 108th meeting: May 9-13, 1988. Champaign-Urbana, Ill. U. of Ill.
- 6. 109th meeting: August, 1988. Colorado NCAR.

[end of DECUS103.MEM]

#### ORGANISATION EUROPEENNE POUR LA RECHERCHE NUCLEAIRE

#### EUROPEAN ORGANIZATION FOR NUCLEAR RESEARCH

**CERN CH 1211 GENÈVE 23** SUISSE/SWITZERLAND

TELEX: 419000 CER CH

Mr Bill Hancock, CSP Consultant, 2510 Limestone Lane, Garland, Texas 75040 Etats-Unis

*IS* January 1986

#### Dear Mr. Hancock,

I have been asked by Alan Silverman to send you a few comments about our general attitude towards Fonran Bx. To begin with I should explain what type of environment we do not have, either here at CERN or within the high-energy physics community generally. We are not a homogeneous organization, able to satisfy our computer hardware requirements from a single source, and to base all our software on products provided by that vendor. We arc not in the attractive situation that we can liaise with that single vendor, to have it provide us with a stream of software upgrades well adapted to our needs, and to have it assume responsibility for long-term compatibility. On the contrary, even on the CERN site we have large mainframes from three major vendors, IBM, CDC and DEC, as well as hundreds of smaller machines from a variety of other manufacturers. In W. Europe as a whole, we are confronted with a still wider range of hardware. As an example, within the collaboration of 35 institutes for which I work, we use five different types of mainframe, not including some exotic ones in the Soviet Union. Note that we have virtually no influence on the procurement policy of most of these institutes. Some background is given in the document marked [1].

Our applications software must run on all these machines. This imposes on us severe constraints about the use of our chosen language, FORTRAN 77, and in particular a total prohibition on the use of any extensions *however tempting they may be.* We prepare carefully designed guidelines for use by physicist/programmers to help them write portable code, see for instance the document marked [2). The situation wc arc then in is that wc arc using, in 19B6 and for some years to come, a language designed a decade ago, knowing full well that most compilers and other languages offer superior facilities, but ones whose usc by us is barred. Although this is a serious limitation, and often a frustrating one, it has for us the overwhelming advantage that we can move applications software from machine to machine, and from institute to institute, with only minor changes.

What for us is the way forward? We could change to another language, but the only conceivable alternative to FORTRAN is ADA, and we arc not yet ready for such a dramatic step. We could tiy to persuade all institutes to acquire the same hardware, and then use freely the language extensions provided by the chosen vendor. Not only is this impossible on political grounds, it would malte it impossible for us to choose at any given moment that hardware which most closely corresponds to our particular need. We cannot do number-crunching on VAXes, nor use a CRAY for on-line tasks. The *only* way forward is to stick to the standard, and to move with the standard as it evolves. We are thus totally dependent an new standards for improved and new language features. (This would be true within a few years even if we changed to another language). Hence our interest in the work of X3J3, and our dismay that DEC and IBM are opposed to what it is producing. More background is in the document marked [3).

It might be questioned whether FORTRAN Bx is actually what physicists want. I conducted a survey five years ago to find out, and enclose the result as document [4]. The overwhelmingly positive response would be just as strong today, apart from some misgivings about the EQUIVALENCE statement becoming deprecated, and the absence of a pointer data type. I conducted a similar survey of European IBM sites for SEAS, and the picture was similar. The preliminary results were in the minutes of the February 1984 meeting of X3J3, and I enclose the final ones as document[5]. We feel very strongly about the array handling features and the BIT data type - these are both very important for our work.

To summarise, it is clear that evolving standards arc, for us, the only way to obtain access 10 new language features (in any language). The draft being prepared by X3J3 represents what we consider to be a large but necessary step forward. If it is not a 100% fit to our requirements, then we have to accept that, as standards imply concensus, and we are not the only users in the world. At the same time, we fry to influence in various ways the direction and content of the work. It is likely that we shall vote for its acceptance, and we shall regard it as a tragedy if negative votes at X3 snatch this succulent fruit from our grasp.

I trust this information is of some use to you. I would be most happy to answer any questions you might have, and look forward to meeting you possibly one day at CERN.

Yours sincerely,

Michael Metcalf

#### C.C.: A. Silverman, D.O. Williams

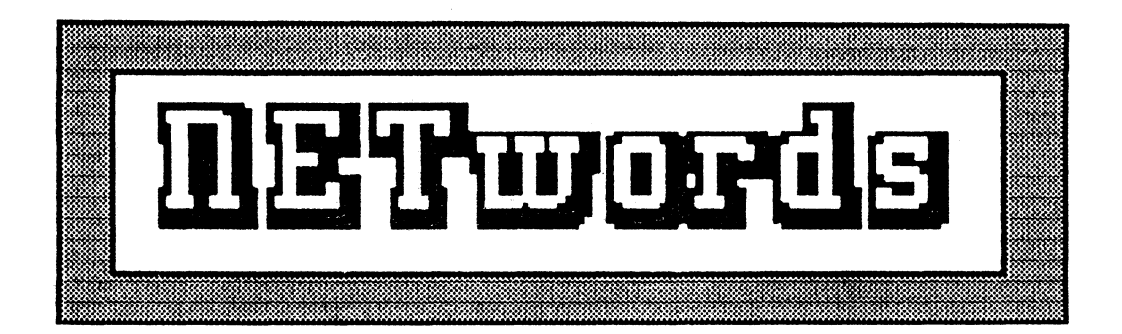

# The NETWORKS SIG Newsletter

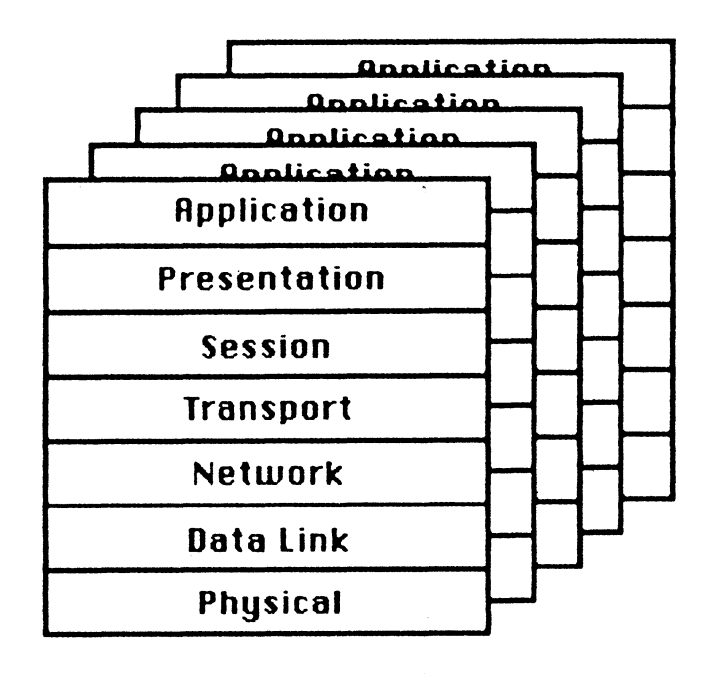

 $\mathbf{i}$ 

## Distributed Database Issues  $~$ and Solutlons

## IDJUlJl IBimill©®©Jk  $\mathbb S$  in the Community Community Community . **ERI Training** 462 Broadway  $N$ ew York.  $N$  10013 (212) 334-1240

#### \!hat Is a Distributed Database? Problems or Distributed Databases:

The connecting of databases on different systems through the use of a network to make all databases appear as one to the user or to a program.

#### Benefits of a Distributed Database:

- o Less overall load on single processors
- o "Divide and conquer· data problems
- o Less chance or total corruption or data elements or overall database
- o Easler Inclusion or subset databases after Initial configuration
- o Easler addition or new systems and applications
- o Placement of data nearest to where it will be used
- o No Information on all nodes as to what is available at what node
- o No "distributed" data dictionary o Segmentation or data
- Horizontally, at the row level Vertically. at the column level
- o Two-stage commit or data problem Commit ls made and local database ls told that commit ls complete Second stage is remote database acknowledges that commit Is done Problems surface In:
	- 1. What happens If the remote system falls on the commit
	- 2. What happens if the network falls on the commit
	- 3. How are rollbacks and recover operations handled
	- '4. How ls the Information about the commit operation distributed to other nodes and when

#### Current Status:

- o INGRES/Star has been announced as a fully distributed database utilizing DECnet and/or TCP/IP networks
- o Several R&D projects are underway to solve the distributed problem. One experimental relational database. •EZFJND•. has been seen operating on various dissimilar processors In a fully distributed mode.
- o DEC has been working on a distributed version of Rdb/VMS for some time
- o Other relational database vendors have announced Intent or plans to Implement distributed databases

#### •Istrlbuted Problem:

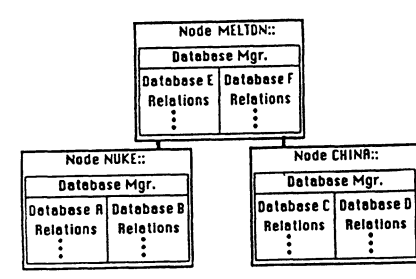

o The network must be Integrated Into the database access facility

o Database must also be sophisticated enough to handle network Issues such as:

- Indexing
	- Locational service
	- Security
- Queueing Delay
- $-$  Etc...

#### Accessing Information In a dlstrlbutec envl ronment:

#### Typical Relational Database Structure

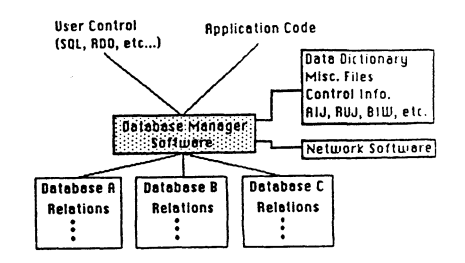

#### Typical Topology of a Local Area Networl

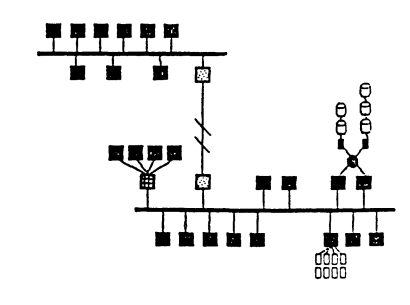

Problems:

Databases could be on any node Different nodes will have different capabilities and character istics Network delays can cause serious problems Others...

Potential Solutions:

- o Database service that provides a "copy· capability or segments without updates
- o Database service that allows segments with updates
- o Index service feature
- o Update and notification facility
- o Treat the network as a database
- o Others...

#### Why should you watch distributed database developments?

- o With the approach or ISDN. the need for distributed databases wlll become increasingly critical
- o Databases are being used more and more as the "engine" for application generators and 4GLs. As a result. there wlll be more databases used than ever before by more and more novice 'DB As and users.
- o Networks are beglnlng to Interconnect more and more and with the need to .reduce communications costs, the need to distribute Information closer to the user will become increasing necessary.
- o Management of large corporations is changing from a management role to a leadership role. As a result. the direct management of data will be directed towards the user.
- o Distribution or knowledge In most corp. ls poor at this time. With office automation. mgrs will want to access knowledge that Is collected by a corporation In a rapid. distributed way

# **THE I I** ... " **<sup>e</sup>DECUS tatk••** rll 11111111111111111111111111111111 **RT-11 SIG NEWSLETTER** I 111111111Ii1111111111111111111111

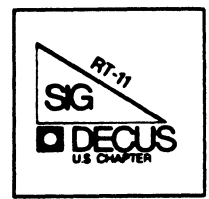

 $\overline{\phantom{a}}$ 

#### Notes froa the RT-11 World

-------·--·~------------~---------·-----------~---·-----------

#### Copyrights

All copyrights in the RT-11 mini-tasker belong to the owner/submitter<br>of the material, and not to the RT-11 SIG, DECUS, or Digital Equipment Corporation. If you have a question about any article in the mini-tasker, please contact the author directly - not the Editor - and not DECUS. However, if you have a comment or rebuttal, the aini-tasker is a forum for open discussion, and comments are encouraged.

The RT-11 SIG DOES solicit signed articles for insertion in the mini-tasker, on or about bugs, features, hints, kinks, nifty things, etc., all about the RT-11 and/or RT-32 operating systems and their environments. Write it up, send it to me (with a note to rewrite if you wish), and I will try and get it in an upcoming issue.

This issue's copy has to be in the DECUS office by April 17th, to<br>meet an early deadline caused by the Nashville symposia. Therefore, meet an early deadline caused by the Nashville symposia. Therefore, by the time you read this, Nashville will be an old story, and Anaheim will be just around the corner.

Syaposia

Gary Sallee picked up a suggestion in San Francisco that there should be a list of alternative (and possibly more affordable) housing. In this issue we are printing a listing Gary produced of 98 hotels and 8 RV parks. As Gary states, "NO GUARANTEES!, NO RECOMMENDATIONS!". He also mentions that while some hotels will lower rates if you mention DECUS, others will RAISE rates. Thanks, Gary.

#### On-line distribution of RT-11 SIG TAPE DISCONTINUED!

Tom Shinal reports that he has terminated his employment with (where he was) and as such has found it necessary to terminate the on-line distribution of the RT-11 SIG TAPE. The experiment ran about a year, and was extremely successful, logging hundreds of hours.

Tom has been quoted as saying "I may restart the service with my new venture, at which time I'll let the DECUS library and the RT-11 SIG know."

Best wishes, Tom, in your new endeavor. Tom's new address is in the RT-11 SIG directory. There is also new information for Ned Rhodes and Brad Lubell. (Ask Ned about his trip to Nashville with Tom Shinal and Jack Peterson.)

Who has TK-50 tapes under RT-11?

Rally Barnard has raised the question as to whether or not the RT-11 community has enough TK-50's to make it worth while to distribute the RT-11 SIG Tape on a TK-50 cartridge.

Within the RT-11 Steering Committee, Bill Walker thinks it is a great idea (he has a TK-50 and no 9-track), Nick Bourgeois prefers the current 9-track (he doesn't have a TK-50), I don't care (I have both) others don't care (they have neither). Bob Perry of NLO thinks NLO should distribute 9-track, and LUG's should convert to TK-50, as has been done in the past.

Based on this brief, and biased, survey -- our final conclusion is that we would like to know what YOU have, and YOUR preferences. Please write me (or call and leave a message) and let me know whether your site has or plans to have, 9-track tape (800 or 1600 bpi, please), TK-50's, both, or neither.

#### When is Not Defined Defined?

Chris Doran has responded to Nick Bourgeois's letter over the use of<br>the (N)DF MACRO assembler conditional. He raises a philosophical question over which behavior is right -- and quotes RSX and VMS in stating a point. Being COBOL oriented myself, he may also have been quoting Greek. Nick has a copy of the letter, and will have a comment in the next issue. Stay tuned in.

#### Handler / Utility Interface for RT-11

Marty Gentry and Linda Banche of the RT-11 Development Team have submitted a paper discussing the fact that "The long range goal of submitted a paper discussing the race diac and device dependent<br>the RT-11 Handler Architecture is to place ALL device dependent<br>information within the handlers." May I only say lets make the information within the handlers." May I only say lets make the "long" range goal the "short" range.

And finally, I am always looking for something of interest to print.

My Micro/PDP-11/73 only has RX-50 (and cartridge tape for backup<br>only). My "Compact" Micro-VAX II has both a TK-50 and a TS-05, only). My "Compact" Micro-VAX II has both a TK-50 and a TS-05, therefore the following:

Please send your submissions to the mini-tasker (on RX-50, 1600 bpi magnetic tape, TK-50, or pieces of paper) to me at:

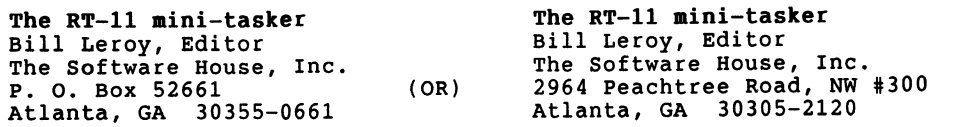

Telephone 404 / 231-1484 during somewhat strange hours, Eastern time.

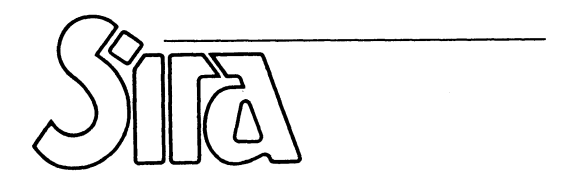

SIRA LTD· SOUTH HILL· CHISLEHURST · KENT· BR7 5EH ·ENGLAND TELEPHONE: 01-467 2636 ·TELEX: 896649 ·FAX: (01) 4676515

3rd April 1967

Mr Bill Leroy (RT-11 Mini-Tasker), The Software House, Inc., PO Box 52261, Atlanta, GA 30355-0661

Dear Bill,

#### When is Not Defined Defined?

Nick Bourgeois, in Mini-Tasker, March 1987, p RT-4, raises an interesting question over the use of the (N)DF MACRO assembler conditional.

His example can be simplified to:-

. IIF NDF, BLACK,  $BLACK = 0$  $BLACK = BLACK+1$ 

One might expect BLACK to be set to 1, but in fact, you get 2. The reason is that MACRO is a two pass assembler. On pass 1, BLACK is undefined, so it gets set to O and then incremented to 1. But on pass 2, it is defined, so it doesn't get cleared, but does get incremented to 2.

The RSX assembler gives the same result, not suprisingly since it uses much of the same code,  $_{\text{unless}}$  you apply its (now undocumented) /PAss:l switch, which means that only a second pass is done on the file. Then, you get 1 as Nick expected. Maybe the fact that you can get different results with and without it is the reason the /PA switch has been dropped. I seem to recollect that at one time you could get different results if you suppressed the object file, but I think that problem has now been cleared up.

Interestingly, the MACR0-32 assembler of VMS (which doesn't have a  $/$ PASS option) does give 1 with the above code.

Which behaviour is right is a philosophical question, and I doubt whether you will get much joy with an SPR.

Those with an interest in MACRO oddities may like to ponder on why you get an error if, in Nick's original example, you give the macro an argument, say GREEN, and change the .IIF line to:

. IIF B GREEN, BLACK=0

but not if you place a comma between B and GREEN (which is not necessary if the condition is an arithmetic one, e.g. EQ).

Yours sincerely.

*Um-*  $0$ Chris Doran, Computer Manager To: RT mini-tasker March 16, 1987 Subject: Anaheim Extended Hotel List

There was a suggestion at the San Francisco Symposium that there should be a list of alternate lodging. Enclosed is such a list for the area of the Anaheim Convention Center. The list is sorted by city, by street name, by street number. The information is intended for December 7 to 11, 1987.

There are no guarantees. This information is all hear say. The user takes all responsibility. There are no recommendations. You should request confirmation of all pertinent data in writing from the motel.

An explaination of some fields is in order. "Direction:" is compass and distance from the convention center as estimated from AAA map 2494. "Kitchen:" means that rooms with kitchens are available at extra cost. "2P/2B-\$" is the daily price for 2 people with 2 beds; you can figure the other prices. Prices listed are the lowest of a range; larger rooms or larger beds are often higher priced. There is a local bed tax that will add to any rate quoted. "Restaurant:" is the closest place that serves breakfast.

The four streets surrounding the Anaheim Convention Center are Harbor Blvd, Katella Ave, West St, and Orangewood Ave. Most of the motels listed are on one of these four streets. The odd street numbers are on the west and north sides of the street. The even street mmbers are on the east and south side of the street.

The convention center parking lot is covered and guarded and costs \$3.00 per day. It is just a few yards from the center so that you can return to your car easily during the day. The exit is spiked but not chained so a late hour exit is ok. Pickups, campers, and motor homes may park on the top level or in the outer uncovered lot, where the height limit is 13 feet for either place. The entrance is the same for all vehicles.

Gathering this list was an experience. I will share some local lore. The prices given are at best estimates. If December bookings are slow in mid-October then prices are likely to drop \$10. If December bookings are high in mid-November then prices are likely to rise \$10. Some motels will lower the rates if you mention DECUS. Some will raise the rates if you mention DECUS. Some people refused to give a December price so the price given is the High Season price. The second week in December is normally the slowest week of the year for the tourist trade. The weeks of the 7th and the 14th are very good to see the southem Califomia tourist spots.

If you have any additions, suggestions or corrections, please send them.

Gary F. Sallee 19912 Fernglen Drive Yorba Linda, CA 92686 (714) 970-2864

RT-4

#### $!$  \*TITLE\* 15-MAR-87 - DMAP.LST - DECUS AN AHEIM map

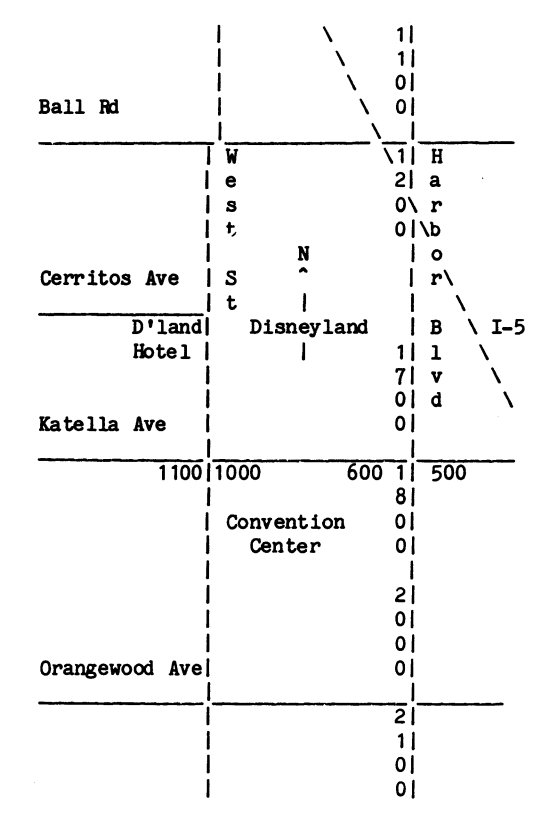

DHOTEL.LST DECUS December 7-11, 1987 Anaheim Extended Hotel List March 16, 1987 No Guarantees. No Recannendations. Page H-1

#### List Hotel l:

Direction: E 2.0 Miles Type: Motel Major St: Katella Ave Cross St: State College Blvd Name: Ramada Inn Units: 240 Rates: 1P=\$42 2P/1B=\$48 2P/2B=\$48 Coin Laundry: N Kitchens: N () (714)979-8088 (800)228-2828 (CAL) (800)228-0586 (USA) Addr: 1331 E. Katella Ave, Anaheim, 92805 Affiliation: Ramada Inn Location No. Restaurant: Dugout Restaurant/Lounge Restaurant Direction: On Site Meals:

#### List Hotel 2:

Direction: E 2.2 Miles Type: Motel Major st: Katella Ave Cross St: state College Name: Anaheim Stadium TraveLodge Units: 72 Rates: 1P=\$43 2P/1B=\$47 2P/2B=\$50 Coin Laundry: N<br>Kitchens: N () (714)634-1920 (800)255-3050 () Kitchens: N () (714)634-1920 (800)255-3050 ()<br>Addr: 1700 E. Katella Ave, Anaheim, 92805 Affiliation: TraveLodge Location No. Addr: 1700 E. Katella Ave, Anaheim, 92805 Restaurant: Restaurant Direction: Next Door Meals:

#### List Hotel 3:

Direction: E 2.3 Miles Type: Motel Major St: Katella Ave Cross St: State College Blvd Name: Anaheim Angel Inn Units: 61 Rates: 1P=\$30 2P/1B=\$32 2P/2B=\$34 Coin Laundry: N<br>Kitchens: N (714)634-9121 (800)358-4400 (CAL) (800)435-4400 (USA) () Kitchens: N (714)634-9121 (800)358-4400 (CAL) (800)435-4400 (USA) (<br>Addr: 1800 E. Katella Ave. Anaheim. 92805 Affiliation: No Location No. Addr: 1800 E. Katella Ave, Anaheim, 92805 Restaurant: Restaurant Direction: Next Door Meals:

.<br>Mendian kanalizman dan pengajaran di di disebut di disebut dan berasa di disebut dan di disebut dan di disebut

#### List Hotel 4:

Direction: N 4.0 Miles Type: Motel Major St: Cal-91 at Raymond Ave Cross St: orangethorpe Name: Akua Motor Hotel Units: 62 Rates: 1P=\$34 2P/1B=\$38 2P/2B=\$42 Coin Laundry: Y Kitchens: Y () (714 )871-2830 () () Addr: 1018 E. Orangethorpe Ave., Anaheim, 92801 Affiliation: None Location No. Restaurant: Restaurant Direction: on Site Meals:

#### List Hotel 5:

Direction: NE 1.0 Miles Type: Hotel Major St: Harbor Blvd Cross St: Katella Ave Name: Grand Hotel Units: 243 Rates: IP=\$39 2P/1B=\$42 2P/2B=\$47 Coin Laundry: N<br>Kitchens: N () (714)772-7777 () ()  $(714)772 - 7777$  () () Addr: l Hotel Way, Anaheim, 92802 Affiliation: None Location No. Restaurant: Restaurant Direction: On Site Meals: B L D

#### List Hotel 6:

Direction: N 3.7 Miles Type: Motel Major St: Harbor Blvd Cross St: Cal-91 (Riverside Fwy) Name: Comfort Inn - North Units: 117 Rates: IP=\$42 2P/1B=\$42 2P/2B=\$48 Coin Laundry: N Kitchens: N () (714)635-6461 () () Addr: 1251 N. Harbor Blvd, Anaheim, 92801 Affiliation: Comfort Inn Location No. Restaurant: Restaurant Direction: Meals:

#### List Hotel 7:

Direction: NW 2.6 Miles Type: Motel Major St: I-5 at Lincoln Ave Cross St: Walnut St Name: Broadway Motel Units: 28 Rates: lP=\$20 2P/lB=\$22 2P/2B=\$24 Coin Laundry: N<br>Kitchens: N () (714)535-3502 () () Kitchens: N () (714) 535-3502 Addr: 30D N. Manchester Ave, Anaheim, 92801 Affiliation: No Location No. Restaurant: Restaurant Direction: Meals:

#### List Hotel 8:

Direction: W 5.5 Miles Type: Motel Major St: Ball Rd Cross St: Cal-39 (Beach Blvd) Name: Quality Anaheim - West Units: 100 Rates:  $IP=$ \$38 2P/1B=\$42 2P/2B=\$45 Coin Laundry: Y Kitchens: N () (714)220-0100 (800)228-5151 ()<br>Addr: 727 S. Beach Blvd, Anaheim, 92804 Affiliation Affiliation: Quality Inn Location No. Restaurant: Restaurant Direction: On Site Meals: B L D

#### List HOtel 9:

Direction: W 5.5 Miles Type: Motel Major St: Ball Rd Cross St: Cal-39 (Beach Blvd) Name: The Mediterranean Inn Units: 29 Rates: IP=\$25 2P/1B=\$25 2P/2B=\$28 Coin Laundry: N<br>Kitchens: N () (714)761-3111 () () Kitchens: N () (714)761-3111 Addr: 733 s. Beach Blvd, Anaheim, 92804 Restaurant: Restaurant Direction: Meals: Affiliation: None Location No.

DHOTEL.LST DECUS December 7-11, 1987 Anaheim Extended Hotel List March 16, 1987 No Guarantees. No Recommendations. Page H-2

List Hotel 10: Direction: W 5.5 Miles Type: Motel Major St: Ball Rd Cross St: Cal-39 (Beach Blvd) Name: TraveLodge Tiffany Inn Units: 42 Rates: 1P=\$32 2P/1B=\$38 2P/2B=\$38 Coin Laundry: N<br>Kitchens: Y () (714)761-4255 (800)255-3050 () Kitchens: Y () (714)761-4255 (800)2<br>Addr: 735 S. Beach Blvd, Anaheim, 92804 Affiliation: TraveLodge Location No. Restaurant: Restaurant Direction: Meals:

#### List Hotel 11: Direction: I 5.5 Miles Type: Motel Major st: Ball Rd cross st: Cal-39 (Beach Blvd) Name: Roadway Inn - Anaheim Units: 74 Rates: 1P=\$36 2P/1B=\$50 2P/2B=\$40 Coin Laundry: Y<br>Kitchens: Y (71A)995-5700 (800)228-2000 (ISA) (800)665-8822 (CANADA) () (800)228-2000 (USA) (800)665-8822 (CANADA) ()<br>eim, 92804 Affiliation: Roadway Inn Location No. Addr: 800 S. Beach Blvd, Anaheim, 92804 Restaurant: Restaurant Direction: Maals: List Hotel 12: Direction: W 5.5 Miles Type: Motel Major St: Ball Rd Cross St: Cal-39 (Beach Blvd) Name: Rainbow Inn Units: 42 Rates: 1P=\$36 2P/18=\$36 2P/28=\$36 Coin Laundry: Y<br>Kitchens: N () (714)995-6800 () () Kitchens: N () (714) 995-6800 Addr: 831 S. Beach Blvd, Anaheim, 92804 Affiliation: None Location No. Restaurant: Restaurant Direction: Meals:  $List$  Hotel  $13:$ Direction: W 4.0 Miles Type: Motel Major St: Ball Rd Cross St: Brookhurst Ave Name: Quality Inn - Brookhurst Units: 91 Rates: lP=\$42 2P/lB=\$48 2P/2B=\$48 Coin Laundry: N<br>Kitchens: Y () (714)999-1220 (800)228-5151 () Kitchens: Y () (714)999-1220 Addr: 711 S. Brookhurst Ave, Anaheim, 92804 Affiliation: Quality Inn Location No. Restaurant: Restaurant Direction: on Site Meals: List Hotel 14: Direction: W 4.0 Miles Type: Motel Major St: Ball Rd Cross St: Brookhurst St Name: Polynesian Motel Units: 28 Rates: 1P=\$20 2P/1B=\$22 2P/2B=\$24 Coin Laundry: N<br>Kitchens: Y () (714)778-6892 () () Kitchens: Y () (714)778-6892 Addr: 641 S. Brookhurst St, Anaheim, 92804 Affiliation: None Location No. Restaurant: Restaurant Direction: Meals: List Hotel 15: Direction: W 4.0 Miles Type: Motel Major St: Ball Rd Cross St: Brookhurst St Name: Brookhurst Lodge Motel Units: 32 Rates: lP=\$22 2P/lB=\$24 2P/2B=\$27 Coin Laundry: Y<br>Kitchens: Y () (714)776-2600 () () Kitchens: Y () (714)776-2600 Addr: 701 S. Brookhurst St, Anaheim, 92804 Affiliation: None Location No. Restaurant: Restaurant Direction: Meals: List Hotel 16: Direction: N 2.0 Miles Type: Motel Major st: Harbor Blvd cross st: I-5 (Santa Ana Fwy) Name: Tropic Hotel Units: 25 Rates: IP=\$25 2P/1B=\$25 2P/2B=\$35 Coin Laundry: Y Kitchens: Y (714) 535-2801 () () () Addr: 899 S. Harbor Blvd, Anaheim, 92805 Affiliation: None Location No. Restaurant: Restaurant Direction: Meals: List Hotel 17: Direction: N 2.0 Miles Type: Motel Major St: Harbor Blvd cross St: Ball Rd Name: Sandman Inn Units: 92 Rates: IP=\$30 2P/IB=\$32 2P/2B=\$34 Coin Laundry: Y Kitchers: N (714)956-5730 (800)372-6644 (CAL) (800)235-3399 (USA) (800)235-3388 (CANADA) Addr: 921 S. Harbor Blvd, Anaheim, 92805 Affiliation: None Location No. Restaurant: Restaurant Direction: On Site Meals: B L D List Hotel 18: Direction: N 2.0 Miles Type: Motel Major St: Harbor Blvd cross St: Ball Rd Name: Frontier Motel Units: 31 Rates: IP=\$25 2P/1B=\$25 2P/2B=\$28 Coin Laundry: N Kitchens: N (714)774—1818 () () ()<br>Addr: 933 S. Harbor Blvd, Anaheim, 92805 Affiliation: None Location No.

Restaurant: Carrow's Restaurant Direction: Next Door Meals: 24 HRS

#### DHOTEL.LST DECUS December 7-11, 1987 Anaheim Extended Hotel List March 16, 1987 No Q.larantees. No Recoanendations. Page H-3

#### List Hotel 19:

Direction: N 1.5 Miles Type: Motel Major st: Harbor Blvd cross st: Ball Rd Name: Concord Inn Units: 82 Rates: lP=\$36 2P/lB=\$36 2P/2B=\$36 Coin Laundry: N<br>Kitchens: Y (714)533-0300 (800)624-7936 () () Kitchens: Y (714)533-0300 (800)624-7936 () ()<br>Addr: 1111 S. Harbor Blvd. Anaheim. 92802 Affiliation: None Location No. Addr: 1111 S. Harbor Blvd, Anaheim, 92802 Restaurant: Restaurant Direction: on Site Meals:

#### List Hotel 20:

Direction: N 1.0 Miles Type: Motel Major St: Harbor Blvd cross St: Ball Rd Name: Anaheim TraveLodge at the Park Units: 260 Rates: 1P=\$58 2P/1B=\$64 2P/2B=\$68 Coin Laundry: Y Kitchens: N ()  $(7\overline{1}4)758-0900$   $(800)255-3050$  () Addr: 1221 S. Harbor Blvd, Anaheim, 92805 Affiliation: TraveLodge Location No. Restaurant: Restaurant Direction: On Site Meals:

#### List Hotel 21:

Direction: N 1.0 Miles Type: Motel Major St: Ball Rd cross St: I-5 at Harbor Blvd Name: Howard Johnson's Motor Lodge Units: 320 Rates: IP=\$70 2P/1B=\$72 2P/2B=\$78 Coin Laundry: Y Kitchens: N ()  $(714)776-6120$  () () Addr: 1380 S. Harbor Blvd, Anaheim, 92802 Arfiliation: Howard Johnson's Location NO. Restaurant: Restaurant Direction: On Site Meals: B L D

#### List Hotel 22:

Direction: N 0.6 Miles Type: Motel Major St: Harbor Blvd cross St: Katella Ave Name: The Sands Motel Units: 24 Rates: 1P=\$32 2P/1B=\$32 2P/2B=\$32 Coin Laundry: N Kitchens: N () (714)774-1324 () () Addr: 1520 S. Harbor Blvd, Anaheim, 92802 Affiliation: None Location No. Restaurant: Restaurant Direction: Meals:

#### List Hotel 23:

Direction: N 0.6 Miles Type: Motel Major St: Harbor Blvd cross st: Katella Ave Name: Carousel Motel Units: 130 Rates: IP=\$39 2P/1B=\$39 2P/2B=\$42 Coin Laundry: Y<br>Kitchens: N (714)758-0444 (800)422-7307 (CAL) (800)854-6767 (USA) (800)621  $K(800)854-6767$  (USA)  $(800)621-0032$  (canada) Addr: 1530 s. Harbor Blvd, Anaheim, 92802 Arfiliation: AAA Location No. Restaurant: Denney's Restaurant Direction: 1/2 block Meals: B L D

#### List Hotel 24:

Direction: N 0.6 Miles Type: Motel Major St: Harbor Blvd cross st: Katella Ave Name: Tropicana Motel Units: 200 Rates: 1P=\$44 2P/1B=\$48 2P/2B=\$48 Coin Laundry: Y Kitchens: Y (714)635-4082 (800)422-7430 (CAL) (800)854-9360 (USA) (800)642-6043 (CANADA) Addr: 1540 S. Harbor Blvd, Anaheim, 92802 Affiliation: None Location No. Restaurant: Oemy's Restaurant Direction: 2 doom away Meals: B L D

List Hotel 25: Direction: N 0.5 Miles Type: Motel Major St: Harbor Blvd cross St: Katella Ave. Name: Park Vue Motel Units: 90 Rates: lP=\$31 2P/1B=\$32 2P/2B=\$34 Coin Laundry: Y<br>Kitchens: Y (714)772-5721 (800)422-4470 (CAL) (800)854-0199 (USA) () Kitchens: Y (714)772-5721 (800)422-4470 (CAL) (800)854-0199 (USA) Addr: 1570 S. Harbor Blvd, Anaheim, 92802 Affiliation: None Location No. Restaurant: Restaurant Direction: Next Door Meals:

#### List Hotel 26:

Direction: N 0.5 Miles Type: Motel Major St: Harbor Blvd cross st: Katella Ave Name: Desert Inn Motel Units: 61 Rates: 1P=\$38 2P/1B=\$42 2P/2B=\$46 Coin Laundry: Y<br>Kitchens: N (714)772–5050 (800)433–5271 (CAL) (800)433–5270 (USA) (800)433–5279 (CANADA) Kitchens: N (714)772-5050 Addr: 1600 S. Harbor Blvd, Anaheim, 92802 Affiliation: None Location No. Restaurant: Denny's Restaurant Direction: Next Door Meals: 24 HRS

#### List Hotel 77:

Direction: N 0.5 Miles Type: Motel Mejor St: Harbor Blvd Crass st: Katella Name: Anaheim Marco Polo Motel Units: 58 Rates: IP=\$34 2P/1B=\$38 2P/2B=\$42 Coin Laundry: Y Kitchens: N (714)635-3630 (800)624-3940 (CAL) (800)854-8005 (USA) (800)523-9170 (CANADA) Addr: 1604 S. Harbor Blvd, Anaheim, 92802 Affiliation: No Location No. Restaurant: Denny's Restaurant Direction: Next Door Meals: B L o

DHDTEL.LST DECUS December 7-11, 1987 Anaheim Extended Hotel List March 16, 1987 No Qarantees. No Reconnendations. Page H-4

#### List Hotel 28:

Direction: N 0.5 Miles Type: Motel Major st: Harbor Blvd Crass St: Katella Ave Name: Best Western Anaheim Inn Units: 88 Rates:  $IP=$ \$52 2P/1B=\$52 2P/2B=\$56 Coin Laundry: Y<br>Kitchens: N () (714)774-1050 (800)528-1234 () Kitchens: N () (714)774-1050 Addr: 1630 s. Harbor Blvd, Anaheim, 92802 Affiliation: Best Western Location No. Restaurant: Restaurant Direction: On Site Meals:

#### List Hotel 29:

Direction: N 0.5 Miles Type: Motel Mejor St: Harbor Blvd Crass St: Katella Ave Name: Saga Motel Units: 102 Rates: 1P=\$40 2P/1B=\$42 2P/2B=\$44 Coin Laundry: Y<br>Kitchens: N (714)772-0440 (800)422-4402 (CAL) (800)854-6097 (LSA) ()  $K(800)422-4402$  (CAL)  $(800)854-6097$  (USA)  $(1)$ Addr: 1650 s. Harbor Blvd, Anaheim, 92802 Affiliation: None Location No. Restaurant: Restaurant Direction: Meals:

#### List Hotel 30:

Direction: N 0.5 Miles Type: Hotel Major St: Harbor Blvd Crass st: Katella Ave Name: Hyatt Anaheim Units: 300 Rates: lP=\$75 2P/1B=\$87 2P/2B=\$87 Coin Laundry: N Kitchens: N () (714)772-5900 () () Addr: 1700 S. Harbor Blvd, Anaheim, 92802 Affiliation: Hyatt Location No. Restaurant: Restaurant Direction: On Site Meals: B L D

#### List Hotel 31:

Direction: N 0.5 Miles Type: Motel Mejor St: Harbor Blvd Crass St: Katella Ave Name: Best Western Cosmic Age Lodge Units: 156 Rates: 1P=\$38 2P/1B=\$38 2P/2B=\$42 Coin Laundry: ' Kitchens: N ()  $(714)635-6550$   $(800)528-1234$  () Addr: 1717 s. Harbor Blvd, Anaheim, 92802 Affiliation: Best Western Location No. Restaurant: Restaurant Direction: Next Door Meals:

#### List Hotel 32:

Direction: N 0.5 Miles Type: Motel Mejor St: Harbor Blvd Crass St: Katella Ave Name: Fantasy Motor Inn Units: 120 Rates: IP=\$28 2P/1B=\$28 2P/2B=\$36 Coin Laundry: Y Kitchens: N (714)774-8111 (800)521-5628 () ()<br>Addr: 1734 S. Harbor Blvd, Anaheim, 92802 Affiliati Affiliation: Convention CenterInn Location No. FANTASY Restaurant: In. House of Pancakes Restaurant Direction: Across Street Meals: B L o

#### List Hotel 33:

Direction: N 0.5 Miles Type: Motel Major St: Harbor Blvd Crass st: Katella Ave Name: Best Western Galaxy Motel Units: 98 Rates: lP=\$34 2P/lB=\$34 2P/2B=\$38 Coin Laundry: Y<br>Kitchens: N () (714)772-1520 (800)528-1234 () Kitchens: N () (714)772-1520 Addr: 1735 s. Harbor Blvd, Anaheim, 92802 Affiliationi Best Western Location No. Restaurant: Restaurant Direction: Next Door Meals:

#### List Hotel J4:

Direction: N 0.5 Miles Type: Motel Major St: Harbor Blvd Crass st: Katella Ave Name: Candy Cane Motel Units: 129 Rates: 1P=\$32 2P/1B=\$32 2P/2B=\$38 Coin Laundry: N<br>Kitchens: N () (714)774-5284 () () Kitchens: N () (714)774-5284 Addr: 1747 s. Harbor Blvd, Anaheim, 92802 Affiliation: None Location No. Restaurant: Restaurant Direction: Next Door Meals:

#### Direction: E 0.3 Miles Type: Hotel Mejor St: Harbor Blvd Crass st: Katella Ave Name: Holliday Inn - Anaheim Units: 313 Rates: 1P=\$68 2P/1B=\$76 2P/2B=\$76 Coin Laundry: Y Kitchens: N ()  $(714)750-2801$  () () Addr: 1850 s. Harbor Blvd, Anaheim, 92802 Affiliation: Holliday Inn Location No. Restaurant: Restaurant Direction: On Site Meals: B L D List Hotel 36: Direction: E 0.3 Miles Type: Hotel Major St: Harbor Blvd Crass St: Katella Ave Name: Inn At The Park Units: 500 Rates: IP=\$63 2P/18=\$73 2P/28=\$73 Coin Laundry: N Kitchens: N () (714)750-1811 () () Addr: 1855 S. Harbor Blvd, Anaheim, 92802 Affiliation: None Location No. Restaurant: Restaurant Direction: On Site Meals: B L D DHOTEL.LST DECUS December 7-11, 1987 Anaheim Extended Hotel List March 16, 1987 No Guarantees. No Recomnendations. List Hotel 37: Page H-5 Direction: S 0.6 Miles Type: Motel Major st: Harbor Blvd Crass St: Orangewood Ave

Name: Convention Center Inn Units: 123 Rates: 1P=\$38 2P/1B=\$38 2P/2B=\$48 Coin Laundry: Y<br>Kitchens: N (714)740-2500 (800)521-5628 (USA-CAN) () () Kitchens: N (714)740-2500 Addr: 2017 s. Harbor Blvd, Anaheim, 92802 Affiliation: Peter Pan Motr Lodge Location No. Restaurant: Mr. Steak Restaurant Direction: On Site Meals: B L D

#### List Hotel 38:

List Hotel 35:

Direction: S 0.6 Miles Type: Motel Major St: Harbor Blvd Crass St: Orangewood Ave Name: Peter Pan Motor Lodge | Units: 76 Rates: 1P=\$30 2P/18=\$34 2P/28=\$40 Coin Laundry: Y Kitchens: Y (714)750-0232 (800)521-5628 (USA-CAN) () () Addr: 2029 s. Harbor Blvd, Anaheim, 92802 Affiliation: Convention Centr Inn Location No. Restaurant: Mr. Steak Restaurant Direction: on Site Meals: B L D

#### List Hotel 39:

Direction: S 0.6 Miles Type: Motel Major St: Harbor Blvd Cross St: Orangewood Ave Name: Raffles Inn Anaheim (Units: 122 Rates: 1P=\$44 2P/1B=\$56 2P/2B=\$56 Coin Laundry: Y<br>Kitchens: Y (714)750-6100 (800)233-6593 (CALIF) (800)843-6551 (ISA) () Kitchens: Y (714)750-6100 (800)233-6593 (CALIF) (800)843-6551 (USA) Addr: 2040 S. Harbor Blvd, Anaheim, 92802 Affiliation: None Location No. Restaurant: Baker's Square Restaurant Direction: 1 block Meals: 24 lflS

#### List Hotel 40:

Direction: s 0.6 Miles Type: Motel Major st: Harbor Blvd Crass st: Katella Ave Name: Anaheim Paul Bunyan TraveLodge Units: 120 Rates: 1P=\$39 2P/1B=\$45 2P/2B=\$47 Coin Laundry: Y Kitchens: Y () (714)971-9393 (800)255-3050 () Addr: 2060 S. Harbor Blvd, Anaheim, 92802 Affiliation: TraveLodge Location No. Restaurant: No Restaurant Direction: Meals:

#### List Hotel 41:

Direction: S 0.8 Miles Type: Motel Major St: Harbor Blvd Crass St: Orangewood Name: Anaheim Carriage Inn <sup>1</sup> Units: 67 Rates: 1P=\$28 2P/1B=\$34 2P/2B=\$36 Coin Laundry: Y<br>Kitchens: Y () (800)345-2131 (CAL) (800)331-2131 (USA) () Kitchens: Y () (800)345-2131 (CAL) (800)331-2131 (USA) ()<br>Addr: 2125 S. Harbor Blvd. Anaheim. 92802 Affiliation: No Location No. Addr: 2125 S. Harbor Blvd, Anaheim, 92802 Restaurent: Restaurent Direction: Next Door Meals:

List Hotel 42:<br>Direction: S 0.8 Miles Type: Motel Major St: Harbor Blvd Cross St: Orangewood Ave<sup>.</sup><br>Name: Modernaire Motel Units: 54 Rates: 1P=\$32 2P/1B=\$36 2P/2B=\$36 Coin Laundry: Y Kitchens: N (714)971-5556 () () () Addr: 2145 S. Harbor Blvd, Anaheim, 92802 Affiliation: None Location No. Restaurant: Carl's Jr. Restaurant Direction: Next Door Meals: B L D

\_\_\_\_\_\_\_ ,,\_\_,\_\_,..., .,.., ""'\*~8o<\•5-~ ""• ~ -""2W.1\$J:! '!>' Hl!llH W!f>'f'~

List Hotel A3: Direction: S 0.8 Miles Type: Motel Major St: Harbor Blvd Crass St: Orangewoad Ave Name: Harbor Inn TraveLodge Units: 128 Rates: IP=\$38 2P/IB=\$44 2P/2B=\$48 Coin Laundry: N Nitchens: N (714)750-3100 (800)255-3050 () ()<br>Kitchens: N (714)750-3100 (800)255-3050 () ()<br>Addr: 2171 S. Harhn Blvd. Anaheim. 92802 Affiliation: None Location No. Addr: 2171 S. Harbor Blvd, Anaheim, 92802 Restaurant: Restaurant Direction: On Site Meals: B L D List Hotel 44: Direction: S 0.8 Miles Type: Motel Major St: Harbor Blvd Cross St: Chapman Ave Name: Comfort Inn Units: 65 Rates: 1P=\$36 2P/18=\$42 2P/28=\$46 Coin Laundry: N<br>Kitchens: N (714)750-5211 (800)228-5151 () () Kitchens: N  $(714)750-5211$   $(800)228-5151$   $()$   $()$ <br>Addr: 2200 S. Harbor Blvd. Anaheim. 92802 Affiliation: None Location No. Addr: 2200 S. Harbor Blvd, Anaheim, 92802 Restaurant: Restaurant Direction: Next Door Meals: List Hotel 45: Direction: N 1.0 Miles Type: Motel Major St: Katella Ave Crass St: Haster St Name: Penny Sleeper Inn (inits: 205 Rates: 1P=\$29 2P/18=\$33 2P/28=\$33 Coin Laundry: Y Kitchens: N (714)991-8100 (800)854-6118 () () Addr: 1441 S. Manchester Ave, Anaheim, 92802 Affiliation: None Location No. Restaurant: Restaurant Direction: On Site Meals: B L D DHOTEL.LST DECUS December 7-11, 1987 Anaheim Extended Hotel List March 16, 1987 No Guarantees. No Recommendations. List Hotel 46: Direction: N 1.5 Miles Type: Motel Major St: West St Crass st: Ball Rd Page H-6 Name: Conestoga Hotel Units: 253 Rates: IP=\$65 2P/IB=\$75 2P/2B=\$75 Coin Laundry: N Kitchens: N () (714)535-0300 () () Addr: 1240 S. Walnut St, Anaheim, 92802 Affiliation: None Location No. Restaurant: Restaurant Direction: On Site Meals: BBB L D List Hotel 47: Direction: N 1.9 Miles Type: Motel Major St: I-5 at Ball Rd Cross St: West St Name: Anaheim Park Motor Inn Units: 114 Rates: 1P=\$24 2P/18=\$39 2P/28=\$39 Coin Laundry: N<br>Kitchens: N () (800)258-4400 (CAL) (800)248-4400 (USA) () Kitchens: N () (800)258-4400 (CAL) Addr: 915 S. West St, Anaheim, 92802 Affiliation: No Location No. Restaurant: No Restaurant Direction: Meals: List Hotel 48: Direction: N 1.5 Miles Type: Motel Major St: West St Crass St: Ball Rd Name: Flamingo Motel Units: 43 Rates:  $\overline{P} = $24 \text{ } 2P/1B = $24 \text{ } 2P/2B = $28 \text{ }$  Coin Laundry: N<br>Kitchens: N (714)774–6556 (800)872–5533 (CAL) (800)523–8453 (ISA–CAN) () Kitchens: N (714)774-6556 (800)872-5533 (CAL) (800)523-8453 (USA-CAN) Addr: 1212 s. West St, Anaheim, 92802 Affiliation: None Location No. Restaurant: Restaurant Direction: Across Street Meals: B L D List Hotel 49: Direction: N *0.6* Miles Type: Hotel Major St: Katella Ave Crass St: West St Name: Emerald of Anaheim Units: 508 Rates: 1P=\$78 2P/1B=\$88 2P/2B=\$88 Coin Laundry: N Kitchens: N () (714) 999-0990 () () Addr: 1717 S. West St, Anaheim, 92802 Affiliation: None Location No. Restaurant: Restaurant Direction: On Site Meals: B L D List Hotel 50: Direction: N *0.6* Miles Type: Motel Major st: Ketella Ave Crass st: west st Name: Best Western Apollo Inn Units: 135 Rates: 1P=\$38 2P/1B=\$38 2P/2B=\$42 Coin Laundry: Y<br>Kitchens: N () (714)772–9750 (800)528–1234 () Kitchens: N () (714)772-9750 (800)528-1234 Addr: 1741 S. West st, Anaheim, 92802 Affiliation: Best Western Location No. Restaurant: Restaurant Direction: On Site Meals: RT-11 List Hotel 52: List Hotel 53: List Hotel 54: No Guarantees. No Recamiendations. List Hotel 55: List Hotel 56: List Hotel 57: List Hotel 58: Kitchens: N () (714)774-7600

List Hotel 51: Direction: N *0.6* Miles Type: Motel Major St: Katella Ave Crass St: West St Name: Lamplighter Motel Units: 56 Rates: 1P=\$30 2P/18=\$34 2P/2B=\$38 Coin Laundry: Y Kitchens: N (714)774-2136 (800)422-4235 (CAL) () () Addr: 1759 S. West St. Anaheim, 92802 Affiliation: None Location No. Restaurant: Restaurant Direction: Next Door Meals: B L D

Direction: N *0.6* Miles Type: Motel Major St: West St Crass St: Katella Ave Name: Princess Motel Units: 32 Rates:  $IP = $44 2P/IB = $48 2P/2B = $56$  Coin Laundry: N<br>Kitchens: N (714)774-6427 (800)654-0507 (CAI) () () Kitchens: N (714)774-6427 (800)654-0507 (CAL) () ()<br>Addr: 1769 S. West St, Anaheim, 92802 Affiliation: None Location No.<br>Restaurant: Restaurant Direction: Meals:

Direction: N 1.4 Miles Type: Motel Major St: Harbor Blvd Crass St: Ball Rd Name: International 6 Motel limits: 26 Rates:  $P = $24 \times P/B = $26 \times P/2B = $28$  Coin Laundry: N Kitchens: Y () (714)533-2570 () () Addr: 414 W. Ball Rd, Anaheim, 92805 Affiliation: None Location No. Restaurant: Restaurant Direction: Meals:

Direction: N 1.4 Miles Type: Motel Major St: Harbor Blvd Cross st: Ball Rd. Name: Anaheim Friendship Inn Units: 33 Rates: 1P=\$36 2P/1B=\$39 2P/2B=\$43 Coin Laundry: Y Kitchens: Y () (714)774-3882 3882 () ()<br>Addr: 426 W. Ball Rd. Anaheim. 92805 Affiliation: No Location No. Addr: 426 W. Ball Rd, Anaheim, 92805 Restaurant: Restaurant Direction: Meals:

DHOTEL.LST DECUS December 7-11, 1987 Anaheim Extended Hotel List March 16, 1987 Page H-7

Direction: N 2.0 Miles Type: Motel Major St: Harbor Blvd Crass St: Ball Rd Name: Best Western Station Inn Units: 58 Rates: 1P=\$42 2P/1B=\$42 2P/2B=\$46 Coin Laundry: Y<br>Kitchens: Y () (714)991-5500 (800)528-1234 () Kitchens: Y () (714)991-5500 (800<br>Addr: 989 W. Ball Rd, Anaheim, 92802 Affiliation: Best Western Location No. Restaurant: Restaurant Direction: Next Door Meals:

Direction: N 1.5 Miles Type: Hotel Major St: Ball Rd Crass St: West St Name: Sheraton - Anaheim Hotel Units: 500 Rates: 1P=\$65 2P/1B=\$75 2P/28=\$75 Coin Laundry: Y Kitchens: N () (714)778-1700 () () Addr: 1015 w. Ball Rd, Anaheim, 92802 Affiliation: Sheraton Location No. Restaurant: Restaurant Direction: On Site Meals: B L D

Direction: N 1.5 Miles Type: Motel Major st: Ball Rd Crass st: Harbor Blvd Name: Adventurer Inn Units: 45 Rates: 1P=\$26 2P/1B=\$29 2P/2B=\$29 Coin Laundry: N<br>Kitchens: N (714)520-0101 (800)851-7272 (CAL) (800)231-6452 (USA) () Kitchens: N (714)520-0101 (800)851-7272 (CAL) (800)231-6452 (USA) () Addr: 1030 w. Ball Rd, Anaheim, 92802 Affiliation: No Location No. Restaurant: Restaurant Direction: Across Street Meals:

Direction: N 1.5 Miles Type: Motel Major St: West St Cross St: Ball Rd Name: Best Western Anaheim Stardust Units: 102 Rates: 1P=\$38 2P/1B=\$42 2P/2B=\$46 Coin Laundry: N<br>Kitchens: N () (714)774-7600 (800)528-1234 () Addr: 1057 w. Ball Rd, Anaheim, 92802 Affiliation: Best Western Location No. Restaurant: Restaurant Direction: Next Door Meals:

RT-12

List Hotel 59:<br>Direction: N 1.0 Miles - Type: Hotel - Major St: Ball Rd - Cross St: West St Name: Disneyland Hotel Units: 1120 Rates: 1P=\$89 2P/1B=\$89 2P/2B=\$89 Coin Laundry: N<br>Kitchens: N (714)778–6600 (213)636–3251 (800)854–6165 (USA) () Kitchens: N (714)778-6600 (213)636-3251 (800)854-6165 (USA) () Addr: 1150 **W.** Cerritos Ave, Anaheim, 92802 Restaurant: Restaurant Direction: On Site Meals: B L D List Hotel 60: Direction: E 0.2 Miles Type: Hotel Major St: Harbor Blvd Cross St: Katella Ave **Hame: Quality Inn Units: 281 Rates: 1P=\$39 2P/1B=\$49 2P/2B=\$49 Coin Laundry: N**<br>Kitchens: N () (714)750-3131 (800)228-5151 ()  $Kitchens: N ( ) (714)750-3131$ Addr: 616 W. Convention Way, Anaheim, 92802 Affiliation: Quality Inn Location No. Restaurant: Restaurant Direction: On Site Meals: B L D List Hotel 61: Direction: E 0.1 Miles Type: Hotel Major St: Harbor Blvd Cross St: Katella Ave Name: Anaheim Marriott Hotel Units: 1043 Rates: 1P=\$93 2P/1B=\$99 2P/2B=\$99 Coin Laundry: N<br>Kitchens: N (714)750-8000 (800)228-9290 () () Kitchens: N (714)750-8000 Addr: JOD **W.** Convention Way, Anaheim, 92802 Affiliation: Marriott Location No. Restaurant: Restaurant Direction: On Site Meals: B L D List Hotel 62: Direction: E 0.1 Miles Type: Hotel Major St: Harbor Blvd. Cross St: Katella Ave Name: anaheim Hilton and Towers Units: 1600 Rates: 1P=\$72 2P/1B=\$88 2P/2B=\$88 Coin Laundry: N Kitchens: N () (714)750-4321 () () Addr: 777 **W.** Convention Way, Anaheim, 92802 Affiliation: Hilton Location No. Restaurant: Restaurant Direction: On Site Meals: B L D List Hotel 63: Direction: E 1.2 Miles Type: Hotel Major st: I-5 at Katella Ave Cross st: Haster st Name: Hotel Ibis Units: 227 Rates:  $IP=\$56$  2P/ $IB=\$62$  Coin Laundry: N<br>Kitchens: N (714)520-9696 (800)221-4542 () () Kitchens: N (714)520-9696 (800)221-4542 () ()<br>Addr: 100 W. Freedman Way. Anaheim. 92802 Affiliation: None Location No. Addr: 100 W. Freedman Way, Anaheim, 92802 Restaurant: Restaurant Direction: On Site Meals: B L D DHDTEL.LST CECIJS December 7-ll, 1987 Anareim Extended Hotel List March 16, 1987 No Guarantees. No Recommendations. List Hotel 64: Direction: E 1.0 Miles Type: Motel Major St: Harbor Blvd Cross St: Katella Ave Page H-8 Name: Rip Van Winkles Inn Units: 64 Rates: IP=\$42 2P/1B=\$42 2P/2B=\$44 Coin Laundry: N Kitchens: N (714)776-6210 () () () Addr: 301 W. Katella Ave, Anaheim, 92802 Affiliation: None Location No. Restaurant: Rigo•s Restaurant Direction: On Site Meals: B L D List Hotel 65: Direction: E 0.7 Miles Type: Motel Major St: Harbor Blvd Cross St: Katella Ave Name: Riviera Motel Units: 22 Rates:  $\tilde{P} = $32 \text{ } 2P/IB = $36 \text{ } 2P/2B = $36 \text{ } Coin$  Laundry: N<br>Kitchens: Y (714)776-9100 () () () Kitchens: Y (714)776-9100 Addr: 410 W. Katella Ave, Anaheim, 92802 Affiliation: None Location No. Restaurant: Franky Lee's Restaurant Direction: Across Street Meals: B L D List Hotel 66: Direction: E 0.7 Miles Type: Motel Major St: Harbor Blvd Cross St: Katella Ave Name: Westward Ho 7 Seas Motor Inn Units: 175 Rates: 19=\$28 2P/1B=\$30 2P/2B=\$34 Coin Laundry: N<br>Kitchens: N () (800)472-4313 (CAL) (800)854-4345 (USA) () Kitchens: N () (800)472-4313 (CAL) (800)854-4345 (USA) ()<br>Addr: 415 W. Katella Ave, Anaheim, 92802 Affiliation: Westward Ho Location No. Addr: 415 W. Katella Ave, Anaheim, 92802 Restaurant: Restaurant Direction: Meals: List Hotel 67: Direction: E 0.7 Miles Type: Motel Major St: Harbor Blvd Cross St: Katella Ave Name: Little Boy Blue Motel Units: 67 Rates: lP=\$24 2P/lB=\$24 2P/2B=\$26 Coin Laundry: N<br>Kitchens: N (714)635-2781 () () () Kitchens: N (714)635-2781 Addr: 416 W. Katella Ave, Anaheim, 92802 Affiliation: None Location No. Restaurant: Jolly Roger Restaurant Restaurant Direction: 1 Block Meals: B L D List Hotel 68: Direction: E 0.7 Miles Type: Motel Major St: Harbor Blvd Cross St: Katella Ave Name: Islander Motel Units: 34 Rates: IP=\$24 2P/lB=\$28 2P/28=\$38 Coin Laundry: N<br>Kitchens: Y (714)778–6565 (714)535–6567 () () Kitchens: Y (714)778-6565 (714)535-6567 () ()<br>Addr: 424 W. Katella Ave, Anaheim, 92802 Affiliation: None Location No. Addr: 424 W. Katella Ave, Anaheim, 92802 Restaurant: Jolly Roger Restaurant Restaurant Direction: l Block Meals: B L D List Hotel 69: Direction: E O. 7 Miles Type: Motel Major St: Harbor Blvd Cross St: Katella Ave Name: Samoa Hotel Units: 46 Rates: lP=\$30 2P/lB=\$34 2P/2B=\$40 Coin Laundry: N Kitchens: N (714)776-2815 () () () Addr: 425 **W.** Katella Ave, Anareim, 92802 Affiliation: None Location No. Restaurant: Jolly Roger Restaurant Restaurant Direction: l Block Meals: B L D List Hotel 70: Direction: E 0.7 Miles Type: Motel Major St: Harbor Blyd Cross St: Katella Ave Name: Lucky 7 Motel Units: 53 Rates: lP=\$30 2P/lB=\$34 2P/2B=\$34 Coin Laundry: N<br>Kitchens: N (714)772-7550 () () () Kitchens: N (714)772-7550 Addr: 435 W. Katella Ave, Anaheim, 92802 Affiliation: None Location No. Restaurant: Denny's Restaurant Direction: 1 Block Meals: B L D List Hotel 71: Direction: E 0.7 Miles Type: Motel Major St: Harbor Blvd Cross St: Katella Ave Name: Ivanhoe Motel Units: 56 Rates: 1P=\$32 2P/1B=\$34 2P/2B=\$38 Coin Laundry: N Kitchens: N (714)772-5260 () () ()<br>Addr: 444 W. Katella Ave, Anaheim, 92802 Affiliation: None Location No. Addr: 444 W. Katella Ave, Anaheim, 92802 Restaurant: Hansa House Restaurant Direction: 1/2 Block Meals: B L D List Hotel 72: Direction: E 0.5 Miles Type: Motel Major St: Harbor Blvd Cross St: Katella Ave Name: Anaheim Alcha Travel Lodge Units: 51 Rates: 1P=\$36 2P/1B=\$41 2P/2B=\$41 Coin Laundry: N<br>Kitchens: N () (714)774 8710 () () Kitchens: N () (714)774 8710 Addr: 505 w. Katella Ave, Anareim, 92802 Affiliation: TraveLodge Location No. Restaurant: Restaurant Direction: Next Door Meals: DHOTEL.LST IECIJS December 7-11, 1987 Anareim Extended Hotel List March 16, 1987 No Guarantees. No Recannendations. Page H-9 List Hotel 73: Direction: E 0.4 Miles Type: Motel Major St: Harbor Blvd Cross St: Katella Ave Name: RuDimar Motel Units: 25 Rates: 1P=\$48 2P/1B=\$48 2P/2B=\$48 Coin Laundry: N Kitchens: N () (714)635-8110 () () Addr: 615 W. Katella Ave, Anaheim, 92802 Affiliation: None Location No. Restaurant: Jolly Roger Restaurant Restaurant Direction: Cross Street Meals: B L D List Hotel 74: Direction: E 0.3 Miles Type: Motel Major St: Harbor Blvd Cross St: Katella Ave Name: Jolly Roger Inn Hotel Units: 185 Rates: 1P=\$48 2P/1B=\$50 2P/2B=\$50 Coin Laundry: N<br>Kitchens: N (714)772-7621 (800)446-1555 (CAL) (800)854-3184 (CON-USA) () Kitchens: N (714)772-7621 (800)446-1555 (CAL) (800)854-3184 (CON-LSA) ()<br>Addr: 640 W. Katella Ave, Anaheim, 92802 Affiliation: None Location No. Addr: 640 W. Katella Ave, Anaheim, 92802 Restaurant: Jolly Roger Inn Restaurant Direction: On Site Meals: B L o

our massion and constitution of the state of the membership and the state of the state of the state of the state of the state of the state of the state of the state of the state of the

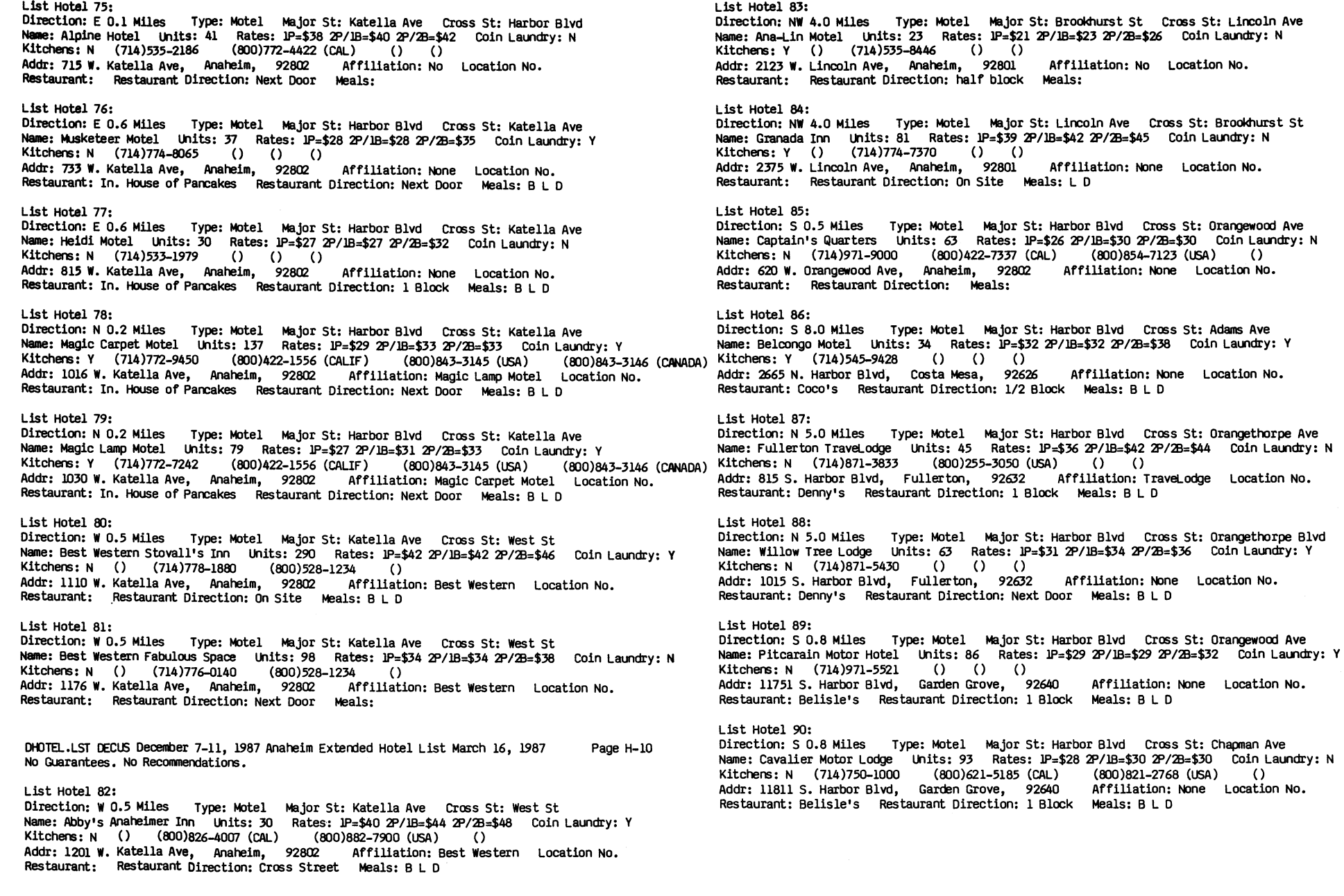

RT-16

OHOTEL.LST DECUS December 7-11, 1987 Anaheim Extended Hotel List March 16, 1987 No Q.iarantees. No Recommendations. Page H<sub>-11</sub>

List Hotel 91: Direction: S D.8 Miles Type: Motel Major St: Harbor Blvd Cross st: Chapman Ave Name: Best Western Angels Inn Units: 55 Rates:  $IP=$ \$34 2P/1B=\$38 2P/2B=\$40 Coin Laundry: N<br>Kitchens: N () (714)9710255 (800)528-1234 () Kitchens: N ()  $(714)9710255$  (800)528-1234 ()<br>Addr: 11851 S. Harbor Blvd, Garden Grove, 92640 Affiliation: Best Western Location No. Addr: 11851 S. Harbor Blvd, Garden Grove, 92640 Restaurant: Restaurant Direction: Next Door Meals:

List Hotel 92:

Direction: S 2.0 Miles Type: Motel Major St: Harbor Blvd Cross St: Name: Fire Station Motel Units: 104 Rates: 1P=\$27 2P/1B=\$28 2P/2B=\$28 Coin Laundry: Y Kitchens: Y (714)534-4090 () () () Addr: 12625 S. Harbor Blvd, Garden Grove, *92640* Affiliation: None Location No. Restaurant: McDonald's Restaurant Direction: Cross Street Meals: B L D

List Hotel *93:* 

Direction: E 5.0 Miles Type: Motel Major St: Katella Ave Cross St: Cal-55 (Newport Fwy) Name: El Matador Motel Units: 29 Rates: 1P=\$32 2P/1B=\$34 2P/2B=\$34 Coin Laundry: N<br>Kitchens: N (714)639-2500 () () () Kitchens: N (714)639-2500 Addr: 1300 E. Katella Ave, Orange, 92667 Affiliation: None Location No. Restaurant: Norm's Restaurant Direction: 4 Doors Away Meals: 24 HRS

List Hotel 94:

Direction: E 5.5 Miles Type: Motel Major St: Katella Ave Cross St: Cal-55 (Newport Fwy) Name: Colony Motel Units: 30 Rates: 1P=\$32 2P/1B=\$35 2P/2B=\$40 Coin Laundry: N Kitchens: N (714)639-1121 () () () Addr: 1930 E. Katella Ave, Orange, 92667 Affiliation: None Location No. Restaurant: Wendy's Restaurant Direction: l Block Meals:

List Hotel *95:* 

Direction: S 4.0 Miles Type: Motel Major St: Harbor Blvd Cross St: 1st St Name: Best Inn Motels Units: \_\_\_\_\_ Rates: 1P=\$\_\_\_ 2P/1B=\$\_\_\_ 2P/2B=\$\_\_\_ Coin Laundry: N<br>Kitchens: N (714)554-4040 (800)223-7472 (CAL) (800)952-4800 (USA) (714)554-2820 Addr: 609 N. Harbor Blvd, Santa Ana, 90703 Affiliation: Best Inn Motels Location No. Restaurant: Restaurant Direction: Meals:

List Hotel 96:

Direction: S 4.0 Miles Type: Motel Major St: Harbor Blvd Cross St: 17th St Name: Pueblo Motel Units: 60 Rates:  $IP=$ \$32 2P/lB=\$32 2P/2B=\$40 Coin Laundry: N<br>Kitchens: N (714)554-2190 () () () Kitchens: N (714)554-2190 Addr: 1501 N. Harbor Blvd, Santa Ana, 92703 Affiliation: None Location No. Restaurant: Denny's Restaurant Direction: 2 Lights away Meals: B L D

List Hotel 97: Direction: W 5.0 Miles Type: Motel Major St: Katella Ave Cross St: Cal-39 (Beach Blvd) Name: Comfort Inn Units: 38 Rates: IP=\$30 2P/1B=\$34 2P/2B=\$40 Coin Laundry: N Kitchens: N () (714)750-5211 () () Addr: 11632 s. Beach Blvd, Stanton, 90680 Affiliation: Comfort Im Location No. Restaurant: Restaurant Direction: Meals:

List Hotel 98:

Direction: s 1.8 Miles Type: Motel Major st: West st Cross St: Garden Grove Blvd Name: Rodeway Inn Units: 66 Rates: 1P=\$38 2P/1B=\$42 2P/2B=\$46 Coin Laundry: Y<br>Kitchens: Y (714)636-1555 (800)841-5401 (CAI) (RAO)841-5407 (IKA) () (800)841–5401 (CAL) (800)841–5402 (USA) ()<br>d, Garden Grove, 92640 Affiliation: Rodeway Inn Location No. Addr: 12052 W. Garden Grove Blvd, Garden Grove, 92640 Restaurant: Restaurant Direction: Meals:

-End of extended hotel list-

DRV.LST DECUS Anaheim December 7-11, 1987 RV park list March 15, 1987 No Guarantees. No Recommendations. Page RV-1

#### RV Park 1:

Direction: S 0.6 Miles Type: RV Park Major st: Harbor Blvd Cross St: Orangewood Ave Name: Anaheim Overnight Trailer Park Spaces: 20 Rates: 2P/20' = \$ Coin Laundry: N None<br>(714)750-1721 () () ()  $(0 \t 0 \t 0)$ Addr: 2156 S. Harbor Blvd, Anaheim, CA 92802 Affiliation: LIMIT 24 FT.

#### RV Park 2:

Direction: N 0.8 Miles Type: RV Park Major St: West St Cross St: Ball Rd Name: Kampgrounds of America Inc Spaces: 220 Rates: 2P/20' = \$25 Coin Laundry: Y  $\begin{pmatrix} 0 & 0 & 0 \end{pmatrix}$ Addr: 1221 s. West St, Anaheim, CA 92802 Affiliation: KOA LIMIT 40 FT.

#### RV Park 3:

Direction: N 0.6 Miles Type: RV Park Major St: West St Cross St: Ball Rd Name: Anaheim Junction camp Grounds Spaces: 124 Rates: 2P/20' = \$21 Coin Laundry: Y Store  $\begin{pmatrix} 0 & 0 & 0 \end{pmatrix}$ Addr: 1230 s. west St, Anaheim, CA 92802 Affiliation: UMIT 35 FT.

#### RV Park 4:

Direction: N 1.2 Miles Type: RV Park Major St: West St Cross St: Ball Rd Name: Vacationland R-V Park Spaces: 406 Rates:  $2P/20' = $22$  Coin Laundry: Y Store (714)533-7270 () ()  $\overline{0}$   $\overline{0}$   $\overline{0}$   $\overline{0}$ Addr: 1343 s. West St, Anaheim, CA 92802 Affiliation: Good Sam UMIT FT.

#### RV Park 5:

Direction: N 2.0 Miles Type: RV Park Major St: Harbor Blvd Cross St: Ball Rd Name: Travelers world R V Park Spaces: 300 Rates: 2P/20' = \$19 Coin Laundry: Y Store (714)991-0100 () () () Addr: 333 w. Ball Rd, Anaheim, CA 92805 Affiliation: UMIT 38 FT.

#### RV Park 6:

Direction: s 1.8 Miles Type: RV Park Major St: Harbor Blvd Cross St: Ball Rd Name: Travel Country RV Park Spaces: 173 Rates: 2P/20' = \$12 Coin Laundry: Y StoreClose  $(714)530-2822$  () () () Addr: 12721 S. Harbor Blvd, Garden Grove, CA 92640 Affiliation: Good Sam

RV Park 7: Direction: s 1.6 Miles Type: RV Park Major St: Harbor Blvd Cross St: Ball Rd Name: C C Canperland Spaces: 80 Rates: 2P/20' = \$20 Coin Laundry: Y SmallStore (800)4CAMPING Addr: 12262 s. Harbor Blvd, Garden Grove, CA 92640 Affiliation: UMIT 32 FT.

RV Park 8: Direction: E 2.5 Miles Type: RV Park Major St: Katella Ave Cross St: Cal-57 (Orange Fwy) Name: Orangeland R V Park Spaces: 212 Rates: 2P/20' = \$20 Coin Laundry: Y Store  $(714)633-0414$  () () () Addr: 1600 W. Struck Ave, Orange, CA 92667 Affiliation:

-End of RV Park list-

#### Layout of handler file

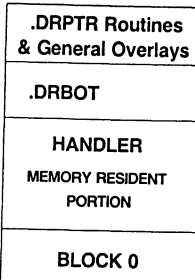

**Cigital** 

#### Calling service routine

- o DRCALL
	- o R0 Handler Routine<br>○ R1 GETVEC Routine
	- o R1 GETVEC Routine<br>○ R2 SSLOT\*2
	- o R2 \$SLOT\*2<br>○ R3 Type Cod
	- o R3 Type Code<br>o R4 Read Routi <sup>0</sup>R4 Read Routine
	- o R5 \$Entry Word
- <sup>0</sup>ERROR CONDITION

**Diuta** 

Handler / Utility Interface

DGITAL

#### PHILOSOPHY

The long range goal of the RT-11 Handler Architecture is to place ALL device dependent information within the handlers.

#### NOP WORD

The NOP word (1012) is a flag word in the memory-resident handler (as well as the file). It consists of a NOP (240) with flag bits

# $[0] 0] 0] 0] 0] 0] 0] 1] 01] r [1] 1R |F|$

DIGITAL

# $0 0 0 0 0 0 0 0 1 0 1 r 1 r 1 1 r 1$

- o The "r" bit is reserved.
- o If the "U" bit is set, this handler has an UNLOAD entry point.
- o If the "L" bit is set, this handler has a LOAD entry point.
- o If the "R" bit is set, this handler has a RELEASE entry point.
- ., If the "F" bit is set, this handler has a FETCH entry point.

Handler MACROS

.<br>Digital

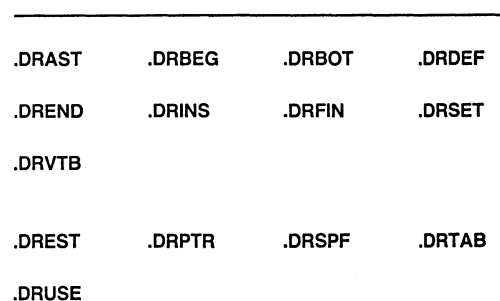

RT-19

#### .DRPTR

**DIGITAL** 

- Syntax: .DRPTR [fetch=n][,release=n][,load=n][,unload=n]
	- $\bullet$ Places pointers at locations 2 to 10
	- 0 Locations 10-16, 34, 36 are reserved
	- $\bullet$ Points to service routines

Ì

- $\bullet$ 2 blocks long
- 0 USRBUF
- $\bullet$ Used during
	- o Bootstrap operation load
	- <sup>0</sup>.FETCH and .RELEASE requests
	- o LOAD and UNLOAD commands
	- o Job abort (release argument)

RT-20

0

l,

If the "F" bit is set, the handler is not fetchable (same meaning as DVM.NF).

If the "D" bit is set, there are more vectors to display in a table following

the standard vector table.

 $\circ$ 

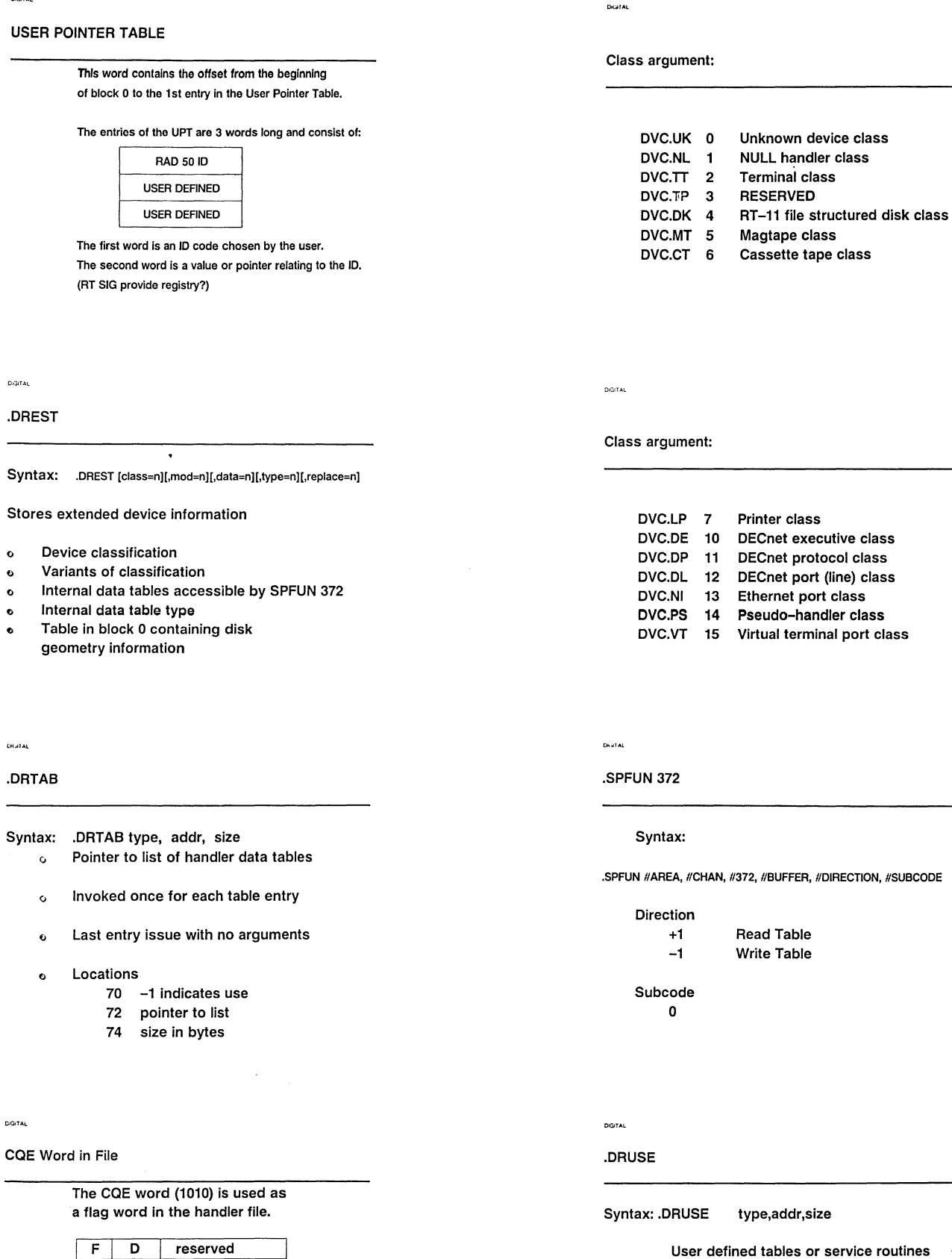

User defined tables or service routines

 $RT - 22$ 

 $RT - 21$ 

 $\ddot{\phantom{a}}$ 

Location 106 points to table

#### End table with no arguments

 $\mathbf{I}$ 

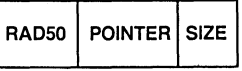

**OGITAL** 

#### LIST METHOD

#### EXAMPLES

- <sup>0</sup>.DRSPF <360,370,371,365>
- .DRSPF <360,365>  $\bullet$
- <sup>0</sup>.DRSPF <370,371>

#### EXTENSION TABLE METHOD

#### TABLE CONTAINS:

- o 1 OR MORE .DRSPF
- $o$  arg = MINUS SIGN  $(-)$
- o arg2 = LIST OF FUNCTION CODES
- o MUST HAVE SAME FIRST 2 DIGITS
- 0 TERMINATED BY .WORD 0

#### **CIGITAL**

#### EXTENSION TABLE METHOD

- o arg IS POINTER TO TABLE
- o TABLE NOT IN BLOCK 0
- o POINTER PRECEDED BY PLUS SIGN (+)
- ADDRESS MUST HAVE HIGH BIT CLEARED  $\epsilon$

#### .<br>Diustau

#### MOD argument:

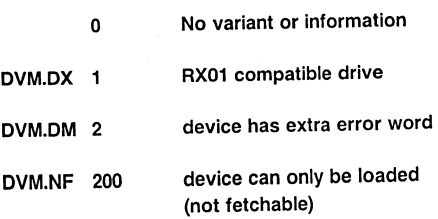

DIGITAL

.DRSPF <377,376,350,367> .DRSPF +XSPFTB

#### XSPFTB:

.DRSPF -,<200,202,207> .DRSPF -,<222,224> .WORD 0

.<br>Distal

.DRSPF

Syntax: .DRSPF arg[,arg2]

o Defines special function codes

o Can be specified in two ways

- 0 List method
- <sup>0</sup>Extension table method

#### DGITAL

#### REPLACEMENT GEOMETRY

The Replacement Geometry Talbe has 6 byte sized entries (just perfect for canapes): Reserved S

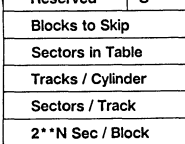

s N

- Block to skip Where 2\*\*N sectors per block
- **1 means some are replacable**  From last data block to bad sector table

#### LIST METHOD

**DIGITAL** 

- <sup>0</sup>List of one or more codes
- o Locations 22 30
- <sup>0</sup>3 unique ordered combinations based on first 2 digits
- $\circ$  Each list enclosed in brackets  $\left\langle \epsilon \right\rangle$
- <sup>0</sup>Separated by commas

İ

o Do not use arg2

EXAMPLE:

**DIGITAL** 

#### SPFUN CODES

SPFUN codos are values between 200 and 377. For tho SPFUN words in Block 0 they are thought of as an NNX and XXN pair. Example: 374 is 37X and XX4

All the SPFUN code with the same NNX are storded in the same word, the XXN value is used to select bits to set in that word:

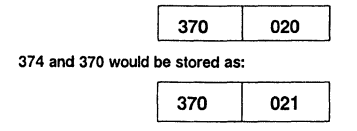

**DIGITAL** 

.AUDIT AND .MODULE

The .Audit location contians a rad50 value identifying the major release (e.g., VOS).

The .Module locations(s) contain edit level information about individual source files in the module.

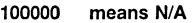

177777 means end of list

**DIGITAL** 

I.

#### DISPLAY AND INSTALL CSRs

The Install CSR is at 176. It is checked by installation code. The Display CSR(s) begin at 174 and are a list descending, terminated by a O.

if the Install CSR is O, the first Display CSR is currently (V5.3) displayed by RESORC.

# **NEWSLETTER OF THE VAX SYSTEMS SIG**

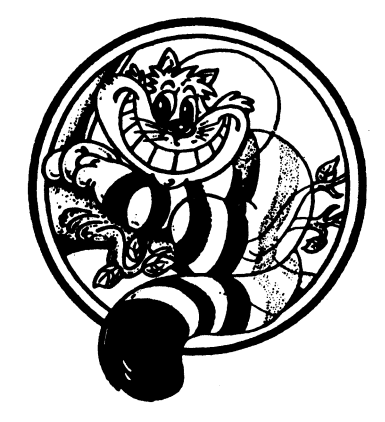

# Pageswapper

 $\mathbf{I}$ 

Our Mascot

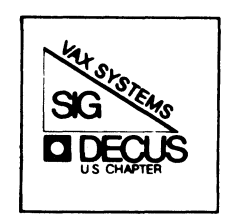

# **TABLE OF CONTENTS**

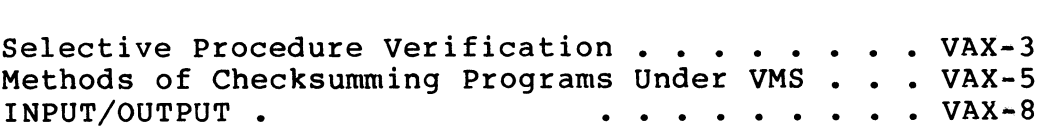

Forms at the End

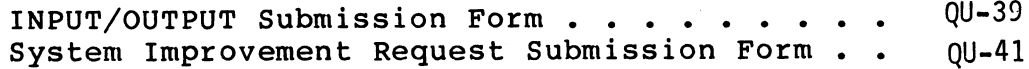

PAGESWAPPER - June 1987 - Volume 8 Number 11

To register for on-line submission to the Pageswapper dial:

 $(617)$  262 $*$ 6830

(in the United States) using a 1200 baud modem and log in with the username PAGESWAPPER.

Articles for publication in the Pageswapper can be sent (US mail only  $\mu$ <sup>u</sup> no "express" services please) to:

> Larry Kilgallen, PAGESWAPPER Editor Box 81, MIT Station Cambridge, MA 02139~0901 USA

Preference is given to material submitted as machine~readable text (best is Runoff source). Line length should not exceed 64 characters and the number of text lines per page should not exceed 48 (these limits are particularly important for sample commands, etc. where simple text justification will not produce a meaningful result).

Please do not submit program source, as that is better distributed on the VAX SIG tape.

Please do not submit "slides" from DECUS Symposia presentations (or other meetings) as they are generally a very incomplete treatment for those readers of the Pageswapper who are not so fortunate as to be able to travel to Symposia. Please DO write articles based on such slides to get the content across to a wider audience than is able to attend.

Change of address, reports of non#receipt, and other circulation correspondence should be sent to:

> DECUS U.S. Chapter Attention: Publications Department 249 Northboro Road (BP02) Marlborough, MA 01752 USA

Only if discrepancies of the mailing system are reported can they be analyzed and corrected.

PAGESWAPPER  $\sim$  June 1987  $\mu$  Volume 8 Number 11 Selective Procedure Verification

#### Selective Procedure verification

#### Bob De Wolf System Engineer 1055 N. Richman Ave Fullerton, CA 92635

When you first begin to use it, the DCL procedure verification mien you first begin to use it, the bob procedure verification. reature seems convenient. It allows you to full a bell procedure<br>with verification on or off. If you have it on, it displays each line of the procedure as it is executed, after string substitution has been performed. If the procedure is complex, or if it calls other procedures, there will be a great deal of output, and it will be time consuming and difficult to locate the area of interest.

One way to reduce the amount of output when a procedure calls other procedures is to use selective procedure verification. Selective procedure verification allows verification to be turned on for one file only. If other procedures are called, verification will be turned off. In this way, one can avoid getting verification output from procedure files that are not suspected of having a problem.

Selective procedure verification can be implemented by adding the following entry and exit sequences to each command procedure:

Entry:

- \$ SAVE VER=F\$VERIFY(0)
- \$ IF 'F\$LOCATE("(file\*name)",DCL VFY) .NE. 'F\$LENGTH(DCL VFY)" THEN SET VERIFY

Exit:

S SET NOVERIFY \$ IF SAVE VER THEN SET VERIFY

To turn on verification, the user defines the global symbol DCLVFY as follows:

 $$ DCL_VFY:==(file*name1) (file*name2) (file*name3) ...$ 

PAGESWAPPER  $\sim$  June 1987  $\div$  Volume 8 Number 11 Selective Procedure Verification

The file names listed are the names of files to be verified. Usually only one file will be verified at a time, but it is possible to verify several.

To turn off verification, the user defines the global symbol DCLVFY to be the null string.

When any procedure is entered and the file name is listed in the verification symbol, verification is enabled. If the file name is not listed in the symbol, verification would be turned off. When the procedure is exited, verification is restored to the state that it had before entry.

When any of the selected procedures is executing, verification will be enabled. Otherwise it will be disabled. This is highly desirable when debugging a set of nested procedures.

A useful side effect of this system is that if you are debugging a procedure and you have verification enabled for that procedure, you can run any other utility procedure (to, for example chanqe directories etc. ) and verification will be automatically disabled.

#### AN SIR

This system provides excellent verify control and it would be worthwhile to implement it within DCL so that it would not be necessary to use entry and exit sequences. Before this can happen, more people need to be aware of it. Give it a try, and look for it on the next SIR ballot.

PAGESWAPPER  $*$  June 1987  $*$  Volume 8 Number 11 Methods of Checksumming Programs Under VMS

**Methods of Checksumming Programs Under VMS** 

#### Arthur T. Mcclinton Jr MITRE Corporation

#### BACKGROUND

Verifying that computer software has not been modified is a common problem to both secure and non~secure systems. This implied threat presents itself when new releases of the<br>operating system are prepared and delivered. The vendor should assure himself that he is applying patches to the correct version of the program. In the secure arena the implied threat presents itself both when new releases of the operational programs are prepared and delivered as well as during maintenance activities.

One approach to this problem is a process called "checksumming." A checksum is the process of reading every record in the file and summing the values in the 32 bit words (with overflow) to form a single 32 bit value with is associated with the file. The process may or may not recognize executable images and give separate checksum's for each separate load section of the image.

#### ANALYSIS

In checking various methods that could be used to validate an image on the DEC VAX/VMS system, the software functions ANALYZE/IMAGE and an undocumented VMS utility called CHECKSUM were identified.

ANALYZE/IMAGE provides of information about the image but does not perform a checksum. This information includes a list of the patches to the image and a version number. Conceivably, a user could modify an image in such a way as to not change the version number or use the official "patch area". This would result in ANALYZE/IMAGE thinking that the program was unmodified.

PAGESWAPPER ~ June 1987 ~ Volume 8 Number 11 Methods of Checksumming Programs Under VMS

CHECKSUM has existed at least since VMS 4.0. It is undocumented (and at present not supported) but does provide a way of determining if the file has been modified. It consists of a program to read the file and calculate a 32 bit checksum. In the default mode (CHECKSUM/FILE) the entire file is read and checksummed. If the optional (CHECKSUM/IMAGE) is used, the various sections of the executable image are checksummed<br>separately. The output from CHECKSUM is in the symbol The output from CHECKSUM is in the symbol CHECKSUM\$CHECKSUM. Thus the normal method of executing the program is shown in figure 1.

I have written a command procedure to checksum SYS\$SYSTEM and compare the the results to the checksum previously taken. This procedure is included as table 1. The use of this or a similar command procedure at boot time could verify that the operating system and user programs have not been modified. It will take  $10-15$  minutes to scan all of the files on the disk and perform the checksum operation. Thus perhaps the best way to perform this would be in background while the system starts up. The results could be sent as an alarm message.

Other uses of the CHECKSUM command include verification that only CMS was used to access files that are under configuration management control. I have heard stories of programmers using the VMS "PATCH" command to access files that are under CMS. This type of technique clearly has many applications.

#### EXAMPLES

Method of Checksumming any file

\$CHECKSUM foo.bar \$SHOW SYMBOL CHECKSUM\$CHECKSUM

Method of Checksumming an executable file

\$CHECKSUM/IMAGE SYS\$SYSTEM:PASCAL.EXE file SYS\$SYSROOT: [SYSEXE]PASCAL.EXE;l2 image section %D'l' checksum is %X'BD4B4D4E' image section %0'2' checksum is %X'00022901' image section %0'4' checksum is %X'00FD337A' image section %0'6' checksum is %X'0000F98C' image section %D'S' checksum is %X'A3CF1EBD'

PAGESWAPPER  $\approx$  June 1987  $\approx$  Volume 8 Number 11 Methods of Checksumming Programs Under VMS

image section %D'l0' checksum is %X'090C8745' image section %0'12' checksum is %X'6B39BC26' image section %0'13' checksum is %X'54C233C7' image section %D'l4' checksum is %X'581934C7' image header checksum is %X'2DB7C2A6' checksum of all image sections is %X'40958C67'

 $\mathbf{r}$ 

PAGESWAPPER - June 1987 - Volume 8 Number 11 INPUT/OUTPUT

#### **INPUT/OUTPUT**

#### A SIG Information Interchange

A form for INPUT/OUTPUT submissions is available at the back of the issue.

To register for on~line submission to the Pageswapper dial:

#### $(617)$  262 $*$ 6830

(in the United States) using a 1200 baud modem and log in with the username PAGESWAPPER.

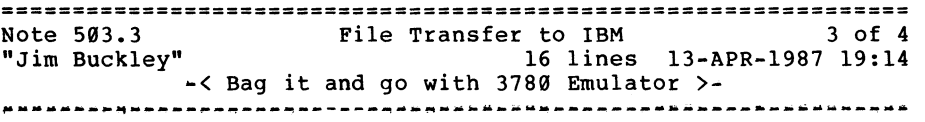

We also are transferring files from a 750 to an IBM 3083. We however use DEC's 3780 emulator with great success. We have recently expanded our network and are implementing DEC's SNA This looks like a good product but has some shortcomings in the file transfer area addressed better with the 2780/3780 emulator.

We'll have both around for some time to come. Please give me a call if you want any further recommendations. If you go with the 3780 emulator, I can provide lots of useful .COM files and corresponding JCL needed for the IBM side.

James L. Buckley COM/Electric Co. 2421 Cranberry Highway Wareham MA, 02571 (617)~291•0950 x3224

PAGESWAPPER • June 1987 ~ Volume 8 Number 11 INPUT/OUTPUT

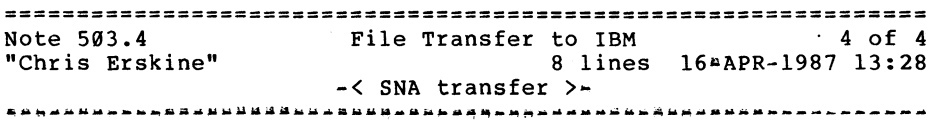

From what I have seen, the 2780/3780 emulator may be losing support. I have not yet heard of support for it on the bus if the future which everyone is designing hardware for (the BI bus :-( ) • We have not had any problem with the SNA RJE workstation and have used FAL.COM to route the output files to user's directories and notify them that the file has been received. We have eyen added support to execute a batch job for given files when they arrive.

Chris Erskine 6001 Adams Rd. Bloomfield Hills, MI 48013 (313) 258-4049

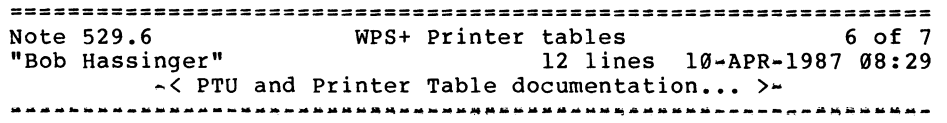

We just got our first documentation update kit for WPS~PLUS/VMS V2.l. It consists of a manual called "Guide to Modifying Printer Tables" (AA-JV17A-TE). It contains a lot of information on printer tables and the use of PTU that was not in the material published in the OA Newsletter. It also explains about a limit of 15 new entries when using PTU and how to use EDT if you want to go beyond that limit.

It also indicates that PTU and it's use are now "supported" by the CSC (telephone support service) although the results are not of course (i.e. they support FORTRAN but not the programs you write with it).

Bob Hassinger Liberty Mutual Research Center 71 Frankland Road Hopkinton, MA 01748  $617*435*9061$ 

PAGESWAPPER • June 1987 • Volume 8 Number 11 INPUT/OUTPUT

================================================================ Note 529.7 WPS+ Printer tables 7 of 7 "Jack Patteeuw" 7 lines ll-APR-1987 07:23  $\frac{4}{5}$  PTU in V2.2  $>4$ <br>

Good information, Bob ! I never got that manual with my V2.l update kit.

Official word from DEC is that V2.2 of ALL<sup>a</sup>IN<sup>a</sup>l is in SDC and should begin shipping immediately (whatever that means). According to what I read, V2.2 is the first version in which DEC will officially support PTU for customers.

Jack Patteeuw Ford Motor Co. Electrical and Electronics Division 31630 Wyoming Livonia, MI 48150 31311323-8643

================================================================ Note 560.12 DECnet Node Isolation Needed 12 of 12<br>"Nora Miller" 24 lines 17-APR<sup>4</sup>1987 17:01 24 lines 17-APR¤1987 17:01 •< a possible hardware solution? >· ~-~-~-------------------Na~-~---~-~-----~-M-----------------~-WM

I am not an expert, or even very knowledgeable, but I am in the process of purchasing a product which seems to do what I understand you to need. The product is the TransLan III Bridge from Vitalink. It is intended to bridge two Ethernet networks across longer distances than DEC's Lan Bridge can handle. One of the pertinent features is the ability to identify a node as "local only" so that traffic from the other network never reaches it, or so that only certain traffic can reach it.

This may be an expensive way to isolate your node, but I believe it will do what the replies from John Osudar and Jamie Hanrahan are discussing, without writing drivers.

However, I may be wrong.

Nora Miller Northwest Power Planning Council 850 SW Broadway, Suite 1100

Portland, OR 97205  $503 + 222 + 5161$ 

================================================================ Note 564.6 "Chris Erskine" SYNCHRONOUS AUTODIALING 6 lines 3l•MAR•l987 09:49 -< Source for an Autodialer >- -----~-----~-~--~•~-a•-~-------•----~~-~--~----~------•·~-------

There are companies out there which produce async 801 type<br>dialers. One that I have worked with is from Codex which was tied to both Codex and Racal Vadic modems. I used this unit to do autodialing for both HASP and 3780 RJE systems. If I recall, the modem plugs into the 801 and allows the 801 to place the call as if you did it using a phone.

Chris Erskine 6001 Adams Rd. Bloomfield Hills, MI 48013  $(313)$  258  $*$  4049

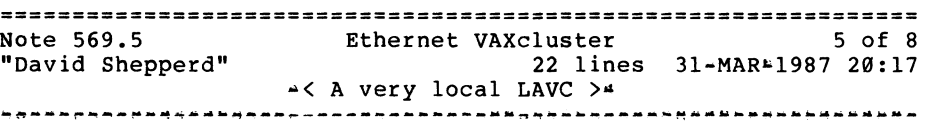

Although DEC does not (or has not) said that there can be more than one boot member, there is a way to do it if you've licensed the systems accordingly: If you boot from a local disk with VAXCLUSTER set to 2 and you've created a LAVC authorization file with the same password in it as all the other systems you intend to include in the cluster, then the system will join an existing cluster or form a new one if it is the first. You needn't worry about cluster partitions because each system has to locally mount the other systems disks (unless they come up later and do a MOUNT/CLUSTER on their disks) • The obvious disadvantage here is that you don't have a common system disk with but the advantage is that your system is on a cluster and can access all the other system's disks as with any other cluster yet it uses its local disks for most of the heavy disk I/O. You can establish one node as the GOD:: node such that it is up the most and would be the first (or nearly the first) to boot on which to place the cluster common files such as SYSUAF, NETUAF, JBCSYSQUE, RIGHTSLIST and any others you may have. This is way

PAGESWAPPER \* June 1987 \* Volume 8 Number 11 INPUT/OUTPUT

we do it and have been for some time now. It's real neat, I like it.

David Shepperd Atari Games Inc 675 Sycamore PO BOX 361110 Milpitas, Ca 9503541110  $(408)$   $434+1711$ 

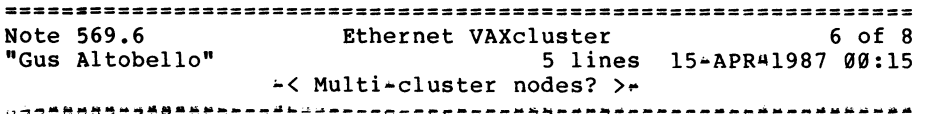

I've heard some stories about DEC working on allowing a node to be a member of multiple clusters.

Has anyone else heard of this, and if so could you mix CI and NI clusters on a single node?

Gus Altobello PO Box 11274 Hauppauge, NY 11788 516/435-7036

================================================================ Note 569.7 "Jack Patteeuw" Ethernet VAXcluster 7 lines 15-APR=1987 16:01 ~<Not yet ••• )a 7 of 8 .~~~~~-~M·~-••Maft•~-----~---------•-•--•W•••••~~~~-~M•W~---~-----

This question was asked at several technical discussion with DEC at the last symposium.

Although no one would specifically say when, it was very strongly hinted that a node would eventually be able to participate in two clusters simultaneously (ie. a CI and a NI cluster) and that the maximum number of nodes in a cluster would<br>probably jump to 255.

Jack Patteeuw Ford Motor Co. Electrical and Electronics Division PAGESWAPPER  $\div$  June 1987  $\div$  Volume 8 Number 11 INPUT/OUTPUT

31630 Wyoming Livonia, MI 48150 313 .. 323 .. 8643

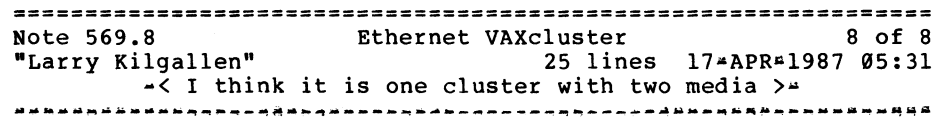

I think the only "yes" answer that could be given is not to •member of two clusters", but to the OTHER phrasing of the question in San Francisco, asking for a "mixed cluster" of CI and NI members. The clusterness of the connection between nodes is not the cable, but the software. If it were not for performance considerations, DEC could implement an RS232 cluster (actually the performance might be so bad that MTBF would be shorter than boot time). I think the thing they acknowledged as a goal in San Francisco was to have ONE CLUSTER with both Cl and NI members and some sort of server code in the executive to move SCS<sup>L</sup>level packets off one wire and onto the other (when appropriate).

As to the number of nodes, DEC has long admitted the field in question is a byte. There is a hardware limitation on the CI (would more nodes require an active Star Coupler and what would that do to "single point of failure" calculations) but there is also a performance consideration as the number of nodes is increased. Does division of the "estate" of a fallen member by the (remains of the) distributed lock manager take any less time by having more parties to the discussion? I think not. If DEC should instantly bump the permissible member number to 254 rather than to some intermediate value, I would have considerable hesitation before wiring up a cluster fully loaded to the new limit.

Larry Kilgallen Box 81, MIT Station Cambridge, MA 02139•0901 PAGESWAPPER  $\approx$  June 1987  $\approx$  Volume 8 Number 11 INPUT/OUTPUT

PAGESWAPPER  $\div$  June 1987  $\div$  Volume 8 Number 11 INPUT/OUTPUT

Telephone: +49-221~709120

Date: April 1, 1987

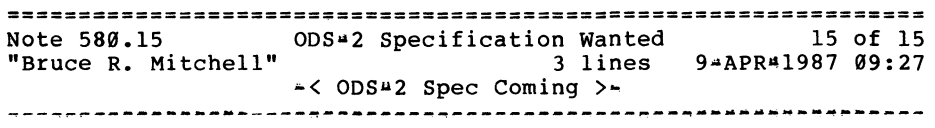

The Multi-Tasker editor is pleased to announce that the ODS~2 spec  $(* \text{ less the RMS-space}$  is sections \*) will be published in the May issue of The RSX Multi~Tasker.

Bruce **R.** Mitchell Machine Intelligence and Industrial Magic PO Box 816 Byron, MN 55920  $(507)$  284-9202

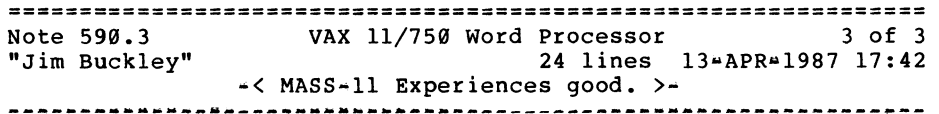

Likewise, we did a review of the word processing market recently.

We determined that MASS-11 was the best fit for our company. We successfully run it on a MicroVAX II for 20•35 users without any noticeable degradation in response. This should be comparable to a 750 (somewhat). Our configuration is as follows:

> MicroVAX II (H9xxx series Cabinet) 2 RAxx drives 9 Mb memory

We have not been able to saturate the MicroVAX II (used for most WORD PROCESSING users). MASS=11 seems to be comfortable with approx 1000 block of memory per process although we allow users as much as they need. Memory is cheap as long as you don't buy DEC's and can catch other vendors near the end of their fiscal year.

# ================================================================

Note 574. 8 "Gus Altobello" Cluster time coordination. 17 lines 15AAPRA1987 00:06  $\leq$  Just an idea... >  $\geq$ ~--~~------~-~-----~M----~---------~~-~-~----~--~---------~-----

I've used proxy logins between two of our nodes since I have some minor management duties on the remote node and don't wish to work at it.

Since my remote account has needed privileges, I have written the remote LOGIN.COM to grant the privileges I need if the access type is NETWORK.

In this way, you could have a proxy on your "slave" node which allowed you into an account having the proper privileges to allow the \$SET TIME. A bit of judicious tinkering should get you a captive account which does nothing BUT set the time, give proper inputs. Node spoofing (as in .7) is possible in any network (especially Ethernet) but using circuit passwords might help, if you're not overly critical on that point.

Gus Altobello PO Box 11274 Hauppauge, NY 11788 516/435•7036

====================================================·;;========== **Note** 577 .17 **"Offline Submission"**  Questions/Comments on **TPU 16 lines 10»APR-1987 18:25**  •< **Response to .1** >• **17 of 17** 

VTEDIT (DECUS Library Number VAX-193) is a TPU interface without the notion of "forward/backward" movement. It emulates the VTEDIT keyboard macro of TECO (who remembers? VMS V2.0!) and incorporates most of EVE+, including rectangular cut/paste and more: automatic case control, automatic indentation... Try it!

Gerhard Weck Infodas GmbH Rhonstr. 2 D<mark>ª5000 Koeln 71 West</mark> Germany

PAGESWAPPER  $\approx$  June 1987  $\approx$  Volume 8 Number 11 INPUT/OUTPUT

Overall, we have been very VERY pleased with Microsystem Engineering Systems product. advertised (no vaporware), prompt support services and many updates. They delivered what they

James L. Buckley COM/Electric Co. 2421 Cranberry Highway Wareham MA. 02571 (617)•291-0950 x3224

================================================================ Note 597.4 "Jim Buckley" Having your VAX call you back 20 lines 13-APR~l987 18:08 -< Hardware Solution to Dialback >-

Check out a possible hardware solution for Dialback situations. I've been using a fairly cheap product from Western DataComm called a "Lineguard 3000". This is a good card level product

for securing 1-2 modem lines. We will be replacing this unit with more robust unit (probably from LeeMAH) to accomplish the same thing.

Our goals however were to provide a more secure environment where outside users could access our network. The scenario is as follows.

- 1) User calls system
- 2) User enters password
- 3) Security system checks to see if password is in list
- 4) If yes, hang up and call phone # associated with password entered if not, take evasive action if desired.

In this situation, the worst possible security breach would be that an authorized person would get an unexpected phone call. (Always remember however, all telecomm data is accessible to the phone company; trust 'em?)

James L. Buckley COM/Electric Co. PAGESWAPPER  $\div$  June 1987  $\div$  Volume 8 Number 11 INPUT/OUTPUT

2421 Cranberry Highway Wareham MA, 02571 (617)~291•0950 x3224

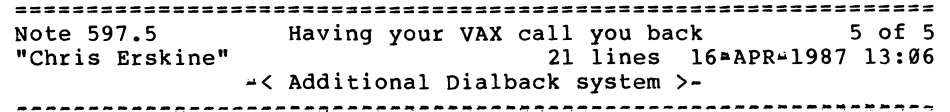

An additional upgrade for the Western DataComm Lineguard is the 306x series. This system is based upon Racal•Vadic modem racks and can use a selection of modems include such things as 208 style sync modems. This allows you to do such things as placing DECnet on the dialback system (GEE I can make a dialup DECnet link from the system at work to another system while I am at home!).

This unit can support many modems and lines without any problems. Since we are in an area where it becomes long distance by telco very quickly, I have installed an local  $1-800$ number so that it does not cost my users anything to get connected.

Towards the security side of things, with a stand-alone box, if a local person violates my VAX, they do not have access to the dialback system to change the numbers. Also I have Tone modems on the incoming lines so that the hackers can not find the incoming lines to start with. The draw back to this step is that it requires the user to have a touch-tone phone to use the system (not just push button).

Chris Erskine 6001 Adams Rd. Bloomfield Hills, MI 48013 (313) 258•4049

VAX-16

VAX-17

**PAGESWAPPER**  $\rightarrow$  **June 1987**  $\rightarrow$  **Volume 8 Number 11** INPUT/OUTPUT

PAGESWAPPER  $\frac{1}{2}$  June 1987  $\frac{1}{2}$  Volume 8 Number 11 INPUT/OUTPUT

=·============================================~·================ Note 603.9 **Using TK50 for BACKUP**<br>"Jim Bucklev" 24 lines 134APRa19 24 lines 13"APR"1987 18:25  $-$ < PLEASE NO!!! NO THAT!! NOT A TK50!!!!! > ---~--M-•MaMY•-~------~-M•••M·-~~----------------~-·---~~-----~-

I've had all of the above problems with both TK50 drives I've worked with on separate MV IIs. Judging from the previous replies, I can only think that we've got a bad batch. (Both drives are >l year old).

HOWEVER !!!I THERE IS NOTHING MORE AGGREVATING than having to reboot your system because the tape controller has forgotten where it is on the tape. During BACKUP, when the system is requesting the next tape, ANY response often brings the same question: ENTER (Y) TO CONTINUE:

About 1/3 the time, this situation occurs--• no way to continue the BACKUP... reboot and continue. Our operator has successfully recovered from this situation once, but can not remember how it was done. (Probably with a size 10 EE). I will never (repeat NEVER!) attempt to do a back with a TK50 if it can be avoided at all.!!

Both TK50s and controllers have been replaced a number of times with the problems recurring to this date. We now prefer to backup over the network and use RA60 packs to do emergency restores when needed.

Bottom line \*\*\*- GET A TU81 Plus !!!!

WORTH IT!!

James L. Buckley COM/Electric Co. 2421 Cranberry Highway Wareham MA, 02571 (617)•291~0950 x3224

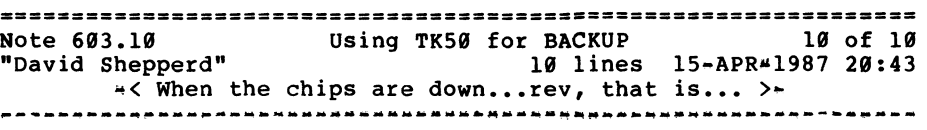

Re .8, there is indeed a bug in the firmware that screws up everything if there ever is a problem with the tape OR you accidentally request a MOUNT without a tape installed and ready OR with a tape installed but write protected. Only a system manager can know the agony that is felt being 5 hours into a 5.2 hour backup and typing a Y to BACKUP'S next tape prompt before the drive comes ready. Arghh! Reboot is the only solution we found before getting new firmware, which incidentally, does apparently fix that problem. Call field circus and insist that they put in the new code, it's worth it.

David Shepperd Atari Games Inc 675 Sycamore PO BOX 361110 Milpitas, Ca 95035~1110  $(408)$   $434 - 1711$ 

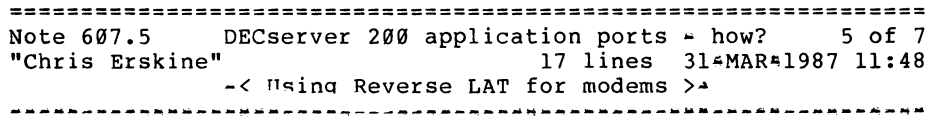

At this site I am currently using an Ethernet Terminal Server connected to a modem connected from a Local> prompt but also use reverse LAT to get to the port. A simple

SET HOST/DTE LTAn

does work. At another site that I am working at, we are using DECserver 200's and it also works.

There are a couple of things to keep in mind.

PAGESWAPPER + June 1987 + Volume 8 Number 11 INPUT/OUTPUT

- 1) When you create the port under LCP, set it for NOQUEUE. This helps prevent problems of queueing extra connects which people decide they do not want to wait for.
- 2) Reverse LAT does not establish the connection to the port until the first write is issued to the device. This does not cause us any problems because we have to wake up the modem before we use it.

The site which uses the DECserver 200's is All-inanone to access the modems. even using

Chris Erskine 6001 Adams Rd. Bloomfield Hills, MI 48013  $(313)$  258 $-4049$ 

================================================================

Note 609.4 Utility to read/write IBM tapes 4 of 5 41 lines 13\*APR\*1987 18:45 ~< MTEXCH is great! but try /OPTCD=Q >-

I've used the aforementioned program MTEXCH with great success! We are a large IBM shop (at "Corp." headquarters) and must receive lots or data/programs in "IBM" format (EBCDIC with or without labels). MTEXCH has handled them all very well.

Don't overlook IBM's ability to create tapes in ANSI standard format (HA! - no such thing) but at least IBM systems CAN generate text files directly readable on a VAX with nothing but MOUNT and COPY commands.

To generate a files on tape in ASCII readable on most machines use the following JCL:

//ddname UNIT=tapeunit, DCB=(RECFM=FB,LRECL=nnl,BLKSIZE=nn2,0PTCD=C  $LABEL = (1, BLP)$ 

I may be slightly off with some of this, it has been quite awhile since I<sup>t</sup>ve needed to use it (every second has been a pleasure). See a qualified system programmer (we use MVS). The critical items of note are "nnl" and "nn2". These number be integer values also used in the DCL on the VAX side to read the tape:

PAGESWAPPER = June 1987 + Volume 8 Number 11 INPUT/OUTPUT

S ALLOCATE MTAØ: TAPE \$ MOUNT/FOR/RECORD=nnl/BLOCK=nn2 TAPE \$ COPY TAPE my IBM stuff.big\_blue

If you can not control how IBM tapes are generated, please look in past VAX SIG tapes, I can not remember from where I picked this up, it was at least 2 years ago. If you can't find it, I can provide a copy. The author's name is embedded in the code (I think).

To the author of MTEXCH +- Thank you very much!! - It has been a godsend!.

James L. Buckley COM/Electric Co. 2421 Cranberry Highway Wareham MA, 02571 (617)-291~0950 x3224

================================================================ Note 609.5 "DEREK FIELDS" Utility to read/write IBM tapes 8 lines 15"APR"1987 08:24 ~< My IBM•>DEC experience >- -~--~-~-----------~-~~~-~------~~-~·-~~~w-~-·~--~~--------~----~

Oh, I wish I had read this a month ago! Not only was all of the data for my new system on a IBM system, but when the data center created the tape, they created 12 different files, each with a different record and block size • What a nightmare. My solution was similar to the previous one...I had them redo the files so was similar to the previous one will had them send one when them onto tape in ASCII format. Then a simple onto tape in ASCII format. Then a simple<br>MOUNT/FOR/BLOCK=/RECORD= worked fine. We looked into ANSI labelling, but gave up as too complicated.

DEREK FIELDS NEW JERSEY BOARD OF PUBLIC UTILITIES 1100 RAYMOND BLVD NEWARK, NJ 07102  $201 - 648 - 2417$ 

 $VAX-21$ 

PAGESWAPPER - June 1987 - Volume 8 Number 11 INPUT/OUTPUT

PAGESWAPPER = June 1987 - Volume 8 Number 11 INPUT/OUTPUT

===========s==================================================== Note 613.8 •Jack Patteeuw" ACL Problems 26 lines 1\*APR<sup>2</sup>1987 07:11 •< More on ACL in a image >~ 8 of 10

#### re: .S

"Another key to successful design in this area seems to be that it must allow users to grant access without involving the system manager."

Larry I disagree with your statement. It is already possible today to write an application that would temporarily grant an "identifier" to a user so that he could access an object. The problem is making certain to remove that identifier before exiting the image. This is not an easy thing to do for an inexperienced VMS programmers.

The only solution I see in this case therefore is the INSTALL option where the System Manager grant the INSTALled image an identifier.

It would certainly be nice if DEC products like DTR and Rdb would have additional identifiers granted to them while they were running, such as DTR or ROB as well as ones that the programmer specified in his procedure. That way the database file could be protected with an ACL that read something like

(IDENTIFIER=DTR+READ\_PROC,ACCESS=READ)

(IDENTIFIER=DTR+UPDATE\_PROC,ACCESS=READ+WRITE)

Jack Patteeuw Ford Motor Co. Electrical and Electronics Division 31630 Wyoming Livonia, MI 48150 313~323.-8643

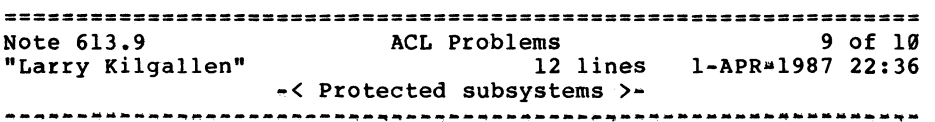

re: .8

I don't know how to have a (non-privileged) program grant an identifier which the user cannot grant herself. The whole point is to get away from system manager involvement with a new type of ACL protecting FOO.DAT:

(IMAGE=DISK\$FOO:[LARRY]FOOWRITE.EXE,ACCESS=READ+WRITE),

(IMAGE=DISK\$FOO:[LARRY]FOOREAD.EXE,ACCESS=READ)

Certainly there is no way to do it now; that is why DEC efforts are required to provide such a capability.

Larry Kilgallen Box 81, MIT Station Cambridge, MA 02139•0901

----~~,.···---~·-~~ ,,,,.\_, \_\_\_\_\_\_\_\_ ,,.,.~ ~-- <sup>n</sup>n er n llM11Mi1!iibi!li!ij ttffl?'·i 72l"W'1-'Zf±fkM@f~%!ft!iitt:lln~··l11tUltflifi§i~fff1tifri'Wfr1!~:~lfilll!ll 'f 3(£C] ·s:~~

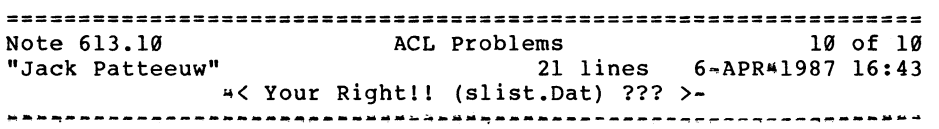

#### re: .9

The documentation on \$GRANTID (page SYS-292 V4.4) does state that CMKRNL privilege is require to invoke this service so, in fact, a PRIVILEGED program could achieve the desired effect.

I guess where I got messed up was the statement that the DYNAMIC attribute "allows the unprivileged holder to add or remove the identifier from the process rights list." Key here is that the process must already be the "holder" of the identifier. I'm not certain what good it does to remove an identifier from a process, especially if the user can do it himself from DCL or his own program.

PAGESWAPPER - June 1987 - Volume 8 Number 11 INPUT/OUTPUT

In conclusion, I guess I'd like to see it both ways. Your proposal Larry, certainly makes it easy for third party developers to protect their data bases without involving the System Manager. My way (see .2) makes it very simple for us "System Manglers" to protect things without having to modify existing programs.

Jack Patteeuw Ford Motor Co. Electrical and Electronics Division 31630 Wyoming Livonia, MI 48150 313•323"8643

================================================================ Note 616.1 Experience w/RDB, RALLY, TEAMDATA? 1 of 1 "DEREK FIELDS" 13 lines 15~APR-1987 08:32  $\prec$  An INGRES user  $\rangle$ -

Last August, we started a full<sup>2</sup>scale search for a new database manager for our new 8500. Originally, we had planned to use RdB and we looked at RALLY and TEAMDATA as add<sup>4</sup>ons. The reason we rejected these is that they do not take advantage of what we consider to be SOTA in 4th generation languages, to the extent there is one. I won't go into the details, but we settled on INGRES and have been quite satisfied. We are less interested in benchmarks for search and retrieval as we are for ease of development and INGRES has excellent 4GL tools for developing applications. This has significantly decreased our costs for experienced programmers and increased our productivity. As an example, I am completing a project that we estimated at 1 man•year under RdB. With INGRES, the time was cut at least in half, and closer to 4 man¤months.

DEREK FIELDS NEW JERSEY BOARD OF PUBLIC UTILITIES 1100 RAYMOND BLVD NEWARK, NJ 07192 20111648 ... 2417

#### PAGESWAPPER - June 1987 - Volume 8 Number 11 INPUT/OUTPUT

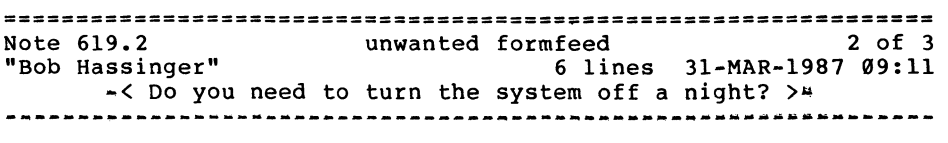

Maybe this is becoming more of a problem as we get more MicroVAXes out there that people want to turn off at night. I think most larger VAXes have normally been left on all the time so startup related issues were not so much of an issue.

Do you really need to turn your system off at night?

Bob Hassinger Liberty Mutual Research Center 71 Frankland Road Hopkinton, MA 01748 617 \* 435 \* 9061

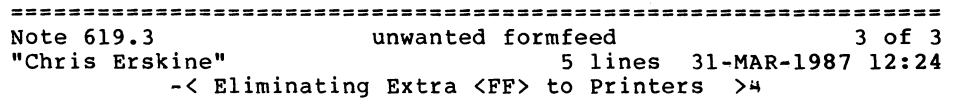

A rumor that I got from MILUG for the <FF> after the default setup or reset command is to enclose the escape sequence within the Device Control String '<ESC>P' and the String Terminator '<ESC>/'. I have not tried this but it sounds good.

Chris Erskine 6001 Adams Rd. Bloomfield Hills, MI 48013 (313) 258-4049

PAGESWAPPER ~ June 1987 w Volume 8 Number 11 INPUT/OUTPUT

================================================================ Note 620.0 "Frank J. Nagy" TA78 tape formatter hangs 21 lines 2 replies 4-APRwl987 10:14 ~--------w-w~--------w•~~Ma~-------~~---------~-ww•w•---~·-••a•~

Fermilab has a very large VAXCluster as part of its Central Computing Facility:

> 8800, 2x8650, 8600, 2x785, 780 2xHSC50, 2xHSC70 3x(TA78 + 3 slave TU78 drives) 32(?)xRA8ls

The tape drives are heavily used by users to read/write data tapes. We are beset with tape hangs which require that the formatter be reset. This causes the positions on the other tape drives on that formatter to be lost (and frequently loses the jobs also). The frequency of this occurrence is on the order of 1~2 per week.

Are other sites making heavy use of TA78 tapes? Are you having the same problem? We think the problem may be related to large tape records and/or bad tapes. Any comments?

The formatters are at latest ECO level (Rev. 4), the K.sti tape channels are using Rev 26 (? I'm doing this from memory for someone else) microcode and the HSCs are all running V300. The tapes are (I believe) connected to the HSC50s.

Frank J. Nagy Fermi lab PO Box 500 MS/220 Batavia, IL 60510 (312)840**¤4935** 

PAGESWAPPER - June 1987 - Volume 8 Number 11 INPUT/OUTPUT

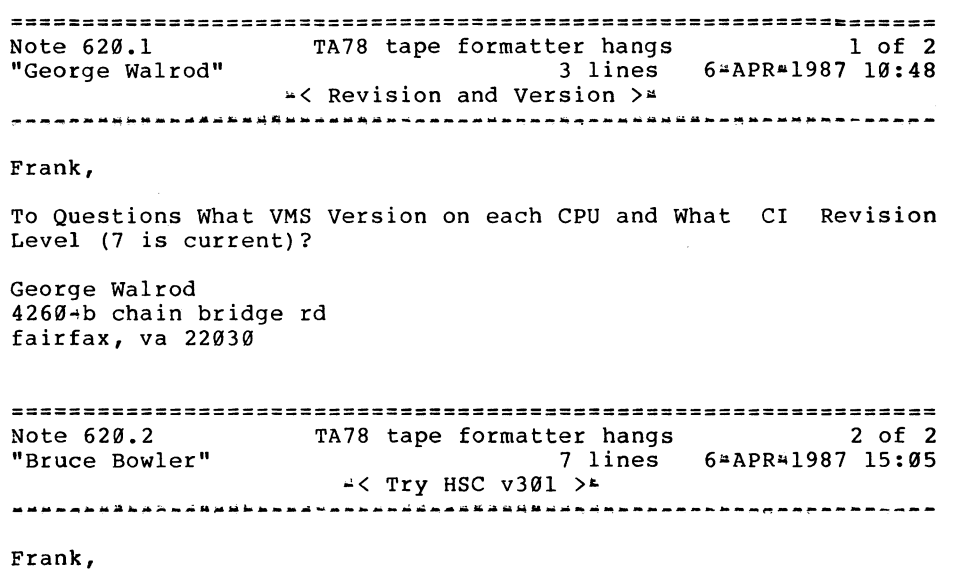

Actually the latest version of HSC software is 301, not 300, and the update was relating to position lost error messages. Ask your service representative for a copy of a memo regarding this problem (sometime late last year, I think) that was addressed to 'ALL SUPPORT PERSONNEL AND BLITZ DISTRIBUTION'. Also rumor has it that 350 is coming out in a month or two so if your representative can't get a copy of the memo ...

Bruce Bowler General Electric 1 River Road Bldg 2 Room 609 Schenectady, NY 12345

VAX-26

PAGESWAPPER - June 1987 • Volume 8 Number 11 INPUT/OUTPUT

PAGESWAPPER  $\mu$  June 1987  $\mu$  Volume 8 Number 11 INPUT/OUTPUT

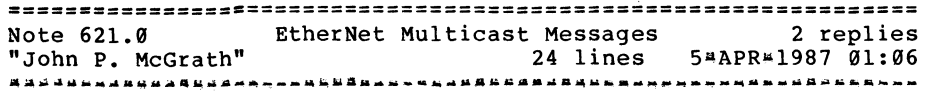

We are developing a system that features a data base distributed across many MicroVAX II nodes which are connected by DECNET/EtherNet. Some of the frequently accessed data is duplicated on each node. Although the redundant data is not updated frequently, it must be kept the same on all the nodes. We now have only 9 nodes on the system, but more are on the way, and want the system to work well for very large numbers of nodes 4<sup>\*</sup> hundreds or maybe thousands.

I would like to have an image running on each node that would send out a message to all other nodes when an update is required. I do not want it to loop through a list of every node in the system, sending an update message to each. From what I have read, what I think I should be using is EtherNet Multicast messages. But I have many questions about how to use them. The Networking manual mentions them and describes the format of a Multicast address, but refers you to the I/O User's manual for more information. The I/O User's manual doesn't even mention DECNET.

Does this mean that in order to send a Multicast message, I have to bypass DECNET altogether? Is there any reasonably efficient way to accomplish this within DECNET?

Are there any books or manuals out that would make learning about DECNET a little easier than reading the DEC Networking manual?

John P. McGrath Software Consulting Services 3162 Bath Pike Nazareth, PA 18064  $(215)$  837  $*$ 8484

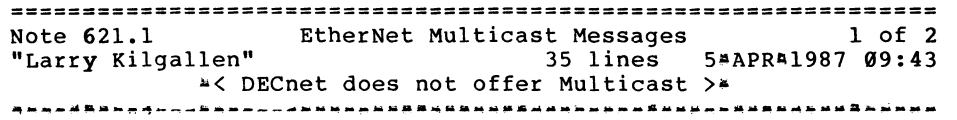

The multicast and broadcast capabilities of Ethernet are not made available to programmers making DECnet calls. To use these features you must be making raw Ethernet (or 802.3) calls.

There is no analogy to a broadcast message in DECnet, as it is a connection~based protocol set. All data is sent in a point<sup>2</sup>to<sup>2</sup>point manner between processes which have agreed to set up a connection.

Your options are to set up (semi<sup>x</sup>) permanent connections and use them to pass the notice of required update or to set up connections periodically to pass this information. The latter method would be easier in the other (non\*DECnet) type of protocol set where the base services are datagram<sup>a</sup>based ("connectionless"). Even in that situation, however, you have a thorny problem of acknowledgement. How do you KNOW the information about the required update has been spread to all nodes?

This problem of notification regarding the need for update seems to be analogous to problems encountered by those who implement network software when they need to update routing tables in various nodes. Look at descriptions of how DECnet, TCP/IP, AppleTalk, etc. handle this problem to get some ideas. (Of course none of this is difficult if you can guarantee that none of your nodes or communications links are ever down for any reason.  $:-)$  )

If you are considering thousands of nodes, try not to use raw Ethernet access, because someday somebody will want one of those nodes to be at the end of a 9600 baud leased line and your update notification scheme will be blown out of the water.

Larry Kilgallen Box 81, MIT Station Cambridge, MA 02139~0901

VAX-29

PAGESWAPPER  $*$  June 1987  $*$  Volume 8 Number 11 INPUT/OUTPUT

============================;=================================== Note 621.2 EtherNet Multicast Messages<br>"George Walrod" 25 lines 6-APR-198 25 lines 6-APR-1987 06:51 -< Might I Suggest "Message Router" >- -~-------------------~N-~M--•w••·---~-------------------~-------

Frank,

Larry is correct, From what you have described sounds like a perfect application for DEC's Message Router software. (From the Message Router Manual) Message Router is a store•and~format message transfer agent that operates on any system that implements DECnet Phase IV. A network of Message Routers forms a message transfer system. Message Router is invisible to users and interacts with User Agents. A user is either a person or a software application. A User Agent is a software application that handles messages for the user. The interaction between users, User Agents and Message Router.

Users and User Agents are identified in the Message Router network by mailboxes. Each Message Router database contains a list of mailboxes that is uses to route messages. Users do not need to specify the complete route to a destination mailbox. If the Message is sent to users at several distant nodes, Message Router sends the minimum number of messages needed to reach all those users.

Message Routers at separate nodes communicate with each other to transfer messages across the network. If a node on 'a route is not operating, the Message Router on the preceding node stores the message until the non-operative node is restored to the network. The stored message is then forwarded to restored node and continues its route through the network.

George Walrod 4260~b chain bridge rd fairfax, va 22030

PAGESWAPPER - June 1987 - Volume 8 Number  $11$ INPUT/OUTPUT

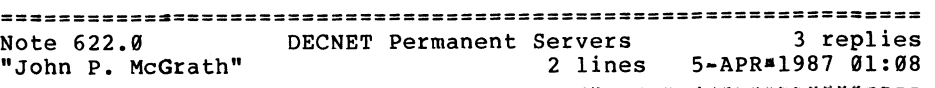

-----------~--------------------------~--W---~--~~-~~---M~WM~--- Does anybody know why NETSERVER.COM does a "WAIT 0:00:20" after it decides to create a permanent server?

John P. McGrath Software Consulting Services 3162 Bath Pike Nazareth, PA 18064  $(215)$  837=8484

================================================================ Note 622.1 "George Walrod" DECNET Permanent Servers 6 lines 6-APR-1987 06:29 -< Slow Down Partner >- <sup>1</sup>of 3

John,

I believe it is for one of the following reasons : To wait possibly for another in<sup>#</sup>bound connect, it is cheaper to wait then it is do another process creating. Or possible to allow slow DECnet Data Transfers time to complete, before resolving the link.

George Walrod 4260~b chain bridge rd fairfax, va 22030

VAX-31

"" -~-~·-·-~------------~~~-··--~·--·-----''
PAGESWAPPER - June 1987 - Volume 8 Number 11 INPUT/OUTPUT

PAGESWAPPER  $\frac{1987}{1000}$   $\frac{1987}{10000}$  Volume 8 Number 11 INPUT/OUTPUT

================================================================ Note 622.2 DECNET Permanent Servers 2 of 3 7 lines 6¤APR#1987 13:09  $A$ < to let several servers get going in a hurry  $>$ ~----~--~-a-~a~·-·---~-~~~M••k·-~~~-~---------·--K-~~------·--M-

Actually, according to the DECnet folks, it's there to allow you to start up several permanent servers in a hurry from things like STARTNET.COM. If it didn't wait, subsequent accesses would use the same NETSERVER again, and the additional ones would not get started.

mark

Mark Hyde Digital Equipment Corp 360 Interstate North Parkway Suite 600 IP01•6/C2 Atlanta, Ga 30339

DECNET Permanent Servers 3 of 3 Note 622.3 33 lines ll•APR~l987 16:43 "John P. McGrath" ~< Am I confused? >• ~-~-~--~~--w•k~~---~-----~»&M-~~~-~~-•Ma"M~-~~~---MKM **\_\_\_ " \_\_\_\_\_\_ \_** 

I still don't see any reason to put the "wait 0:00:20" in NETSERVER.COM.

The 20 second wait occurs just before it goes back to wait for any more inbound connects. NETSERVER\$TIMEOUT specifies how long it will wait.

It is my understanding that the link is already broken at the point that it is doing this wait. It should be broken when NETSERVER.EXE exits. (By the way, does anybody know how NETSERVER.EXE passes control to the network command procedure. Does it create another DCL command level like doing an "@procedure\_file"?)

As for starting up permanent servers, why not just start them with a series of opens, followed by closes:

> \$open linkl "NODE::""TASK=STARTPERM""" \$open link2 "NODE::""TASK~STARTPERM"""

\$open link3 "NODE::""TASK=STARTPERM"""

\$ close link3 \$ close link2 \$ close linkl

I haven't tried this, but I can see no reason why it would not work. The system I am working on does not start up any permanent servers at boot time. I would rather not create any more permanent servers than I need. However some operations may establish several links in a very short period of time. This guarantees that a new server has to be created for each link.

So who is confused, DEC or me?

John P. McGrath Software Consulting Services 3162 Bath Pike Nazareth, PA 18064 (215) 83748484

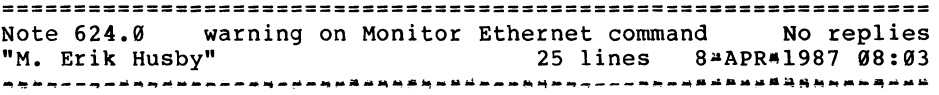

I tried the patching suggested in the April 1987 Pageswapper article "Undocumented Monitor Display Classes" and managed to crash two of my VAXes.

I am running VMS 4.4 on a 785 and a microVAX II connected by ethernet.

I copied and patched Monitor.Exe to allow me to use the "Monitor Ethernet" command. Tried it on the microVAX where it appeared to work. Copied the image to the 785 and started it there. In a little while both machines crashed. Numerous messages on the console about aged packet loss. The 785 crash said the process was NULL and problem was pagefault with IPL above ASTDEL.

I am not sure that it was the patched Monitor or the fact that I was using my VAXmate to allow me to log in to both machines at once. I had two vt220 Emulator windows going.

VAX-32

VAX-33

PAGESWAPPER # June 1987 # Volume 8 Number 11 INPUT/OUTPUT

There may be a good reason why these commands are not enabled. Proceed with caution.

M. Erik Husby Project Software & Development 14 Story St. Cambridge, MA. 92138  $(617)*661*1666$ 

================================================================ Note 625.9 Are there TU8l+'s that work? 3 replies "Terry C. Sproul" 8 lines 8AAPR•l987 19:48 ~~-~-~--~~--~~-----~~-~~~~-~~~~-~~-~~-~~--~---~-~-~~----------~-

we have installed a TU8l•plus (actually upgraded our TU81). We have tried all the things one is supposed to: /NOCRC /BLOCKSIZE=all•sorts•of~numbers etc. etc. We are using a 789 with two RA81's and two UNIBUSes. To the untrained (or trained) eye, the TU8l=plus goes no faster than the TU81. DIGITAL field service has been out innumerable times, we have gotten acres of advice, and none of it works. Does anyone have a TU81 that actually does what is advertised?

Terry C. Sproul LIFTECH CONSULTANTS INC 3666 GRAND AVENUE OAKLAND CA 94619 (415)832•5696

================================================================ Note 625.1 **Are there TU8l+'s that work?**<br>"Jack Patteeuw" 17 lines 9<sup>4</sup>APR<sup>#19</sup> 17 lines 9-APR=1987 16:23  $*$ < What about /BUFFER COUNT ? >\* •w~-~-~·~"a~-·--~~~-~~~~~----~~--~~---~-~------•~•a•-----~~~~~·~M

My understanding of the TU81+ is that it has a large internal buffer and it is MANDATORY that this buffer be kept as full as possible for the TU81+ to stream. Adding additional buffers  $($ /BUFFER COUNT=5) on the VAX side will help (see BACKUP $*33$  where it specifically recommends this for TU8x devices). You may also have to bump the WSQUOTA of the account that you normally use for tape operations to accommodate this.

PAGESWAPPER  $\mu$  June 1987 \* Volume 8 Number 11 INPUT/OUTPUT

I'm not a hardware expert but I'm certain that it is important to know what else is on the UNIBUS that your tape controller is on (you probably don't want it on the same UNIBUS as the UDA59 or a DEUNA or DELUA) and which UNIBUS slot the controller is in. Lower slot numbers have higher priority. Watch out as this may cause other devices to time out <sup>I</sup>

~-~e~------~- ... ~ *v* !~~ *..,,;w 'Wiil'i10\$* 'W'llili'lllt'Ml!'-w" lr liB!it!il"] !liiifl!!a'iSf:#!'l'!lfU'"'!Jll?'OfffJflitPJ!lf --r·wwn·m:mtiff"~~·: "1'"~'"; -~mtttfM1MtU~·~t&M1fM1ft'l'Mllllli

P.S. The /BUFFER COUNT=5 works well on ALL types of tape drive so if you got the memory, use it !!

Jack Patteeuw Ford Motor Co. Electrical and Electronics Division 31639 Wyoming Livonia, MI 48159 313\*323\*8643

================================================================ Note 625.2 **Are there TU8l+'s that work?** 2 of 3 "Jim Buckley" 19 lines 13•APR•l987 19:28  $\approx$  780 to slow?  $>$ \* ~~~~~-~~M·-~~~~-~~~-~-~~~--~-.~~---··~~"-~M~ft~~~~-~---~--~\*~---·

Yup, we got one and it works as advertised. It is used on an 8599. I don't know if a smaller machine could provide data to the tape cache fast enough. Even a few users  $(29)$  can make the TU81+ wait for the CPU (running BACKUP). Re: .1 <sup>A</sup> I concur, check loading on your bus and any other factors which may present a bottle neck to the tape drive.

Have you tried to test the drive off hours? With /BUFF=5?

James L. Buckley COM/Electric Co. 2421 Cranberry Highway Wareham MA, 92571 (617)•291~9959 x3224

PAGESWAPPER  $\mu$  June 1987  $\mu$  Volume 8 Number 11 INPUT/OUTPUT

================================================================ Note 625.3 Are there TU8l+'s that work? 3 of 3<br>"Gus Altobello" 18 lines 14 APR = 1987 22:49 18 lines 14#APR\*1987 22:49 4< Ours seems ok, but... > -·~•·4~~~~~~--~~~··~~~~~--~~~~---~~~~~~--~-c~~"a~-~-~~--~~-~~-~~

Our upgraded TU81+ is connected to an 8600, and does indeed run faster than before the upgrade. The heavier the system load, the less likely you'll get the condition of having data ready for transfer when the drive looks for it (this being the only way the streaming works).

It seems to be a worthwhile upgrade.

However, if you are still stuck back on VMS V4.3, be warned that processes will need PHY IO privilege in order to do a BACKUP/REWIND command on the drive. This was a most disconcerting discovery. I'm told this is fixed in V4.4...

I'm also told that in V4.3, only BACKUP has the smarts needed to take full advantage of the TU81+. Could there be limitations on which utilities can utilize the cache in later versions?

Gus Altobello PO Box 11274 Hauppauge, NY 11788 516/435\*7036

================================================================ Note 626.0 **Backups and All**<sup>2</sup>in<sup>2</sup>1 1 1 4 replies "DEREK FIELDS" 12 lines 9-APR#1987 07:39 --~~~~~~--~~--~~-~~~~~M~~g~·~·M~»~~-~~-~-~~-r.~~---~~~~~~~-M~~~~-~

We are bringing up a new installation: an 8530 running VMS 4.5 with All\*in<sup>\*</sup>l and Ingres. In trying to decide on appropriate backup procedures, we have concluded that the standard daily incremental and weekly image backup procedure will provide us with ample protection. However, we have heard that it is not possible to successfully perform incremental backups of All\*in<sup>n</sup>l files when users are in All\*in\*1. Our understanding is that All<sup>1</sup>in<sup>4</sup>l keeps certain files open whenever users are in it and these files would therefore be missed during the incremental. Clearly, if we can not backup crucial indexes, etc., the incremental backup would be essentially worthless. Any suggestions would be greatly appreciated.

PAGESWAPPER • June 1987 • Volume 8 Number 11 INPUT/OUTPUT

DEREK FIELDS NEW JERSEY BOARD OF PUBLIC UTILITIES 1100 RAYMOND BLVD NEWARK, NJ 07102 201-648<sup>\*</sup>2417 ================================================================ Note 626.1 "George Walrod" Backups and All\*in\*1 1 of 4 1 line 9#APR#1987 11:19 ~< /IGNORE=INTERLOCK >• a-~"M~~-~--~~~•M•~-~~~~~~~~-~~~~-~~~~-~-·-~-~-~-~-·-~Q~~~··a~-~~ Have you looked into using /IGNORE=INTERLOCK on your BACKUPS? George Walrod 4260•b chain bridge rd fairfax, va 22030 ================================================================ Backups and Allainal

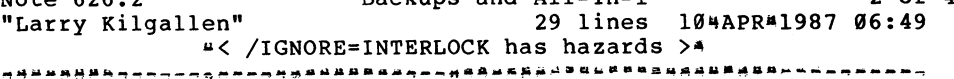

/IGNORE=INTERLOCK does not guarantee that individual files are restored in a consistent state. That is why it is not the default. Even if RMS pursues a careful•write policy, which I presume that it does, you could have already copied the index buckets but not the corresponding data buckets when a change is made, making the copy you have on tape internally inconsistent. My own preference is to not have a copy on tape rather than have on tape a copy of dubious quality.

One could somewhat lessen the chances of the above problem by doing a BACKUP/IGNORE=INTERLOCK/VERIFY, meaning that the state of the file was the same on two consecutive passes. This presumes a lot of DCL to throw away the copy if it fails the verify (generally copying disk\*to\*disk from the live file and then going to tape with the copy is the best way to be able to "throw away" the copy). Note that this requires backing up on a file\*by\*file basis (at least from the live file).

PAGESWAPPER **\*** June 1987 4 Volume 8 Number 11 INPUT/OUTPUT

Another problem not raised in .1 is the fact that with multiple disk files (which I assume Allainal has), the problem is really one of a multiple•file database. All the files should be backed up in a consistent state with respect to one another.

By far the easiest solution is to reserve a particular time of the day to kick the users off. It shouldn't take long to do incrementals disk to disk of the crucial files.

Larry Kilgallen Box 81, MIT Station Cambridge, MA 02139 ... 0901

================================================================ Note 626.3 "DEREK FIELDS" Backups and Allainal 3 of 4 4 lines 10•APR•l987 07:09 ~< Necessary All~in~l files >4 ~~~~-~a~awwwe~~~~wqaw~~--~~~--~~~~~~~~~··-·~~a»-~"·~·-M~~•aM••~-

OK...let's say that I am successful in finding a time when I can kick my users off for some period of time, a questionable proposition at best, can anyone identify what the crucial Allainal files are, aside from the documents themselves?

DEREK FIELDS NEW JERSEY BOARD OF PUBLIC UTILITIES 1100 RAYMOND BLVD NEWARK, NJ 07102  $201 - 648 + 2417$ 

================================================================ Note 626.4 Backups and All\*in<sup>1</sup> and All\*in<sup>1</sup> to the 626.4 and Backups and All\*in<sup>1</sup> and the formulation of 4 of 4 and 4 of 4 and 4 of 4 and 4 and 4 and 4 and 4 and 4 and 4 and 4 and 4 and 4 and 4 and 4 and 4 and 4 and 4 22 lines 11\*APR\*1987 07:16 "< Whats crucial to ALLAINA1 ? > \*<br>examples and announcement of the contract of the contract of the contract of the contract of the contract of the contract of the contract of the contract of the contract of the contract o

In ALL\*IN\*1 EVERYTHING is crucial !

As Larry said, ALL<sup>\*</sup>IN<sup>#1</sup> uses a multi<sup>4</sup>file data base that has pointers to everything. It should be obvious that any backups should be done when there is NO file activity on any of the files (although I personally don't have the luxury of time to do it this way). One way to do this is to temporarily shutdown ALL<sup>4</sup>IN<sup>4</sup>l (see the Al System Manager Reference Manual).

PAGESWAPPER # June 1987 # Volume 8 Number 11 INPUT/OUTPUT

If in the event of things, if your system does crash and you need to rebuild the "file cabinet" there are tools (one of which is referred to as the "carpenter" for big repairs !) to fix up your data base (oops, "file cabinet").

Finally to answer your question more specifically (ie. "What are the crucial files in ALL\*IN#1"), it will be obvious if you do a \$ SHOW DEVICE/FILE on the disk(s) where you have it installed and on the user disk {Al does lots of file I/O so you should try to spread it out over as many disks as you can). Also, take a look at the April 1987 Wombat Examiner {the newsletter of the Datatrieve SIG). It has a very nice article on this exact topic !!

Jack Patteeuw Ford Motor Co. Electrical and Electronics Division 31630 Wyoming Livonia, MI 48150 313#323#8643

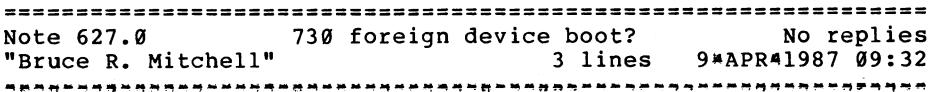

Is there any way to get a 730 to hardware boot an RM02/3 emulator? I have a 730 here w/o the standard IDC, and would like to boot the thing from an Emulex SC/21, but can't figure out how to do it.

Bruce R. Mitchell Machine Intelligence and Industrial Magic PO Box 816 Byron, MN 55920  $(507)$  284-9202

PAGESWAPPER • June 1987 • Volume 8 Number 11 INPUT/OUTPUT

PAGESWAPPER 4 June 1987 a Volume 8 Number 11 INPUT/OUTPUT

================================================================ Note 639.9 "Offline Submission" Queue Manager Too Slow 14 lines 10\*APR#1987 18:26 5 replies ~"A~~M~~~M~--~--~~·-••••~M•••••-~M•·~~~·M•4~•MW~MM•"~---~~--~~~-

Having 25 print queues in a VAXcluster under VMS V4.3 (two 8600 and one 759), the response time to show or modify and use those queues is about 2•3 minutes at peak use. The problem, we had guessed, is in JBCSYSQUE.DAT contention. Can anyone help me?

Carlos L. Johnson Honeda 975 Posi 8 Santiago, Chile S.A.

Telephone: (052) 728972

Date: March 25, 1987

================================================================ Note 630.1 Queue Manager Too Slow<br>"John P. McGrath" 1 lines 7 lines 11=APR=1987 17:07 •< JBCSYSQUE needs cleanup? >~ ~"n~~~~~--~~~--~~~--~M~~P.~~~~-~-~~·~-M~~~~~~-~~~-~~-~-~~~~--~--~

If you have ever had a lot of jobs in your queues (a thousand or so) then it may be that JBCSYSQUE.DAT is in bad shape. I had this happen and noticed that the queue manager behaved poorly afterwards. What I did to fix it was to wait till all of the queues were empty, then I did a START/QUEUE/MANAGER/NEW FILE and then recreated all of my queues. There may be other ways to clean up JBCSYSQUE.DAT, perhaps the RMS CONVERT utility.

John P. McGrath Software Consulting Services 3162 Bath Pike Nazareth, PA 18964 (215) 837•8484

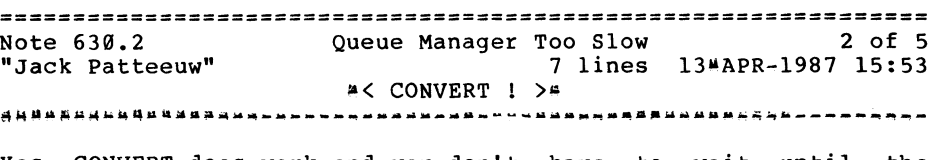

Yes, CONVERT does work and you don't have to wait until the queues are empty either. Just make certain that you STOP/QUEUE/MANAGER first !

Create the FOL with ANALYZE/RMS/FOL SYS\$SYSTEM:JBCSYSQUE.DAT and then do a CONVERT/FDL=JBCSYSQUE.FDL SYS\$SYSTEM:JBCSYSQUE.DAT SYS\$SYSTEM:JBCSYSQUE.DAT.

Jack Patteeuw Ford Motor Co. Electrical and Electronics Division 31630 Wyoming Livonia, MI 48150 3134323~8643

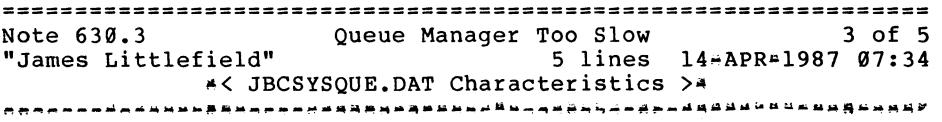

It's interesting to note that the JBCSYSQUE.DAT file is formatted 512 byte, fixed\*length records. If CONVERT is improving the response time, then the problem is probably too many non•contiguous extents. I wonder if the file could be manually created with larger initial size, contiguous, larger default extent size, etc...

James Littlefield 170 Aquidneck Ave Middletown, RI 02840 (401) 849#8440

PAGESWAPPER \* June 1987 \* Volume 8 Number 11 INPUT/OUTPUT

PAGESWAPPER 4 June 1987 + Volume 8 Number 11 INPUT/OUTPUT

================================================================ Note 630.4 "M. Erik Husby" Queue Manager Too Slow<br>16 lines 14\*APR\*198 16 lines 14aAPR»l987 10:12 ~< Queue manager comments >• 4 of S

~~~~~~~~-~-~~~~-~~~~-a~-~~-ya~M•----~~-~~~-~---~--~~~-~~~~·---~-

I noticed the slowness of the Queue manager when 4.1 came out. We had a queue that would gather a lot of files during the day and process them at night (a lot ==  $500+$ ). Dec's solution was a none solution #\* lessen the number of files in the queue. We were able to do that but learned something interesting in the meantime.

Someone at Digital designed a shared queue manager using a file that required sequential access!!! The queue manager needs to read the whole file for most operations.

We also start the queue manager with

Start/Queue/Manager/Buffer Count=l00 which improves performance in the cluster somewhat.

We were told a new and improved queue manager is coming in VMS vs

M. Erik Husby Project Software & Development 14 Story St. Cambridge, MA. 02138  $(617)*661*1666$ 

================================================================ Note 630.S "John Osudar" Queue Manager Too Slow 28 lines 14\*APR\*1987 19:21 •< rhetorical question >• S of S --·--·---~-~q·~-~~-Y-N•---~~~----~-~--~-~M-WM~~M--~-------~~~MWM

Is it true that tne people who wrote the VMS Job Controller are the same ones who wrote RSX BRU? ("...he asked sarcastically...") Not only is the queue manager SL0000000000W, it's not the most robust piece of software ever written for VMS... We've written several symbionts, and use several other "user#written" ones from various printer manufacturers. There have been numerous occasions on which one of those symbionts hiccuped and wrote something to SYS\$0UTPUT: A which is a no\*no for symbionts, as their SYS\$INPUT: and SYS\$0UTPUT: are both mailboxes for talking to JOBCTL. When that happens, JOBCTL very robustly prints a series of error messages on the console ("invalid mailbox message received" or some such phrase), then says it read an end-of\*file on the mailbox and DIES a horrible death. Sure, they "fixed" this with /RESTART +" so it restarts the queue that caused this mess in the first place, which usually leads to a recurrence of the same problem (within the queue manager's timeout period, of course). And THAT causes the queue manager to die permanently (or until you restart it manually), and leaves all queues stopped, batch jobs with processes running but not in any queue, some symbionts active with devices allocated but queues stopped, etc. Recovery then consists of anything from typing several hundred commands to stop all the right processes, clean up the queues, and restart things, to sneaking into the computer room and typing "HALT" and "BOOT" on the console (and then telling a hundred irate users, "Gee, I don't know WHY it crashed...")

That's why it warms my heart, truly, to hear that VMS V5 will have a new, improved queue manager. I just hope it's less "new" and more "improved"...

John Osudar Argonne National Laboratory 9700 S. Cass Ave. Bldg. 205 A\*051 Argonne, IL 6043944837  $(312)$  97247505

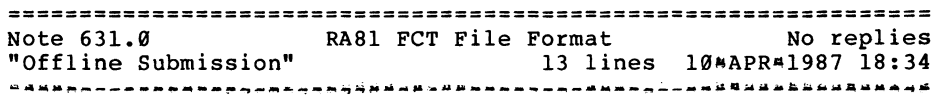

We need to know the FCT file internal format of the RA81 disk device. The FCT file is the last track of the device.  $15$  you have any information, please contact us.

Software Support Group Universidad Simon Bolivar Centro de Informacion Y Computation Valle de Sartenejas \* MYS P.B. Caracas 1081 Venezuela

Telephone: (S82) 9621119

PAGESWAPPER # June 1987 \* Volume 8 Number 11 INPUT/OUTPUT

March 13, 1987

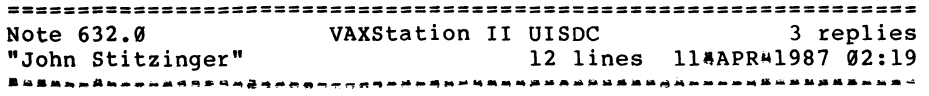

Has anyone used UISDC, the low level interface to the VAXStation II QVSS graphics board? We sure could use some more detailed information than is provided in the UIS manuals. We get some interesting displays on the screen but not what we had in mind. We particularly need to know the proper way to tell the driver that we have updated the scan line map.

John Stitzinger HRB Singer PO BOX 60 300 Science Park Rd State College, PA 16801  $(814)238 4311$ 

================================================================ Note 632.l "Jack Patteeuw" VAXStation II UISDC 4 lines 11\*APR\*1987 07:27  $*$  Should you be using UIS ? > -~~~~-nMW••M••aa~---~--"-~~~----~M»••M&A~M••~-~M-~8--a••Ma•----~

I don't know the answer to your question, but are you certain that you want to continue with UIS ? DEC has publicly announced their intention to go to X\*Windows and that UIS support will only be continued for a few more years.

Jack Patteeuw Ford Motor Co. Electrical and Electronics Division 31630 Wyoming Livonia, MI 48150 313#323#8643

PAGESWAPPER  $\div$  June 1987  $\div$  Volume 8 Number 11 INPUT/OUTPUT

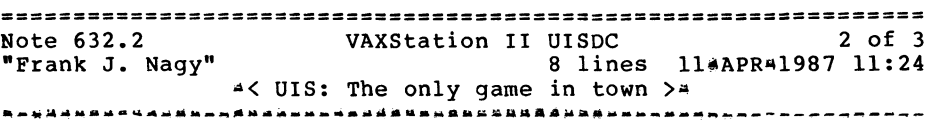

Unfortunately, UIS is the only game in town under VMS. We are just starting our development of UIS\*based applications for a new, distributed control system. We wish X\*Windows were here now but we just can't wait. In addition, we are having some problems with UIS relative to event handling; there are time windows where if an AST happens your application will hang or blow up or UIS will blow up or the MicroVAX will crash. Sigh!

Frank J. Nagy Fermilab PO Box 500 MS/220 Batavia, IL 60510 (312)840+4935

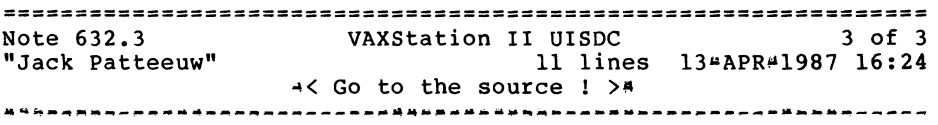

I was surprised to read an article in the GAPSIG Newsletter this month (yes, I read ALL of them !) which indicated that X<sup>1</sup>Windows for VMS would probably NOT be available till next year (1988).

This is contrary to what was presented to me a DEC workstation conference a few months ago. A high ranking DEC individual stated that it should be available "this year" and that both DEC and MIT "had it running in the lab". Furthermore, he suggested that for an advanced copy I contact MIT directly!!

Does anybody have the "official" DEC word on availability ?

Jack Patteeuw Ford Motor Co. Electrical and Electronics Division 31630 Wyoming Livonia, MI 48150 313 . 323 . 8643

PAGESWAPPER  $\neq$  June 1987  $\neq$  Volume 8 Number 11 INPUT/OUTPUT

PAGESWAPPER  $\ast$  June 1987  $\div$  Volume 8 Number 11 INPUT/OUTPUT

0 Products should begin shipping in May

Jack Patteeuw Ford Motor Co. Electrical and Electronics Division 3163e Wyoming Livonia, MI 48150  $313 - 323 + 8643$ 

================================================================ Note 633.1 Announcing the VT330 and the VT340 !! 1 of 3 "Frank J. Nagy" 18 lines ll~APR~l987 11:20  $AC$  More on VT330 and VT340  $>4$ ~~~~-AMA••~--~~--~~~~----·~--~~~--~-~~-------~-~~----~-~-~~-~~~~

Follow~up on Jack's information on VT3xx terminals:

- o The larger screen is 14" FLAT CRT.
- o Claimed to be 5 times faster than VT24x graphics! (About time!)
- o The Session Support Utility (SSU) software costs \$\$\$ BUT is surprising inexpensive.
- 0 You can have 2 sessions in action at one over a single serial line with SSU (sort of like a micro DECServer) UT you can have BOTH sessions displayed on the terminal at once!

We are looking forward to buying one each (VT330 and VT340) for evaluation. Oh, new hardware...

Frank J. Nagy Fermi lab PO Box 500 MS/220 Batavia, IL 60510 (312)840&&4935

================================================================ Note 633.0 Announcing the VT330 and the VT340 !! 3 replies<br>"Jack Patteeuw" 36 lines 11#APR\*1987 07:49 36 lines 11#APR+1987 07:49 ~--~~~~-~~~~~-N~~~~-~~~~e--~~~~-~~~~--~-···~·a•~···~-M~-~·····M•

God, I just love the \*\*SMELL\*\* of new hardware (or is it new  $cars$  ?)  $111$ 

Please excuse any misinformation as I am doing this from my "cache" memory.

The VT330 and VT340 supersede the VT240 and VT241 (no replacement for the VT220, yet). The VT330 is a monochrome graphics terminal and the VT340 is a color graphics terminal. Following are the list of features common to both:

- o 80e x 500 pixel resolution
- o Larger (15" ?) CRT
- o All electronics contained within CRT housing (ie. no pizza box and \*\*NO\*\* fan !)
- o Tilt and swivel base
- 0 supports TEK 4010/14 emulation. VT340 supports TEK 410x color emulation. ReGIS is supported. No definite word on GKS support.)
- 0 3 RS~232 ports which can be configured as 3 communication ports or 1 communications, 1 printer, 1 mouse (?)
- o Can support multiple simultaneous VMS sessions over one communications. port with appropriate \*\*OPTIONAL\*\* (ie. \$\$\$) software. "Session" key for one keystroke session changes.
- o Priced less than the VT24e and VT241 ! Contact DEC's
- o Electronic Store (80e~323~3366) for exact pricing.

VAX-46

PAGESWAPPER  $\frac{1987}{1006}$  Wolume 8 Number 11 INPUT/OUTPUT

PAGESWAPPER  $\neq$  June 1987  $\neq$  Volume 8 Number 11 INPUT/OUTPUT

================================================================ Note  $633.2$  Announcing the VT330 and the VT340 !!<br>"Jack Patteeuw" 28 lines  $13^{\mu}$ APR#198 28 lines 13 APR 1987 16:12  $\leq$  As it becomes available ...  $\rangle$ \* ~~~~~~~~~~~aa~&~~~~---~-~~M~M~-~~-~~~~~~~~-~---~~-~ft------------

#### More info:

- o VT330 has 14" FLAT Screen
- o VT340 has 13" Color monitor which can display 16 colors out of a palette of 4,096
- o DEC proprietary graphics mode (GKS ?) is 5 time faster than VT240
- o 19K of local text memory with enhanced block mode operations (whatever that means ! VMS still doesn't support block mode for our VT131's !)
- o 2 screens of local graphics
- o 3 ports can be configured as 1 communications, 1 printer and 1 mouse or 2 communications and 1 mouse to provide 2 "hardware" sessions
- o "Session" software only supports 2 sessions (Q\*ZAVAUZ)
- o Firmware in \*\*REMOVABLE\*\* cartridge
- o 25th line status
- o extended warranties (24 and 36 months) available

Jack Patteeuw Ford Motor Co. Electrical and Electronics Division 31630 Wyoming Livonia, MI 48150 31311323-8643

================================================================ Note  $633.3$  Announcing the VT330 and the VT340 !!<br>"Jack Patteeuw" 3 lines  $15 A PR$ 3 lines 15ªAPR41987 16:08 ~< Correction ! >~ ~~~~~~~~~M~WMMW~~~~-·-~M~MM~~W~~~~~~-~-~~M~~~~~~~~---~-~~~~--~-~ The VT340 does \*\*NOT\*\* emulate Tek 410x !! Only Tek 4010/14 is provided. (sigh) Wake up DEC and smell the coffee ! Your competition does, why can't you !! Jack Patteeuw

Ford Motor Co. Electrical and Electronics Division 31630 Wyoming Livonia, MI 48150 3131.0323 .. 8643

================================================================ Note 634.0 NETSERVERS: a question and a warning "John P. McGrath" 26 lines 114APR#1987 16:55 ~-~----~-~~~n--~-~a~~~--~~~-~~--~-~-~~~~-~~~~~~~---~~··----~---~

The application I am working on does a lot of network access, and I have had a number of problems related to NETSERVER.COM. For example, see what happens if you change the protection on NETSERVER.LOG, removing OWNER:D permission. Every time a server is started, it tries to purge out the NETSERVER.LOG files. After a thousand or so of the log files build up, every new server that comes in spends a very long time trying to purge out the logs and generates a large log file full of protection violation messages. Since it is busy trying to clean up the log files, when the next connection request comes in, it must create another server, and another log file, and so on. It builds up over time until finally your system is doing nothing but trying to purge server log files.

I would like to write my own version of NETSERVER.COM and invoke it through NETSERVER\$COMMAND. The system has regularly run cleanup procedures, so we can get rid of the purging. Since all access to the account in question will be in network or batch mode, and we are writing all of the procedures, we can dispense with all the checks to see if the default directory, UIC, priority, or symbols such as "IF" have been changed.

VAX-49

PAGESWAPPER  $\div$  June 1987  $\div$  Volume 8 Number 11 INPUT/OUTPUT

Does anybody know if there is any problem in doing this? I do not want control ever to get back to SYS\$SYSTEM:NETSERVER.COM. What happens in the case of an error while the link is established? If my procedure does not do an exit, might it get by my procedure and back to SYS\$SYSTEM:NETSERVER.COM?

John P. McGrath Software Consulting Services 3162 Bath Pike Nazareth, PA 18064  $(215)$  837#8484

Note 635.0 CALLABLE EDITORS IN MAIL No replies "James Littlefield" 7 lines 13~APRal987 09:03 ~-~ft?~~~-~-~-~-~-"~~a·q~~-~-~~~N~A~QUU~~Q~--a~~-----~~~~-----~~~

I'm not sure how many people are aware of it, but there is a way to create/edit mail messages without creating a subprocess. Simply define the following logical name:

\$ DEFINE MAIL\$EDIT CALLABLE xxx

where "xxx" is either "TPU" or "EDT".

James Littlefield 170 Aquidneck Ave Middletown, RI 02840 (401) 84948440

================================================================ Note 636.0 DEC enters third~party hardware market ! No replies "Jack Patteeuw" 7 lines 13 APR = 1987 16:36 -~~-~~~-~,-~-,~~-~~~~1~-~~-~~~=~~-n~e~-~~~~----~~a~-~~~~--~---~•

DEC is now selling a Ethernet Board for IBM PC's !!

This board is packaged up with all the necessary licenses to make your PC an end~node on DECNET. The package can be purchased with (DEPCA\*KA) or without (DEPCA\*BA) a LK250 keyboard and DEC mouse. Contact the DEC Electronic Store (800#332#3366) for pricing. Available pending FCC approval.

Jack Patteeuw Ford Motor Co. PAGESWAPPER # June 1987 # Volume 8 Number 11 INPUT/OUTPUT

se de la composició de la composició de la composició de la composició de la composició de la composició de la

Electrical and Electronics Division 31630 Wyoming Livonia, MI 48150 313#323\*8643

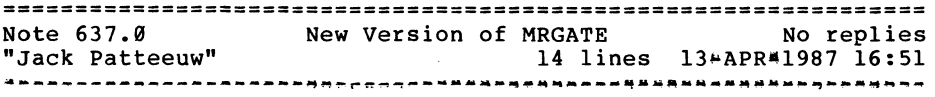

V2.l of the Message Router Gateway (MRGATE) will now translate WPS+ to ASCII so ALL¤IN#1 user can send EMAIL to other ALL#IN#1 users as well as to VMS users and the VMS user won't get the silly "non#ASCII data found here" message when OA\$MTI\_TRNS is  $\frac{1}{\sqrt{2}}$  is the motion of the set of  $\frac{1}{\sqrt{2}}$  . The set to  $\frac{1}{\sqrt{2}}$  .

Another neat thing to do with MRGATE is to have your VMSmail automatically sent to ALL\*IN\*1 !! You can do this by setting the VMSmail forwarding address to

Al user::Al::MRGATE

You can even set this forwarding address for the user by using the MAILUAF.COM utility in SYS\$SYSTEM !!

Jack Patteeuw Ford Motor Co. Electrical and Electronics Division 31630 Wyoming Livonia, MI 48150 313 . 323 . 8643

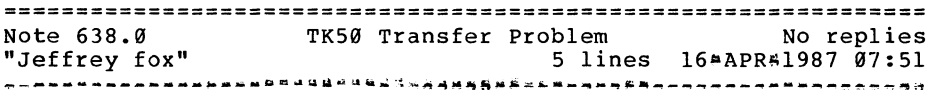

We have a microVAX running VMS V4.4 and a LSI<sup>a</sup>ll/23 running RT<sup>#11.</sup> Both systems have a TK50 on them. We have been unable to write to the TK50 and then read it on the other system. We have tried using FILEX on the RT\*ll system and EXCHANGE on the VMS system. Any help in this matter would be appreciated.

Jeffrey fox university of dayton PAGESWAPPER ¤ June 1987 - Volume 8 Number 11 INPUT/OUTPUT

research institute 399 college park ave dayton oh 45469 513#25448724

#### **======s======================================================**  Note 639.9 "Jim Littlefield" 11 lines 16#APR#1987 10:44 TSV95 at 100 ips. No replies ·-·~~-~ftft~~~"~-~-~----~--~M~-----M··~~~--------W•-~-~---A·- **..** "~~~

The TSV05 supports a 100 ips stream mode. Unfortunately, DEC doesn't (at least on the uVAX). The interesting thing is the fact that the IVP procedure provided with the driver is written to test BOTH 25 ips and 100 ips modes! Why test it if it doesn't work?!

I suspect DEC disabled streaming because their controller is too slow. I've seen the same Cipher drive with an Emulex TC03 controller run in streaming mode using BACKUP/BUFFER=5 with practically no repositions.

What gives? Does anyone know what has to be done (jumpers, etc.) to make the drive stream?

James Littlefield 170 Aquidneck Ave Middletown, RI 02840  $(401)$  849\*8440

\* \*

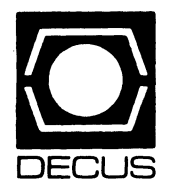

# **LIBRARY**

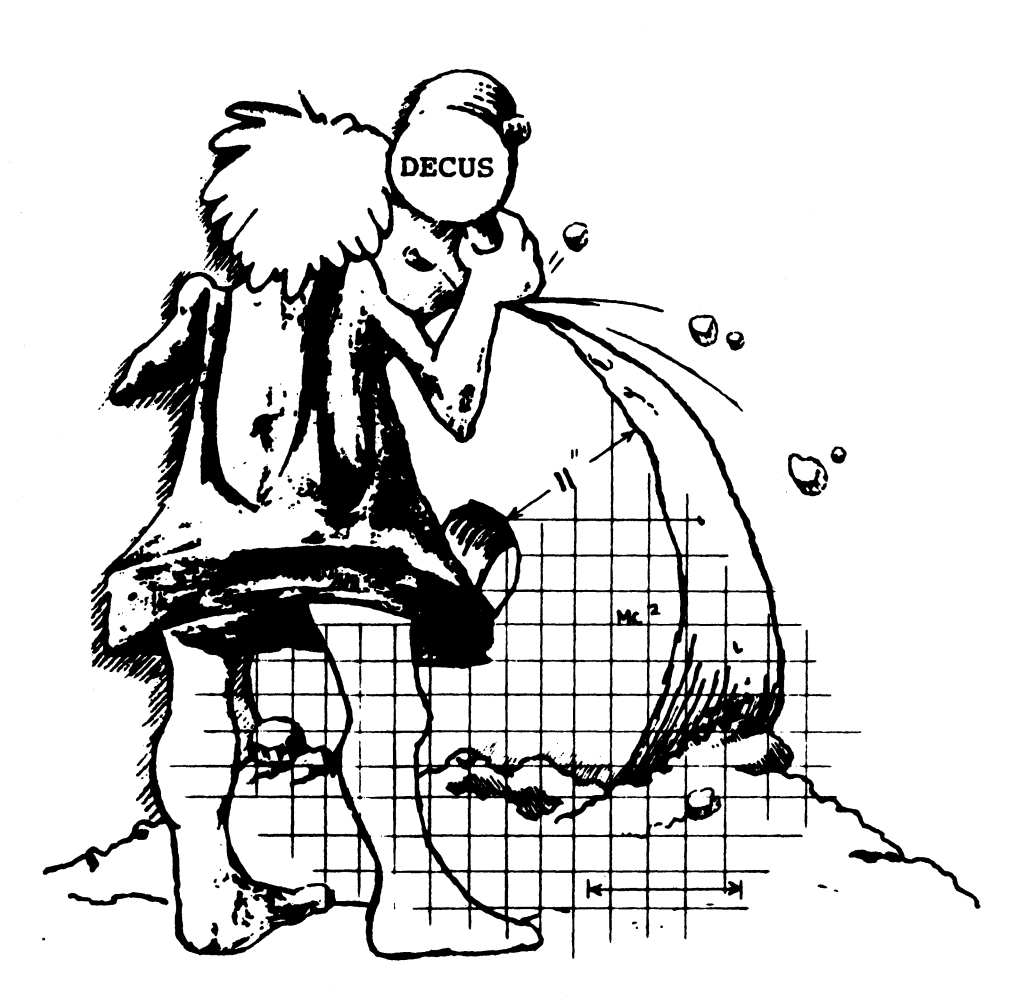

 $\mathbf{I}$ 

#### LIBRARY ANNOUNCEMENT

The Library has the following list of products available on the TK50. Each tape (media code TC) sells for \$194.00 (U.S. only), and will be treated as a regular Library product.

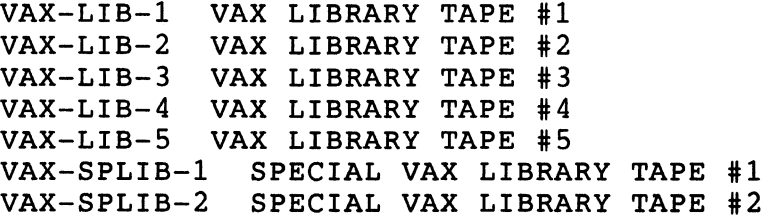

 $V-SP-24$ V-SP-43 RSX SIG COLLECTION, SPRING '85, NEW ORL. V-SP-46 VAX SIG COLLECTION, SPRING '85, NEW ORL. V-SP-48 BEST OF PC-8088 COLLECTIONS 1-8 V-SP-49  $V-SP-50$  $V-SP-51$  $V-SP-52$  $V-SP-53$  $V-SP-54$  $V-SP-55$ V-SP-58 V-SP-60  $V-SP-61$ PORTACALC VAX SIG COLLECTION, FALL '85, ANAHEIM RSX SIG COLLECTION, FALL '85, ANAHEIM PC-8088 COLLECTION #9 VAX SIG COLLECTION, SPRING '86, DALLAS KERMIT DISTRIBUTION PC-8088 COLLECTION #10 RSX SIG COLLECTION, SPRING '86, DALLAS LATEX, TEX RSX SIG COLLECTION, FALL '86, SAN FRANCISCO VAX SIG COLLECTION, FALL '86, SAN FRANCISCO

ll-SP-47 PORTACALC 11-SP-18 C LANGUAGE SYSTEM 11-SP-84 RSX SIG COLLECTION, SPRING '85, NEW ORL. 11-SP-90 RSX SIG COLLECTION, FALL '85, ANAHEIM 11-SP-92 RSX SIG COLLECTION, SPRING '86, DALLAS 11-SP-95 RSX SIG COLLECTION, FALL,'86 SAN FRANCISCO

BOLDED PRODUCTS ARE NEW ANNOUNCEMENTS AVAILABLE ON THE TK-50. CALL 617-480-3418 TO ORDER THESE PRODUCTS, MOST CREDIT CARDS ACCEPTED

## **DECUS PROGRAM LIBRARY**

#### DECUS Program Library Changes:

DECUS NO: VAX-146, Title: WATCHDOG is listed in the catalog as being available. This program is now "ON HOLD".

#### NEW UBRARY PROGRAMS AVAILABLE FOR THE PDP-II COMPUTER FAMILY

DECUS NO: 11-736Title: DV: Virtual-Device Handler for RT-11 Version: January 1987

Submitted by: R. Tapp, University of Victoria, Victoria, B.C., Canada V8W 2Y2 Operating System: RT-11 V4.00 or5.0l Source Language: MACR0-11 Memory Required: 32KB Software Required: Includes a companion server program for a VAX/VMS version 4.4 host withboth .PAS PASCAL version 3.4 and .OBJ files, but this must be customized for other host operating systems. Keywords: Data Communications, Device Handlers

Abstract: A patch forthe RT-11 file DD.MAC creates the source file for a new device handler DV that can access virtual-devices on a host computer using a standard serial terminal line. These virtual-devices can be used either for file communication with the host system or as back-up storage for RT-11 files. Included are an RT-11 terminal emulator program for establishing communication with the host system, a stand-alone bootstrap loader program for DV, and a set of server programs for a VAX/VMS host that support virtual-devices compatible with the VMS EXCHANGE utility and emulate TU58, RK05, RLOl, RXOl and RX02 devices.

Notes: Supplied patches require RT-11 version 4.00 or 5.01 source files. Other versions may not be compatible.

Changes and Improvements: Runs under RT-11 version 5.01 as well as version 4.00. Problem with RT-11 extended-memory code has been fixed.

Media (Service Charge Code): User's Manual (EA), One RXOl Diskette (KA) Format: RT-11, 600' Magnetic Tape (MA) Format: RT-11

DECUS NO: 11-866 Title: IMPNON Version: Vl.O, January 1987

Submitted by: Michal Benda, S-41345 Goteberg, Sweden Operating System: RT-llSource Language: FORTRAN 77 Software Required: FMMOTS Keywords: Tools - Applications Development

Abstract: If your FORTRAN Compiler does not have the IMPLICIT NONE extension, one way of checking that you have declared all variables is to imply a name rule for

variables you have not declared explicitly. For example, all undeclared variables are assigned a data type that you are not using implicitly, e.g. COMPLEX\*8, (IMPLICIT COMPLEX\*8 (A-Z) ). Then, all undeclared variables will be of data type complex \*8. Open the Iistfile and search for complex\*8 variables. If you have not declared all variables, the listfile will contain complex\*8 declarations. Program IMPNON does this. Usage is RUN IMPNON "name of listfile".

Documentation not available.

Media(ServiceChargeCode):OneRXOlDiskette(KA) Format: RT-11, 600' Magnetic Tape (MA) Format: RT-11

DECUS NO: 11-867Title: "FONT' Version: Vl.O, March 1987

Submitted by: Harold Z. Bencowitz, Beaumont, TX Operating System: RT-11 V5.03, TSX-PLUSV6.16 Source Language: C Hardware Required: VT200 Series Terminal Keywords: TSX. VT200 Routines

Abstract: "FONT' is a program written in Whitesmith's C to allow one to easily create or alter downloadable fonts/character sets for VT200 series terminals. It will only run on a VT2xx. It has only been tested on RT-11 V5.03 and TSX-PLUS V6.16 using a VT220. It can be used to edit a previous character set (stored as a disk file in a format which can be "typed" to download the font). The VT200 built-in Digital Equipment Corporation character sets (ascii, special graphics and multinational) are included as disk files to allow one to alter any or all of these characters to create new characters or character sets. One character at a time is edited while each pixel change is observed both at the normal size and double high/double wide. A calendar program "Calend" is included although it is in no way related to "FONT".

Media (Service Charge Code): One RXOl Diskette(KA) Format: RT-11, 600' Magnetic Tape (MA) Format: RT-11

#### NEW LIBRARY PROGRAMS AVAILABLE FOR THE VAX/VMS FAMILY OF COMPUTERS

DECUS NO: VAX-234 Title: FED: A FORTRAN Editor Version: January 1987

Submitted by: Ronald L. Williams, Southwest Research Institute, San Antonio, TX Operating System: MicroVMS V4.4, VAX/VMS Source Language: TPU Software Required: FORTRAN Hardware Required: VTlOO or VT200 Series Terminal Keywords: Editors

Abstract: FED is an editor written specifically to create and edit FORTRAN source code. It features user-definable text segments, auto-continuation at column 72, a comment mode and several other features which make entering FORTRAN code easier. Additionally, FED allows the user to compile source code without leaving FED. The screen is split with the user's source code at the top and error messages at the bottom FED was written usingTPU and bears some relation to EVE, however, it is a complete re-write of EVE and therefore does not depend on EVE directly. FED is essentially a poor-man's LSE.

Assoc. Documentation: VAX TPU Reference Guide, User's Guide to EVE.

Restrictions: No foreign terminal support.

Media (Service Charge Code): User's Manual (EA), 600' Magnetic Tape (MA) Format: VAX/ ANSI

DECUS NO: VAX-237 Title: Portable Optical Disk Subroutine Package Version: Vl.O, February 1987

Submitted by: J. Dennis Scarbrough, Perceptics Corp., Knoxville, TN Operating System: VAX/VMS V4.5 Source Language: C Memory Required: Varies with application Software Required: C Compiler Hardware Required: Optical Disk and Controller, Optical Platters in WORMS-11 format. Keywords: Utilities - Disk - VMS

Abstract: Portable LaserWare is a group of C Language subroutines designed to allow read-only access to optical disks written in the WORMS-11 format. Examples of such systems are optical disk subsystems from Emulex, TECEX. Perceptics and C. Itoh. Two example programs (od\_dir and od\_type) using the routines are included. Although these routines were developed and tested.under VMS, they were designed to make porting to other operating systems relatively simple. The essential requirements for porting being modification of two basic routines ( od\_mnt and od\_read) and the availability of operations analogous to the VMS mount/foreign and QIO functions on the target system. Notes: Should be easy to port to other operating systems.

Restrictions: VAX/VMS version 4.0 or later is required.

Media (Service Charge Code): 600' Magnetic Tape(MA) Format: VMS/BACKUP

DECUS NO: VAX-239 Title: SGDS: Stuttgart Gate Array Development System Version: December 1986

Author: Various, Univ. Stuttgart

Submitted by: Waler H. Burkhardt. Univ. Stuttgart, Instit. fur Informatik, D-7000 Stuttgart-1. West Germany Operating System: VAX/VMS V4.4 Source Language: PASCAL Hardware Required: Digital Equipment Corporation GIGI Terminal Keywords: Circuit Simulation

Abstract: SGDS is a working software system for the development of gate array circuits. It has been used directly for several successful designs using over SK transistors with the AMI UA4 gate array chips.

There are two subsystems in PASCAL. One is for the graphic definition of the circuit on a Digital Equipment Corporation GIGI Terminal, the other for generating the CIF data base for the masks used in production.

Media (Service Charge Code): 600' Magnetic Tape(MA) Format: VMS/BACKUP

DECUS NO: VAX-240 Title: SRC: A Functional Programming System Version: October 1986

Author: T. Winkler, University Stuttgart

Submitted by: Walter H. Burkhardt. Univ. Stuttgart, Instit. fur Informatik, D-7000 Stuttgart-1, West Germany Operating System: VAX/VMS V3.7 or greater Source Language: PASCAL Memory Required: lMB Hardware Required: VTlOO Terminal or compatible Keywords: Programming Languages

Abstract: SRC (Stuttgart Recursive Calculus) implements the KRC language for the family of VAX computers. Main virtues are the capability of editing library files and an extensive error recovery mechanism.

Operation of this system is menne-directed and PASCAL is the implementation language for ease of modification, adaptation or extension. The write-up contains explained examples (in German).

Notes: The write-up and manual is in German on the magnetic media.

Media (Service Charge Code): 600' Magnetic Tape (MA) Format: VMS/BACKUP

DECUS NO: VAX-241 Title: "MAKE" Version: Vl, February 1987

Submitted by: Dat H. Do, Oakley Sutton Management Corp., Newport Beach, CA Operating System: VAX/ VMS Source Language: DCL Keywords: DCL, Utilities-VMS

Abstract: "MAKE" is a program that rebuilds the code for modified source files automatically with little effort from the programmers.

"MAKE" saves time in the compile, link and run steps of the program development cycle. Furthermore, "MAKE" automatically replaces any modified CDD records, (TDMS) form records, requests, libraries, define logicals, set default, run programs. It can execute any DCL command.

Another especially helpful feature applies to old programs written by someone else years ago. We don't have to know what modules and how they depend on each other. "MAKE" always remembers. Therefore, programmers can pass their codes to others easily.

We must create a file to tell "MAKE" about "What", "When" and "How" to rebuild our modules. We only

have to tell "MAKE" what to do once and it'll never forget!

Whenever we modify any source files, enter the word "MAKE". That's all we have to type to rebuild object modules and new program. "MAKE" will read all rules and decide what it must do and does it. Since it only acts on modified modules, it saves lots of computer time.

Release Notes are distributed with each order.

Media (Service Charge Code): 600' Magnetic Tape (MS) Format: VMS/RACKUP

#### DECUS NO: VAX-242Title: Message Sending/Process Monitoring Utility Version: V3.3, January 1987

Submitted by: Messrs. B. LeBlanc& G. Addleton, Flinders Medical Centre, Bedford Park, South Australia 5042 Operating System: VAX/VMS V4.4 & 4.5 Source Language: PASCAL Memory Required: Variable Hardware Required: VT200 series compatible terminal Keywords: System Management - VMS, Utilities - VMS

Abstract: The SEND utility is a sophisticated message sending/process monitoring program. It was written specifically as an operational/system management tool, although it has other uses.

For each process the user has privilege to monitor, the process monitoring feature continuously updates a screen display with details of Terminal Name, UIC, Username, Process Name, Image Name and Process State. The details to be displayed are selected via function keys whose values are'memorized' when the image terminates, so that the next time the utility is invoked during the same login session, the display is initialized to show the items which were displayed when the image last exited The sampling/refresh interval can be changed interactively.

The message sending feature allows one or more single line messages to be broadcast to one or more processes. The target group of procesess can be selected by Terminal Name, Username, Process Name, UIC or Image Name. Standard VMS wildcard strings may be used to select the target group.

There are also functions which allow the user to stop a process being monitored and to initiate image rundown for a process (e.g. kill a program in an infinite loop without killing the process).

There is a CLI interface which allows single message lines to be broadcast to one or more users by entering a single command line from DCL.

Comprehensive online help is available (interfaced to DCL help library).

Notes: Version VMS V.4.4 or later is required because of link to sharable library entry which was new with V4.4. Some small subroutines are in the object library

EMCPASLIB. Sources for these subroutines can be provided if requested.

Complete sources not included.

Media (Service Charge Code): 600' Magnetic Tape(MA) Format: VMS/BACKUP

DECUS NO: VAX-243 Title: VAX - RMD Version: Vl.O

Submitted by: Wayne Bruzek, N.J. Turnpike Authority, New Brunswick, NJ Operating System: VAX/VMS V4.5 Source Language: VAX FORTRAN Keywords: Utilities -VMS

Abstract: VAX - RMD is a pacifier for the ex-RSX user who misses the

"real-thing". Though it doesn't look quite the same and doesn't have the various screens of the old RMD, it does provide quite a bit of useful information, such as:

- . Current Node Name.
- . Current time.
- . Percent of the Page File that is available.
- Percent of the Swap File that is available.
- . Amount of free space on each disk drive specified
- . PID, Usemame and Imagename of each active image.

The fields are updated continuously and the display can be somewhat tailored by way of a user created parameter file.

Media (Service Charge Code): 600' Magnetic Tape(MA) Format: VAX/ANSI

#### DECUS NO: VAX-244 Title: Golf Handicap/Information System Version: Vl.1, March 1987

Submitted by: Fred Bassett, J. G. Boswell Company, Corcoran, CA Operating System: VAX/VMS V4.2 - V4.5 Source Language: DCL, RDB/VMS, RDO, VAX COBOL Software Required: ROB/VMS, DATATRIEVE, TOMS, Common Data Dictionary Keywords: Games

Abstract: This is a golf handicap/information system. It contains it's own built-in menu and security system. It can be used by persons, clubs and organizations to collect information on golf courses either local and remote as to fees and services provided A complete golfing history is maintained for all players defined to the system. The players golf score cards are entered into the system which will adjust them according to current USGA rules and calculate an on-going handicap for each player. Various reports and queries are provided.

Notes: Operating System VMS V4.2 or higher is required.

Media (Service Charge Code): 600' Magnetic Tape (MA) Format: VMS/BACKUP

DECUS NO: VAX-246 Title: Menu Utility Version: January 1987

Submitted by: Messrs. G. Addelton & B. LeBlanc, Level 2, Comp\_ Ctr., Flinders Med. Ctr., Bedford Park, South Australia 5042 Operating System: VAX/VMS V4.4, 4.5 Source Language: PASCAL Memory Required: Variable Software Required: SMG\$ calls (in VMS) from VMS version 4.4 or later. Keywords: Menu Control

Abstract: The Menu Utility allows rapid & flexible construction of menus for a variety of uses. It has been designed to be fast in execution and flexible and friendly for users and developers.

#### Features are:

- . Flexible choice selection.
- . Comprehensive customizable help at two levels. Simple menus.
- . Powerful choice usage.
- . Operations control.
- . Neat menus traps any broadcast messages and displays them on line 24 of the terminal.
- . Menu will return by default to last menu from which a selection was made.
- . Optional logical controlling single screen help heading. . Optional logical determining behavior when an error is
- hit with sub-processes.
- . Optional symbol determining starting menu for initial presentation to user.
- . Terminal independent screen work using SMG screen routines.
- . Very fast execution.
- . Flexibility in choice presentation.

Notes: Operating System VMS V4.4 or later is required. New SMG\$ calls which come with VMS 4.4 are used Source for the program is provided, but some subroutines called are provided only in the object library. Sources to these may be provided upon request.

Complete sources not included.

Media (Service Charge Code): 600' Magnetic Tape (MA) Format: VMS/BACKUP

#### NEW LIBRARY PROGRAMS AVAILABLE FOR THE RAINBOW SERIES OF COMPUTERS

DECUS NO: RB-125 Title: ATTRIB Version: Vl.O, March 1987

Submitted by: Digital Equipment Corporation Operating System: MS/DOS V2.11 Source Language: PASCAL (Turbo) Memory Required: 34KB Keywords: File Management

Abstract: ATTRIB displays, sets and resets MS/DOS file attributes of individual files or groups of files. Using ATTRIB, you can display the names of hidden and system files, protect files against alteration and deletion, make files invisible to ordinary directory searches and force files to be backed up or not backed up by incremental backup utilities.

Release Notes are distributed with each order.

Notes: Operating system MS/DOS V2 or greater required

Media (Service Charge Code): User's Manual (EA), One RX50 Diskette (JA) Format MS/DOS

#### NEW LIBRARY PROGRAMS AVAILABLE FOR CP/M

DECUS NO: CPM-271 Title: BASTUTOR Version: May, 1985

Submitted by: Scott Miller, Sterling, CT Operating System: CP/M Source Language: MBASIC Keywords: Tools - Applications Development

Abstract: This program helps users learn to use MBASIC on the Rainbow computer. It describes all MBASIC statements and functions, and gives examples of their use on the menu system, based on the Rainbow reference manual.

Notes: Operating system CP/M needed for BASIC command.

Documentation not available.

Media (Service Charge Code): One RX50 Diskette (JA)

#### REVISIONS TO LIBRARY PROGRAMS

DECUS NO: VAX-140 Title: TODIR: A Program to Allow the User to Move from One Directory to Another Version: September 1986

Submitted by: Dat Hoang Do, Oakley Sutton Management Corp., Newport Beach, CA Operating System: VAX/VMS V4.4, 4.5 Source Language: PASCAL Keywords: Utilities - VMS

Abstract: This program allows one to move quickly from one directory to another. It does everything that the DCL command SET DEFAULT does and more. When given a username, TODIR reads the SYSUAF file and puts you into that user's home directory as specified in the UAF. It works with system and user-defined directory logicals. Also, it won't let go to a directory that does not exist. Furthermore, it always SAVES THE LAST DIRECTORY SPECIFICATION to help you quickly access files there or go back there. It's simple and flexible syntax makes it very convenient to use.

Examples:

Tasks to be done TODIR commands

#### To set default to a UAF user's directory\$ To David

With logicals,

\$ Set Default Acctg: DiskBlocks.Data\$ To DData (provided the logical DData is defined by\$DEFINEDDATAACCTG:[DISK-BLOCKS.DATA))

And with subdirectory specifications,\$ To SubDirl.Sub2 \$ Set Default .SubDirl.Sub2

To set default to the parent directory\$ To Sysmgr of a dir such as directory [Sysmgr].

There are many other nice features.

Release Notes distributed with each order.

Changes and Improvements: Faster and fixed one bug.

Media (Service Charge Code): User's Manual (EA), 600' Magnetic Tape (MA) Format VMS/BACKUP, or order VAX-LIB-4

DECUS NO: VAX-166 Title: DIG: Data Inputter Generator Version: V2.0, March 1987

Submitted by: Tom Czyczko, Agriculture Canada, Winnipeg, Manitoba, Canada R3T2M9 Operating System: VAX/VMS V4.3 Source Language: FORTRAN 77 Software Required: VAX/VMS System Services Keywords: FORTRAN, Tools - Applications Development

Abstract DIG (Data lnputter Generator) is a suite of FORTRAN programs designed to create a FORTRAN program which formats a VTlOO+ compatible terminal. It does this by allowing the user to define screens composed of one to twenty-three windows. The windows are arranged in a tree and are made up of text and nodes. The nodes are cells into which data can be entered or switches to allow execution of routines. The data can be checked as to whether it exists (/does not exist) in an array and(/ or) if the data falls within (/outside) a certain range. The data is then transferred to a specified address within an array. The array address is dependent on the "record" of the screen. A future version will allow storage of data as fixed-length, direct-access records. An easy-to-use helpscreen generating facility is available.

All programs which compose DIG and which DIG generates are as close to ANSI FORTRAN-77 as possible. All machine-dependent variations are well documented. A future version will contain switches to allow code generation for different type machines.

DIG in its present form could be used as an alternative to simple FMS or TDMS form-generation. It is also useful for program proto-typing. DIG is a FORTRAN metalanguage, so FORTRAN programmers may find its use preferable to a 4GL in speed of execution and flexibility (though not in user friendliness in the development stage).

Changes and Improvements: Major re-write and enhancements, electronic manual, file storage as well as array storage.

Media (Service Charge Code): 600' Magnetic Tape(MA) Format: VMS/BACKUP, or order VAX-LIB-5

DECUS NO: VAX-208 Title: IMAGE Version: V04- 05A, February 1987

Submitted by: C. J. Chapman, Philips Defence Systems, Crawley, Sussex, England RHlO 2PZ Operating System: MicroVMS, VAX/VMS Source Language: DCL, FOR-TRAN 77, MACR0-32 Memory Required: Virtual 14336 bytes Hardware Required: VT220, VT241, VT100, LA120 Keywords: System Management - VMS, Utilities - VMS

Abstract: The IMAGE utility is a system management. tool that enables the Systems Manager to obtain information on user processes or system wide processes. IMAGE is very useful for taking a snapshot look at your system to establish what images are executing. IMAGE runs on both hardcopy (LA120) and video terminals (VT220, VT241) and returns the following data:

. User\_name, process.\_id, uic, process state and type. . Base priority, current priority, CPU minutes/seconds. . Disc i/o, page faults, user image executing. . Balance set, node, date, time.

Additional functions include:

. System image monitoring.

. User image monitoring using batch and detached processes with data replay capability.

Release Notes are included with this utility together with the necessary files to relink. Future releases will follow.

Notes: Operating system VMS V4.0 or later required.

Changes and Improvements: Included in documentation

Sources not included.

Media (Service Charge Code): 600' Magnetic Tape (MA) Format: VMS/BACKUP, or order VAX-LIB-6

DECUS NO: PR0-133 Title: Astronomical Ephemerides Version: V3.3, January 1987

Submitted by: Jean Francois Paillard, Societe Astronomique de France, Levis-Saint-Nom, France F78320 Operating System: P/OS V2 Source Language: FORTRAN 77, MACR0-11 Memory Required: 1200 disk blocks Hardware Required: Optional LA50 printer Keywords: Scientific Applications

Abstract This program uses new original theories constructed at Bureau des Longitudes, Paris. It is fitted to the new 1984 fundamental system, with standard epoch J2000.0, reference catalog FK6 and time scale Terrestrial Dynamical Time.

The ephemerides of the Sun and planets are calculated from analytical theory VSOP82 (Variations Seculaires des Orbites Planetaires) by P. Bretagnon and the motion of the Moon is computed from theory ELP-2000, J & M Chapront. Error on coordinates due to truncatures are less than plus/minus 0"5 for planets and plus/minus 0"1 for the Sun.

The new version, using assembler for planetary subprograms, with an efficient subroutine for simultaneous computation of sinus/cosinus, is much faster(45s instead of lm45s for main computation) and more compact. It is enhanced with accurate coordinates and graphs of the Galilean Satellites of Jupiter (Sampson' theory, improved by Lieske, constants by J.-E. Arlot), plus approximates coordinates and graphs for 8 Satellites of Saturn. It is easy to run this version from PRO/Tool Kit, using XASTRO.CMD.

A wide choice of planetary coordinates, rectangular and spherical is available together with upper transit, rising and setting times, plus data for physical observation. Listing of bright selected stars and screen maps of the sky, centered on chosen azimuths, are completed by graphic charts on an LA50 printer .

Some sources and documentation, including a useful library ASTRO.OLB, are included on the diskettes.

Notes: Some sources are included; the remainder are available from the author.

Changes and Improvements: Much faster, more compact, more data and graphs.

Complete sources not included.

Media (Service Charge Code): Two RX50 Diskettes (JB) Format: FILES-11

DECUS NO: RB-118 Title: SETAUX.ARC Version: V2.0, October 1986

Submitted by: David N. Mitchell, Information Systems and Networks. Inc., Durham, NC Operating System: MS/DOS V2.11 Source Language: MACRO ASSEM-BLER Memory Required: 4KB Hardware Required: Communications Port Keywords: Data Communications

Abstract This program was written to facilitate the needs of an environment where there is more than one setting(i.e. transmit and receive baud rates, parity, stop bits and data bits) of the communications (auxilliary) port required. This will generally mean that there is more than one device connected to the port through whatever means desired, either manually or software selectable.

Version 2.0 now supports two new functions. Entering "SETAUX R" will reset the port to NVM settings and clear any garbage which may be interfering with communications. Entering "SETAUX D" will display the current settings of the port on CRT.

This program supports what I believe to be the most common settings of each of the above mentioned parameters. It will generally be used in batch files and where pressing the SET-UP key or running SET-PORT is not possible. The documentation is built into the program and may be accessed by entering the program name with no parameters. The program features error checking which will determine if enough parameters have been supplied and if the parameters supplied constitute a legal setting.

Notes: IOCTL function used - provided in V2.06 and higher versions.

Changes and Improvements: Provisions for port reset and current setting display.

Media (Service Charge Code): One RX50 Diskette(JA) Format: MS/DOS

DECUS NO: 11-828 Title: CGL to ReGIS VT240 Converter Version: Vl.1, March 1987

Submitted by: Kazuo Okumura, Murata Machinery, Ltd., Aichi, Japan 484 Operating System: RSX-11M V4.1E, VAX/VMS V3.6 Source Language: FORTRAN 77 Hardware Required: VT240 Terminal is required. Keywords: Conversions, ReGIS, Utilities - RSX-11

Abstract This Converter generates ReGIS calls.

In the FORTRAN program, you can use CGL subroutines by calling CGL. The subroutine CGL then converts CGL data to ReGIS codes. (CGL is Core Graphic Library.)

You can use the window, viewport, text and other functions of CGL easily on the terminal which executes only ReGIS codes. You don't have to think about ReGIS codes.

In task building you must add -CGLLIB, @CGLROT or @CGLOVR in the xxx.ODL file. CGLLIB is a root name of convert subroutines. CGLROT and CGLOVR are ODL file names.

Documentation and sample program are on magnetic media.

Notes: This library was compiled on VAX 11/730, VMS V3.6, PDP-11 compatible mode, FORTRAN 77, V5.0.

Changes and Improvements: Drawing speed is about 103 faster than Vl.O.

Restrictions: ARC drawing is not complete.

Media (Service Charge Code): Two RX50 Diskettes (JB) Format: FILES-11

DECUS NO: 11-856 Title: DUCM/DYC Version: V2b, December 1986

Submitted by: Chester Wilson, Charleville, Australia 4470 Operating System: RT-11 V6.2, TSX-PLUS V6.01

Source Language: MACR0-11 Hardware Required: MSCP controller for disk; for DY handler, RX03 controller (either SIGMA orDILOG). Keywords: Device Handlers

Abstract: This is a distribution of large disk handlers for DU (MSCP) disks. Full source and documentation is included. These have been tested and work fine on Fujitsu Eagles running TSX-PLUS Version 6.01.

A mapped RX03 floppy disk handler is included as welL if you want it It requires a SIGMA or DILOG RX03 controller. If run as a program, it allows you to format disks, requiring no privileges under TSX-PLUS.

There are four files on this disk: the abstract(ABSTRA.CT), thefile(READ.ME) and two logical disk files DUCM.DSK and DYC.DSK. These contain the distributions for the large MSCP handlers and for the mapped DY handler respectively.

Please read DUCM.DOC to find out what to do. It consists of three manuals, a basic one and the full ones for DUCM and WA. You do not have to read the full ones to be able to use these handlers.

DUCM.DIS and DYC.DIS give a sort of overview of the contents of each of the logical disks (on DUCM.DSK and DYC.DSK respectively). They are the command files used to create this distribution.

This version has fixed an occasional data corruption problem which occurred rarely on heavily loaded and heavily swapping systems. (This problem occurred with the version of DUCM in the 1986 Australian SIG Tape.) Enhancements have been made to previous versions, especially in terms of setting up a handler for a particular system from another system.

PROBLEM: TSX can do all sorts of odd things (like crash jobs with "Kernel Mode Trap in TSX", or lose a queue element) if you use the SET CACHE command while there are active jobs. This appears to be a TSX bug. Reserve this instruction for times when the system is quiet!

Changes and Improvements: Bug fix, considerable enhancements for setting up.

Restrictions: Extensions for large MSCP disks require TSX-PLUS & a Q-bus system.

Media (Service Charge Code): One RX02 Diskette (LA) Format: RT-11, 600' Magnetic Tape (MC) Format: RT-11

LIB-8

# SUBMITTING ARTICLES TO THE HMS SIG NEWSLETTER

The purpose of the HMS SIG newsletter is to serve as a forum to share information related to DEC hardware with the members of the SIG. As such, the existence of the newsletter is entirely dependent on your contributions. If newsletter is entirely dependent on your contributions. you have an HHK item, a better or safer way to do something, product news, a tutorial article of general interest, etc., product news, a tutofial afficie of general interest, etc.,<br>we are interested in publishing it in the newsletter. It is intended that the HMS newsletter be published at least four times a year.

You can submit material to either the editor, Bill Walker, or the assistant editor, Carmen Wiseman. We can accept submissions in a wide variety of formats:

- o Items can be sent to the assistant editor on VMS format RX50s or IBM PC format 5 1/4" floppies.
- o The editor can handle just about any reasonable media, but prefers RT-11 format diskettes.
- o Hard copy, like cash, is always acceptable. If it hard copy, like cash, is always acceptable. It it<br>is camera-ready it will save us a lot of typing, Is camera-ready it will save us a flot of typing,<br>but we don't insist on it. You can also use the "Hardware Submission Form," which you will find in "Ouestionnaire" section of the combined newsletters.
- 0 Those of you that have access things to WALKER or WISEMAN. checked on a daily basis. to DCS can send DCS is usually
- o You can reach the editor on CompuServe as "Bill Walker 71066,24" or via EasyLink mailbox 62752448. You can reach the assistant editor via EasyLink mailbox 62960090 (be sure to say ATTN: or TO: Carmen Wiseman somewhere in the message).

In any event, <u>if you have anything</u> it is a mess, but we can read it, we<br>it is a mess, but we can read it, we It is a mess, but we can read it, we<br>newsletter somehow. Finally, if you submitting material, call one of us. are listed below. to submit, send it! If o submit, send it! If<br>will get it in the have any question about The telephone numbers

Contributions can be sent to:

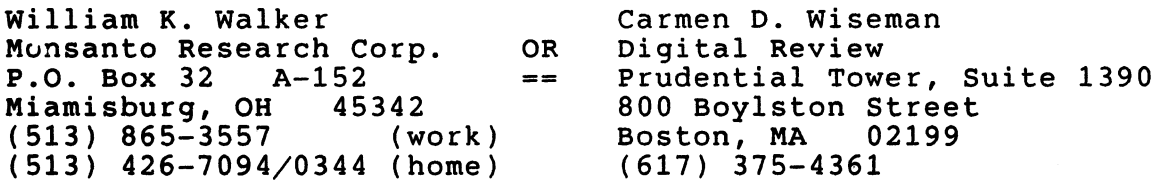

İ

• No Purchase Orders will be accepted.

# DECUS U.S. CHAPTER<br>SUBSCRIPTION SERVICE SIGS NEWSLETTERS ORDER FORM<br>(U.S. Members Only)

As a member of DECUS U.S. Chapter, you are entitled to contribute and subscribe to the DECUS monthly publication, SIGs Newsletters. You also have the opportunity to subscribe to the Symposia Proceedings which are a compilation of the reports from various speakers at the U.S. National DECUS Symposia

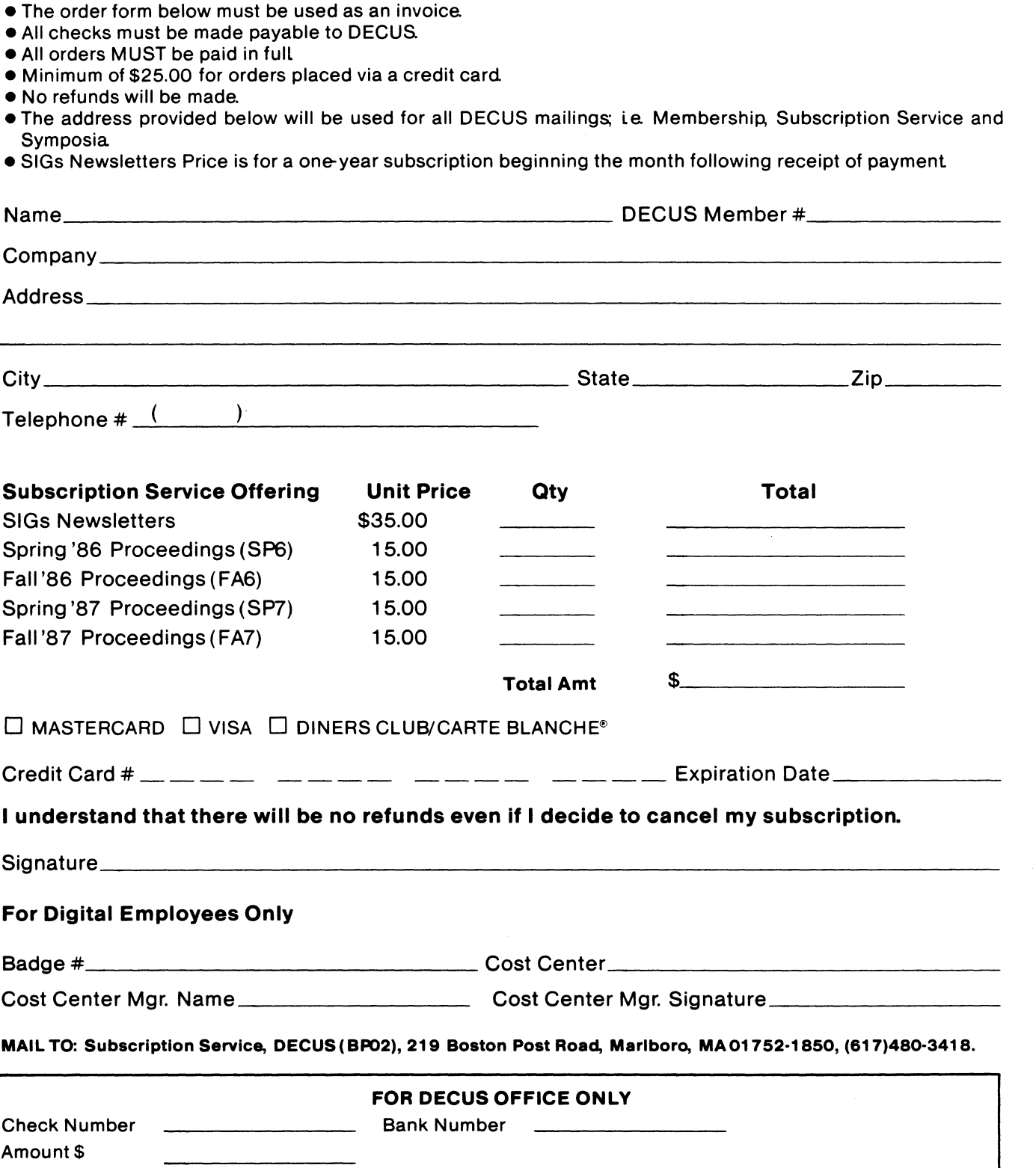

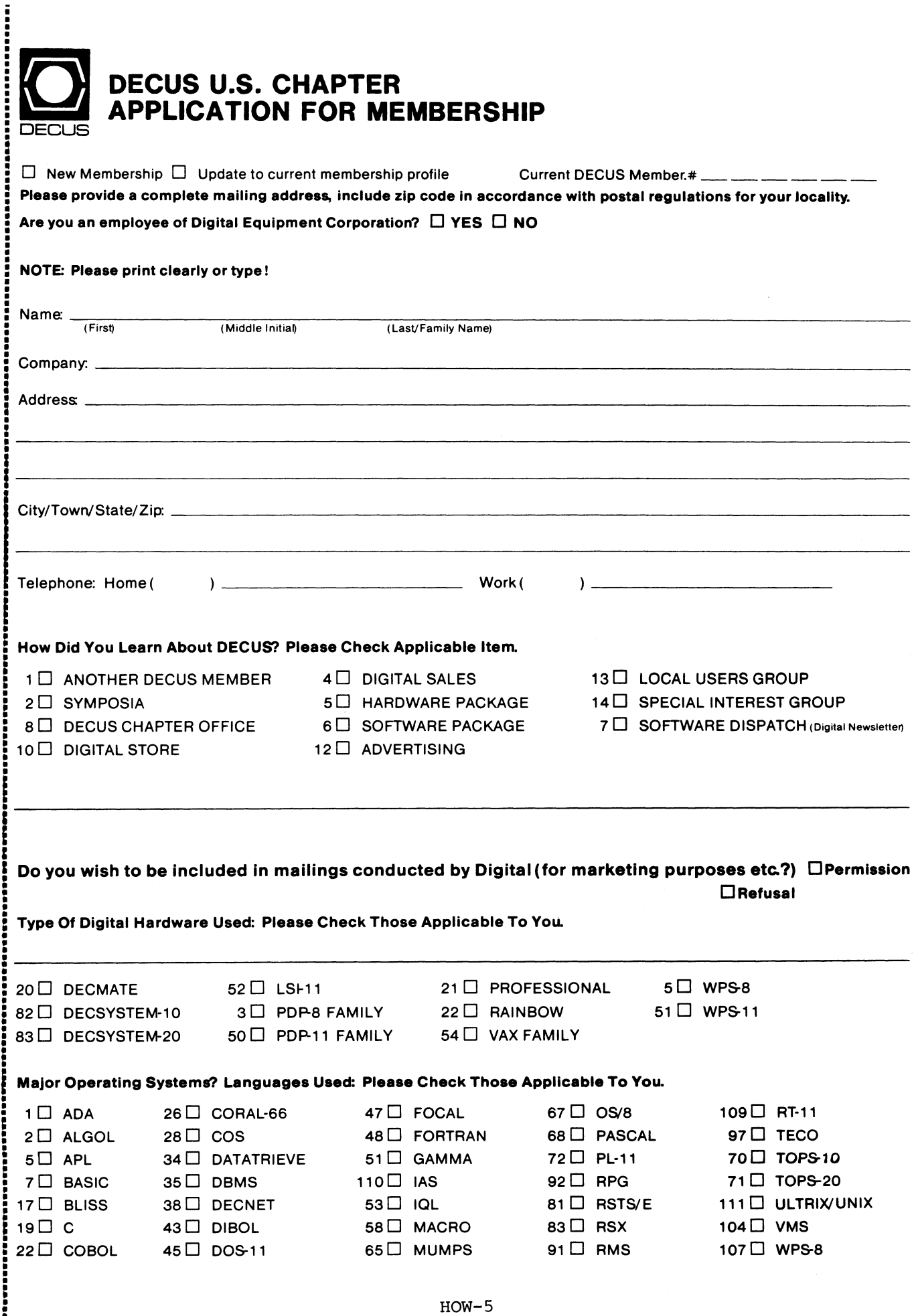

111222223222222222223233

.......................

 $\mathbf{I}$ 

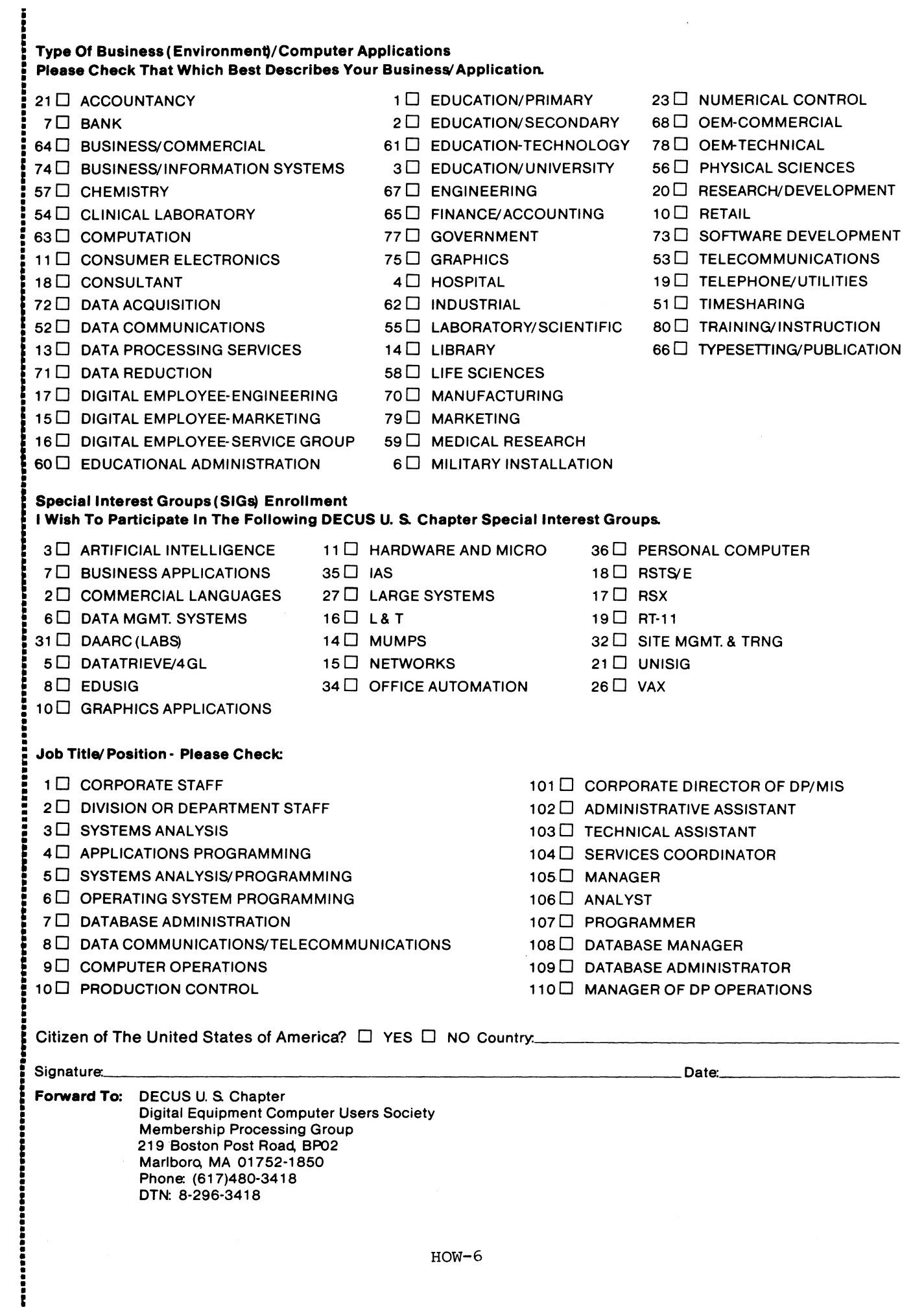

HOW-6

 $\|_\|$ 

Marlboro, MA 01752-1850 Phone: (61 7)480-341 8 DTN: 8-296-3418

198351826

## STEERING COMMITTEE LISTS

ARTIFICIAL INTELLIGENCE SIG CHAIR Cheryl Jalbert JCC 128 West Broadway Granville, OH 43023 (614) 587-0157 VICE-CHAIR OPS5 WORKING GROUP CHAIR Don Rosenthal Space Telescope Science Inst Homewood Campus Baltimore, MD 21218 (301) 338-4844 NEWSLETTER TASK FORCE CHAIR ADMINISTRATIVE ASSISTANCE Becky Wise Amdalh CSD 2200 North Greenville Ave Richardson. TX 75081 (214) 699-9500 x 272 NEWSLEITER EDITOR Terry Shannon Digital Review Prudential Tower 800 Boylston St Suite 1390 Boston. MA 02199 (617) 375-4321 SYMPOSIA COORDINATOR Pam Vavra Hughes Aircraft EDSG P.O. Box 902 E52/D220 El Segundo. CA 90245-0902 (213) 616-7071 MEMBERSHIP COORDINATOR SUITE COORDINATOR Chris Goddard Simpact Associates 9210 Skypark Court San Diego. CA 92123 (619) 565-1865 SESSION NOTE EDITOR George Humfeld Naval Sea Systems Command PMS350 ED Dept of the Navy Washington. DC20362-5101 (202) 692-0137 ASS'T SESSION NOTES EDITOR David Frydenlund STORE REPRESENTATIVE Sally Townsend Inst. Defense Analysis 1801 N. Beauregard St Alexandria, VA 22311 (703) 845-2122 PSS REPRESENTATIVE Tom Viana PUBLIC DOMAIN SOFTWARE TF CHAIR Jim Sims SITE COORDINATOR, NASHVILLE Dennis Clark REPORTER TO THE UPDATE.DAILY Bill Lennon DEC COUNTERPART Art Beane Hudson, MA MEMBERS-AT- LARGE David Slater George Winkler Jeff Fox John Williamson Wayne Graves Matt Mathews

BUSINESS APPLICATIONS SIG CHAIRMAN George Dyer Gallaudet University 800 Florida Ave. NE-EMG Bldg Washington, DC 20002 (202) 651-5300 COMMUNICATIONS REPRESENTATIVE SESSION NOTE EDITOR STORE REPRESENTATIVE NEWSLETTER EDITOR Steve Lacativa Price Waterhouse 153 East 53 rd Street New York. NY 10022 (212) 371-2000 x 3107 SYMPOSIA COORDINATOR Steve Simek IRT Corporation 3030 Callan Road San Diego, CA 92121 (619) 460-4343 LRP AND MARKETING COORDINATOR Amold 1 Epstein D-M Computer Consultants Rolling Meadows, IL 60008 (312) 394-8889 LIBRARY REPRESENTATIVE David Hittner Projects Unlimited 3680 Wyse Road Dayton. OH45414 (513) 890-1800 CL SIG LIAISON Becky Burkes-Ham OMS SIG LIAISON Joe Sciuto MEMBERS-AT-LARGE Robert D. Lazenby Dixie Beer Dist, Inc. Louisville, KY Robert Kayne Gallaudet College Washington, DC Ray Evanson Paragon Data Systems Winona, MN DEC COUNTERPARTS Sue Yarger Merrimack. NH Ray Arsenault Merrimack NH

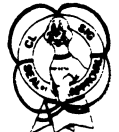

### COMMERCIAL LANGUAGES SIG

CHAIR Dena Shelton Cullinet Software Inc. 2860 Zanker Rd., Suite 206 San Jose, CA 95184 (408) 434-6636 SYMPOSIA COORDINATOR Ray Strackbein Palm Desert, CA LIBRARY COORDINATOR Philip Hunt System Industries Milpitas, CA

COMMUNICATIONS REPRESENTATIVE NEWSLETTER EDITOR Ted Bear Ramtek 2211 Lawson Lane Santa Clara. CA 96950 (408) 988-2211 SESSION NOTE EDITOR Bob Van Keuren Userware International, Inc. 2235 Meyers Avenue Escondido, CA 92025 (619) 745-6006 ASS'T NEWSLETTER EDITORS Beverly Welborne Diocese of Gary LaPorte, IN Kevin Cullen VITA-Mix Corp. Holmstead Falls, OH Daniel Cook Userware International. Inc. Escondido, CA BASIC Working Group Members Mark Hartman Jadtec Computer Group Orange, CA Rocky Hayden Userware International, Inc. Escondido, CA Bill Tabor Computer Products Pompano Beach. FL Ted Bear Ramtek 2211 Lawson Lane Santa Clara, CA 95950 (408) 988-2211 COBOL WORKING GROUP MEMBERS Keith Batzel Crowe. Chizek & Co. South Bend IN Mary Anne Feerick RDBS Inc. Kernersville. NC Bill Leroy The Software House, Inc. Atlanta, GA Herbert J. Matthews IV ManTech international Cor. Alexandria, VA Jim Welborne Crowe. Chizek & Co. South Bend IN Jim Wilson Pfizer Inc. QC Div. Terre Haute, IN DIBOL WORKING GROUP MEMBERS Neil Baldridge CompuShare Lubbock. TX Becky Burkes-Ham Colin Chambers Software Ireland Rep. Inc. Portola Valley, CA Mark Derrick WAAY-TY Huntsville. AL Gary AP. Kohls Milwaukee, WI Ken Lidster Disc Sacramento. CA Kenneth M. Schilling MCBA Montrose. CA Marty Schultz Omtool Inc. Tewksbury, MA Marty Zergiebel The Software Gallery Brookfield CT

RPG WORKING GROUP MEMBERS Keith Batzel Crowe, Chizek & Co. South Bend, IN DEC COUNTERPARTS Tom Harris Nashua, NH Jim Totten Nashua. NH Joe Mulvey Nashua.NH Shirley Ann Stern Nashua. NH STANDARDS REPRESENTATIVES BASIC **COBOL** DIBOL Dan Esbensen Touch Technologies. Inc Escondido, CA Bruce Gaarder Maealester College St PauL MN Eli Szklanka **TEC** Newton, MA DAARCSIG CHAIRMAN James Deck Inland Steel Research Lah 3001 East Columbus Drive East Chicago, IL 46312 (219) 392-5613 SYMPOSIA COORDINATOR Mack Overton FDA Chicago. IL \ COMMUNICATIONS REPRESENTATIVE NEWSLETTER EDITOR Ellen Reilly William K Rorer 600 Virginia Drive Ft. Washington, PA 19034  $(215)628-6547$ DEC COUNTERPART Nancy Kilty Marlboro, MA HARDWARE& INTERFACING Peter Clout Los Alamos National Lab Los Alamos. NM MATH STATISTICS& ANALYSIS Herbert J. Gould  $CCF.A.$  Univ. of Ill. Medical Ctr. Chicago. IL PROCESS CONTROL-INDUSTRIAL AUTOMATION Bill Tippie RSI Kinetic Systems Corp. Lockport, IL George Winkler CPC International Argo. IL

DATA MANAGEMENT SYSTEMS SIG CHAIRMAN Joseph F. Sciuto Army Research Institute 5001 Eisenhower Ave Alexandria. VA 22333 (202) 274-8221 **COMPTROLLER** Alan Schultz Land Bank National DP Center 7300 Woolworth Ave Omaha, NE 68124 (402) 397-5040 SYMPOSIA COORDINATOR Keith Hare JCC P.O. Box463 Granville. OH 43023 (614) 687-0157 SYMPOSIA COORDINATOR Barbara Mann TRW Redondo Beach, CA (213) 532-2211 COMMUNICATIONS REPRESENTATIVE NEWSLETTER EDITOR Mark S. Crego Man tech Inf 1 Corp. 2121 Eisenhower Ave. Alexandria, VA22314 (708) 838-5677 SESSION NOTE EDITOR Mark Morgan Farm Credit Banks P.O. Boxl41 Springfield. MA 01102 (413) 732-9721 MEMBERSHIP COORDINATOR Vacant PRODUCT DIRECTION COMMITTEE PAST SIG CHAIRMAN Steve Pacheco Ship Analytics North Stonington, CT06359 (203) 535-3092 WORKING GROUP COORDINATOR/ DATABASE WORKING GROUP Jim Perkins PSC. Inc. 20 Kimball Ave, Suite 306 Shelburne. VT 05401 (802) 863-8825 FORMS WORKING GROUP ANSI STANDARDS COORDINATOR Paul W. Plum, Jr Lukens Steel Company Coatesville, PA (215) 383-2024 NON-DIGITAL WORKING GROUP Doug Dickey GTE Government Systems 1700 Research Blvd Rockville, MD 20850 (301) 294-8400 RMS WORKING GROUP COORDINATOR Allen Jay Bennett Lear Siegler Rapistan 555 Plymouth N. E. Grand Rapids, MI 49505 (616) 451-6429 PRE-SYMPOSIUM SEMINAR COORDINATOR Rocky Hayden Userware International Escondido. CA (619) 746-6006

Al SIG LIAISON David Slater Institute for Defense Analysis Alexandria, VA (703) 845-2200 DATATRIEVE SIG LIAISON William l Tabor W. L Tabor, Inc. Coral Springs. FL (305) 755-7895 DEC COUNTERPART Wendy Herman Nashua, NH (603) 881-2494 Wombat Magic DATATRIEVE/4 GL SIG CHAIRMAN Joe H Gallagher Research Medical Center 2316 East Meyer Blvd Kansas City, M064132 (816) 276-4235 PAST SIG CHAIRMAN Larry Jasmann U.S. Coast Guard 10067 Marshall Pond Rd Burke. VA 22015 (202)267-2626 SYMPOSIA COORDINATOR T.C. Wool<br>E.I. duPont DeNemours & Co. Engineering Dept. P.O. BOX 6090. Newark, DE 19714-6090 SPEC. CONSULT. SYMPOSIA Diane Pinney Na val Weapons Center Code 3142 China Lake, CA 93555 (619) 939-5112 (619) 939-5959 COMMUNICATIONS REPRESENTATIVE NEWSLETTER EDITOR LRRP Donald R Stern, Jr. Warner Lambert Company 10 Webster Road Milford. CT 06460 (203) 783-0238 ASSOCIATE EDITOR Steve Cordiviola Kentucky Geological Survey 311 Breckinridge Hall Lexington, KY 40506 (606) 257-5863 ASST. VOLUNTEER COORDINATOR Susan Krentz NKF Engineering 12200 Sunrise Valey Dr. Reston, VA22091 (703) 620-0900 PRE-SYMPOSIA SEMINARS Dana Schwartz 16719 Millbrook Lane Laurel MD 20707 (301) 859-6277 SESSION NOTES EDITOR Wanda Anderson SRI International MS: pN341 338 Ravenswood Avenue Menlo Park. CA 94025 (415) 859-2577

 $\mathbf{r}$ 

**CAMPGROUND** Bert Roseberry Commandant(G-APA-1) 2100 2nd Street, S. W. Washington, DC 20593-0001 (202) 267-2629 WW EDITOR PIR COORDINATOR LRRP Philip A Naecker Consulting Engineer 8011 N. Mount Curve Ave. Altadena, CA 91001 (818) 791-0945 DEC COUNTERPARTS DATATRIEVE Andy Schneider Naahua. NH RALLY,TEAMDATA Basil Harris, Jr. Nashua.NH ASSOCIATE SYMPOSIA COORD. JUDY Martin China Lake Naval Weapons Ctr. China Lake, CA 93555 ASS'T SYMPOSIA REPRESENTATIVE Lisa M. Pratt Vitro Corporation Nuwes Code3144 Keyport. WA 98346 (206) 396-2601 LIBRARY ARTIST REP. Bart Z. Lederman LT. T. World Communications 67 Broad Street (28th Floor) NewYor, NY10004 (212) 607-2657 POWERHOUSE W/G CHAIR Randall R. Barth Searle Researeh & Develop. 4901 Searle Parkway Skokie, IL 60077 (312) 982-7671 MEMBER LRPP COMMITTEE Michael G Graham Sanders Associates. Inc NAM3-l, CS. 2044 Naahua. NH 03061-2004 (603) 856-5206 ASSOCIATE EDITOR Janet A Evenson Vitro Corporation Nuwes Code 3144 Keyport. WA 98345 (206) 396-2601 DMS & CL SIG LIAISON William Tabor Computer Products Pompano Beach, FL EDUSIG CHAIRMAN Robert A Shive, Jr. Millsaps College Jackson. MS 39210 (601) 354-5201 SYMPOSIA COORDINATOR Mary Jae Reed Off Comp Based Instruction University of Delaware 300 Willard Hall Newark. DE 19716 (302) 461-8161 COMMUNICATIONS REPRESENTATIVE Robert W. McCarley Millsaps College Jackson, MS39210 (601) 354-6201

NEWSLETTER EDITOR Fred Bell Taft College 29 Emmons Park Drive P.O. Box 1437 Taft. CA 93267 (806) 763-4282 PSS COORDINATOR VAX SYSTEMS SIG LIAISON Donald C Fuhr Tuskegee Institute Tuskegee Institute, AL 36088 (205) 727-8242 ADMINSTRATIVE APPLICATIONS COORD. Dave Cothrun Taft College 29 Emmons Pk Drive P.O. Box 1437 Taft. CA 93268 (805) 763-4282 SESSION NOTE EDITOR Paula Barnes Guilford College 5800 West Friendly Avenue Greensboro. NC 17410 (919) 292-5511 DEC COUNTERPART Gary Finerty Marlboro, MA OECUS Graphics Appications **Graphics<br>Applications<br>SSIC3** GRAPHICS APPLICATIONS SIG CHAIRMAN William Kramer NAS Systems Engineering Branch NASA Ames Research Center Moffett Field, CA 94036 (416) 694-6189 SYMPOSIA COORDINATOR Bijoy Misra Smithsonian Institution 60 Gordon St, MSl9 Cambridge, MA 02138 (617) 495-7392 COMMUNICATIONS REPRESENTATIVE NEWSLETTER EDITOR Michael Anton Schlumberger P. 0. Box 591293 Houston, TX 77269-1293 (713) 928-4838 ASSOCIATE NEWSLETTER EDITOR Charles D. Carter Huntington Alloys, Inc Technology Dept P.O. Box 1958 Huntington. WV 25720 (304) 526-5721 WORKSTATION WORKING GROUP COORD. Bob McCormick Video Communications, Inc. 1325 Springfield Street Feeding Hills, MA 01030 (413) 786-7956 ENGINEERING GRAPHICS WORKING GROUP COORD. Eric Rehm Gonzaga University SPOCAD E502 Boone Spokane, WA 99258 (509) 484-6814 SESSION NOTE EDITOR Carol Schwob Florida Altantic University Academic Computing 500 N. W. 20th Street Boca Raton, FL 33431 (306) 393-2640

Michigan University 269 Engineering Bldg. East Lansing. MI 48824 (617) 353-9769 STANDARDS COORDINATOR Jim Flatten Ames Lab 2581 Metals Dev. Ames, IA50011 (515) 294-7908 VOLUNTEER COORDINATOR Dick McCurdy University of Florida Room 216, Larsen Hall Gainsville, FL 32611 (904) 392-4915 LIBRARY COMMITTEE James M Turner Saber Technology San Jose, CA DEC COUNTERPART Rick Berzle Spit Brook. NH INFORMATION OFFICER Mike York Boeing Computer Services P.O. Box 24346 M/S 03-73<br>Seattle, WA 98124 (206) 342-1442 HUMAN INTERFACE WORKING GROUP COORD. Dottie Elliott Northrop Services Inc. P.O. Box 12313 Research Triangle PK, NC 27709 (919) 541-1300 DATA DISPLAY WORKING GROUP COORD. Joy Williams Eaton Corp. P.O. Box 766 Southfield, Ml 48037  $\frac{\text{box 766}}{\text{field. M148037}}$ --·-·-;;-i-·-~ --·-·-·-·-·-·1 HARDWARE MICRO SIG CHAIRMAN VAX SIG LIAISON Thomas J. Provost MIT/LNS Bates Linac Facility Middletown, MA PRODUCT PLANNING COORDINATOR George Hamma Synergistic Technology Cupertino, CA SYMPOSIA COORDINATOR PRE· SYMPOSIUM SEMINAR COORDINATOR Mike Allen Lawrence Livermore Nat'l Lab. Livermore, CA COMMUNICATIONS COORDINATOR John G Hayes Information Systems South Central Bell Birmingham, AL NEWSLETTER EDITOR William K. Walker Monsanto Research Corp. Miamisburg, OH ASSISTANT EDITOR Carmen D. Wiseman Digital Review Boston, MA SESSION NOTE EDITOR DAARC SIG LIAISON Bill Tippie Kinetic Systems Corp. Lockport\_ IL

LIBRARY COORDINATOR Mike McPherson

STANDARDS COORDINATOR CAMAC WORKING GROUP COORDINATOR Peter Clout Los Alamos National Lab los Alamos, NM LUG COORDINATOR Gregg Giesler Los Alamos Science Lab Los Alarnoe, NM TOEM (CHIPS & BOARDS) Jack J. Peterson Horizon Data Systems Richmond, VA HHK(HARDWARE HINTS& KINKS) Wayne Kesling Monsanto Research Cor. Miamisburg. OH UNIBUS HARDWARE Ron Bogue<br>LIV Aerospace & Defense Co. Dallas, TX PERFORMANCE MEASUREMENT COORD. William Wallace 600 W. Washington Street Peoria. IL CSS COORDINATOR Pratap Gobel EL duPont Ingleside. TX NETWORKS SIG LIAISON Sandra Traylor Target Systems Yorba Linda. CA VAX SIG LIAISON Dave Schmidt 5100 Centre Avenue Pittsburgh, PA UNISIO LIAISON Jim Livingston 1 Results Way Cupertino, CA SITE SIG LIAISON Emily Kitchen A.H. Robins Co Richmond, VA RT-11 SIG LIAISON Gary Sallee Sallee Software Consulting yorba Linda, CA RSX SIG LIAISON Hans Jung Associated Press New York, NY MEMBERS-AT-LARGE Mike Rembis American Dade Costa Mesa, CA Hans Dahlke Richland, WA Jim Cutler EDS Tower 16533 Evergreen Southfield, MI DEC COUNTERPARTS TERMINALS Nina Abramso Maynard. MA TOEM(Chips& Boards) Art Bigler<br>Marlboro, MA DIAGNOSTIC George D. Cooke Maynard, MA STORAGE Marilyn Fedele Maynard. MA MSD (Micro Systems Develp.) Roy Rodgers Maynard. MA PRINTER PRODUCTS Frank Orlando Maynard. MA DECUS EUROPE LIAISON Hans Zoller

THE 1 DrVIAS **LETTER** IAS SIG CHAIRMAN Mike Robitaille Grumman - CTEC, Inc. 6862 Elm Street McLean, VA 22101 (703) 556-7400 x 431 NEWSLETTER EDITOR Frank R Borger Radiation Therapy Michael Reese Medical Center Lake Shore Drive@ 31st St Chicago, IL60616 (312) 791-2515 WHIMS COORDINATOR Kathleen Anderson Eaton Information Management System Division Hampton, VA (804) 326-1941 RSX LIAISON Ray French Boeing Computer Services Seattle, WA (206) 655-6228 MEMBER-AT-LARGE Doug Reno Abbot Laboratories North Chicago, IL (312) 937-7504 CHAIRMAN EMERITUS Bob Curley Division of Medical Physics University of Pennsylvania Philadelphia, PA (215) 662-3083 SYMPOSIA COORDINATOR Lynda L Roenicke Special Systems Branch Naval Ocean Systems Center 271 Cataline Blvd Code 742 San Diego. CA (619) 225-7569 LIBRARY COORDINATOR Bob Schuldt INCO Inc. McLean, VA MEMBER-AT-LARGE Kerry Wyckoff Salt Lake City, UT DEC COUNTERPART Nancyfaye Autenzio Stow, MA (617) 496-9606 Leverage<br>
LANGUAGES AND TOOLS SIG

CHAIRMAN PROMOTIONS COORDINATOR 36-BIT COORDINATOR Sam Whidden American Mathematical Society 201 Charles St P.Q Box6248 Providence, RI 02940 (401) 272-9500 VICE CHAIR SYMPOSIA COORDINATOR Earl Cory Eaton Corporation 31717 Latienda Dr. Westlake Village, CA 91359<br>(818) 708-5325

COMMUNICATIONS REPRESENTATIVE STORE REPRESENTATIVE Howard Holcombe **RCA** Front & Cooper Sts. Camden, NJ 08055 (609) 338-4946 NEWSLETTER EDITOR Al Folsom, Jr. Fischer & Porter Co. E County Line Rd Warminster, PA 18974 (215) 674-7154 SESSION NOTES EDITOR Mark Katz GTE Government Systems 100 First Avenue Waltham, MA 03154 (617) 466-3437 UNISIG INTERFACE Mark Bartelt HBC - Research Development Ctr 665 University Avenue Toronto, Ontario, Canada M5G 1 XB (416) 598-5965 AUSTRALIAN L&T INTERFACE Gordon Brimble Bldg 180 Labs Area Defence Research Centre Box2151 GPO Adelaide, S.A Australia5001 (61)(8)259-6119 GAPSIG INTERFACE Jim Flatten Ames Lab 304 Metallurgy Ames, IA50001 (515) 294-4823 INTERSIG COORDINATOR Dorothy Geiger Wollongong Logistics Group 49 Showers Drive #451 Mountain View. CA 94040 (415) 962-7160 EUROPEAN METHODS L&T INTERFACE Bernd Gliss Max-Planck-Institute Heisenbergstra Be 1 7000 Stuttgart 80, W. Germany (711) 686-0251 OMS & DTR LIAISON Keith Hare JCC P.O. Box381 128 West Broadway Granville, OH 43023  $(614) 587 - 0157$ DEC COUNTERPART Celeste LaRock Nashua, NH PAST CHAIR PRODUCTIVITY TOOLS COORDINATOR Kathy Hornbach<br>Digital Equipment Corporation 110 Spit Brook Rd., ZK02-2/R55 Nashua, NH 03062

(603) 881-2505

SIC-4

H

**STUG INTERFACE** Dave Martin Hughes Aircraft Company P.O. Box 92426 Bldg. Rl, MS C320 Loe Angeles, CA 90009 (213) 648-9927 SYMPOSIUM LOGISTICS COORDINATOR Al Rizzuto EMC Control, Inc. P.O. Box242 Cockeysville, MD 21030 (301) 62S-8167 LISP/Al COORDINATOR Don Rosenthal Space Telescope Science Institute Homewood Campus Baltimore, MD 21218 (301) 338-4844 LIBRARY REPRESENTATIVE RSX INTERFACE<br>SIG TAPE LIBRARIAN PUBLIC DOMAN SOFTWARE W/G CHAIR Tony Scandora Argonne National Laboratory CMT205 Argonne, IL 60439 (312) 972-7541 COUNTERPART EMERITUS Bill Segal Nashua, NH ADA PACKAGES PROJECT Kathy Tamer<br>Rockwell International 12214 Lakewood Blvd Downey, CA 90241 (213) 922-3439 STANDARDS COORDINATOR FORTRAN COORDINATOR TOOLS INTEGRATION W/G CHAIR Jay Wiley Bechtel Power Corp 12400 Eazt Imperial Highway Norwalk, CA 90660 (213) 807-4016 ASS'T TO CHAIR CCOORDINATOR TEX/LATEX COORDINATOR JR Westmoreland Custom Software Products UTAH Power & Light 1407 West North Temple Annex 6/208 Salt Lake City, UT 84116 (801) 535-4784 RECORDING SECRETARY Melodee Westmoreland Custom Software Products 1456 E. Hilda Drive Fruit Heights, UT 84087 (801) 588-2860 VOLUNTEER COORDINATOR VMS INTERFACE VAX SIG LIAISON Louise Wholey Meazurex Corp 1 Results Way Cupertino, CA 95014 (408) 255-1500 x 5571 HUMAN INTERFACE COORDINATOR Jim Wilson Pfizer QC Division P.O. Box88 Terre Haute, IN 47808 (812) 200.2121 x 271 VICE CHAIR CAMPGROUND/SUITE COORDINATOR<br>PRE-SYMPOSIUM SEMINAR COORDINATOR Terry Medlin Survey Sampling, Inc. 1 Post Road Westport, CT 06432 (203) 255-4200

MASTERS COORDINATOR CL LIAISON Dena Shelton Cullinet Software Inc. 2860 Zanker Rd, Suite 206 San Jose, CA 95134 (408) 434-6636 APL WORKING GROUP CHAIR Bob Van Keuren UserWare International, Inc. 2235 Meyers Ave. Escondido, CA 92025  $(619) 745 - 6006$ WISHLIST COORDINATOR Doug Looms NYNEX Corporation Advanced Technology Lab 70 Weet Red Oak Lane White Plains, NY 10604 (914) 683-6888 WORKJNG GROUPS COORD. CAMPGROUND COORDINATOR Joeeph Pollizzi, III Space Telescope Science Institute 3700 San Martin Drive Homewood Camp Baltimore, MD 21218 (301) 338-4901 PAST CHAIR Jim Livingston Measurex Automation Systems 10411 Bubb Rd. Cupertino, CA 95014 (408) 973-1800 x 766 STEERING COMMITTEE MEMBERS Ted Bear Ramtek 2211 Lawson Lane Santa Clara, CA 95950 (408) 988-2211 Shava Nerad MIT 77 Mass Ave., W91-219A Cambridge, MA 02139 George Scott Computer Sciences Corporation 304 West Route #38, P.O. Box N Moorestown, NJ 08057 (609) 284-1100 Ray Strackbein Digital Scientific 23542 Lyon's Avenue Suite 204 Newhall, CA 91321 (805) 254-8811 Barbara Chaze Hughes Aircraft P.O. Box 92426 Bldg RI MSC327 Los Angeles, CA 90009 (213)606-1601 Susan Abercrombie RDBS, INC. 48 Malilly Road Portland, ME 04103 (207)772-2837

# LARGE SYSTEMS

#### CHAIR Leslie Maltz Stevens Institute of Technology Computer Center Hoboken, NJ 07030 (201) 420-5478 BITNET: LMALTZ@SITVXB; ARPANET:SIT.MALTZ@CWORCOLUMBIA.EDU SYMPOSIA COORDINATOR Robert C Mc Queen Stevens Institute of Technology Computer Center Hoboken, NJ 07030 (201) 420-5454 BITNET: RMCQUEEN@ SITVXB;<br>ARPANET: SIT. MCQUEEN@ CU20 B. COLUMBIA. EDU SIC-5

COMMUNICATIONS REPRESENTATIVE NEWSLETTER EDITOR Clyde Poole The University of Texas at Austin Department of Computer Science Taylor Hall 2.124 Austin, TX 78712-1188 (512) 471-9551 ARPANET:ctp@sally,utexas.edu MENU COORDINATOR Charles RT.Bacon National Institutes of Health Building 12B Room 2N207 Bethesda, MD 20205 (303) 496-4823 BITNET: CRB@NIHCUDEC HARDWARE COORDINATOR Clive Dawson Microelectronics & Computer Technology Corp. 9430 Research Blvd Echelon Bldg. # 1, Suite 200 Austin, TX 78759 (512) 343-0860 ARPANET/CSNET:CLIVE@ MCC COM LANGUAGES COORDINATOR David Edwards SRI International MSPN349 333 Ravenswood Ave Menlo Park, CA 94021 (415) 859-6136 ASS'T SYMPOSIUM COORDINATOR Betsy Ramsey American Mathematical Society P.O. Box 6248 Providence, RI 02940 (410) 272-9500 x 295 ARPANET:EWR@XX.LCS.MIT.EDU SYSTEM SOFTWARE COORDINATOR Carla Rissmeyer University of Texas at Austin Computation Center Austin, TX 78712 (512) 471-3241 ARPANET:CCRISSMEYER@A20.CCUTEXAS.EDU SPECIAL PROJECTS COORDINATOR E.F. Berkley Shands Washington University Department of Computer Science P.O. Box 1045 St Louia, MO 63136 (314) 889-6636 UUCP: BERKLEY@WUCS. UUCP NETWORKS COORDINATOR Don Kassebaum Computation Center University of Texas at Austin Austin, TX 78712 (512) 471-3241 ARPANET:CCKASSEBAUM@A20.CC UTEXAS.EDU SITE SIG LIAISON Gary C Bremer Emerson Electric Co. Electronics and Space Division 8100 W. Florissant St Louia, MO 63136 (314) 553-4448/4447 SPECIAL PROJECTS INFORMATION CENTERS COORDINATOR Ralph M. Bradshaw Johnson & Johnson Research & Scientific Services Management Information Center Raritan, NJ 08869-1489 (201) 686-3434 DEC COUNTERPARTS Dave Braithwaite Marlboro, MA Rich Whitman Marlboro, MA Reed Powell Marlboro, MA

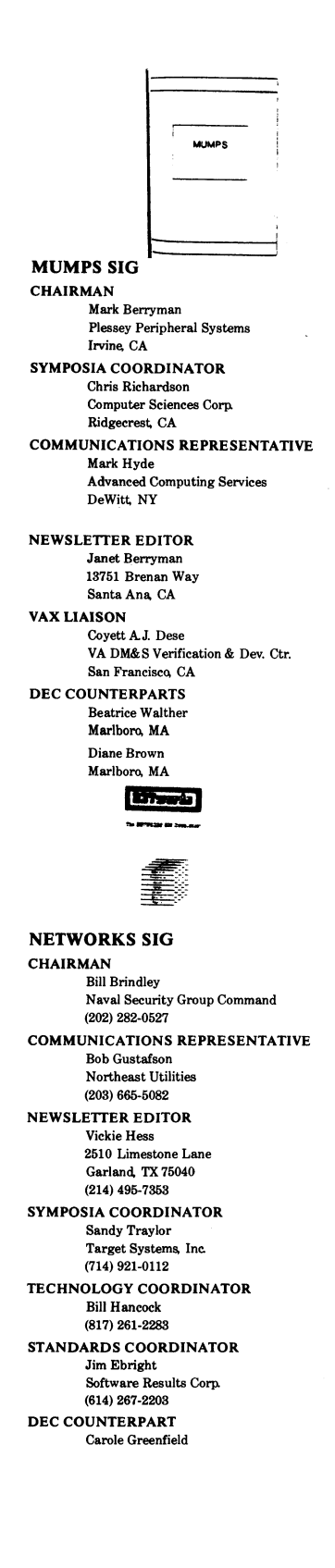

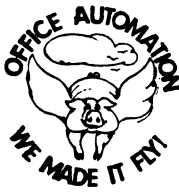

#### OFFICE AUTOMATION SIG CHAIR Katherine" Kit" Trimm Pivotal, Inc Tucson, AZ (602) 886-6563 VICE CHAIRMAN Ralph Bradshaw Johnson and Johnson Raritan, NJ (201) 686-8484 COMMUNICATIONS REPRESENTATIVE E Catherine Ditamore ARA Services Philadelphia, PA (216) 238-3638 SYMPOSIA COORDINATOR Mitch Brown GenRad, Ind Waltham, MA (617) 369-4400 x3052 NEW MEMBER COORDINATOR Tricia Cross American Mathematical Society P.Q Box6248 Providence; RI 02940 (401) 272-9600 BOP COORDINATOR Ray Kaplan PIVOTAL Inc Tucson, *AZ*  (602) 886-5563 NEWSLETTER EDITOR Therese LeBlanc T.M. LeBlanc& Assoc Wheeling IL (312) 459-1784 LIBRARY Bob Hassinger Liberty Mutual Research Center Hopkington, MA (617) 436-9061 OA TAPE COORDINATOR Mary Jane Boiling Foreign Mission Board 3806 Monument Avenue Richmond, VA 23230 (804) 863-0161 SYMPOSIA ASSISTANT Sal Gianni Northeast Utilities Hartford. CT  $(203)$  665-5652 STORE COORDINATOR Mike Jackson Air Force Operational Test and Evaluation Center Kirtland AFB, NM (606) 846-6641 PERSONAL COMPUTER SIG LIAISON Cheryl Johnson Grinnell College GrinnelL IA (616) 286-2670 OA LUG COORDINATOR Tom Orlowski American Council on Education 1 DuPont Circle (Suite 110) Washington, DC (202)939-9871 OA SIG COORDINATOR Joe Whatley Neilson Media Research 876 Patricia Avenue Dunedin, FL 33628 (818)784-6473

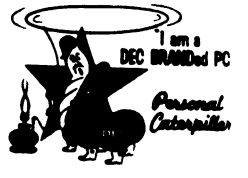

PERSONAL COMPUTER SIG CHAIR Barbara Masskant UT Health Science Center 7703 Floyd Curl Drive San Antonio TX 78284 (612) 691-7361 PRO WORKING GROUP CHAIRMAN Thomas R Hintz Univ. of F1orida IFAS Computer Network, Bid& 120 Gainesville, FL 32611 (904) 392-5180 DECMATE WORKING GROUP CHAIRMAN Cheryl Johnson Grinnell College P.Q Box806 Grinnell, IA 50112-0813 (616) 236-2670 RAINBOW WORKING GROUP CHAIRMAN Lynn Jarrett Union Tribune Publishing Co. Computer Systems 850 Camino De LaReina San Diego, CA 92108 (619) 293-1130 VAXMATE WORKING GROUP CHAIRMAN Fritz Howanl Eastman Kodak Company Eastman Arrest Road, D845-LP Rochester, NY 14650 (716) 724-6831 LIBRARY REPRESENTATIVE LIBRARIAN Ron S. Hafner Hafner and Associates P.Q Box2924 2499 Wellinghem Dr. Livermore, CA 94550 (416) 422-2149 COMMUNICATIONS REPRESENTATIVE NEWSLETTER EDITOR Kenneth LeFebvre Sytek, Inc. 19 Church St. P.Q Boxl28 Berea, OH 44017 (216) 243-1618 NEWSLETTER CONTRIBUTING EDITOR (PRO} Gary Rice McDonnell Douglas 5555 Garden Grove Blvd. MS: K20 77/200 Westminster, CA 92683 (714) 962-6682 PRE-SYMPOSIA SEMINAR COORDINATOR Vince Perriello<br>Crosfield Composition Systems 670 Taxter Road Elmsford, NY 10523 (914) 592-8600 SYMPOSIA COORDINATOR Riek Ellopoulls 6258 Vickie Drive San Diego, CA 92109 (619) 226-7867 SESSION NOTE EDITOR Alan Bruns Allied Electronics 401 E. 8th Street Fort Worth, TX 76102 (817) 836-5401

Ï

CAMPGROUND COORDINATOR Jim Wilson Ntl Tech Inst for the Deaf Rochester Inst of Tech P.O. Box 9887 Rochester, NY14623 (716) 475-6241 MEMBERS-AT-LARGE Michael Bower& Univ. of California Animal Science Department Davis, CA 95616 (916) 752-6136 Theodore Needleman Hardcopy Magazine Seldin Publishing Inc 1061 S. Melrose, Suite D Placentia, CA 92670 Russ Wertenberg Sandia National Labs Division 8352 Livermore, CA 94550 (415) 422-2663 DEC COUNTERPARTS PRO Lin Olsen Maynard, MA **DECmate** Louise Brandwein Merrimack. NH Rainbow& VAXMATE Katrina Holman Littleton, MA RSTS RSTS SIG CHAIRMAN Charles Mustain Stark County School system Louisville, OH SYMPOSIA COORDINATOR Scott W. Pandorf Kittle's Home Furnishings Indianapolis, IN ASS'T SYMPOSIA COORDINATOR Wef Fleischman Software Techniqu Cypresa, CA NEWSLETTER EDITOR Open LIBRARY REPRESENTATIVE Susan Abercrombie Ventrex Laboratories Inc. Portland, ME PRE-SYMPOSIA SEMINAR COORDINATOR Bruce Gaarder Macalester College St PauL MN WISH LISTS COORDINATOR Neal E. Goldsmith Software Techniques, Inc. Cypress, CA VICE CHAIRMAN WISH LISTS & TAPE COPY COORDINATOR Philip Hunt System Industries Milpitaa, CA EDUSIG LIAISON George Wyncott Purdue University Computer Center W. Lafayette, IN RSTS PRODUCT PLANNING COORDINATOR Errol E. Ethier Information Design and Management. Inc Shrewsbury, MA

MEMBERS-AT-LARGE Ed Beadel Instructional Computer Center A, Oswego, Ny Scott Daily Great Lakes Chemical Corp. W. Lafayette, IN Mark Gilmore Cal State University Long Beach. CA Mark Hartman Jadtee Computer Group Orange CA Jeff Killeen Information Design & Management Hopedale, MA Newton J. Munson Rochester Institute of Technology Rochester, NY

> $\mathscr{W}_{\texttt{nsx}}$ **•'ltt-141111** . } **D**

RSX SIG CHAIRMAN Dan Eisner Perkin-Elmer Corp. Garden Grove, CA SYMPOSIA COORDINATOR Rick Sharpe Toledo Edison Toledo, OH PRE-SYMPOSIUM SEMINAR COORDINATOR Hans Jung Associated Press New York, NY COMMUNICATIONS REPRESENTATIVE Jay Allen Bennett Lear Siegler Rapistan Grand Rapids. Ml NEWSLETTER EDITOR MULTI-PROCESSORS WORKING GROUP COORDINATOR Bruce Mitchell Machine Intelligence & Industry Magin Byron, MIN STORE COORDINATOR Jim Hopp Carlton Financial Computation South Bend, IN SESSION NOTE EDITOR Burt Janz Northern Telecom Inc Concord, NH LIBRARIAN Glenn Everhart Mt Holly, NJ CAMPGROUND COORDINATOR Jerry Ethington Prolifix lne Frankfort. KY DEC COUNTERPARTS Lin Olsen Nashua, NH Dick Day Nashua, NH WORKING GROUP COORDINATOR Sharon Johnson Epidemiology Minneapolis. MN WORKING GROUP CHAIR Evan Kudlajev Philadelphia Electric Co. Philadelphia, PA RSX GROUP CHAIR SOFTWARE CLINIC COORD. Roy S. Maull U.S. Air Force

VOLUNTEER COORDINATOR Gary Maxwell US. Geological Survey Menlo Park, CA SRD WORKING GROUP COORDINATOR Bob Torkelson Goddard Space Flight Center Greenbelt, MD ACCOUNTING & PERFORMANCE WORKING GROUP COORD. Denny Walthera American McGaw Irvine, CA MENU COORDINATOR Ed Cetron Center for Biomedical Design Salt Lake City, UT MEMBERS-AT-LARGE Jim McGlinchey Warrenton, PA JimNeeland Hughes Research Labs. Malibu, CA Anthony E. Scandora, Jr. Argonne National Laboratory Argonne, IL Ralph Stameriohn Creve Coeur, MO

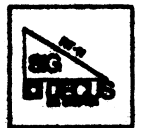

RT-11 SIG CHAIRMAN John T. Rasted JTR Associates 58 Rasted Lane Meriden, CT 06450 (203) 634-1632 NEWLETTER EDITOR COBOL CONTACT Bill Leroy The Software House, Inc. P.O. Box 52661 Atlanta, GA 30355-0661 (404) 281-1484 Standards Coordinator (Open) APL CONTACT Doug Bohrer Bohrer and Company 903 Ridge Road, Suite 8 Wilmette. IL 60091 (812) 251-9449 MACRO CONTACT MAG TAPE EXPERT Nick Bourgeois NAB Software Services Inc. P.O. Box 20009 Albuquerque, NM 87154 (505) 298-2346 TECO CONTACT PRODUCT PLANNING CONTACT John M. Crowell Multiware, Inc. 2121-B Second St. Suite 107 Davis, CA 95616 (916) 756-3291 DECNET CONTACT Ken Demers Adaptive Automation 6 Science Park New Haven, CT 06511 (208) 786-5050 RT-11 HARDWARE CONTACT CCONTACT Carl Lowenstein Marine Physical Lab Scripps Inst Oc' graphy San Diego, CA 92152 (619) 294-8678

SIC-7

Offutt AFB. NE SOFTWARE CLINIC COORDINATOR Bruce Zielinski RCS Moorestown, NJ

WISH LIST CONTACT UNIX/ULTRIX CONTACT Bradford Lubell L.A. Heart Lab, UCLA 10833 Le Conte Avenu Los Angeles, CA 90024-1760 (213) 206-6119 **TSX CONTACT** J aek Peterson Horizon Data Systems 1899-E Billingsgate Ctr Richmond, VA 23233 (804) 740-9244 COMMUNICATIONS REPRESENTATIVE FMSCONTACT Susan Rasted Softawre Dynamics Inc. 85 Barnes Road Wallingford, CT 06492 (203) 265-2226 SYMPOSIA COORDINATOR Ned Rhodes Software Systems Group 2001 North Kenilworth St. Arlington, VA 22205 (703) 534-2297 TAPE COPY DISTRIBUTION RT DECUS LIBRARY CONTACT Tom Shinal Syntropic Technology P.O. Box 198 Waterford, VA 22190 (703) 882-3000 PRE-SYMPOSIUM SEMINAR RT-11 SUITE MANAGER Bruce Sidlinger 4335 N.W. Loop 410, #209 San Antonio, TX 78229 (512) DIG-ITAL BASIC CONTACT Ed Stevens EMDA Inc. 77 N Oak Knoll # 104 Pasadena, CA 91101 (818) 795-5991 CAMAC CONTACT J.W. Tippie Kinetic Systems, Inc. 11 Mary Knoll Drive Lockport, IL 60441 (815) 838-0005 LUG CONTACT PERSONAL COMPUTERS Bill Walker Monsanto Research Corp. P.O. Box 32, A-152 Miamisburg, OH 45342 (513) 865-3557 RUNOFF CONTACT FORTRAN CONTACT Robert Walraven Multiware, Inc. 437 F. Street Circulation: 6,767

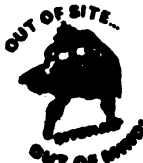

SITE SIG CHAIRMAN OMS SIG Liason Larry W. Hicks Relational Database services P.O. Box 644 121 S. Main St Kernersville, NC 27285-0644<br>(919) 996-4882 SYMPOSIA COORDINATOR Sue Abercrombie 48 Malilly Rd. Portland. ME 04103 (207) 772-2837 SESSION NOTE EDITOR LARGE SYSTEMS SIG LIAISON Gary Bremer Emerson Electric Co. 8100 W. Florisant St. Louis, MO. 63136 (314) 553-4448 NEWSLETTER EDITOR NETWORKS SIG LIAISON OA SIG LIAISON Gregory N. Brooks Washington University Behavior Research Labs 1420 Grattan St St. Louis, MO. 63104 (314) 241-7600 ext 257 LIBRARY COORDINATOR RSTS SIG LIAISON Timothy Frazer Specialized Bicycle Components 15130 Concord Circle # 77 Morgan Hill CA. 95037 (408) 779-6229 HARDWARE COORDINATOR HMS SIG Liason Emily Kitchen A. R Robins Co 1211 Sherwood Ave RT-2 Richmond. VA 23220 (804) 257-2925 COMMUNICATIONS COMMITTEE REPRESENTATIVE Al SIG Liason Terry C Shannon Digital Review 160 State St 6th Floor Boston, MA. 02109 (617) 367-7190 PRE-SYMPOSIA SEMINAR COORDINATOR Phillip Ventura STAFF MANAGEMENT Adam Zavitski Simmonds Precision ICD 8100 Highland Blvd. Raleigh, NC 27625 (919) 872-9600 MEMBERS-AT-LARGE Ann Goergen Texas Instruments 13510 N. Central M/8487 Dallaa, TX. 75266 (214) 995-4629 HMS SIG Liason RT SIG Liason David Hunt Lawrence Livermore National Lab MSL-230 P.O. Box 808 Livermore CA 94550 (802) 656-3190 Gary Siftar Digital Equipment Corporation Tulsa. OK

DEC COUNTERPARTS Joe Allen Stow MA Lil Holloway Bedford MA. Susan Porada Marlboro, MA

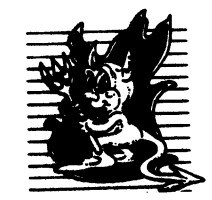

UNISIG CHAIRMAN Kurt Reisler Hadron Incorporated 9990 Lee Highway Fairfax. VA 22030 (703) 359-6100 decvax! seismo! hadron! klr SYMPOSIA COORDINATOR Stephen M. Lazarus Ford Aerospace, MS X-20 3939 Fabian Way Paulo Alto, CA 94304 (415) 852-4203 ihnp4! fortune! wdll! sml SESSION NOTE EDITOR Ssm Kimery 716 Second Street NW Rochester, MN 55901 (507) 281-1505 COMMUNICATIONS REPRESENTATIVE NEWSLETTER EDITOR James W. Livingston Measurex Corporation I Results Way Cupertino. CA 95014 (408) 255-1600 x 5556 ihnp4!decwrl!jwl ADMINISTRATIVE DAEMON Dorothy Geiger The Wollongong Group 49 Showers Drive, 461 Mountain View, CA 94040 (415) 948-1003 ihnp4! decwrl! dgeiger TAPE LIBRARIAN Carl Lowenstein Marine Physical Laboratory Scripps Institute of Oc' graphy, P-004 LaJolla. CA 92093 (619) 294-2678 (ihnp4 decvax akgua dcdwest ucbvax) !sdcsvax! mplvax! cdl USENET LIAISON Joe Kelsey FlexComm Corporation 711 Powell Avenue, SW Renton, WA 98055 allegra! fluke! joe STANDARDS COORDINATOR Jeff Gilliam National Semiconductor 2900 Semineonductor Drive, MS 02303 Santa Clara. CA 95051 (408) 721-3801 ihnp4!nse!voder! jeff MINISTER WITHOUT PORTFOLIO Norman Wilson<br>Bell Laboratories, 2C-529 600 Mountain Avenue Murray HilL NJ 07974 (201) 582-2842 ( decvax ihnp4)! research! norman DEC COUNTERPART Roseann Maclean Merrimack. NH (603) 884-5702 deevax!maelean

h.

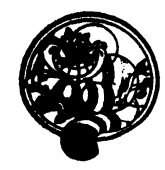

**VAX SYSTEMS** SIG CHAIR (CORE) Margaret Knox **Computation Center University of Texas**  Austin. TX 78712 COMMUNICATIONS REPRESENTATIVE (CORE) Don Golden Shell Oil Company Westhollow Research Center<br>P. O. Box 1380, Room D2132 Houston. TX 77001 SYMPOSIA COORDINATOR Jack Cundiff Horry-Georgetwon P.O. Box1986 Conway, SC 29526 ASS'T SYMPOSIUM COORD. (CORE) David Casey Computer Center Union College Schenectady, NY 12308 SESSION NOTE EDITOR Ken Johnson Meridian Technology Corp. P.O. Box2006 St Louis, MO 83011 NEWSLETIER. EDITOR. Lawrence J. Kilgallen Box 81, MIT Station Cambridge, MA 02189-0901 VICE CHAIR WORKING GROUP COORDINATOR (CORE) RossW. Miller Online Data (Processing Inc. N 637 Hamilton Spokane, WA 99202 LIBRARIAN (CORE) Joe L Bingham Mantech International 2820 Mill Road Alexandria, VA 22314 VAXCLUSTER WORKING GROUP **Thomas Linacomb Computation Center Unlversity of Texas**  Austin. TX 78712 CAMPGROUND **Jane Furze**  3820 West Cochise Phoenix, AZ 85064 NETWORK WORKING GROUP Bill Hancock **Dimension Data Systems, Inc 2610 Limestone Lane**  Garland, TX 75040 (214) 496-7368 HISTORIAN Jeffrey S. Jalbert JCC P.o. Box 381 Granville, OH 43023 (614) 587-0157 ADVISOR. Art McClinton Mitre 1820 Dolley Madison Blvd. McLean, VA 22102

**MICROVAX WORKING GROUP** Ray Kaplan **Pivotal Inc**  P.O. Box82647 Tucson. AZ85715-82647  $(601)~886-5563$ SYSTEM IMPROVEMENT REQUEST Mark D. Oakley Battelle Columbus Labs Room 11-6-008 **506 King Avenue**  Columbus, OH 48201-2669 MULTIPROCESSOR WORKING GROUP **Eugene Pal**  U.S. Army CAORA (ATOR-CAT-C) **Fort Leavenworth, KA**  PRE-SYMPOSIUM SEMINAR COORDINATOR **Susan Rehse**  Lockheed Missiles 3251 Hanover Street Palo Alto, CA 94301-1187 VAXELN WORKING GROUP Bob Robbins **Array Computer Consultants 6864 Woodvale Drive**  Sarasota, FL 33582 REAL TIMF/PROCESS CONTROL WORKING GP Larry Robertson **Bear Computer Systems Inc. 6661 Case Avenue**  North Hollywood, CA LUG COORDINATOR HARDWARE WORKING GROUP STORE REPRESENTATIVE (CORE) David Schmidt **Management Sciences Associates 6100 Centre Avenue**  Pittsburgh, PA 15232 ADVISOR Al Siegel Battelle Memorial Institute **606 King Avenue**  Columbus, OH 48201-2698 FIELD SERVICE WORKING GROUP n Slater Institute for Defense Analysis 1801 North Beauregard Street Alexandria, VA 22314 LARGE SYSTEMS INTEGRATION WORKING GP Osman K. Ahmad **Association of American Railroads**  3140 South Federal Street Chicago, IL 60616 VOLUNTEER COORDINATOR Elizabeth Bailey 222 CEB **Tennessee Valley Authority**  Muscle Shoals, AL 35660 ADVISOR **June Baker Computer Sciences Corporation**  6566 Arlington Boulevard Falla Church, VA 22046 COMMERCIAL WORKING GROUP Bob Boyd **GE Microelectronics Center**  MS2P-04 Post Office Box 13409 Research Triangle Park, NC27709

**SECURITY C Douglas Brown**  Sandia Labs **Division 2644**  P.O. Box5800 Albuquerque, NM 87185 ADVISOR (CORE) Joe Angelico<br>US Coast Guard CCGD8(DT) Hale Boggs F&D. Bldg. 500 Camp Street New Orleans, LA 70130 **VACCLUSTER** Jim Caddick General Datacom Strait Turnpike Middlebury, CT06762-1299 MICROVAX WORKING GROUP **Barbara Dow-Pleines**  Magic One 1971 Mount Pleasant Road San Jose, CA 95148 (408) 288-0861 MIGR.ATION AND HOST DEVELOPMENT VAXINTOSH WORKING GROUP **Jim Downward KMS Fusion Incorporated**  3941 Research Park Drive Ann Arbor, Ml 48106 REAL TIME/PROCESS CONTROL WORKING GP **Dennis Frayne**  McDonnell Douglas **6301 Dolsa Avenue**  Huntington Beach, CA 92646 INTERNALS WORKING GROUP Carl E. Friedberg **In House Systems**  165 William Street New York, NY 10038

#### Ask the WOMBAT WIZARD Submission Form

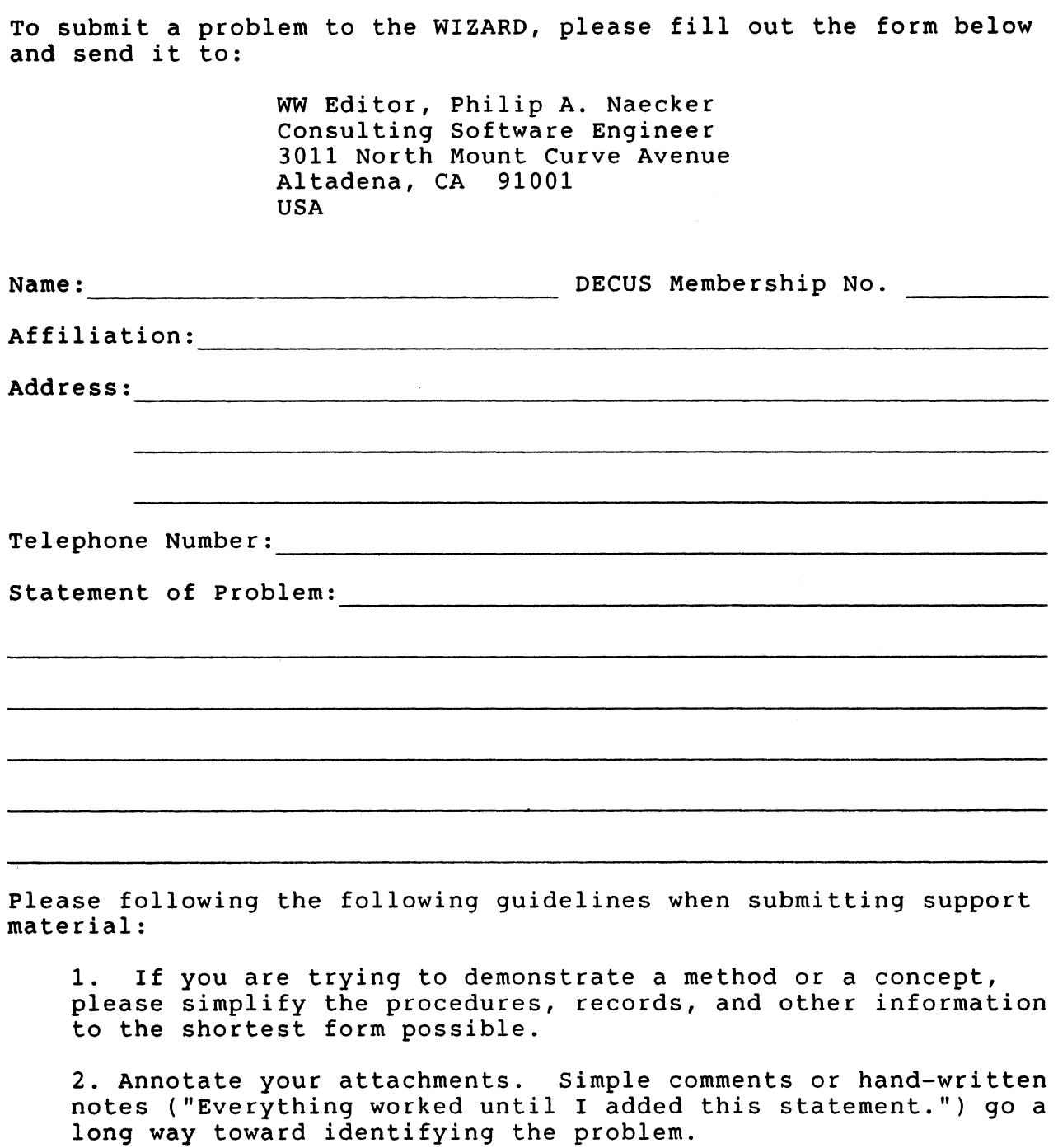

3. Keep an exact copy of what you send. And number the pages on both copies. But send everything that is related to your question, even remotely.

4. If you would like a direct response or would like your materials returned, please don't forget to include a stamped, self-addressed envelope large enough to hold the materials you send.

 $QU-1$ 

### DATATRIEVE/4GL SIG Product Improvement Request Submission Form

Address:

Submittor: DECUS Membership Number:<br>Address: Firm: Firm:

Phone: Product or Products:

How to write a PIR

A PIR should be directed at a specific product or group of products. Be sure to give the full name of the product(s) and version numbers if applicable. Describe the functionality you would like to see in as complete terms as possible. Don't assume would like to see in as complete terms as possible. Don't assume<br>that the PIR editors or software developers know how it is done in some other software product - state specifically how you want the software to function. Provide justification of your request and give an example of its use. If you can, suggest a possible implementation of your request.

Abstract: (Please limit to one or two short sentences.)

Description and Examples: (Use additional pages as necessary.)

[Put my name and address on reverse side, thus:]

PIR Editor, Philip A. Naecker Consulting Software Engineer 3011 North Mount Curve Avenue Altadena, CA 91001 USA

 $QU-3$ 

Í

### DTR/4GL SIG Spring 1987 PIR Ballot

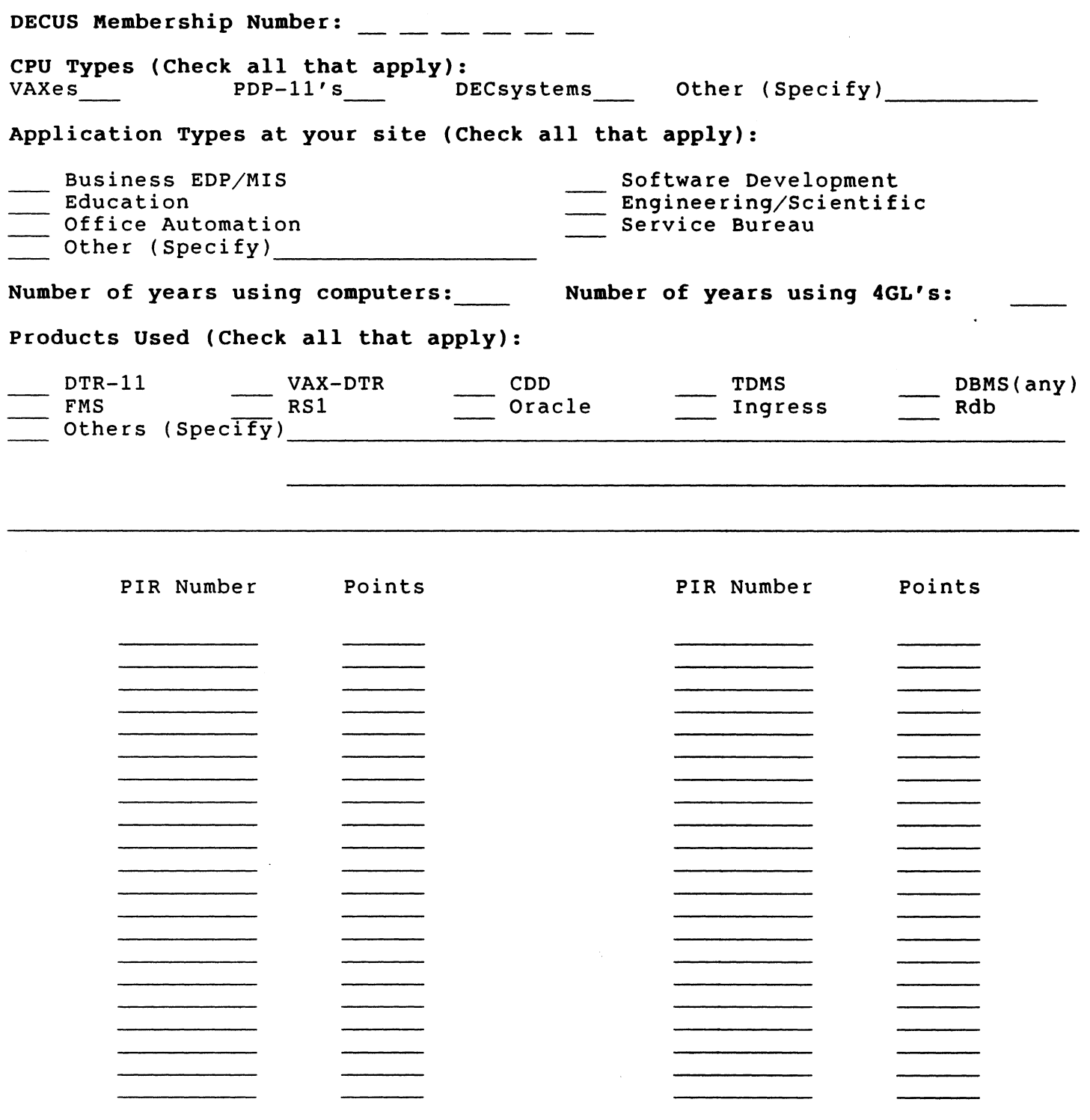

Be sure to return your ballot by July 1, 1987

Return to:

Philip A. Naecker 3011 N. Mount Curve Ave. Altadena, CA 91001

 $\overline{\phantom{a}}$ 

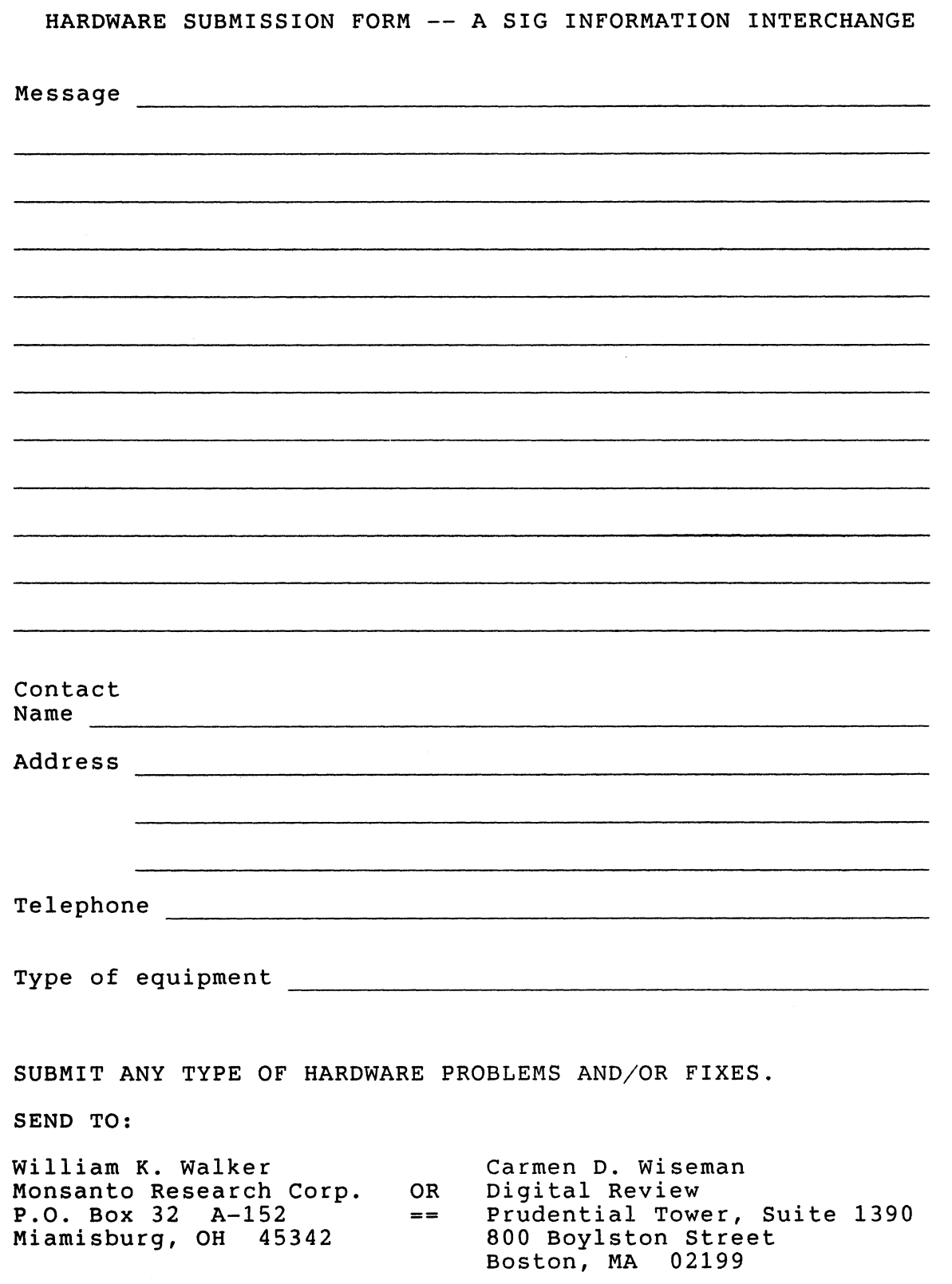

 $\mathbf{I}$ 

IAS WHIMS

 $\mathbf{F}$ 

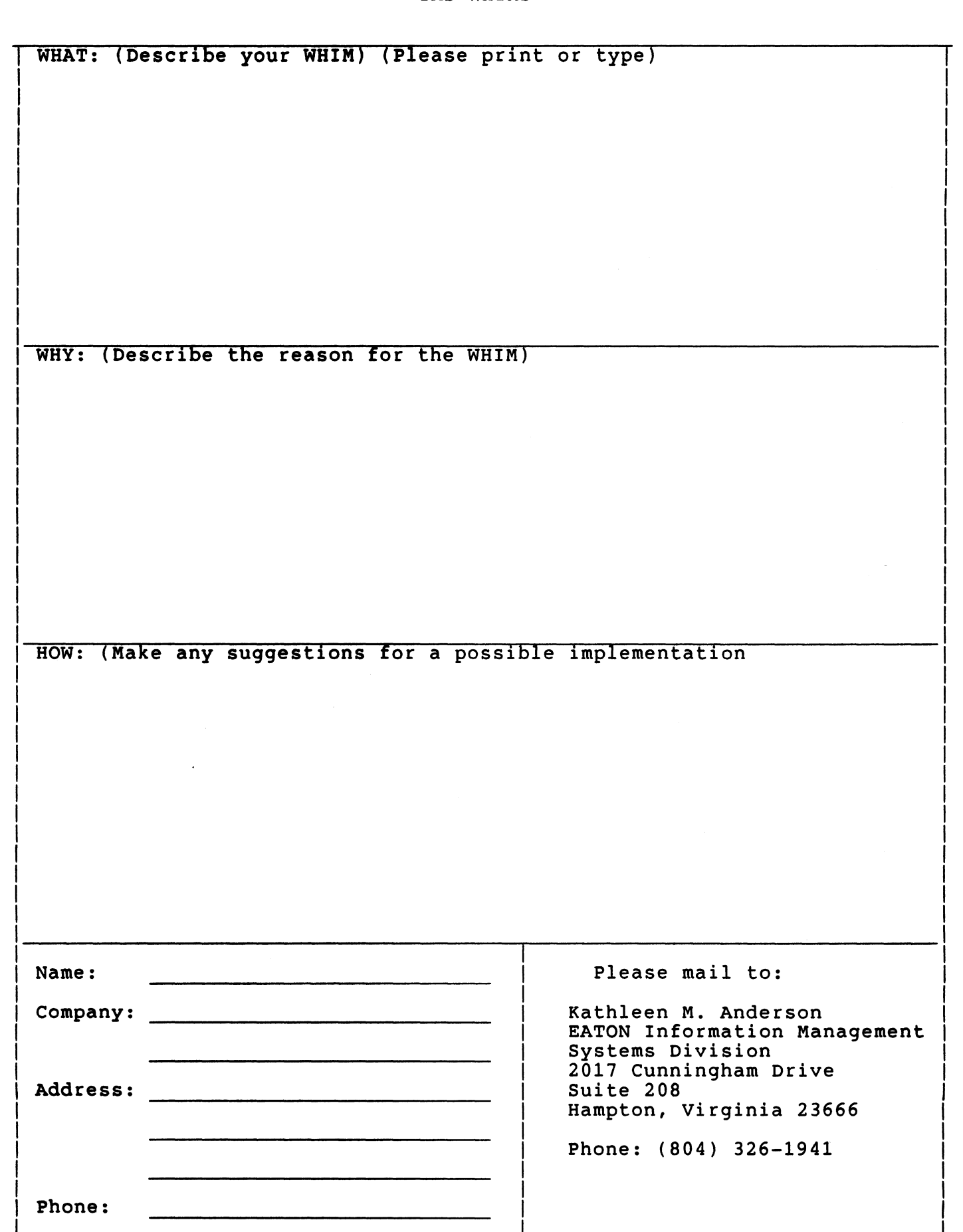

 $\overline{QU-9}$ 

 $\mathbf i$ 

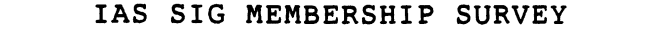

Y

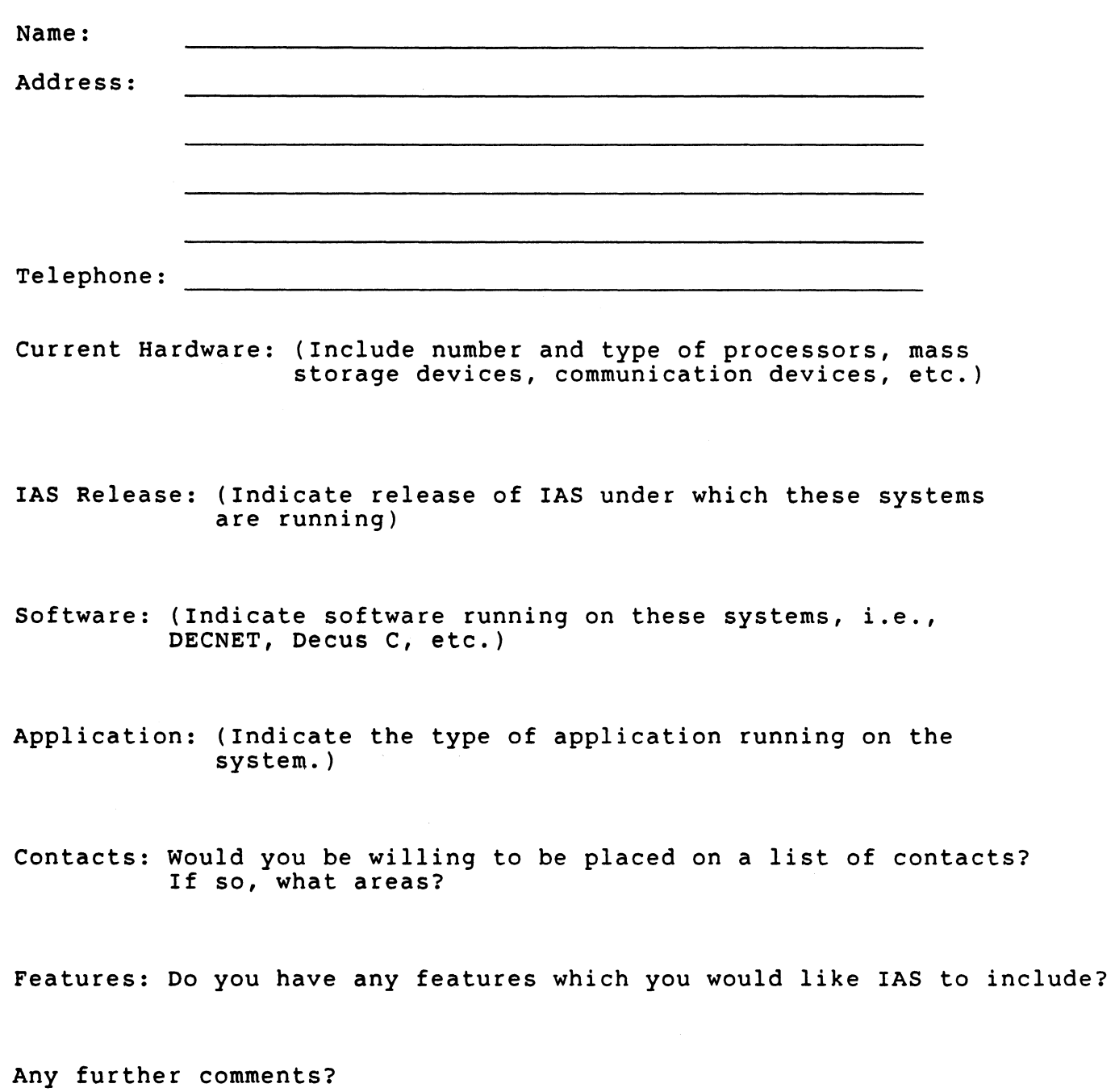

 $\mathbf{I}$
fold

Frank R. Borger Michael Reese Medical Center Dept of Radiation Therapy Lake Shore Drive at 31st Street Chicago Il 60616

 $\frac{1}{2}$ 

#### Languages & Tools SIG

#### MASTERS APPLICATION

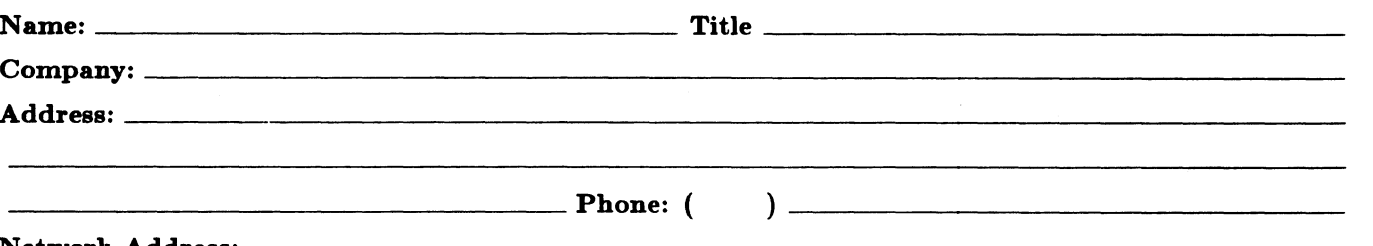

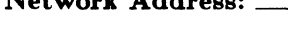

The Languages & Tools SIG has established the designation "LANGUAGES AND TOOLS MASTER", to be applied to selected, qualified people willing to share their expertise in various subjects with others. Masters are people who are knowledgeable enough in one or more languages and tools to be comfortable answering questions about them. The qualifications of an L&T Master are: expertise in a specific area, a willingness to have his/her name published as a Master, and a willingness to volunteer services in different ways. Each product may have several Masters, and there is an overall Masters Coordinator who sits on the L&T Steering Committee.

Masters are asked to serve other users (and, under some circumstances, DEC), as a resource on products within their competence. In addition to being listed in the L&T Masters Directory (published in the newsletter) as available for occasional telephone consultation, Masters may act as 'Doctors' at Symposium Clinics, present Symposium sessions on the products of interest to them, field test products, interact with DEC product managers when appropriate, or act as a reference for a product for Digital salespeople. Especially on mature products, the SIG is anxious for knowledgeable users to offer product tutorial sessions at Symposia, and Masters can be of great help here. At Symposia, Masters will wear an identifying button bearing the legend "Ask Me About....." and the name of the language or tool in which he/she specializes.

*H* you'd like to serve as an L&T Master, please check the products on which you are able to answer questions:

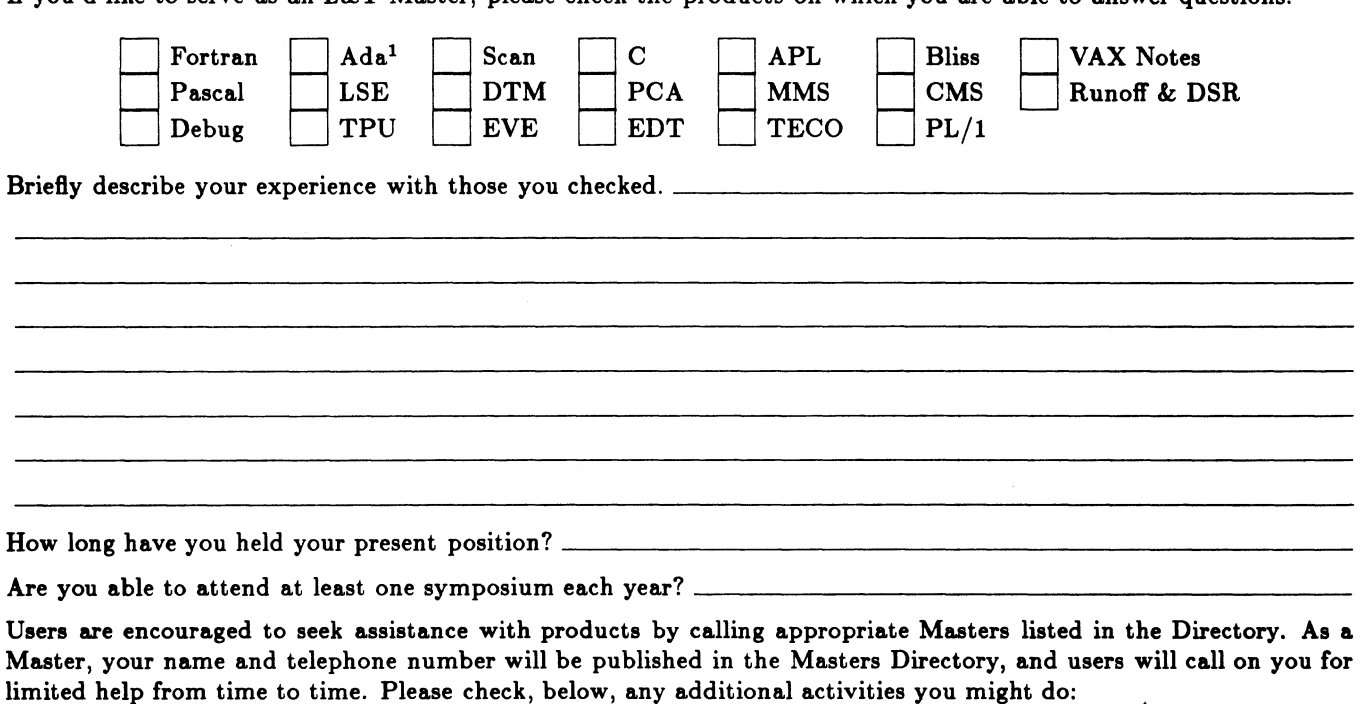

Field-test new versions of your product at your work site.

Provide feedback on the product when needed by its DEC product manager.

Act as a reference for the product at the request of Digital Sales or Marketing people.

Mail to: Dena Shelton, L&T SIG Masters Coordinator, Cullinet Software, Inc., 2860 Zanker Road, Suite 206, San Jose, CA 95134.

<sup>1</sup>Ada ia a trademark of the DoD

# Languages & Tools SIG

# WISHLIST QUESTIONNAIRE

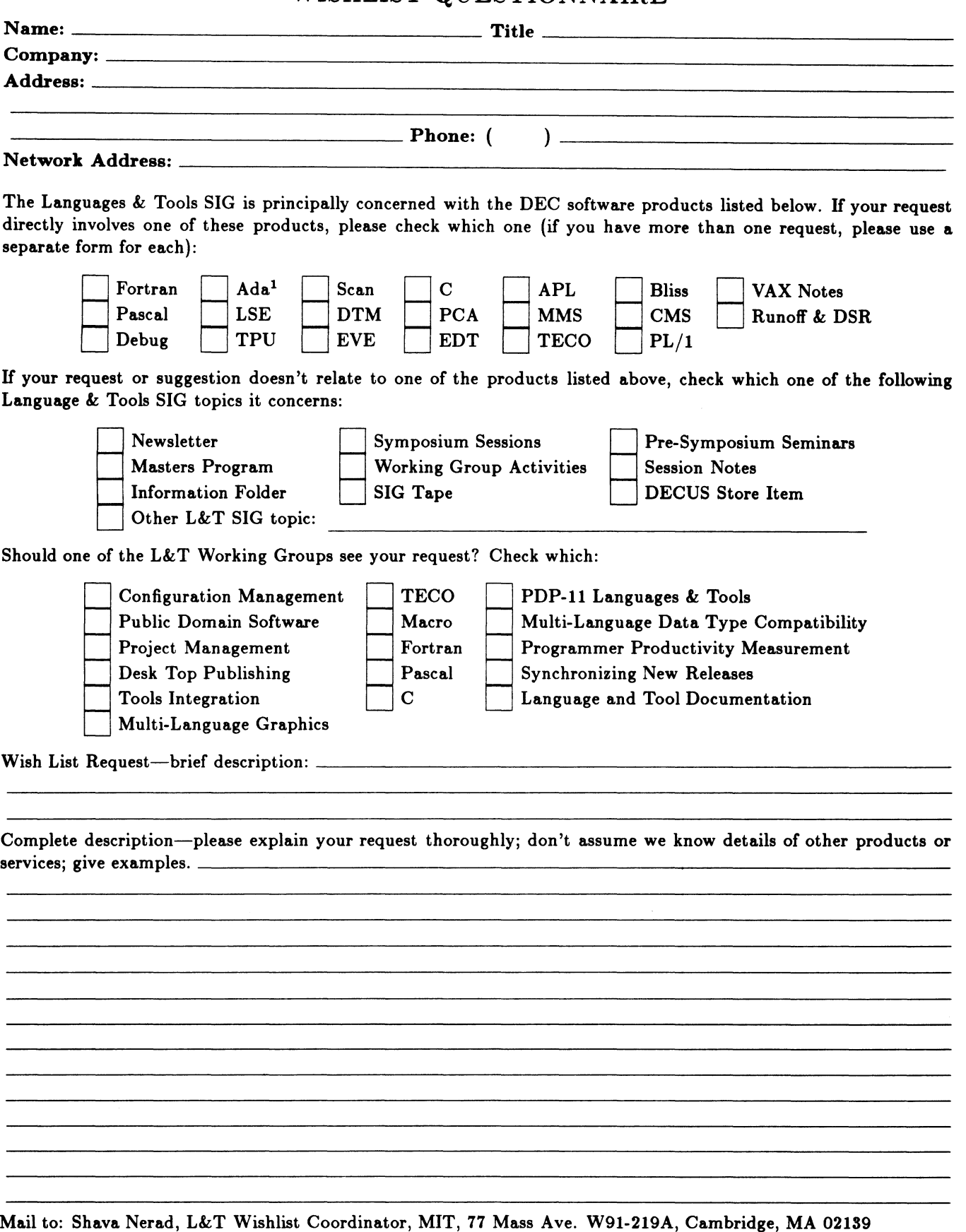

<sup>1</sup>Ada is a trademark of the DoD

# DRTRGRRM

DATAGRAMS are short messages. comments. reQuests. or answers that are published in NETwords. Please fill in the sections below and send the OAT AGRAM to:

> Vickie Hess NETWords Editor 2510 Limestone Ln. Garland, Tx. 75040

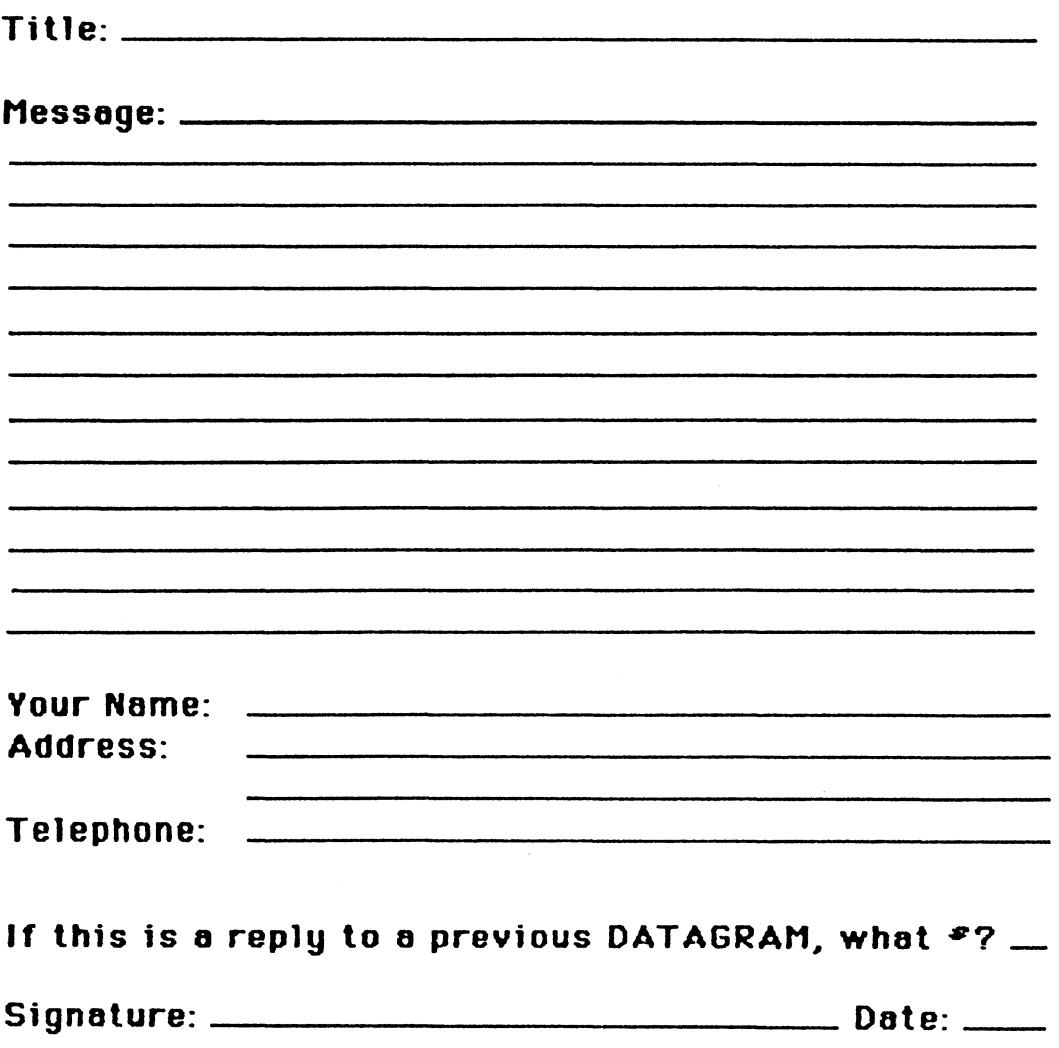

Í

Place Stamp : Here '

Vickie Hess NETWords Editor 2510 Limestone Ln. Garland, Tx. 75040

Fold Here

 $\label{eq:1}$ 

Page 1 of

## **OFFICE AUTOMATION SIG**

## **SYSTEM IMPROVEMENT REQUEST SUBMISSION FORM**

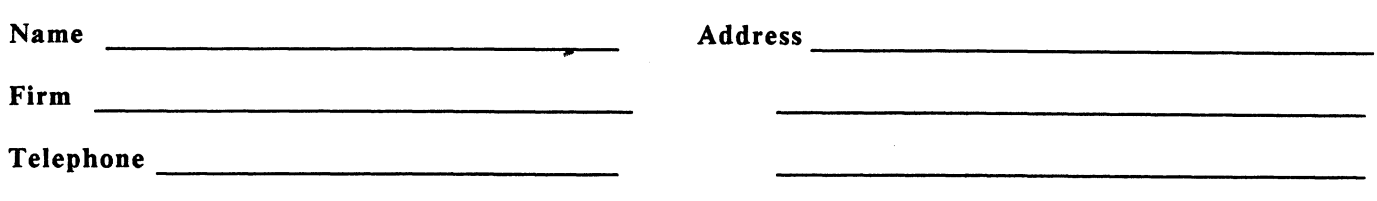

INSTRUCTIONS: System Improvement Requests (SIR) can be either hardware of software; please check the category addressed by this SIR. Under ABSTRACT, give a brief definition of the capability you would like. In the DESCRIPTION section, give a detailed description and examples of what you want. Be specific; don't assume that we know how other products function. Justify the usefulness of the capability and give an example of its use.

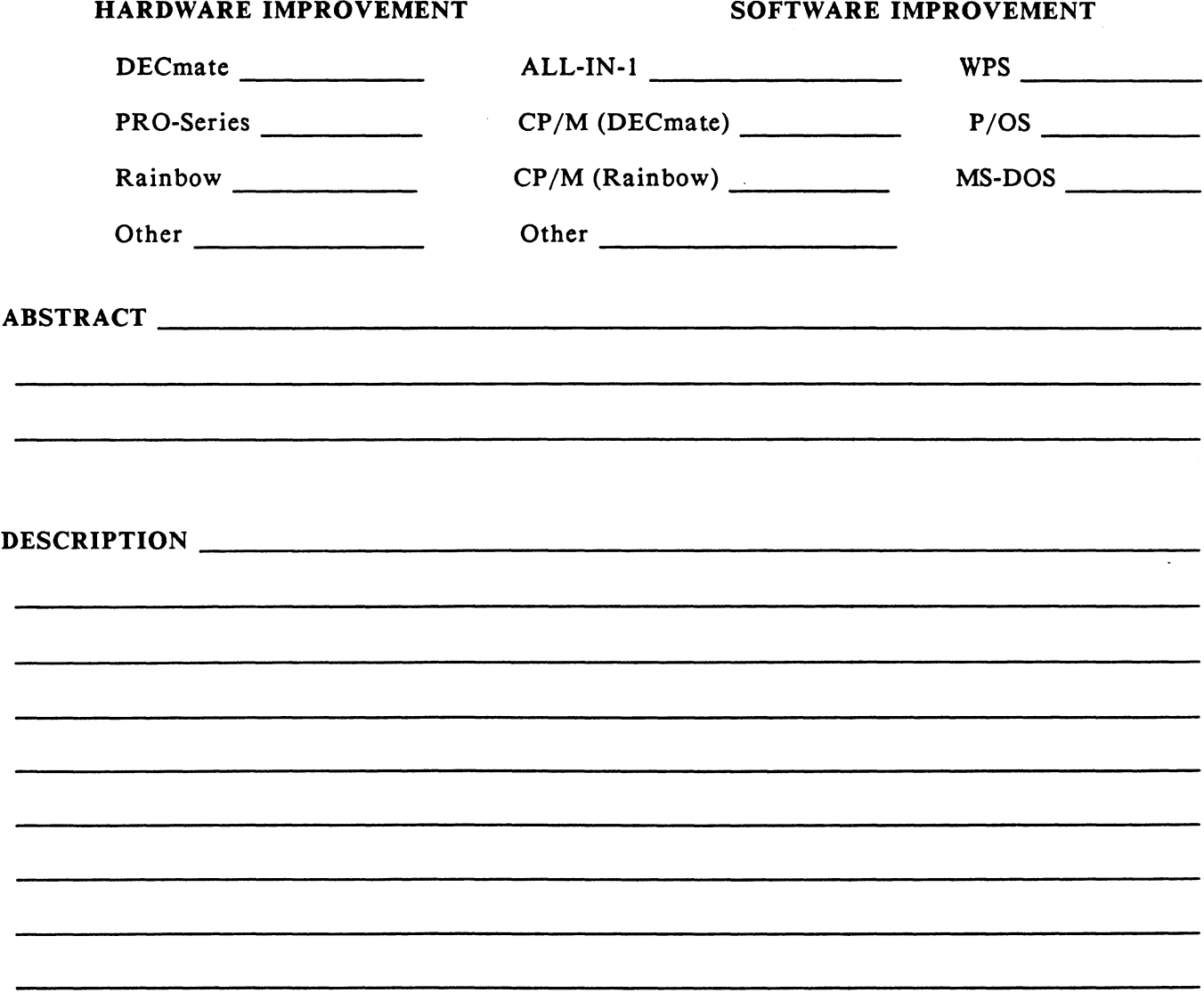

ì

E. Catherine Ditamore ARA Services Corp MIS The ARA Tower 1101 Market Street Philadelphia, Pa. 19107

 $\sim$ 

 $\mathcal{A}^{\mathcal{A}}$ 

d.

# **DECmate Wish List Ballot**

Use this ballot to show which items on the DECmate Vish List are most important to you. Put the number of the most important item on the list in space 1, the next most in space 2, etc.

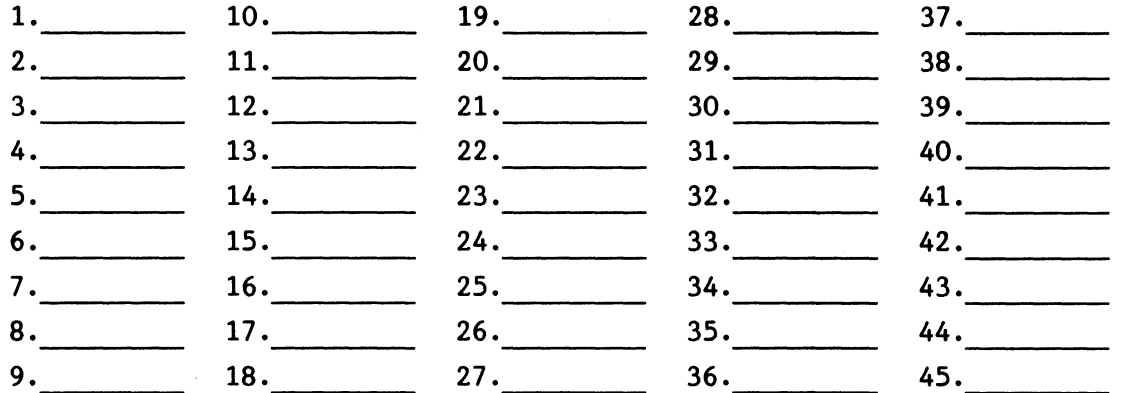

Please add the following to the wish list:

Comments:

 $\text{ Company:}\qquad \qquad$ Address: ~~~~~~~~~~~~~~~~~~~~~~~~~~~~~~~~~~~ Work Phone: Home Phone:

Return Ballot to:

Cheryl Johnson DECUS DECmate Vorking Group Grinnell College<br>P.O. Box 805 Grinnell, IA 50112-0810

QU-21

Ì

# **Professional Wish List Ballot**

Use this ballot to show which items on the Professional Vish List are most important to you. Put the number of the most important item on the list in space 1, the next most in space 2, etc.

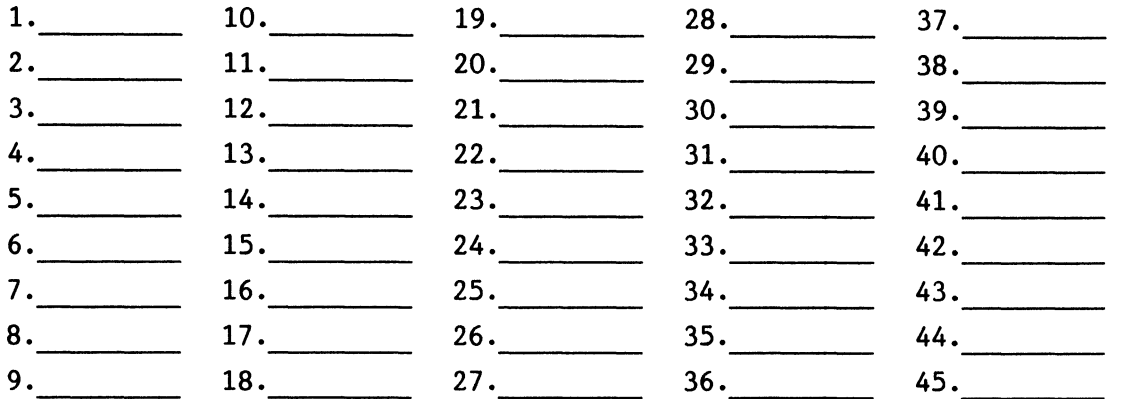

Please add the following to the wish list:

Comments:

Name=·~~~~~~~~~~~~~~~~~~~~~~~~~~~~~~~~~~~~ Company=·~~~~~~~~~~~~~~~~~~~~~~~~~~~~~~~~~~~ Address=~~~~~~~~~~~~~~~~~~~~~~~~~~~~~~~~~~~ Work Phone: Home Phone:

Return Ballot to:

Thomas Hintz DBCUS Professional Vorking Group University of Florida IFAS Computer Network 1022 Mccarty Hall Gainesville, FL 32611

# **Rainbow Wish List Ballot**

Use this ballot to show which items on the Rainbow Wish List are most important to you. Put the number of the most important item on the list in space 1, the next most in space 2, etc.

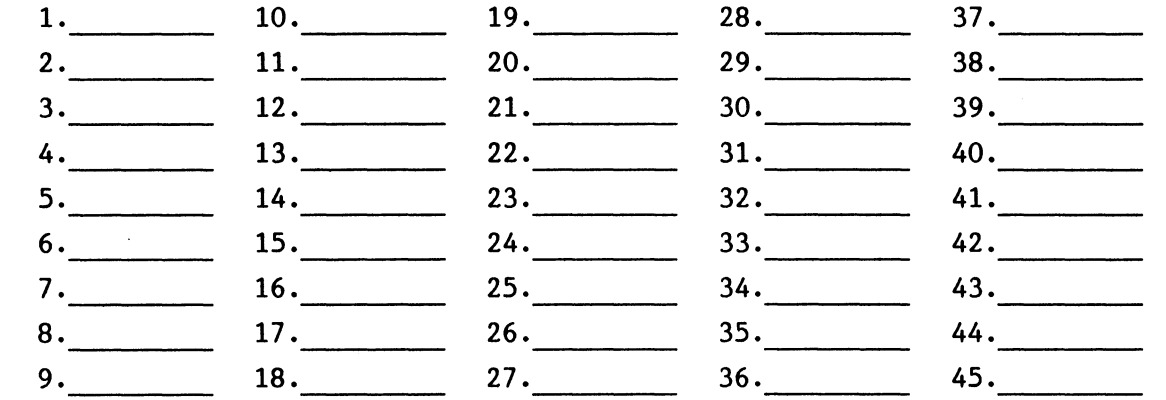

Please add the following to the wish list:

Comments:

Name: ~~~~~~~~~~~~~~~~~~~~~~~~~~~~~~~~~~~~~- Company: Address: ~~~~~~~~~~~~~~~~~~~~~~~~~~~~~~~~~~~~ Home Phone:

Return Ballot to:

Lynn Jarrett DECUS PC Sig Rainbow Yorking Group Chairman Union Tribune Publishing P.O. Box 191 San Diego, CA 92108

Ì

# **PRO/SIGHT GRAPHICS CONTEST**

SPRING 1987 DECUS

## < **<ENTRY FORM>** >

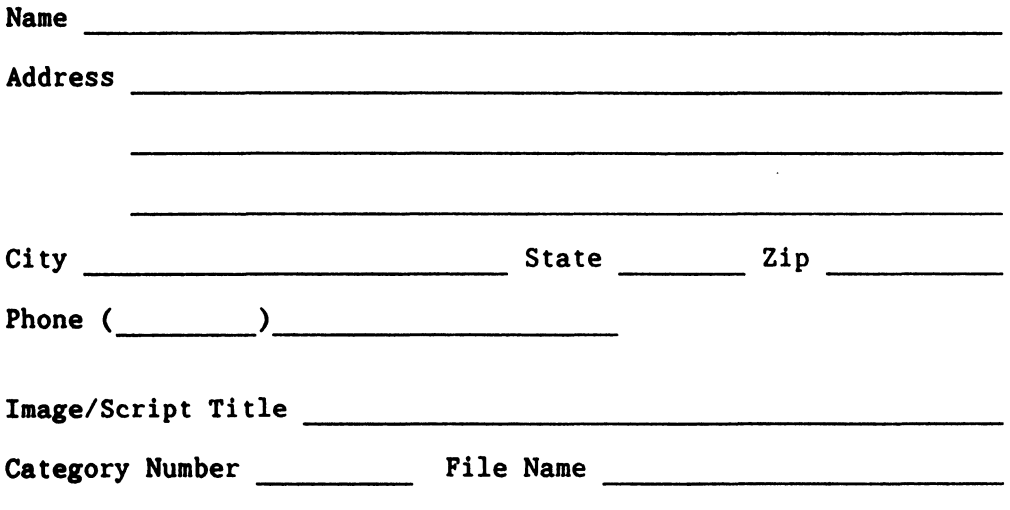

Category Number ---- File Name ----------- \*\*\*\*\*\*\*\*\*\*\*\*\*\*\*\*\*\*\*\*\*\*\*\*\*\*\*\*\*\*\*\*\*\*\*\*\*\*\*\*\*\*\*\*\*\*\*\*\*\*\*\*\*\*\*\*\*\*\*\*\*\*\*

NOTB: If diskette(s) are to be returned to the author, please send entries with self-addressed AND stamped envelope. Provide sufficient postage and packing material. The PC SIG will not be responsible for damage to diskette or entries not returned because of insufficient postage. Returned diskette will contain some .GID files from the contest if requested, so ORIGINAL IMAGE HAY BE DELETED to provide space.

If multiple entries are submitted, xerox and fill out an entry form for each submission. Multiple entries may be sent on a single diskette.

İ

#### PC POSTSCRIPT

PC Postscripts are short requests, comments and responses to be published in the *Postscript Section* of the PC SIG Newsletter. Please respond to the following:

 $Y/N$  This is a reply to a previous Postscript.  $Z = 1$  Issue Mo.  $Z = 0$ .

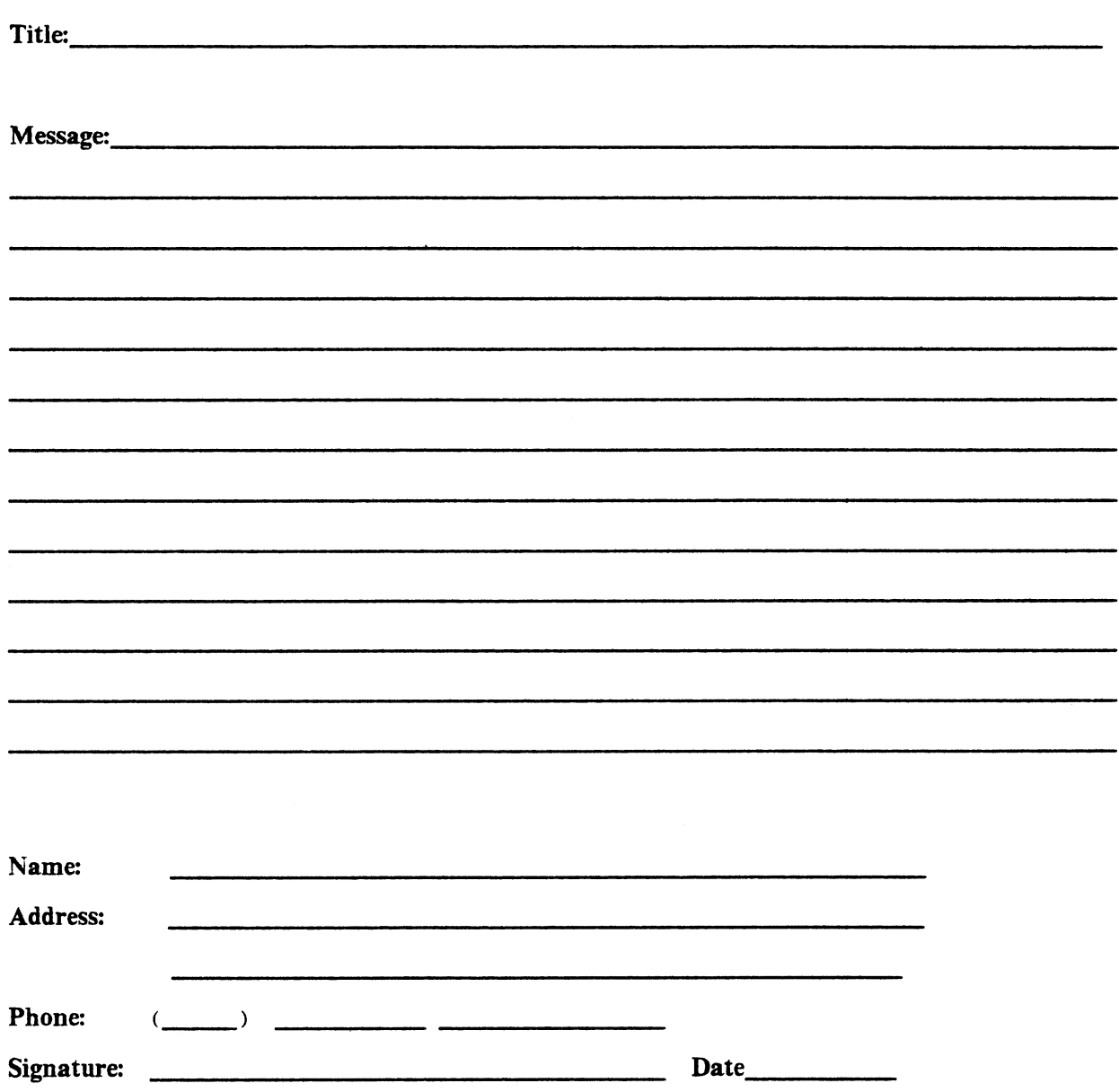

DECUS PERSONAL COMPUTER SIG QUESTIONNAIRE

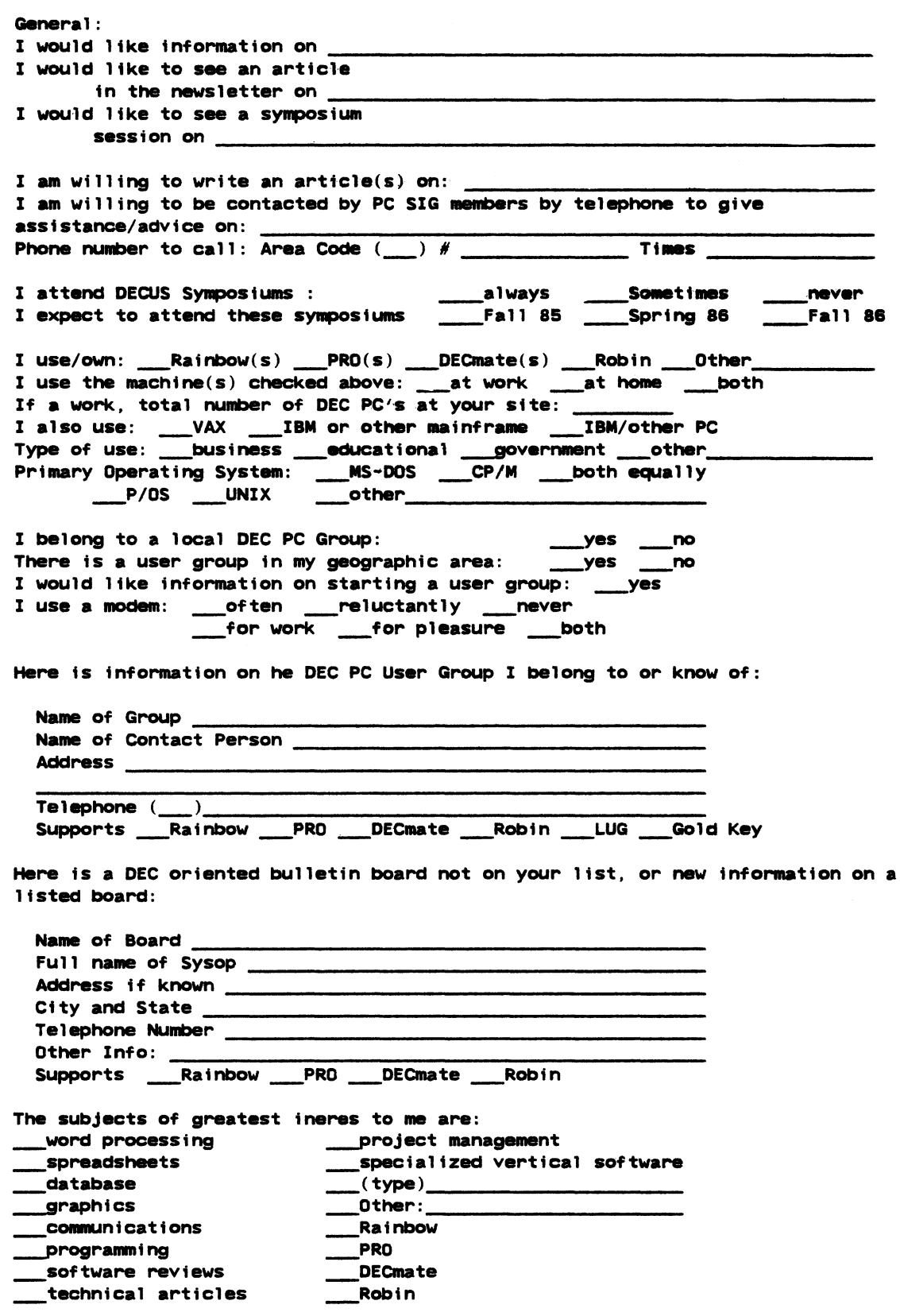

 $\mathbf{I}$ 

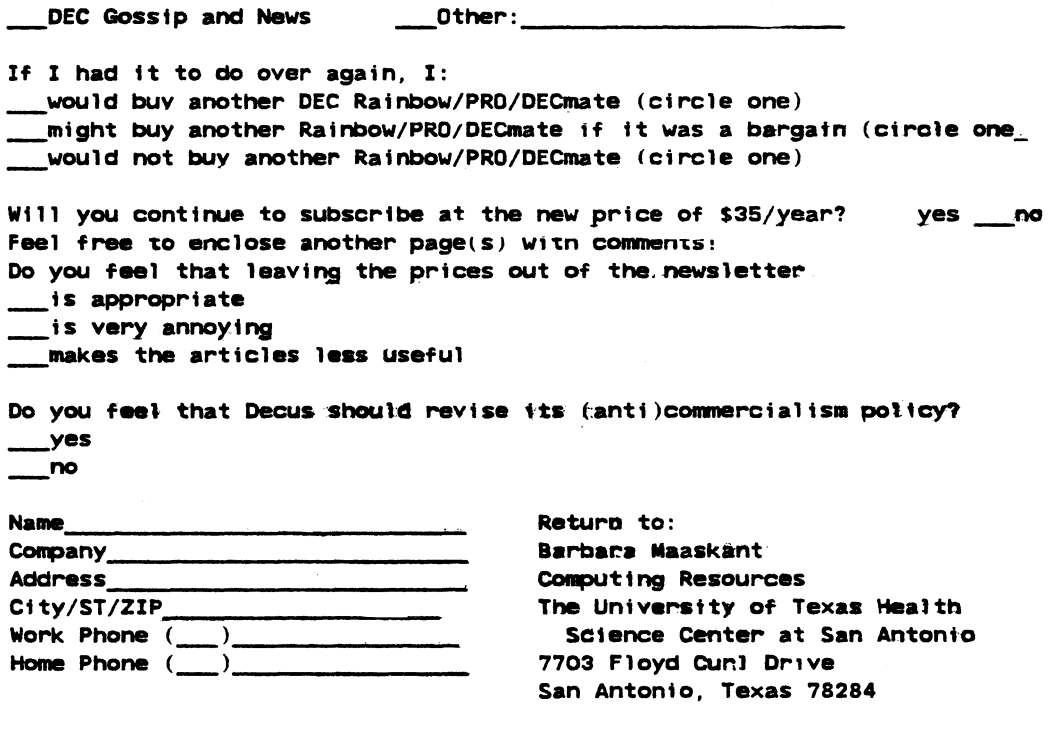

fold here, flap under----------------------------------------------------

stamp

Barbara Maaskant Computing Resources The University of Texas Health Science Center at San Antonio 7703 Floyd CUrl Drive San Antonio, Texas 78284

 $\Big\}$ 

#### Information Resource Sign Up Sheet Personal Computing Special Interest Group - PC SIG

Are you willing to be an information resource for other PC SIG members? Placing your name on the *Contact list* means you are willing to answer questions within the span of a brief telephone conversation. A Contact is not expected to be a consultant. Please Register below. Your name and phone number (including restrictions) will be posted in the PC SIG Newsletter.

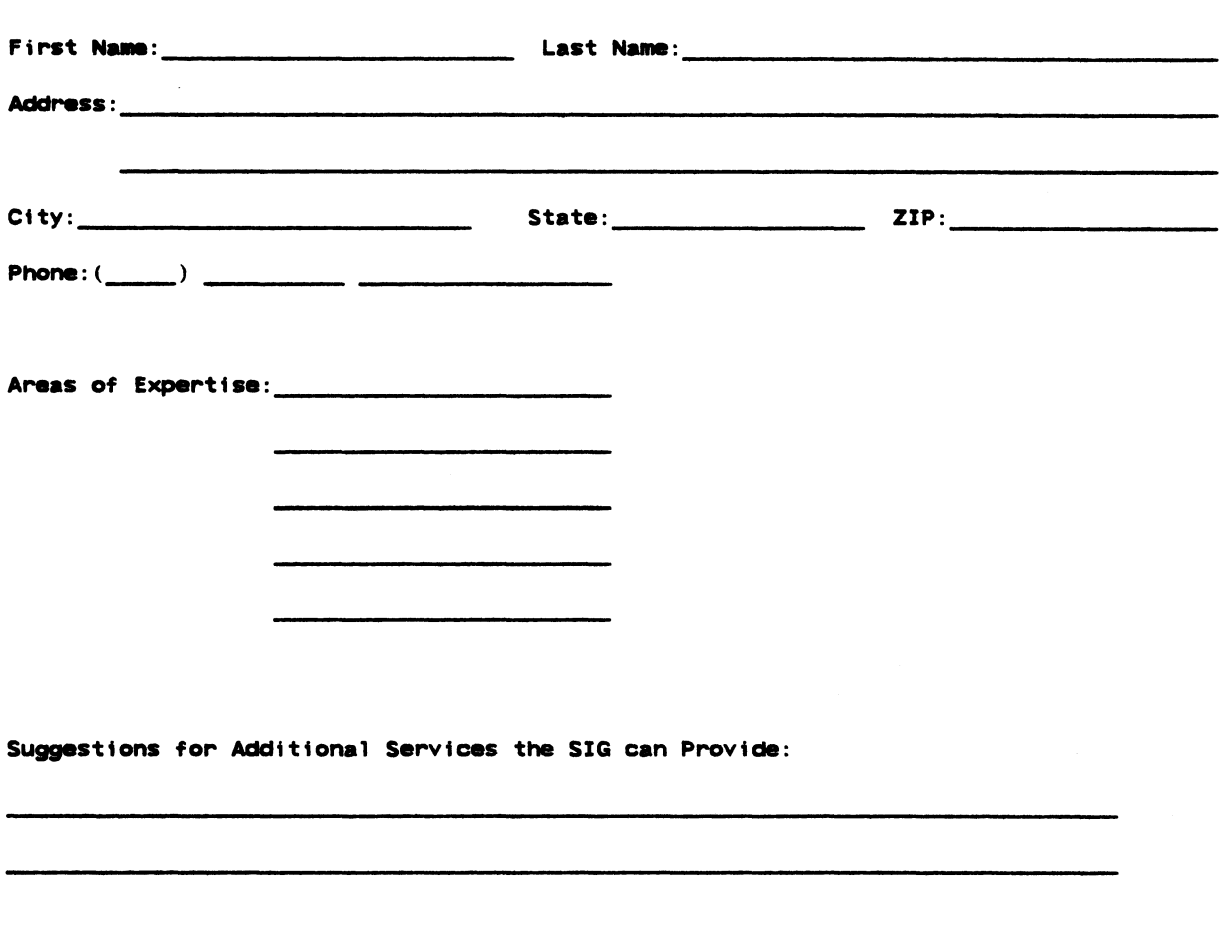

Barbara A. Maaskant UTHSCSA Computing Resources 7703 Floyd Curl Drive San Antonio, Texas 78216

 $\mathcal{A}$ 

j.

#### PERSONAL COMPUTING SPECIAL INTEREST GROUP VOLUNTEER FORM

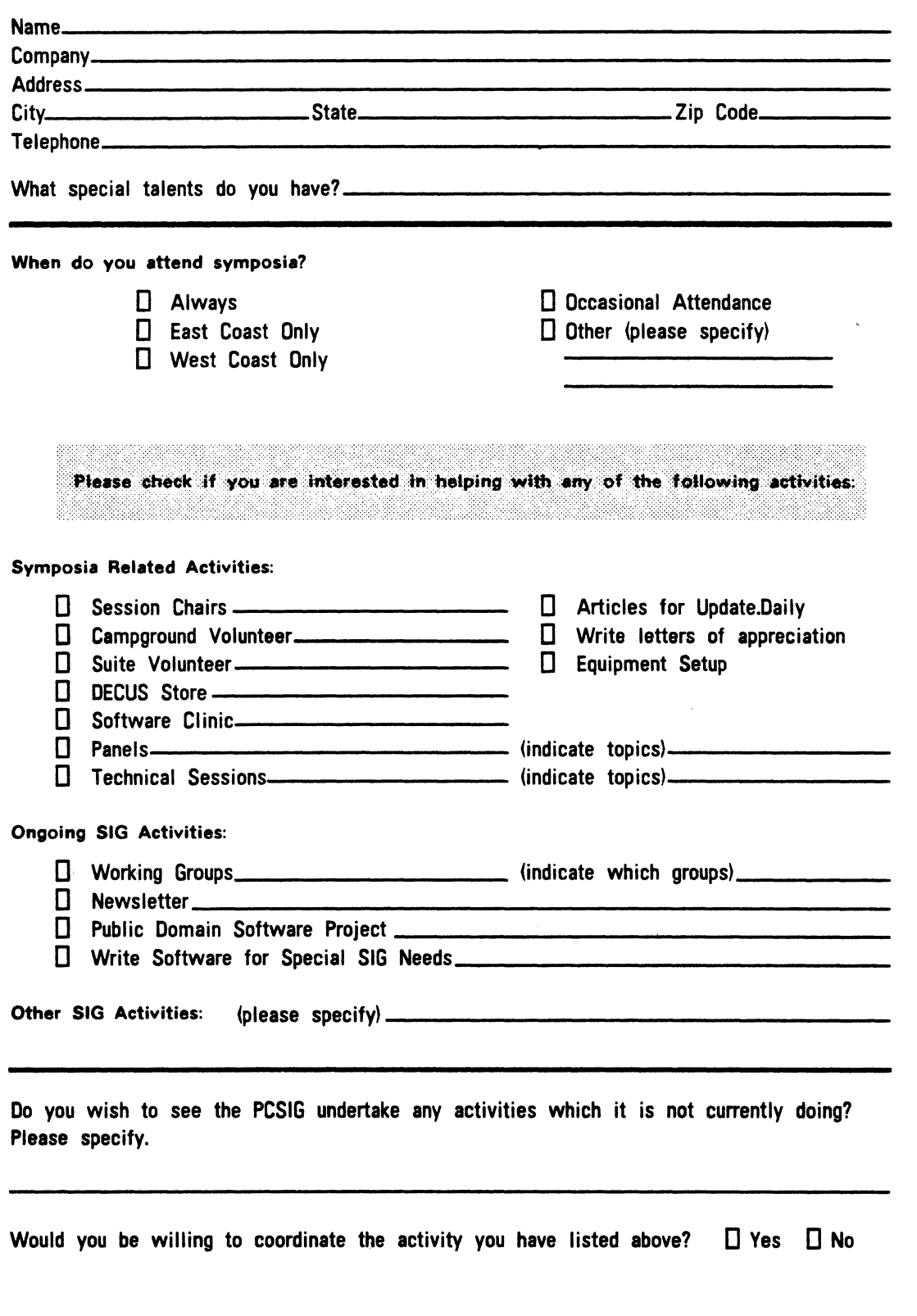

Thank you

 $\mathbf{r}$ 

PAGESWAPPER \* June 1987 \* Volume 8 Number 11 INPUT/OUTPUT Submission Form

# **INPUT/OUTPUT Submission Form**

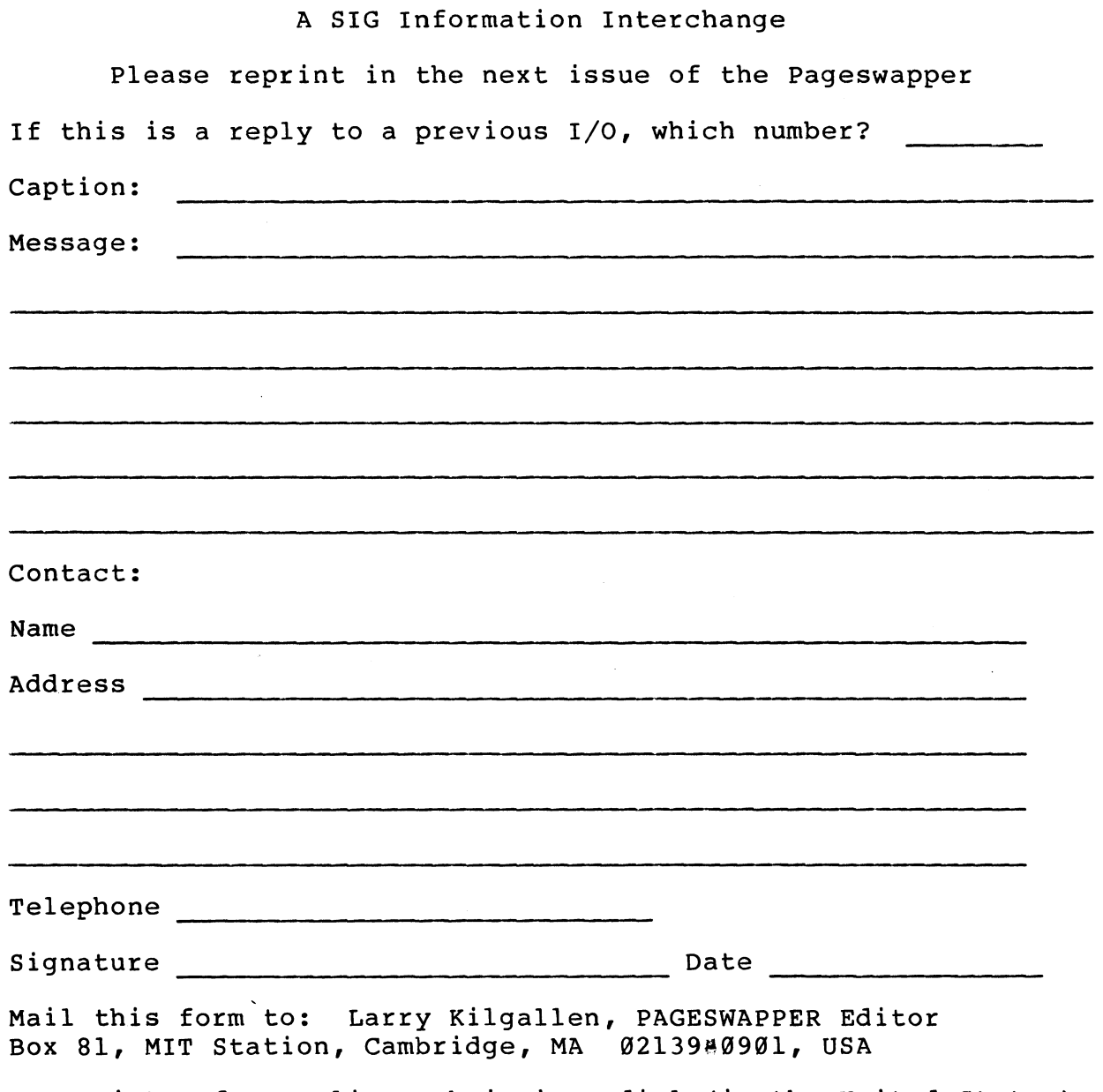

To register for on+line submission, dial (in the United States): (617) 262-6830 and log in with the username PAGESWAPPER.

 $\mathcal{L}_{\mathcal{A}}$ 

PAGESWAPPER # June 1987 # Volume 8 Number 11 INPUT/OUTPUT Submission Form

Tear out or photocopy reverse to submit an I/O item

Larry Kilgallen, PAGESWAPPER Editor Box 81, MIT Station Cambridge, MA 02139~0901 USA

PAGESWAPPER # June 1987 # Volume 8 Number 11 System Improvement Request Submission Form

#### System Improvement Request Submission Form

Page 1 of

Submittor: Firm:

Address: Phone:

How to write an SIR: Describe the capability you would like to see available on VAX systems. Be as specific as possible. Please don't assume we systems. Be as specific as possible. Please don't assume we<br>know how it's done on the XYZ system. Justify why the capability know now it s done on the kiz system. Sustify why the capabi-<br>would be useful and give an example of its use. If you wish, suggest a possible implementation of your request.

Abstract (Please limit to four lines):

Description and examples (use additional pages if required)

PAGESWAPPER \* June 1987 \* Volume 8 Number 11 System Improvement Request Submission Form

Tear out or photocopy reverse to submit an SIR

Mark D. Oakley Battelle Columbus Division Room 11#6#008 505 King Avenue Columbus, Ohio 43201\*2369 USA

#### **VAX/VMS V5.0 Tailoring Survey Form**

- 1) Is it important that you be able to remove the machine~specific files not used for your system (approx. 500 block savings) from your system disk?
- 2) Is it important that you be able to remove the bus-specific files not required for your system (approx. 400 block savings) from your system disk?
- 3) Is it important that you are able to remove the cluster support (approx. 1000 block savings) from your system disk?
- 4) To what degree should tailoring protect the user from himself? (For example, if you're tailoring an RA60 system disk booted on a MicroVAX II, VMS could check that you don't delete the Qbus drivers. However, there's no way to tell if this RA60 is also used in your lab on a VAX 11/780 and therefore the MASSBUS drivers shouldn't be deleted.) Is it necessary for tailoring to do any checking?
- 5) Do you have any other suggestions for tailoring?

Mail completed form to: VMS Product Management, Digital Equipment Corporation, ZK0142/C07, 110 Spit Brook Road, Nashua, NH 0306242698

 $\hat{\mathbf{g}}$ 

PAGESWAPPER \* May 1987 - Volume 8 Number 10 VAX/VMS VS.0 Tailoring Survey Form

Tear out or photocopy reverse to respond to the survey.

-------------------~-~---- fold here ----~-~~~~~~--~~---~--~~--~

stamp

VMS Product Management Digital Equipment Corporation ZK0142/C07 110 Spit Brook Road Nashua, NH 03062~2698

 $\mathcal{L}_{\mathcal{A}}$ 

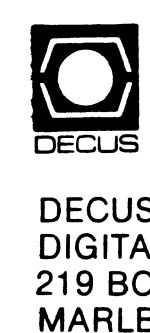

**Bulk Rate<br>
U.S. Pestage<br>
<b>PAID**<br>
Permit No. 18<br>
Leominster, MA<br>
01453

## is<br>SAO<br>B S SUBSCRIPTION SERVICE<br>LL EQUIPMENT COMPUTER<br>DSTON POST ROAD, (BP02)<br>3ORO, MA 01752-1850 JBSCRI<mark>F</mark><br>QUIPME<br>ON POS<br>?O, MA 0 N<br>C<br>2-<br>2-SOCIETY

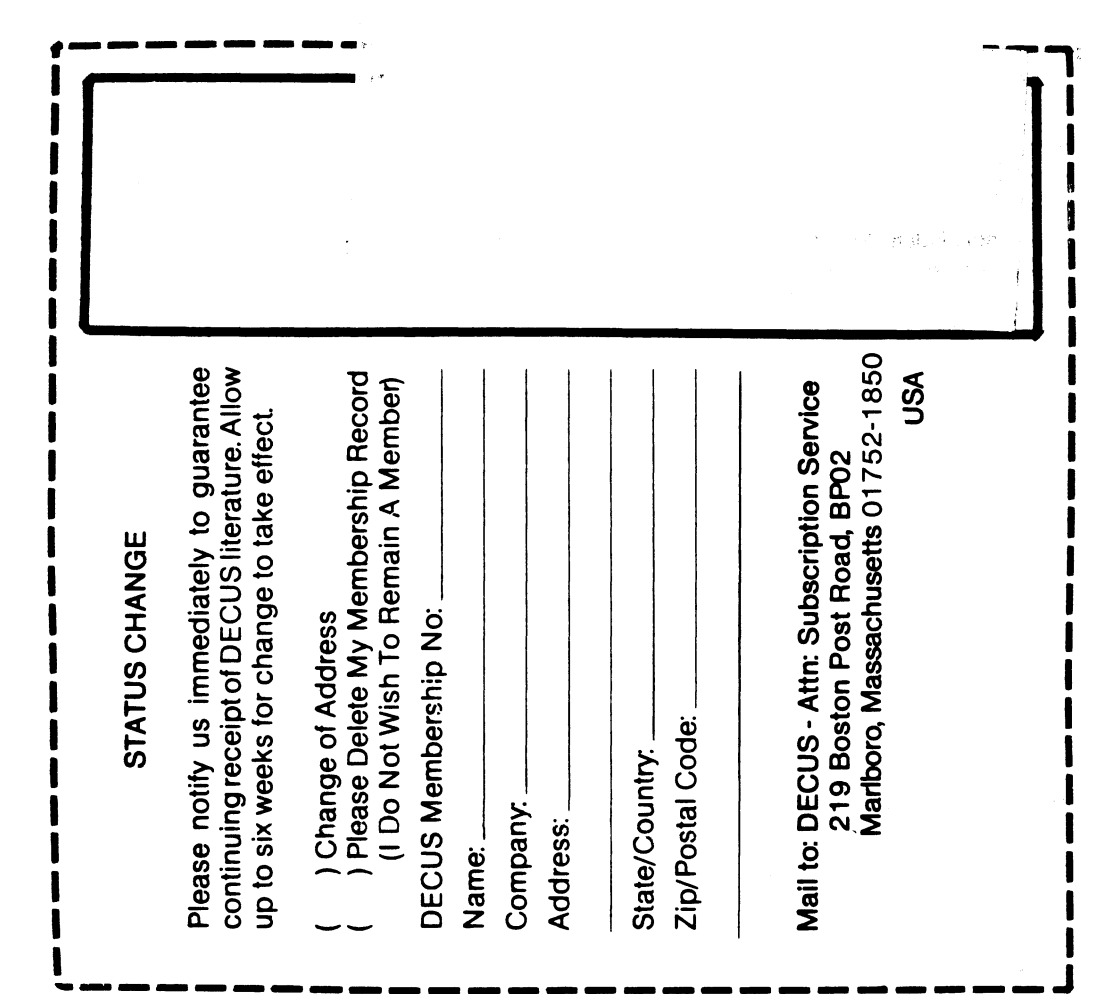